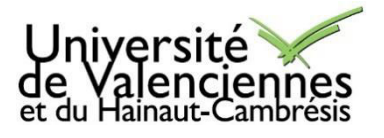

*N° d'ordre : 13-44 Année 2013* 

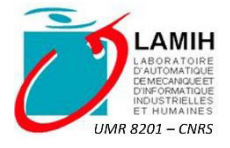

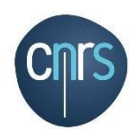

# **Thèse de doctorat Pour obtenir le grade de Docteur de l'Université de VALENCIENNES ET DU HAINAUT-CAMBRESIS**

#### **Discipline :**

Mécanique

#### **Présentée et soutenue par Olivier MAYEUR. Le 13/12/2013, à Valenciennes.**

#### **Ecole doctorale :**

Sciences Pour l'Ingénieur (SPI)

#### **Equipe de recherche, Laboratoire :**

Laboratoire d'Automatique, de Mécanique et d'Informatique Industrielles et Humaines (LAMIH)

## **Personnalisation géométrique et mécanique multi-échelles du thorax humain.**

## **JURY**

**Président du jury** - Sébastien LAPORTE, Professeur des Universités, LBM - Arts&Métiers ParisTech, Paris.

#### **Rapporteurs**

- Pierre-Jean ARNOUX, Directeur de Recherche HDR, IFSTTAR, Marseille.
- Carl-Eric AUBIN, Professeur des Universités, Université de Montréal, Canada.

#### **Examinateurs**

- Philippe PETIT, Docteur, LAB PSA-Renault, Nanterre.
- Fahmi CHAARI, Maître de Conférences, UVHC LAMIH, Valenciennes.
- Rémi DELILLE, Docteur, UVHC LAMIH, Valenciennes.

#### **Directeur de thèse (***et co-directeur de thèse le cas échéant***)**

- Eric MARKIEWICZ, Professeur des Universités, UVHC LAMIH, Valenciennes (Directeur de Thèse).
- Pascal DRAZETIC, Professeur des Universités, UVHC LAMIH, Valenciennes (Co-directeur de thèse).

#### **Membre invité**

- Pascal BAUDRIT, CEESAR, Nanterre.

*A ma famille et tous ceux qui me sont chers, à Emilie.* 

## Remerciements

Je tiens tout d'abord à remercier l'équipe Crash Confort et Sécurité du LAMIH (Laboratoire d'Automatique, de Mécanique, d'informatique industrielle et Humaine) de l'Université de Valenciennes et du Hainaut-Cambrésis pour la confiance portée pour mener à bien ce projet.

Je désire exprimer toute ma gratitude à mes encadrants scientifiques, le Pr Eric MARKIEWICZ, mon directeur, et le Pr Pascal DRAZETIC, mon co-directeur. Le climat de confiance et de travail instauré entre nous m'a permis de vivre cette thèse dans des conditions particulièrement agréables. J'adresse également toute ma reconnaissance aux Dr Fahmi CHAARI et Dr Rémi Delille qui ont également eu un rôle primordial dans la réussite de ces travaux.

Je tiens à remercier le Dr Pierre-Jean ARNOUX et le Pr Carl-Eric AUBIN pour l'honneur qu'ils me font d'être rapporteurs et pour le travail qu'ils ont réalisé. Je remercie également le Pr Sébastien LAPORTE pour avoir accepté de présider le jury et le Dr Philippe PETIT pour avoir jugé cette thèse. Merci à M. Pascal BAUDRIT pour les discussions que nous avons eu tout au long de la thèse et pour sa présence dans le jury de soutenance.

Je tiens également à remercier toutes les personnes m'ayant aidé à avancer dans cette thèse et ayant contribué à garantir une bonne ambiance de travail, Julien HALGRIN, Cédric HUBERT, Jérôme DELATTRE, Denis LESUEUR, Grégory HAUGOU, Bruno BENANNI, Hervé MORVAN, Frédéric ROBACHE et tous ceux que je n'ai pas cités...

Plus personnellement, j'adresse tout d'abord un immense merci à Emilie pour son soutien, ses conseils et son affection. Un grand merci aussi à l'ensemble de ma famille et de mes amis qui m'ont encouragé et supporté pendant les moments difficiles.

Les résultats présentés dans cette thèse n'auraient pas été possibles sans les personnes ayant fait dons de leur corps à la science. Une pensée leur est adressée.

# Sommaire

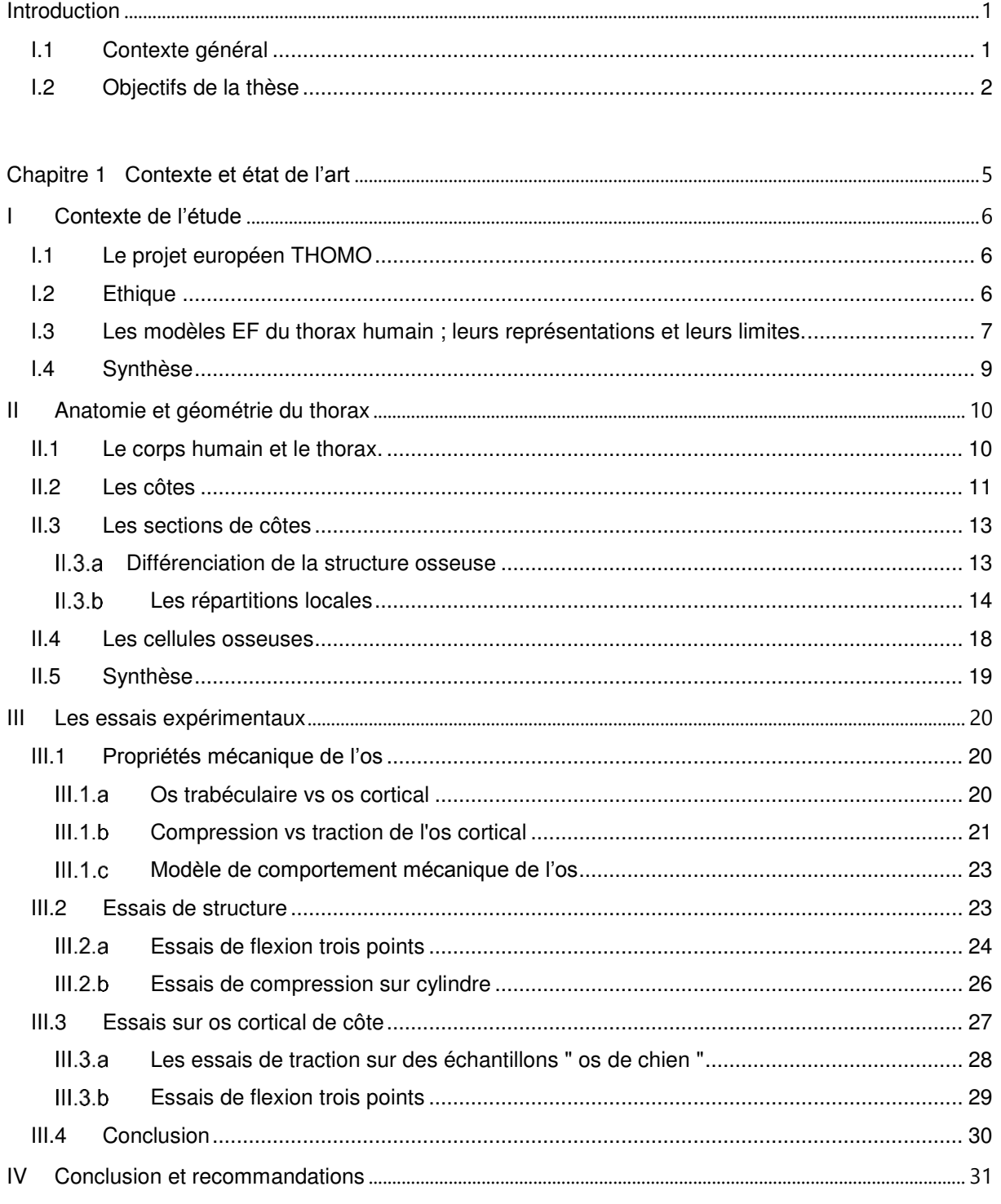

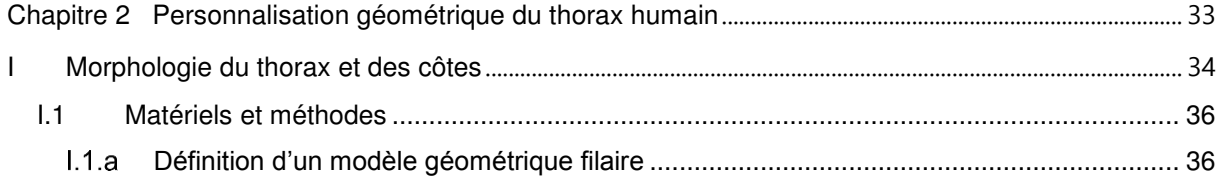

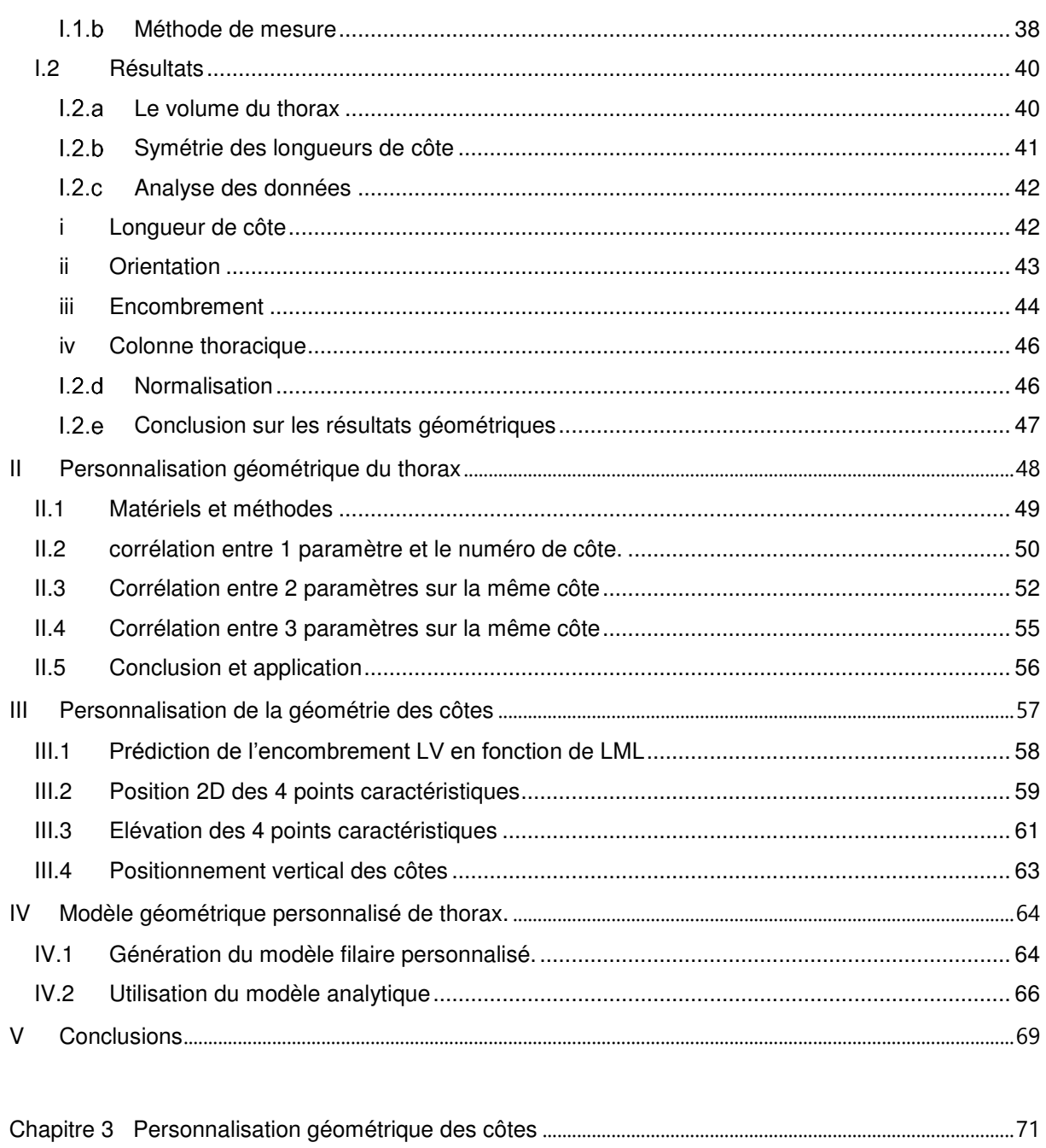

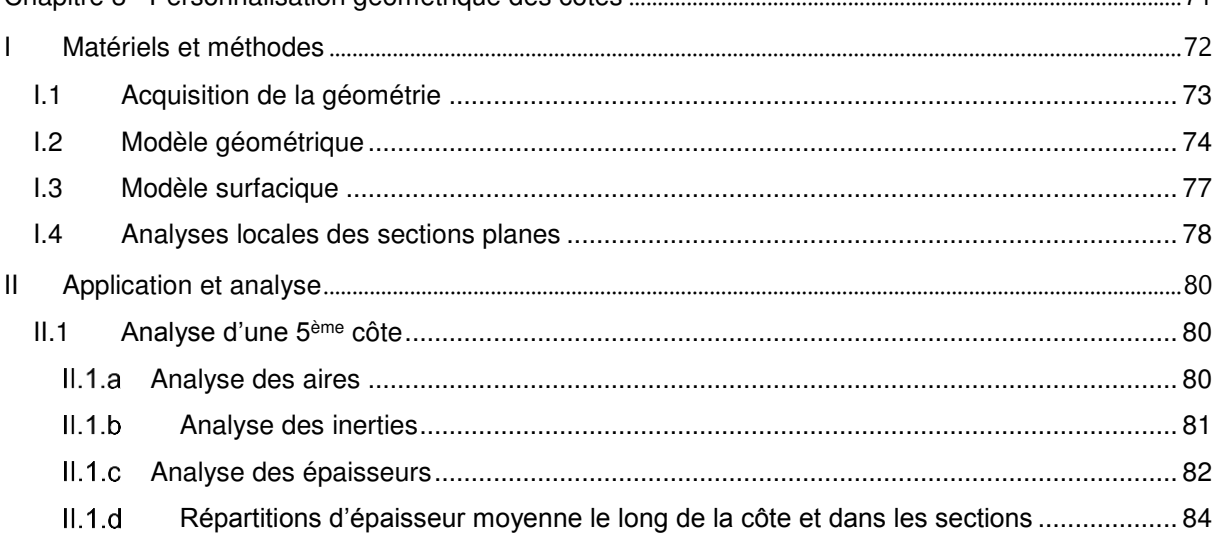

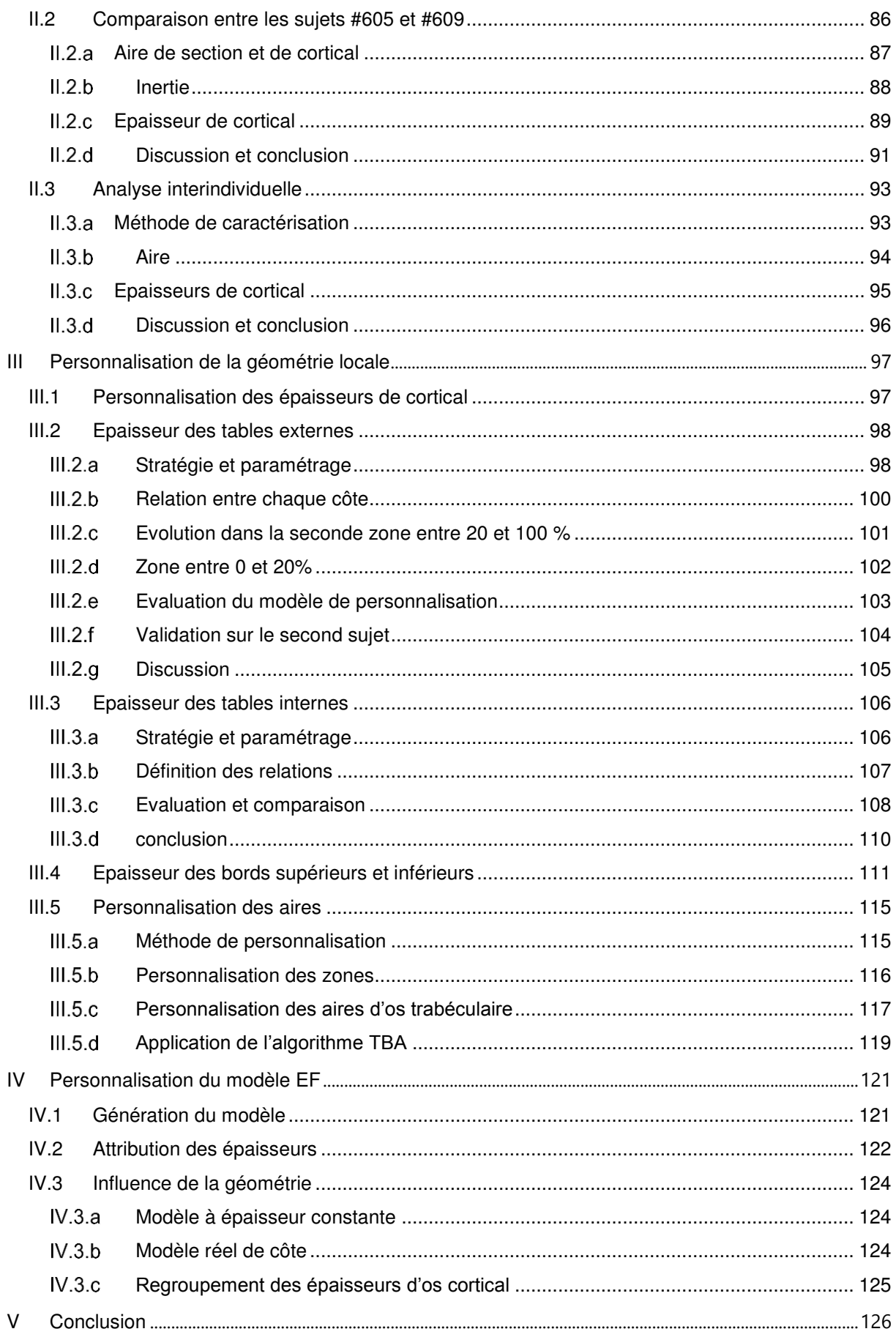

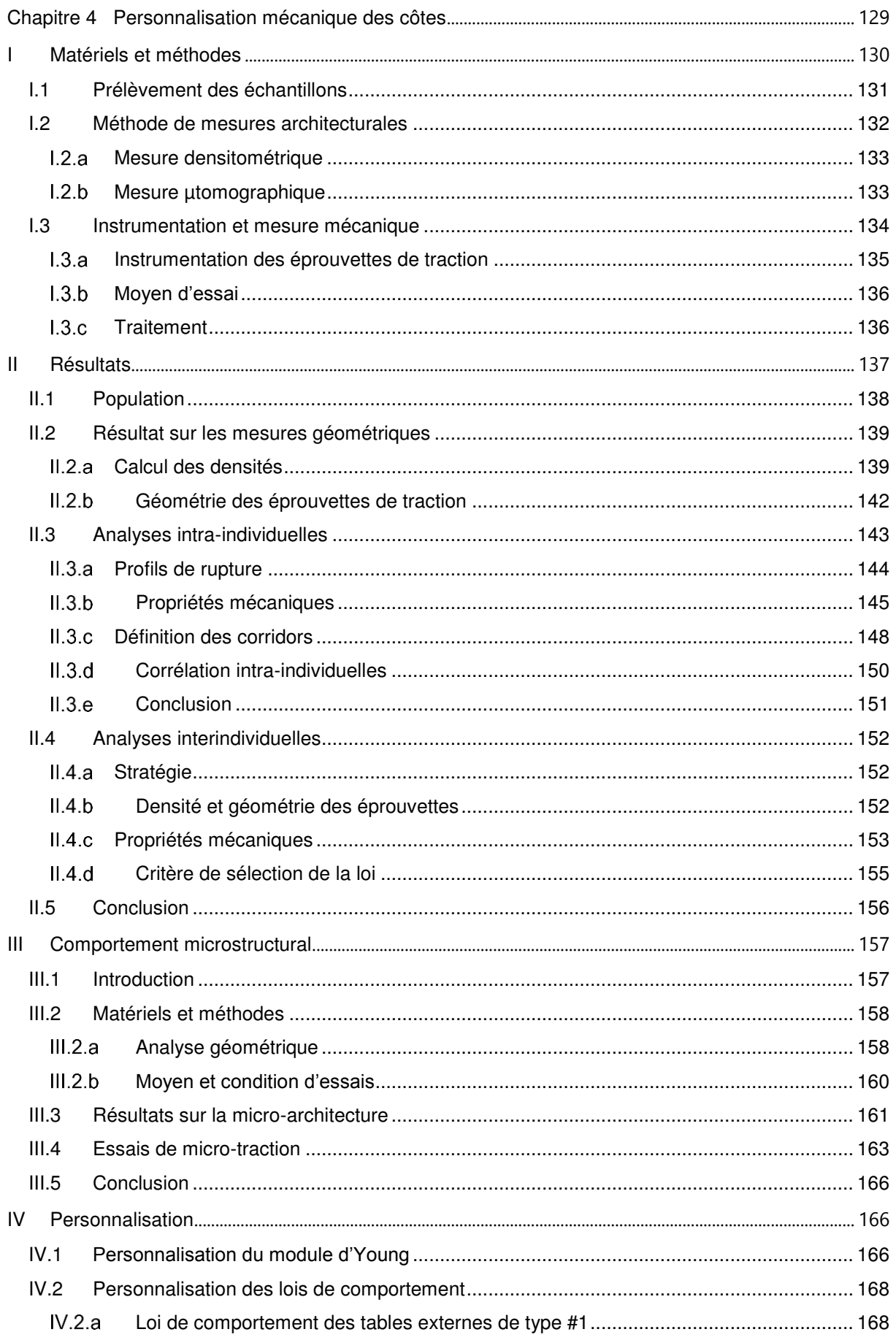

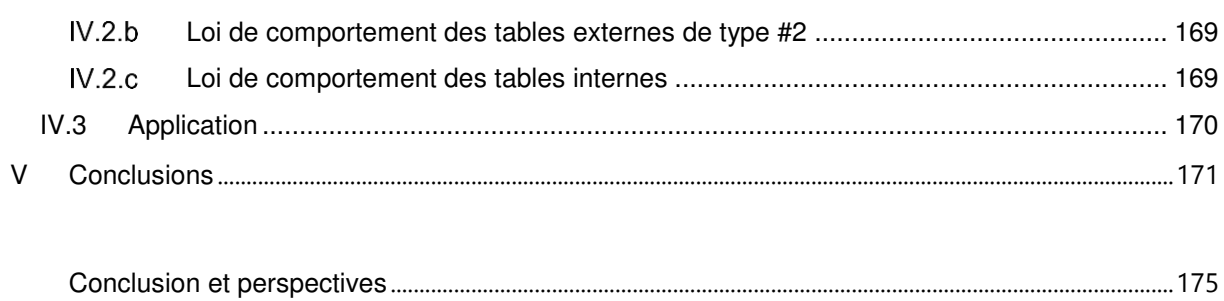

# <span id="page-10-0"></span>Introduction

## <span id="page-10-1"></span>Contexte général

La capacité d'un occupant à survivre à un impact dépend en partie du maintien thoracique. La mortalité étant fortement conditionnée par la présence de blessures au niveau de la poitrine, la protection du thorax devient une préoccupation primordiale dans la conception de systèmes de retenue. Plusieurs outils d'évaluation ont été développés pour prédire les risques lésionnels des usagers impliqués dans un accident de la route. Ils se divisent en 3 catégories correspondant à l'utilisation de sujets humains post-mortem (SHPM), de mannequins de crash test et de modèles numériques représentatifs du corps humain. L'utilisation de SHPM est très limitée d'un point de vue éthique, de mise en œuvre et de représentativité de la population (dispersions intra et interindividuelles, type de conservation, âge, etc.) mais primordiale pour l'amélioration de la biofidèlité des autres catégories de représentations de l'être humain. Bien que les modèles physiques (mannequin) évoluent, nous pouvons souligner quelques limites : leur représentativité anthropométrique (classes de population, nonpersonnalisable) et leur utilisation dédiée (propre à chaque configuration de test). Ces mannequins de test servent principalement à l'homologation. Vu ces limitations, le recours aux modèles numériques est de plus en plus fréquent. Ces modèles permettent d'appréhender de façon plus significative les mécanismes de déformations, de mieux estimer les risques lésionnels lors de la phase de conception mais nécessitent cependant une amélioration de leur biofidélité et de leur représentativité.

Cette thèse s'inscrit dans ce contexte visant à améliorer géométriquement et mécaniquement la représentation numérique du thorax humain. Elle est réalisée dans la continuité du projet européen THOMO (THOrax MOdel), financé par le 7ème Programme-cadre européen de recherche et de développement technologique (FP7). L'objectif de ce projet est de développer et de valider un modèle Elément Finis (EF) du thorax humain et des extrémités supérieures. Quatre partenaires y sont impliqués: le Centre Européen d'Etudes de Sécurité et d'Analyse des Risques (CEESAR, France - coordinateur du projet), L'Université de Valenciennes et du Hainaut-Cambrésis (UVHC, France), l'Université de West-Bohemia (UWB, République Tchèque) et l'Université Technologique de Varsovie (WUT, Pologne). L'objectif du projet THOMO est de proposer aux acteurs de la sécurité passive, un outil numérique capable d'évaluer précisément les critères lésionnels. Il vise à créer et maintenir des modèles Eléments Finis biofidèles du thorax humain et des membres supérieurs. Ces modèles sont basés sur la recherche, le développement et la validation de différentes classes de population représentant des 5èmes, 50èmes, et 95èmes percentiles de chaque sexe. Il est orienté suivant 3 axes de recherche, à savoir:

- Axe #1 Développer une base de données biomécaniques sur Sujets Humains Post-Mortem. Elle comporte la réponse mécanique globale et locale du thorax ainsi qu'une définition géométrique précise à différentes échelles.
- Axe #2 Développer des modèles numériques avec la nécessité de pouvoir les personnaliser aussi bien sur la géométrie que sur les propriétés mécaniques.
- Axe #3 Valider les comportements mécaniques du thorax avec des tests provenant de la littérature ou effectués pendant le projet.

Les travaux amenés par le LAMIH de l'Université de Valenciennes se sont inscrits dans les 2 premiers axes. Ce projet a interagi par ailleurs avec le projet mondial appelé Global Human Body Model, qui vise à créer et développer des modèles de corps humain plus biofidèles. GHBM a été engagé en 2004 en fédérant des constructeurs automobiles européens, asiatiques, américains, divers équipementiers automobiles et des centres de recherche. L'Université de Virginie (USA) a été désignée par le consortium comme centre d'expertise en modélisation du thorax. L'Université de Valenciennes a collaboré étroitement avec l'Université de Virginie pour les travaux d'évaluation de la forme globale du GHBMc et de sa géométrie locale, dont cette thèse présente quelques résultats [MAY12].

#### <span id="page-11-0"></span>Objectifs de la thèse

Le thorax humain représente une structure géométrique complexe à différentes échelles, dont celle de ses constituants principaux, les côtes. Les propriétés mécaniques sont toutes aussi difficiles à caractériser (thorax entier, côtes, matériaux). Les modèles Eléments Finis (EF) du thorax humain se retrouvent alors simplifiés par manque de connaissances ou par limitation des capacités numériques. Cependant, l'évolution des capacités informatiques et les améliorations des techniques d'imagerie médicale permettent de considérer des modèles EF de plus en plus enrichis. Ce mémoire de thèse s'articulera en 4 chapitres dédiés à la personnalisation et l'amélioration des modèles EF du thorax humain d'un point de vue géométrique et mécanique à différentes échelles.

Après de brefs rappels anatomiques, la première partie de ce mémoire dressera une liste des principaux modèles EF existants, en présentant leurs avantages et leurs limitations. Ceci permet de motiver le travail de personnalisation entrepris lors de cette thèse. L'amélioration de la biofidélité d'un modèle EF passe par une bonne représentation de la géométrie et un comportement mécanique bien identifié. L'état de l'art dresse un bilan des études menées sur la géométrie globale du thorax (morphologie), locale des côtes (longueur, courbure, variation d'épaisseur) et des matériaux constitutifs.

Les limitations identifiées dans la littérature suggèrent l'amélioration des connaissances de la forme de la cage thoracique qui est conditionnée par la géométrie des côtes et leur position. Dans le deuxième chapitre, l'utilisation de l'imagerie médicale permet de mieux définir cette géométrie globale de manière non invasive et non destructive. Au cours de ce chapitre, la morphologie de 18 sujets est étudiée d'un point de vue global pour identifier les mesures du thorax et des côtes. Ces dimensions sont obtenues à partir de reconstructions numériques issues de l'imagerie médicale. Un modèle filaire de chaque thorax est généré pour caractériser les côtes et extraire des paramètres pertinents (longueur, orientation, encombrement et courbure). L'analyse de cette base de données amène à identifier des corrélations entre les différentes mesures morphologiques. Les relations identifiées lors de cette analyse sont mises à profit afin de proposer un algorithme de personnalisation de la géométrie globale. A l'aide d'un unique paramètre d'entrée correspondant à la longueur de la 5ème côte, 288 dimensions sont prédites, permettant de générer un modèle filaire du thorax. Une évaluation de cet algorithme est effectuée à la fin de ce chapitre afin de quantifier sa pertinence.

Une autre limitation identifiée des représentations numériques du thorax concerne la géométrie de la structure interne des côtes dont la littérature ne fournit que très peu de données exploitables. Le chapitre 3 se propose de traiter cet aspect. L'utilisation de techniques d'acquisition adaptées telles que la microtopographie permet de caractériser plus précisément cette structure. Un protocole de reconstruction adapté couple les informations microstructurales avec le modèle filaire du thorax. Deux hémi-thorax sont micro-scannés dans leur intégralité, offrant la possibilité de mesurer des dimensions locales telles que les aires des sections de côtes, les répartitions d'os cortical et d'os trabéculaire, les principaux moments d'inertie et les épaisseurs d'os cortical. Cette investigation amène à étudier la variation de ces paramètres en tous points, pour chaque côte. Les résultats obtenus permettent d'établir des corridors et d'identifier des corrélations entre les positions anatomiques et les valeurs géométriques. Grâce à ces données, une stratégie de personnalisation des épaisseurs d'os cortical a été mise en place. La caractérisation géométrique d'un tronçon situé au centre de la 5ème côte permet alors de définir l'intégralité de la géométrie locale du thorax. Afin d'évaluer la pertinence de cet aspect de personnalisation, une étude de sensibilité sur des modèles EF (plus ou moins raffinés) a été menée.

La performance d'un modèle EF, avec des géométries globales et locales bien définies, dépend également de la biofidélité du comportement mécanique du matériau constitutif. Le chapitre 4 est consacré à la caractérisation mécanique de l'os cortical des côtes. Des essais de traction quasistatiques sur des éprouvettes prélevées à différentes localisations sur deux hémi-thorax ont été réalisés. L'analyse des résultats permet de mettre en évidence des propriétés mécaniques différentes suivant le numéro de côte et entre les échantillons prélevés sur la table interne ou externe. Afin d'expliquer ces différences, des essais de micro-traction couplés à une analyse de la micro-architecture de l'os ont été effectués. La différence interindividuelle est également évaluée à l'aide d'essais similaires, effectués sur des éprouvettes prélevées dans une même zone anatomique pour tous les sujets (milieu de la 5<sup>ème</sup> côte). La même démarche que les chapitres précédents permet de proposer un algorithme de personnalisation afin de prédire le comportement mécanique de l'ensemble des côtes du thorax à l'aide de la caractérisation d'un seul tronçon de côte.

# <span id="page-14-0"></span>Chapitre 1

# Contexte et état de l'art

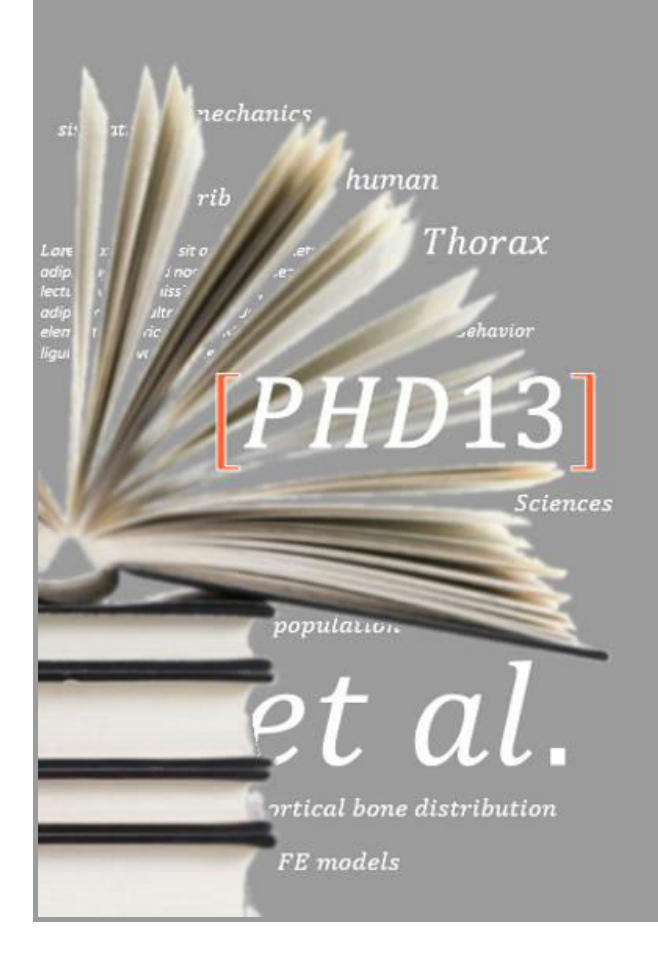

'étude bibliographique est consacrée dans un premier temps au contexte de cette thèse et à la présentation des étude bibliographique est consacrée<br>dans un premier temps au contexte de<br>cette thèse et à la présentation des<br>modèles numériques. La biofidélité de ces modèles peut être améliorée suivant deux aspects, à savoir la caractérisation mécanique et géométrique des côtes suivant plusieurs échelles de mesure. Au travers de rappels anatomiques, nous évaluons la nécessité de caractériser la géométrie du thorax et des côtes suivant une échelle globale (position des côtes, courbure, orientation) puis locale (épaisseur des côtes). La définition de la structure interne se base sur une distinction entre os cortical et os trabéculaire. La présentation des études menées permet de souligner l'importance de mieux définir ces sections pour améliorer les modèles EF. Enfin, les campagnes expérimentales effectuées sur le thorax et les côtes présentent de fortes dispersions dans la littérature. La description de ces études permet de montrer l'importance de caractériser plus précisément le comportement mécanique de l'os cortical de côte pour comprendre les mécanismes de déformation du thorax.

#### Sommaire

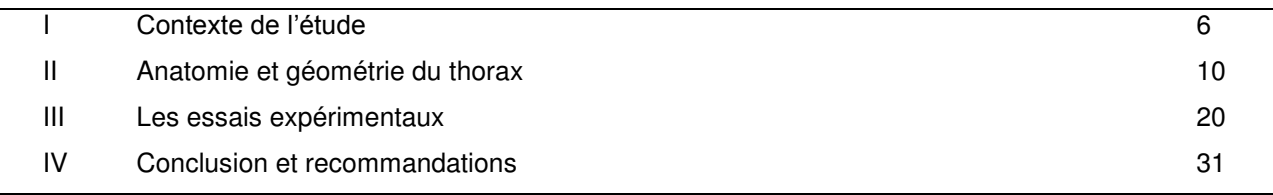

Le domaine de la biomécanique des chocs a pour objectif principal de connaitre la tolérance de l'être humain à l'impact. Cette science détermine et quantifie ainsi des critères lésionnels selon les zones anatomiques. Durant ces dernières décennies, des moyens d'évaluation ont pu être définis à travers l'utilisation de Sujets Humains Post-Mortem (SHPM), de mannequins de crash test ou de modèles numériques de l'être humain. L'accroissement des capacités numériques permet d'apporter des éléments de réponse sur ces critères lésionnels à travers l'amélioration de la biofidélité des modèles numériques.

# <span id="page-15-0"></span>LContexte de l'étude

#### <span id="page-15-1"></span>I.1 Le projet européen THOMO

Comme présenté dans l'introduction, cette thèse est réalisée dans la continuité du projet européen THOMO. Pour mener à bien ce projet, les 4 laboratoires du projet THOMO disposent de 18 Sujets Humain Post-Mortem (SHPM). Ces 18 sujets sont congelés en position debout afin de conserver les organes dans une position anatomique proche du vivant. Ils sont scannés congelés (avant essais) par l'intermédiaire d'un protocole spécifique développé en collaboration avec le CEESAR, le service de radiologie B de l'Hôpital Cochin Radiologie, l'Ecole Nationale Supérieure d'Arts et Métiers Paris-Tech et le Laboratoire d'Accidentologie, de Biomécanique et d'analyse du comportement humain (LAB-GIE PSA-Renault). Ces acquisitions sont ensuite transmises à l'Université de Valenciennes pour l'analyse géométrique du thorax. Les essais sur sujets complets sont réalisés par le CEESAR et l'Université de Valenciennes intervient sur des segments anatomiques de ces SHPM. La configuration des essais sur corps entiers a été réalisée en choc latéral et oblique sur l'hémi-thorax droit [BAU10, LEP11]. Les côtes de l'hémi-thorax opposé à la zone de chargement sont ensuite prélevées et confiées à l'UVHC pour l'analyse de la géométrie et la caractérisation mécanique. L'activité de doctorat reprend également ces segments anatomiques pour caractériser plus précisément la géométrie et les propriétés mécaniques du thorax.

## <span id="page-15-2"></span>I.2 Ethique

Des Sujets Humains Post-Mortem sont utilisés pour satisfaire les objectifs de THOMO et de cette thèse. En France, les organismes de dons du corps sont placés sous le contrôle exclusif des universités du domaine de la santé. L'utilisation de ces dons du corps est consacrée à l'avancement de la recherche scientifique et médicale. Le don de corps est effectué par le donateur de son vivant. L'organisme de don du corps est en charge de la collecte de consentement, des interactions avec la famille du défunt, de l'anonymat des donneurs et de toutes les procédures visant à assurer la dignité et le traitement approprié de la personne décédée. Enfin, le sujet n'est pas restitué à la famille mais à l'organisme des dons du corps en charge de l'incinération et de la dispersion des cendres.

Les tests sur SHPM sont effectués par un personnel qualifié, sous la supervision d'un médecin. Aucun dommage inutile ne sera affligé au corps et la dignité du sujet sera respectée. Tous les moyens nécessaires sont pris pour assurer que les SHPM restent anonymes. Toutes les expériences sont documentées avec soin pour assurer une utilisation adéquate de ces sujets.

## <span id="page-16-0"></span>I.3 Les modèles EF du thorax humain ; leurs représentations et leurs limites.

En relation avec le projet THOMO, cette thèse vise à caractériser mécaniquement et géométriquement le thorax humain et apporter des modèles de personnalisation suivant différents paramètres pertinents. Cette partie fait un état de l'art des modèles existants.

Le développement de modèles numériques permet d'appréhender de façon plus significative les mécanismes de déformations à un niveau local. Les premiers modèles 3D du corps humain apparaissent dans les années 70. Le thorax y est ainsi représenté par des éléments poutres [ROB75, SUN77, CHE78] [\(fig. 1.1](#page-16-1)) dont la géométrie est tirée de l'étude de Roberts et Chen [ROB71], basée sur des mesures prises sur un sujet féminin. Les propriétés des matériaux des différents éléments poutres sont issues de l'étude de Yamada *et al.* [YAM70]. Ce type de modèle n'est pas corrélé avec des essais cadavres mais introduit le développement des connaissances en modélisation EF du thorax humain.

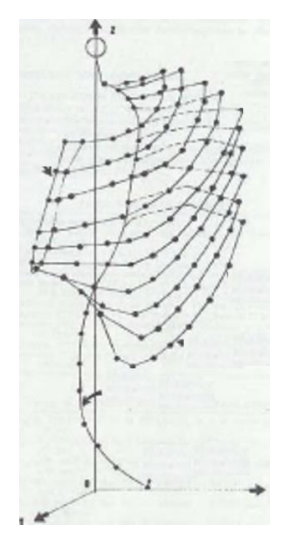

#### <span id="page-16-1"></span>*fig. 1.1 Modélisation EF du thorax d'après Roberts et Chen [CHE78].*

L'accroissement des capacités numériques a ensuite permis une modélisation de plus en plus fine du corps humain. De nombreux travaux ont été menés ces deux dernières décennies visant à accroitre la biofidèlité des modèles numériques. Nous pouvons alors citer LABMAN [LIZ98], GM model [DEN99], the HUman MOdel for Safety (HUMOS) [ROB01], Wayne State University model [WAN95, SHA01], Total HUman Model for Safety (THUMS) [IWA02, KIM05], Ford model [RUA03], H-Model [HAU04], Takata model [ZHA05] et plus récemment le GHBMC.

Au niveau européen, un modèle EF complet d'un être en position assise a été développé par les 4 ème, 5ème et 6ème FP. Il s'agit du modèle HUMOS (HUman MOdel for Safety) [ROB01, BEH03] développé en 2000 et progressivement amélioré au cours du projet APROSYS et HUMOS2. Il correspond à l'un des rares modèles représentant finement le corps humain dans sa globalité. Cependant, l'utilisation de ce modèle validé est limitée ; tout d'abord, le choix du niveau de détail requis pour le modèle HUMOS

était totalement dépendant de l'informatique, de l'imagerie médicale et de la géométrie des technologies d'acquisition de l'époque. Ces moyens engendrent des erreurs dans la modélisation, provoquant un maillage grossier (seulement 60000 éléments de type coque). Le thorax y est représenté grossièrement avec des données provenant de l'imagerie médicale classique. On constate également que la forme du thorax est fortement trapézoïdale, restreignant sa biofidélité. En relation avec une validation expérimentale suivant différentes configurations de chocs [VEZ05], on notera également qu'un raffinement du maillage a été réalisé afin de le rendre plus biofidèle.

Au niveau mondial, d'autres représentations fidèles du corps humain existent telles que le THUMS dont les développements depuis les années 2000 [IWA02, KIM05] ont présenté des évolutions importantes notamment dans la zone thoracique. La géométrie des côtes, et plus particulièrement les épaisseurs de l'os cortical, sont variables, avec une distinction entre les positions antérieures, latérales et postérieures. Cette modélisation plus représentative de la réalité est cependant appliquée sur le modèle généré par imagerie médicale dont la précision reste grossière. Stitzel *et al.* [STI03] ont également effectué des simulations numériques sur la base de ce modèle en modifiant les lois matériaux utilisées pour l'os cortical. Leur étude se base sur des essais mécaniques sur os cortical de côte (Chapitre 1, partie [III.3\)](#page-36-0). Ils constatent une variation des propriétés le long de la côte et la nécessité de prendre en compte des propriétés différentes de l'os suivant les zones anatomiques.

D'autres auteurs soulignent également l'influence de certains paramètres géométriques et mécaniques sur la réponse des modèles EF de côte isolé. La thèse de Charpail [CHA06] présente alors une étude sur la localisation des fractures de côte avec une corrélation entre essais expérimentaux et modèles numériques. Les reconstructions géométriques se basent sur des scans de côtes isolées, lui permettant de descendre à une résolution plus fine et ainsi améliorer la représentativité des modèles EF de côte. La comparaison des résultats numériques avec sa campagne expérimentale montre une forte influence de la géométrie sur la réponse mécanique et sur les zones de déformations maximales. L'os cortical de ses modèles de côte est représenté par des éléments coques dont l'épaisseur est moyennée aux 4 nœuds. Indépendamment du matériau, Charpail préconise de personnaliser les modèles EF du thorax pour une meilleur évaluation des fractures de côte. De plus, Charpail a effectué un classement intéressant de différents modèles EF [\(tab. 1.1\)](#page-18-1). Ce tableau dresse une liste restreinte des modèles EF mais permet de souligner l'importance des méthodes de validation de ces modèles. En effet, cette validation s'effectue suivant des corridors établis sur des essais sur SHPM et donnant une information de la réponse globale du modèle. Ce type de validation empêche l'évaluation à des niveaux plus locaux, nécessaire pour prendre en compte des fractures localisées de côte.

<span id="page-18-1"></span>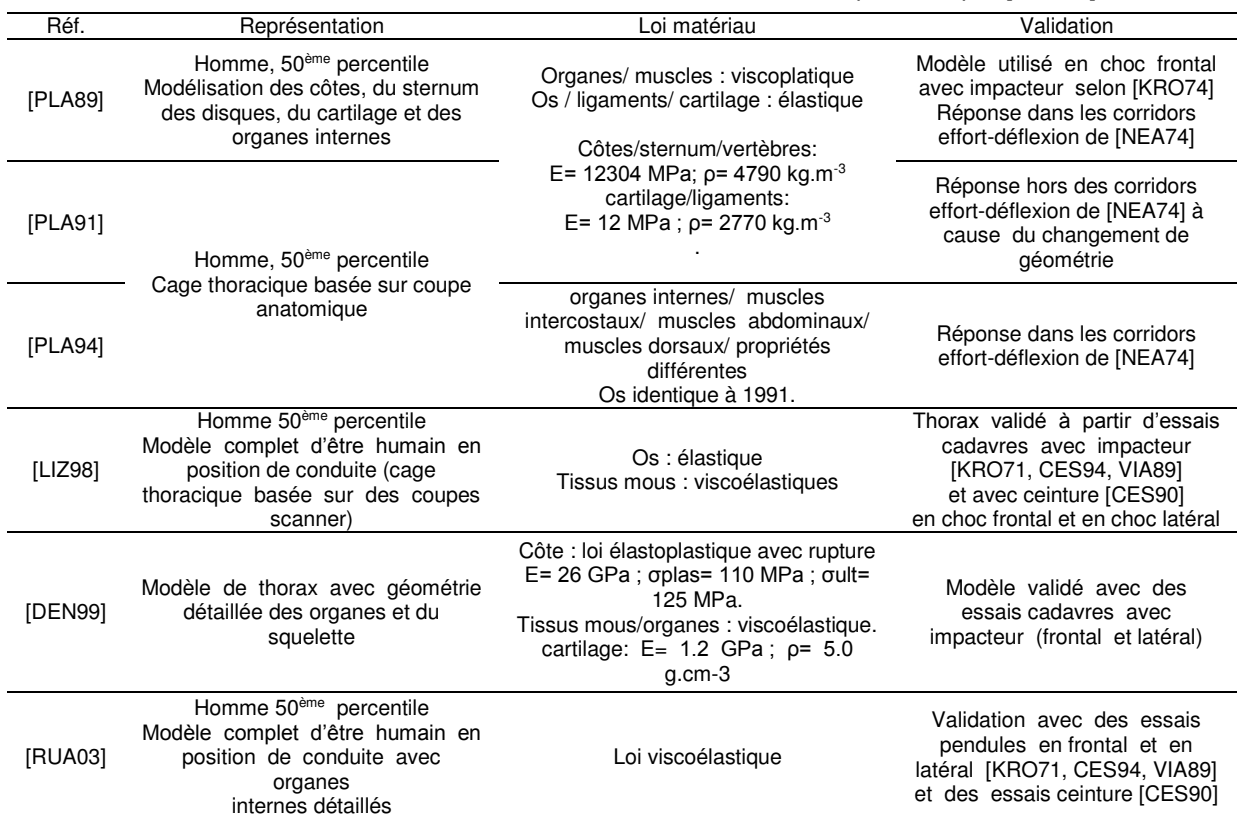

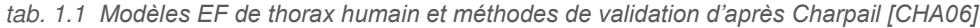

Comme pour Charpail, Li *et al.* [LI10] présentent une étude de la géométrie locale des côtes afin de souligner son influence sur la réponse mécanique du thorax. Les côtes sont maillées suivant plusieurs méthodes, avec des éléments hexagonaux pour le trabéculaire et le cortical, puis avec des éléments coques pour la partie cortical. Les auteurs montrent alors une réponse du modèle plus précise dans la première configuration. L'utilisation d'élément coques présente des résultats similaires s'ils sont utilisés avec une bonne discrétisation des épaisseurs d'os cortical (variable pour chaque élément de type coque).

## <span id="page-18-0"></span>I.4 Synthèse

Les modèles présentés reflètent l'état actuel des connaissances, très fragmentées, de la géométrie du corps humain et des mécanismes de déformation. Nous pouvons alors constater qu'ils souffrent des simplifications suivantes :

- Ils sont issus d'un seul modèle provenant de l'imagerie médicale classique ayant pour principal défaut de ne pas représenter fidèlement les parties les plus fines.
- La prise en compte de l'intégralité des tissus (osseux, mous, muscles) nécessite une restriction du nombre d'éléments et donc des simplifications géométriques. Cependant, l'accroissement des capacités numériques permet d'augmenter ce nombre afin de distinguer plus précisément plusieurs zones influentes sur le thorax.
- Les propriétés mécaniques sont fixées pour l'ensemble des côtes. Les propriétés de l'os cortical sont issues d'essais expérimentaux effectués sur d'autres segments anatomiques. Cependant certains auteurs tels que Stitzel *et al.* [STI03] soulignent des variations du module d'Young de l'os cortical de côte suivant la zone de prélèvement (Chapitre 1, partie [III.3\)](#page-36-0). Ces relations ne sont pas implémentées dans les modèles.
- La validation de ces modèles s'effectue par l'intermédiaire de corridors développés d'après des essais sur SHPM et répondent plus difficilement à l'évaluation des fractures de côtes.

L'ensemble de ces limites montre la nécessité d'améliorer la biofidélité suivant 2 aspects. Premièrement, la géométrie des modèles se doit d'être raffinée à plusieurs niveaux puisqu'elle a une importance sur la réponse mécanique des modèles EF. L'étude bibliographique (chapitre 1, partie II) consistera à présenter différents types d'analyse géométrique du thorax et des côtes. Nous nous intéresserons aux sections de côte et aux épaisseurs d'os cortical dont les dernières études en dates [CHA06, LI10] prouvent que l'influence n'est pas négligeable. Li *et al.* soulignent une différence de 14% sur la réponse du modèle en effort (flexion 3 points) entre une côte avec une épaisseur constante et une modélisation avec des épaisseurs variables. Deuxièmement, nous présenterons l'état de l'art relatif aux propriétés mécaniques des côtes. La structure interne des côtes étant composée d'os cortical et d'os trabéculaire, une revue des essais expérimentaux est également nécessaire pour identifier les verrous scientifiques permettant d'améliorer le comportement des modèles EF du thorax.

# <span id="page-19-0"></span>Il Anatomie et géométrie du thorax

La géométrie du thorax et des côtes peut se décrire suivant plusieurs échelles. Notre présentation s'effectue de l'échelle macroscopique (le corps humain) à l'échelle microscopique (les cellules osseuses).

## <span id="page-19-1"></span>II.1 Le corps humain et le thorax.

A la naissance, le squelette humain comporte environ 270 os dont une partie se solidarise, portant leur nombre à 208 à l'âge adulte. Le corps humain est composé de 4 sous-ensembles relatif au tronc, à la tête, aux membres supérieurs et inférieurs. Pour analyser ces ensembles, les anatomistes distinguent 3 plans [\(fig. 1.2a](#page-20-1)) :

- Le plan transverse ou transversal est un plan horizontal séparant le corps en une partie supérieure (du côté de la tête) et inférieure (du côté des pieds). Le terme « coupe horizontale » est également employé.
- Le plan median ou sagittal sépare la moitié gauche du corps de la moitié droite. Pour indiquer la distance, on dira qu'on est situé en position médiale si on est proche du plan ou au contraire latérale si l'on s'en éloigne.
- Le plan coronal ou frontal divise le corps en une partie antérieur (ventrale) et postérieur (dorsale).

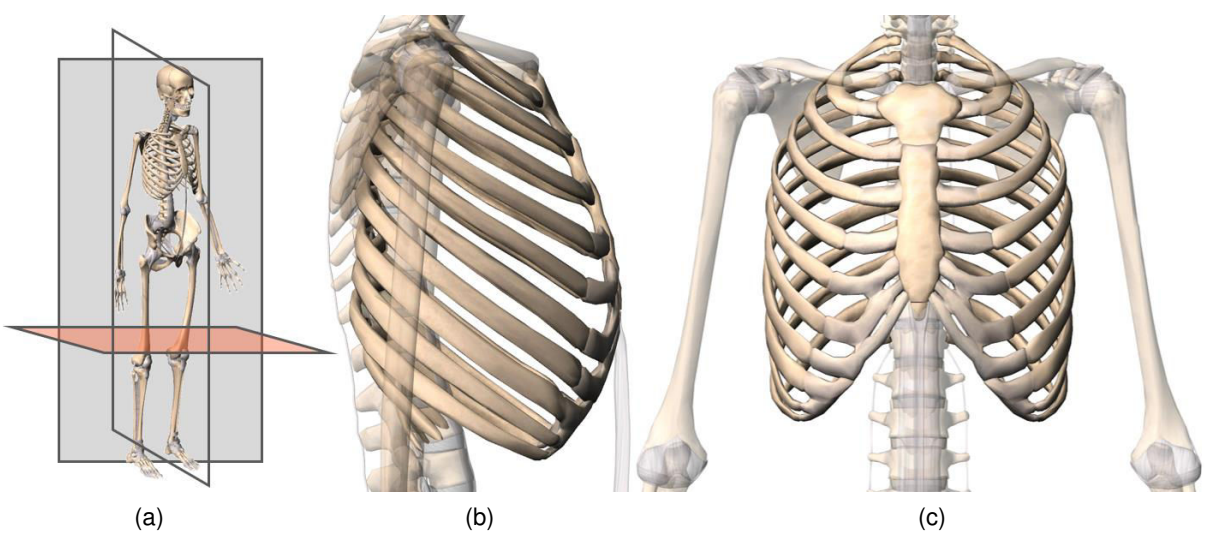

<span id="page-20-1"></span>*fig. 1.2 (a) Schéma des 3 coupes anatomiques (transversale en orange, frontale en gris et sagittale en blanc) et géométrie globale du thorax, (b) vue sagittale et (c) vue frontale.* 

Le squelette du thorax est une cage ostéo-cartilagineuse contenant et protégeant les principaux organes de la respiration et de la circulation. Il comprend le rachis en arrière, le sternum en avant, et latéralement douze paires de côtes qui les relient l'un à l'autre.

- La colonne thoracique est composée de douze vertèbres (TI à TXII), présentant une cyphose dorsale (courbure dont le creux est orienté vers l'avant).
- Le sternum est constitué d'un os plat, et se localise seulement à la moitié supérieure du thorax. Il est constitué de 6 sternèbres, soudées partiellement pour former une pièce à trois éléments, de haut en bas : le manubrium, le corps et le processus xiphoïde de nature cartilagineuse.
- Les côtes, au nombre de douze paires, très allongées et recourbées en un arc, vont des vertèbres au sternum, auquel elles s'unissent par l'intermédiaire d'un cartilage costal.

Ces sous-ensembles constituent la cage thoracique qui a une forme conique, étroite dans sa partie supérieure, large en bas et aplatie d'arrière en avant. La partie postérieure est formée par les 12 vertèbres thoraciques et les parties postérieures des côtes. La face antérieure quant-à-elle est formée par le sternum et le cartilage costal. Elle est légèrement aplatie et inclinée de haut en bas. Les faces latérales sont définies par les côtes, de forme convexe, séparées les unes des autres par des espaces intercostaux.

## <span id="page-20-0"></span>II.2 Les côtes

Les côtes humaines peuvent être classées parmi les « os longs » [ROB71]. Elles sont au nombre de 12, numérotées de haut en bas, et se distinguent suivant 3 catégories :

les vraies côtes ou côtes sternales (1<sup>ère</sup> à 7<sup>ème</sup>), unies au sternum par les cartilages costaux [\(fig. 1.3a](#page-21-0)),

- les fausses côtes (8<sup>ème</sup> à 10<sup>ème</sup>), unies au cartilage costal sous-jacent,
- les côtes flottantes (11<sup>ème</sup> et 12<sup>ème</sup>), libres et non liées au sternum.

Les fausses côtes et côtes flottantes sont parfois appelées asternales, par opposition aux côtes sternales.

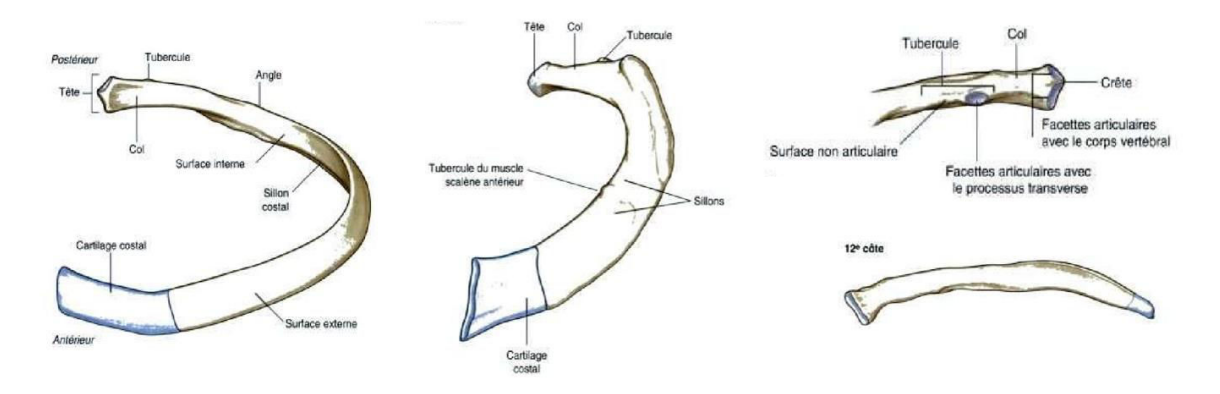

<span id="page-21-0"></span>*fig. 1.3 Illustration d'une côte type et d'une 1ère côte, suivie de représentations de la région postérieure caractérisée par la tête de côte, le col et le tubercule costal.* 

La côte est constituée de plusieurs parties [\(fig. 1.3c](#page-21-0)). D'arrière en avant, on retrouve la tête de côte portant deux surfaces articulaires, le col correspondant à un rétrécissement de la section, la tubérosité costale, l'angle costal marquant un changement de direction et le corps, caractéristique de la partie allongée et arquée. La côte se termine par la jonction costo-chondrale. Sur sa partie inférieure se situe l'aileron (ou sillon) costal dont la géométrie présente une fine arête.

On notera que la 1<sup>ère</sup> côte possède une forme spécifique [\(fig. 1.3b](#page-21-0)). Elle est très inclinée sur le plan horizontal et ses dimensions présentent des variations importantes suivant la morphologie du sujet. Sa longueur, son obliquité et sa forme générale sont conditionnées par la clavicule, le sternum et le cou. Les côtes flottantes [\(fig. 1.3d](#page-21-0)) ont également une géométrie variable suivant les sujets. Leur orientation et leur longueur présentent de fortes variations interindividuelles, provoquées par le manque de liaison avec le sternum. Leur nombre peut également varier en fonction du sujet.

Des études consacrées à la géométrie globale des côtes sont référencées dans la bibliographie. Elle se base essentiellement sur la construction d'une ligne moyenne permettant de décrire la forme de chaque côte et indirectement celle du thorax. Roberts et Chen [ROB71] décrivent la côte par 2 arcs de cercles, de diamètres différents et non-coplanaires. Le premier arc correspond à la tête et au col, le second permet de définir le corps de la côte (entre l'angle costal et la jonction costo-chondrale). L'étude de Dansereau [DAN88] se base sur une modélisation 3D des lignes moyennes de côtes. Les auteurs calculent la longueur de la côte à l'aide d'une courbe et une surface interne délimitée par cette courbe et une droite joignant les deux extrémités. Leur analyse révèle une longueur maximale sur la 6<sup>ème</sup> côte et des surfaces internes similaires entre les 5èmes et 8èmes côtes. Mohr *et al.* [MOH07] apportent également des informations supplémentaires sur une base de 8 sujets congelés. Des modèles 3D permettent de calculer en plus des longueurs de côtes et des orientations, la rotation de section le long de la côte [\(fig. 1.4\)](#page-22-2). Cet angle de torsion est similaire entre les 3ème et 10ème niveaux.

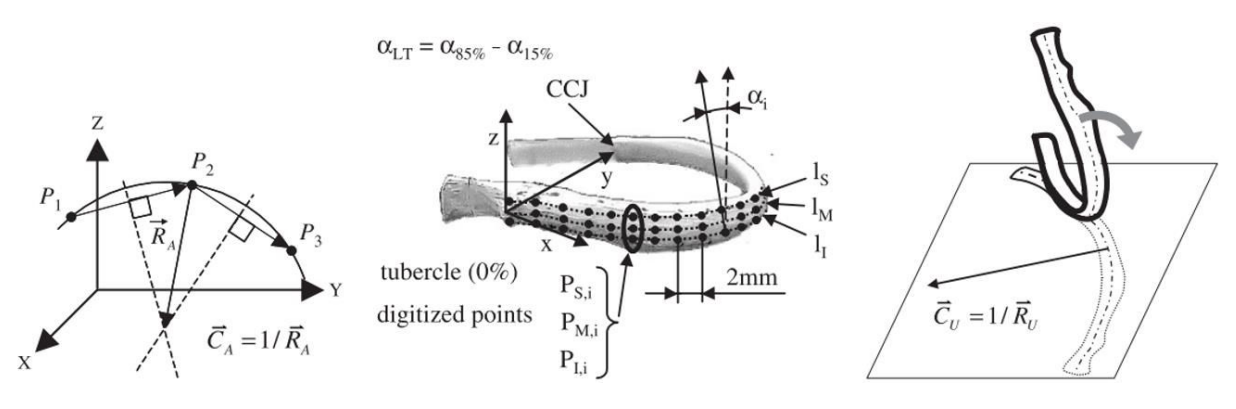

<span id="page-22-2"></span>*fig. 1.4 Illustration de la méthode de calcul de la courbure des côtes d'après Mohr et al. [MOH07], (a) Courbure moyenne, (b) torsion le long de la côte, (c) longueur déroulée.* 

## <span id="page-22-0"></span>II.3 Les sections de côtes

Les sections de côtes sont caractérisées par une couche mince d'os cortical (ou os compact) entourant une structure spongieuse (os trabéculaire) contenant de la moelle osseuse [\(fig. 1.5\)](#page-22-3). Cette structure complexe agit alors sur le comportement mécanique des côtes. La caractérisation de cette géométrie locale présente une étape essentielle dans l'amélioration des modèles EF. Il est alors intéressant de distinguer l'os cortical de l'os trabéculaire et d'évaluer par la suite les différentes répartitions de ces deux zones en tous points de la côte.

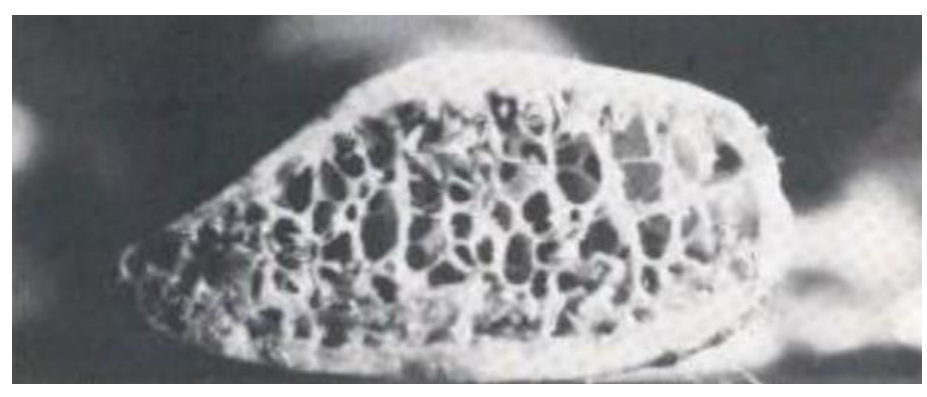

<span id="page-22-3"></span>*fig. 1.5 Section d'une côte humaine illustrant les répartitions d'os cortical et de trabéculaire [GRA73].* 

## II.3.a Différenciation de la structure osseuse

<span id="page-22-1"></span>L'os est un tissu minéralisé constitué d'une matrice organique fibreuse liée par des sels inorganiques [VIA86]. Les sels minéraux représentent environ 60% du poids humide de l'os (eau 20 à 25%) et sont principalement des cristaux d'hydroxyapatite formés à partir de calcium, de phosphore et d'eau. Les matériaux inorganiques restants sont les suivants: carbonate, citrate, magnésium, potassium, sodium, et de petites portions de métaux. Les sels minéraux jouent un rôle clé dans la résistance de l'os. La matrice organique est constituée principalement de collagène (environ 16 % du poids humide de l'os).

La morphologie de l'os dépend de l'organisation spatiale de cette matière fibreuse composée de chaînes de protéines [\(fig. 1.6\)](#page-23-1).

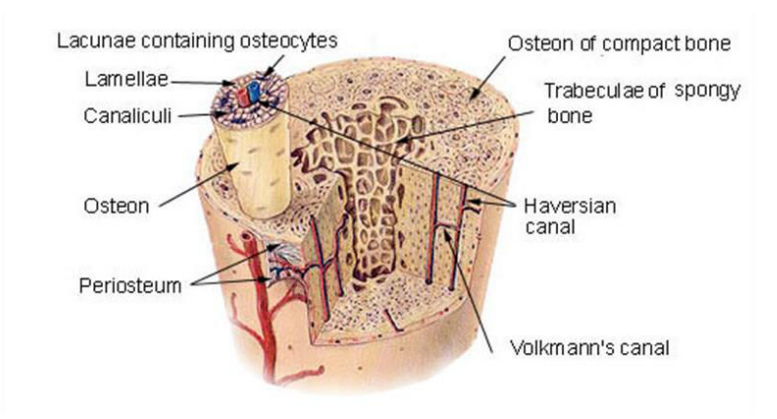

<span id="page-23-1"></span>*fig. 1.6 Illustration de l'architecture interne de l'os cortical et de l'os trabéculaire.*

La principale différence entre l'os cortical et l'os trabéculaire est due à la porosité du matériau. L'os cortical a une porosité inférieure à 30%, tandis que l'os trabéculaire présente une porosité allant de 30 à 90% [VIA86]. La composition chimique et la densité réelle de l'os trabéculaire est similaire à celui de l'os cortical. L'os cortical est une structure hétérogène, anisotrope et viscoélastique très compact. L'os trabéculaire a une structure spongieuse jouant un rôle d'absorbeur de choc compte tenu de la moelle osseuse à l'intérieur [CHA06]. L'os cortical est constitué d'une matrice osseuse complexe et « vivante ». Il est composé d'un système nommé « système de Havers », constitué d'un canal central (canal de Havers) et de lamelles osseuses concentriques entre lesquelles se situent les ostéocytes (Chapitre 1, partie [II.4\)](#page-27-0).

#### II.3.b Les répartitions locales

<span id="page-23-0"></span>Peu d'études ont été effectuées sur la géométrie des sections de côtes. Il s'agit d'une géométrie complexe avec de fortes variations entre l'arrière et l'avant des côtes et pour chaque niveau du thorax. La forme des sections peut s'apparenter à une ellipse notamment d'après les travaux de thèse de Kindig [KIN09]. Cette géométrie est très dispersée du fait de la présence d'une fine épaisseur d'os cortical dont l'évolution le long de la côte n'est pas clairement établie.

Historiquement, les premières études des sections de côtes ont été effectuées par Roberts et Chen [ROB71]. Les mesures ont été réalisées à partir de photographies de sections de côtes d'un sujet féminin âgé de 77 ans. L'étude générale avait pour but de construire un modèle EF simplifié du thorax basé sur ces sections de côtes et sur les travaux de Mason *et al.* [MAS67]. Lors de cette modélisation, les auteurs se sont intéressés à la section d'os cortical en négligeant l'os trabéculaire. Ils ont admis l'hypothèse que l'os trabéculaire a une faible influence sur la rigidité des côtes (section [III.1.a\)](#page-29-2). Pour chaque côte, les propriétés géométriques sont calculées d'après 10 photographies et permettent de caractériser les dimensions suivantes :

- les aires des sections totales et d'os cortical,
- l'orientation des principaux axes d'inertie.
- la localisation du centre de gravité,
- les principaux moments d'inertie de la zone d'os cortical,
- la constante de torsion le long de la côte.

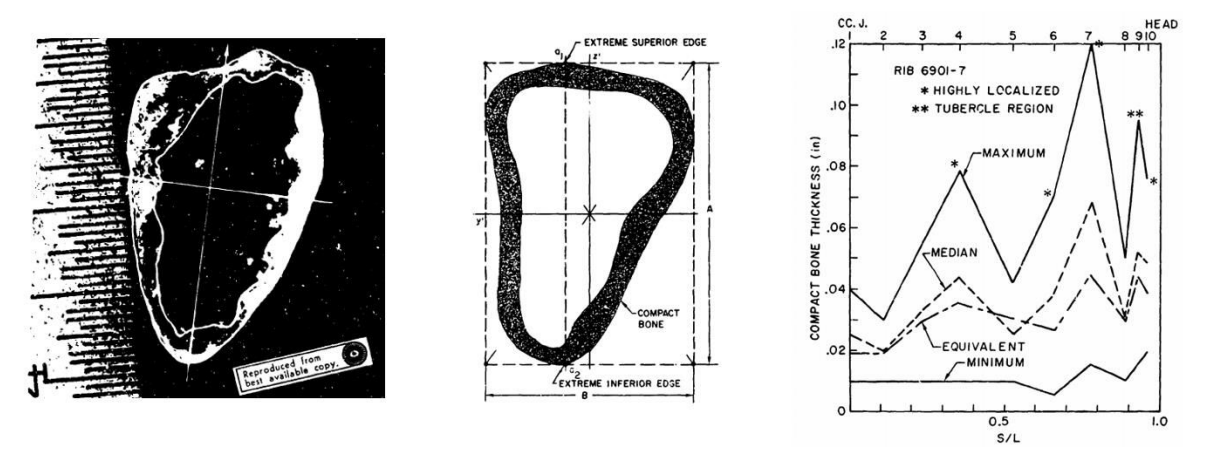

<span id="page-24-0"></span>*fig. 1.7 Représentation d'une section suivant l'étude de Roberts, paramétrage des encombrements et évolution des épaisseurs entre la JCC et la tête de côte.* 

Les résultats tirés de cette analyse de 8 côtes (3<sup>ème</sup> à 10<sup>ème</sup>) révèle une variation prononcée [\(fig. 1.7\)](#page-24-0) en fonction de la position le long de la côte mais également pour chaque niveau costal. Les constats réalisés par l'auteur sont listés ci-dessous.

- L'épaisseur d'os cortical est plus importante au niveau du tubercule.
- Une augmention de l'aire de cortical par rapport à la section totale est observée sur les premières côtes et est quasi constant à partir de la 6ème .
- La variation des épaisseurs d'os cortical est propre à chaque côte.
- Les moments d'inertie sont plus élevés au niveau de la jonction costo-chodrale.

Quelques études similaires ont été effectuées par la suite. L'avancée technologique a permis d'analyser plus finement les sections de côtes également à partir de photographies [STE76, YOG98, KAL00], de coupes issues de CT-scan [KEN05], de scanner vétérinaire [CHA06] ou de microtomographie [KIN09, LI10]. Parmi ces études, l'approche de Charpail [CHA06] utilise un scanner vétérinaire permettant de descendre à une résolution de 0.117mm. Ce protocole d'imagerie ([fig. 1.8\)](#page-25-0) a été mis au point durant la thèse de Diet [DIE05] et se base sur des côtes prélevées sur 6 SHPM (5 hommes et 1 femme) dont la moyenne d'âge était de 62 ans (max. 73 ans et min. 54 ans). Charpail analyse également les épaisseurs moyennes d'os cortical pour chaque section et révèle une diminution de l'épaisseur entre la tête de côte (1.3 mm) et la jonction costo-chondrale (0.5 mm). Elle souligne également que l'épaisseur moyenne (0.71 mm) est différente entre chaque côte et chaque sujet (min. 0.70 mm  $\pm$  0.22 et max. 0.77 mm  $\pm$  0.21).

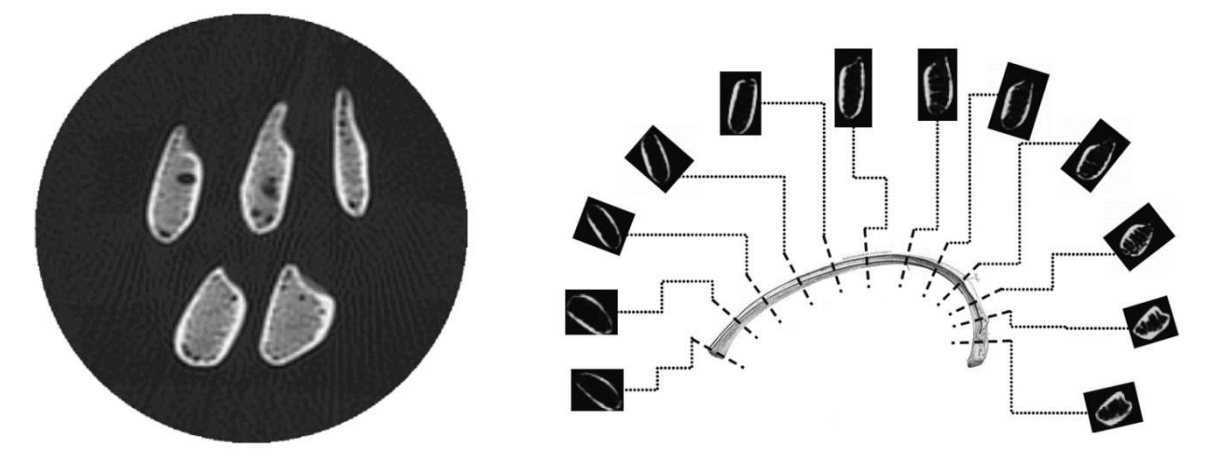

<span id="page-25-0"></span>*fig. 1.8 Illustration des sections de côtes suivant Charpail avec coupes issues d'un scanner et localisation des sections* 

Dans le même contexte, l'étude réalisé par Mohr *et al.* [MOH07] nous amène quelques informations supplémentaires sur l'analyse des épaisseurs d'os cortical. Les auteurs utilisent des techniques de radiographie dont la précision est de 0.03 mm. L'imagerie est obtenue sur des lamelles de côtes de quelques millimètres d'épaisseur. A cette échelle de mesure, une distinction est faite entre l'os trabéculaire et l'os cortical. Comme pour Charpail, les auteurs soulignent une diminution de l'os cortical entre la tête de côte et la jonction costo-chondrale. L'aire totale est quasi constante le long du corps avec une section plus petite avant la tubérosité costale. Une analyse intéressante est également menée concernant la localisation des épaisseurs d'os cortical, amenant une nouvelle information concernant leurs répartitions dans les sections [\(fig. 1.9\)](#page-26-0). Mohr *et al.* distinguent les épaisseurs sur les bords supérieurs et inférieurs ainsi que pour les tables internes et externes. Leur analyse révèle que la table interne a une épaisseur plus importante que la table externe, excepté pour les 5% au niveau du tubercule où ces 2 zones d'épaisseurs sont équivalentes. Les bords supérieurs et inférieurs semblent sensiblement proches et représentent les localisations où les épaisseurs sont les plus faibles. On notera une épaisseur minimale inférieure à 0.4 mm soulignant la nécessité de caractériser finement l'os cortical.

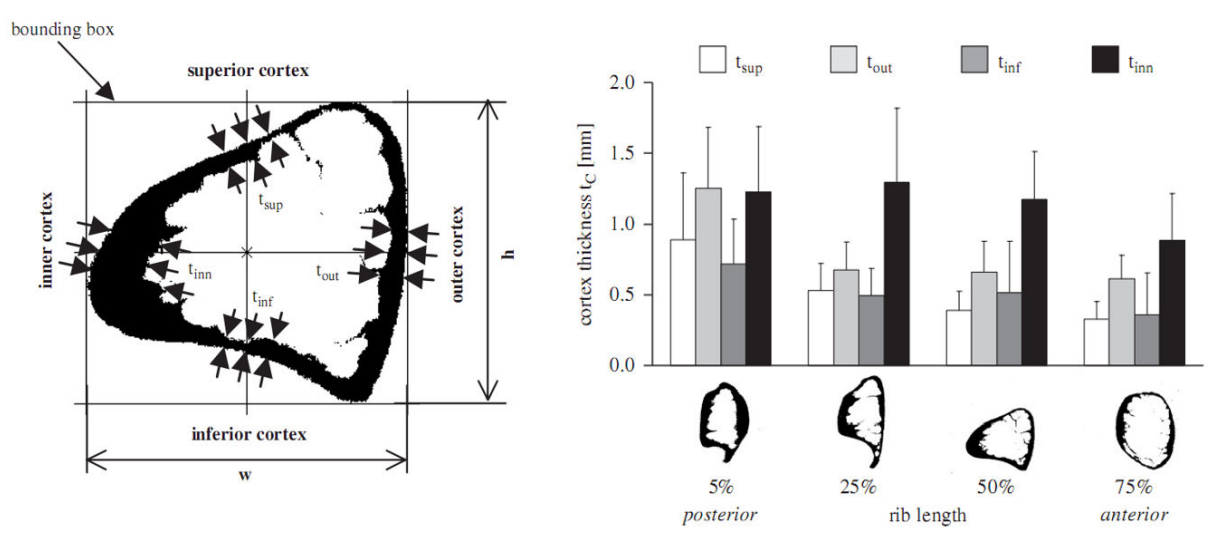

<span id="page-26-0"></span>*fig. 1.9 Etude de Mohr et al. [MOH07] avec représentation des 4 localisations d'épaisseur d'os cortical et leur évolution le long de la côte.* 

La dernière étude en date correspond aux travaux de thèse de Kindig [KIN09]. Son travail présente une analyse des sections par micro-tomographie à une résolution de 30 µm. L'imagerie ainsi obtenue lui permet d'effectuer un paramétrage sur les sections de côtes afin d'analyser les aires de sections (corticale, trabéculaire et totale), les inerties et l'encombrement des sections ([fig. 1.10\)](#page-26-1). Son analyse des sections le long de la côte lui permet de mesurer également les épaisseurs d'os cortical suivant les arêtes supérieures et inférieures, et pour les tables internes et externes. Ces données permettent de générer un graphique caractéristique de chaque épaisseur en tout point de la côte [\(fig. 1.11\)](#page-27-1). Cette représentation coïncide avec les données de Mohr *et al.*, à savoir des épaisseurs plus importantes sur la table interne que sur la table externe et des épaisseurs fines sur les arêtes supérieures et inférieures.

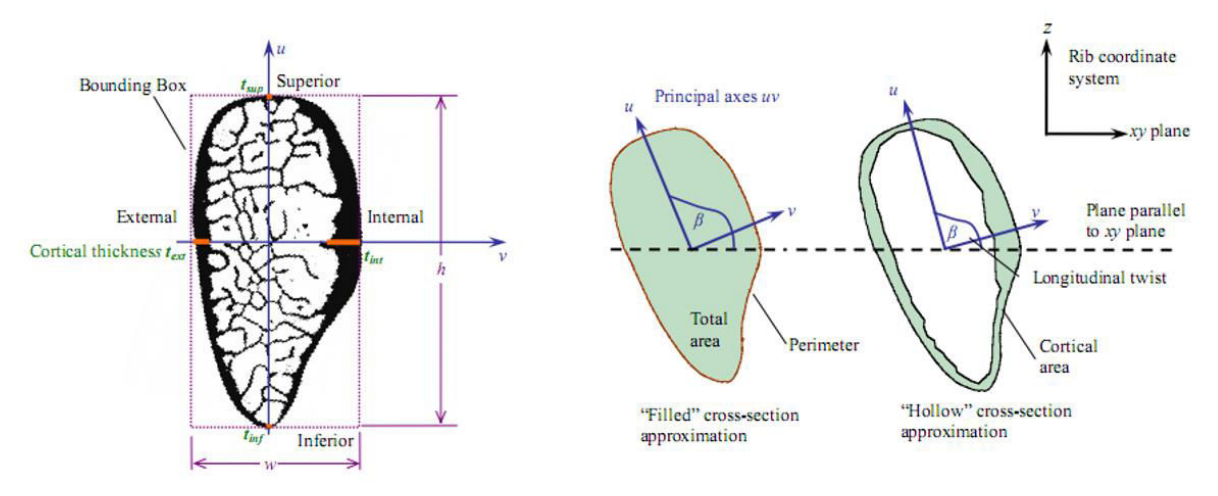

<span id="page-26-1"></span>

*fig. 1.10 Définition des propriétés géométriques locales d'une section de côte suivant Kindig [KIN09].* 

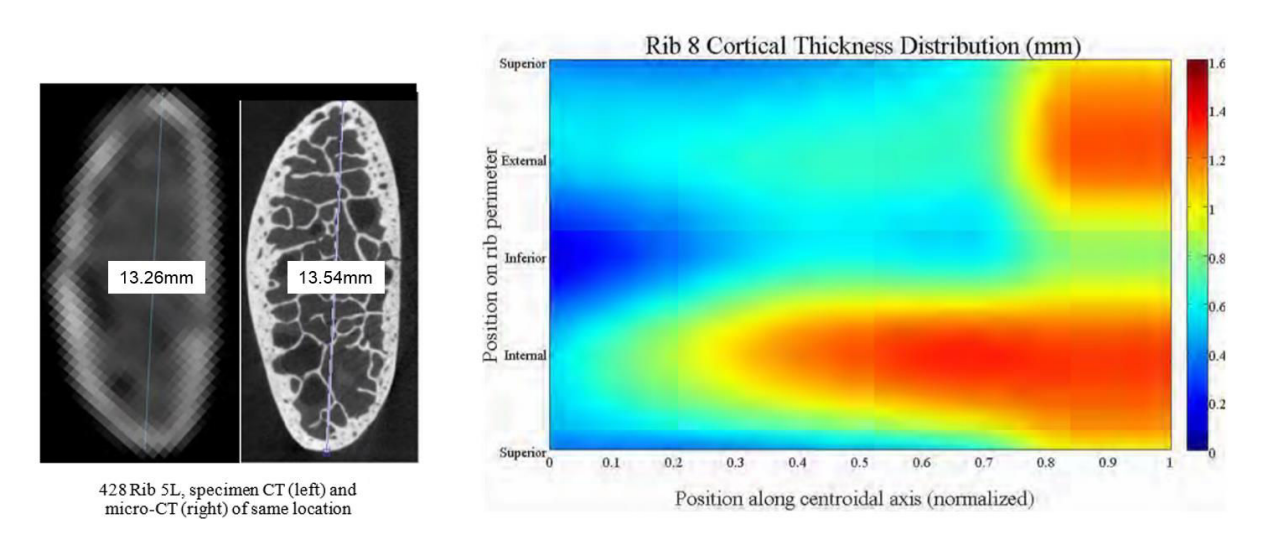

<span id="page-27-1"></span>*fig. 1.11 Comparaison entre CT-scan et µCT-scan pour une même zone anatomique (5ème côte) et illustration des répartitions des épaisseurs d'os cortical le long de la côte et dans chaque section [KIN09].* 

Cette dernière étude présente la base de données la plus pertinente sur les répartitions géométriques de l'os cortical. Cependant, le travail effectué s'applique à un nombre limité de côte et aucune tendance n'est apportée sur les différences d'évolution en fonction du numéro de côte. L'analyse des résultats se base sur 5 valeurs pour chaque côte comme l'a défini Mohr *et al.* [\(fig. 1.9\)](#page-26-0). Les données issues du µCT sont lissées afin de correspondre au maillage du modèle EF de côte. La représentation de l'évolution d'os cortical ([fig. 1.11](#page-27-1)) proposée est alors un modèle moyenné et n'est pas effectué pour l'ensemble des côtes. Aucune étude de personnalisation n'est effectuée sur ce type de données.

## <span id="page-27-0"></span>II.4 Les cellules osseuses

Comme mentionné précédemment, l'os cortical est composé d'un système de Havers centré sur un canal (canal de Havers). Ces canaux sont orientés selon le grand axe de l'os ; ils communiquent entre eux par de fins canaux transversaux ou obliques (canaux de Volkmann) qui contiennent des éléments vasculo-nerveux. Les cellules osseuses se forment et agissent à travers ce canal.

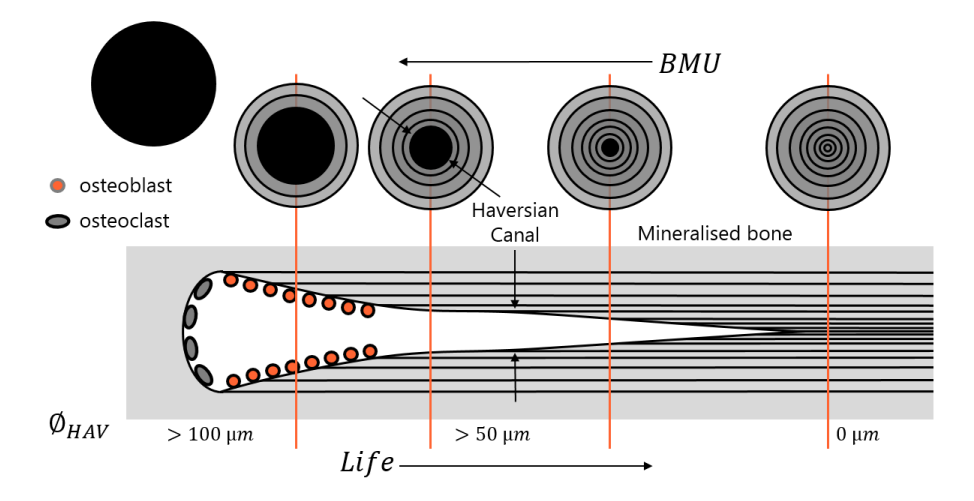

<span id="page-27-2"></span>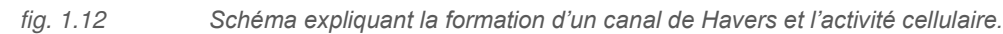

On distingue 2 catégories de cellules osseuses : les ostéoblastes (et leurs cellules dérivées : ostéocytes et cellules bordantes) et les ostéoclastes. Les ostéoblastes sont des cellules de 20 micromètres de diamètre. Leurs contours sont irréguliers et ils possèdent des prolongements permettant le contact avec d'autres ostéoblastes ou ostéocytes. Leur rôle est d'élaborer le tissu osseux et de permettre sa calcification en élaborant des protéines (initiant la cristallisation) et des enzymes (permettant l'entretien de la calcification). Après un certain nombre de divisions, l'ostéoblaste élabore la matrice osseuse autour de lui. Les ostéoclastes sont responsables de la résorption du tissu osseux, et participent donc à son renouvellement [\(fig. 1.12\)](#page-27-2).

L'orientation des ostéones a une importance sur les propriétés mécaniques de l'os cortical. Plusieurs études soulignent que la résistance de l'os est plus importante dans la direction principale de cette matrice [BLA80, HER94, PFE98]. Cependant, aucun travail n'a été effectué sur la représentation et l'orientation des canaux de Havers de l'os cortical de côte. Les connaissances sur ces propriétés microstructurales, en relation avec les propriétés mécaniques des côtes, représentent un verrou scientifique à lever durant cette thèse. Ces 2 aspects sont nécessaires pour une meilleure compréhension des variations que nous pouvons observer sur différentes côtes et dans plusieurs sections d'une même côte.

## <span id="page-28-0"></span>II.5 Synthèse

Le thorax présente une morphologie variable, conditionnée par la géométrie globale des côtes. La revue bibliographique a révélé quelques études caractérisant cette géométrie d'après différents types de paramètres tels que les longueurs et les orientations de côtes. On notera que la courbure de la côte est difficile à caractériser et fait souvent appel à des simplifications considérant des arcs dans plusieurs plans [ROB71]. Des études plus récentes emploient des modèles filaires 3D générés d'après une courbe moyenne (au centre des sections de côte [DAN88]) ou une courbure déroulée (sur la surface externe, définissant les bords extérieurs de la cage thoracique [MOH07]). Ce type de représentation permet de définir les côtes à un niveau global, par opposition à une échelle locale qui s'intéresse uniquement à la caractérisation des sections de côte.

Concernant ces sections, très peu d'études sont référencées. On retiendra les travaux de Roberts et Chen [ROB71] qui ont initié les premières analyses de la structure interne des côtes à partir de photographies. Cette étude a permis de caractériser les évolutions de sections le long de la côte et surtout de différencier l'os cortical de l'os trabéculaire. L'avancée technologique a amené d'autres auteurs à affirmer les tendances de Roberts et à prendre en compte plus de paramètres tels que la répartition d'os cortical. Les travaux de Mohr [MOH07] et de Kindig [KIN09] ont montré une influence de la localisation, avec des épaisseurs plus importantes sur la table interne que sur la table externe. L'utilisation de la microtomographie permet d'analyser ces épaisseurs en chaque point de la côte pour générer une cartographie de la distribution en tout point.

Ces études sont cependant limitées. Elles permettent de mieux comprendre les grandeurs géométriques (augmentation des sections, diminution des épaisseurs, zones plus dispersées que d'autres) mais ne développent pas de relations intra et interindividuelles. Les mesures réalisées ne permettent pas d'effectuer une interprétation pertinente sur les relations entre la géométrie et des paramètres de localisation (numéro de côte, position le long de la côte). Cette étape est cependant essentielle pour la personnalisation de modèle EF du thorax.

## <span id="page-29-0"></span>III Les essais expérimentaux

Comme nous avons pu le constater dans les articles consacrés à la géométrie, la côte est constituée de matériaux (os cortical et trabéculaire) dont les géométries sont fortement dispersées. Ceci est couramment rencontré dans les études expérimentales sur le thorax dont la morphologie des côtes joue un rôle prépondérant sur les conditions d'essais. La revue bibliographique des modèles EF nous a également permis de constater des variations des propriétés mécaniques implémentées dans les différents modèles. Selon certains auteurs, ces propriétés peuvent varier en fonction de l'âge ou du sexe mais aussi suivant les zones du thorax.

Cette partie présente un état de l'art des différents types d'essais réalisés sur tissus biologiques et utiles à notre investigation du thorax humain. Elle se décompose en 3 sous-parties :

- les propriétés mécaniques de l'os et plus précisement les différences entre l'os cortical et l'os trabéculaire suivant le sens de sollicitation,
- les essais de type « structure » sur des côtes ou des tronçons de côtes,
- les essais de type « matériau » sur l'os cortical de côte.

## <span id="page-29-1"></span>III.1 Propriétés mécanique de l'os

#### III.1.a Os trabéculaire vs os cortical

<span id="page-29-2"></span>La littérature présente un nombre conséquent d'étude du comportement mécanique de l'os cortical et de l'os trabéculaire. Une dispersion importante est alors observée, provoquée par plusieurs facteurs dont les principaux sont :

- la différence de protocole (techniques employées et disponibles suivant les époques),
- les moyens de conservation des échantillons (congelés, frais),
- la différence interindividuelle provoquée par l'âge du sujet, le sexe, la morphologie,
- la différence intra-individuelle relative au segment anatomique ou à la localisation des éprouvettes.

Afin d'illustrer les différences entre l'os cortical et l'os trabéculaire, nous nous intéressons à deux études réalisées sur le tibia humain [\(tab. 1.2\)](#page-30-1) et dont le protocole expérimentale est proche de celui applicable sur côte. Carter et Hayes [CAR77] ont étudié le comportement en compression de l'os trabéculaire prélevé sur tibia et font état d'un module d'Young moyen de 0,211 ±0,078 GPa. En comparaison Kemper *et al.* [KEM07a] ont étudié le comportement en compression de l'os cortical du <span id="page-30-1"></span>tibia dont les résultats ont révélé une moyenne pour le module d'Young de 16,1 ± 2,7 GPa et une contrainte maximale de 200,0 ± 22,0 MPa.

tab. 1.2 Tableau présentant les propriétés mécaniques en compression sur des échantillons d'os trabéculaire et de cortical (tibias).

| Structure osseuse          | Trabéculaire*     | Cortical         |  |  |
|----------------------------|-------------------|------------------|--|--|
| Réference                  | [CAR77]           | [KEM07a]         |  |  |
| Module d'Young (GPa)       | $0.211 \pm 0.078$ | $16.1 + 2.7$     |  |  |
| Contrainte à rupture (MPa) | $27.0 + 9.8$      | $200.0 \pm 22.0$ |  |  |
|                            |                   |                  |  |  |

\* Apparent density: 0.30±0.09 g/cm²

De plus, la densité apparente de l'os cortical est beaucoup plus importante que celle de l'os trabéculaire. On peut s'attendre à ce que les caractéristiques d'un matériau trabéculaire aient un effet négligeable sur la rigidité de l'ensemble de la côte et la rigidité de l'os. Cette hypothèse est couramment employée dans la littérature notamment par Granik et Stein [GRA73] et Kalieris et Riedl [KAL00] qui ont négligé les effets de l'os trabéculaire lors des essais en flexion trois points et lors de tests de compressions cylindriques sur côtes humaines. En outre, Kemper *et al.* [KEM07b] émettent également cette hypothèse suite aux mesures effectuées sur les répartitions d'os cortical et trabéculaire sur 24 côtes humaines. Il justifie ce postulat par l'intermédiaire des surfaces (os cortical et travées) représentant 90 ± 6% de toute la section osseuse (zone corticale : 20,8 ± 4,8 mm²; zone trabéculaire :  $2,3 \pm 1,2 \text{ mm}^2$ ).

#### III.1.b Compression vs traction de l'os cortical

<span id="page-30-0"></span>Différentes études ont également été menées pour quantifier la différence entre le comportement en traction et en compression ou encore l'effet de vitesse. Les dispersions de ces résultats sont également conditionnés par les facteurs cités précédemment (âge, sexe, moyen d'essais, conservation, etc). Plusieurs études ont signalé des propriétés mécaniques différentes dans les tests de compression et de traction de l'os cortical. Viano *et al.* [VIA86] souligne alors ces différences à partir d'essais effectué sur éprouvettes fémorales [\(fig. 1.13\)](#page-30-2).

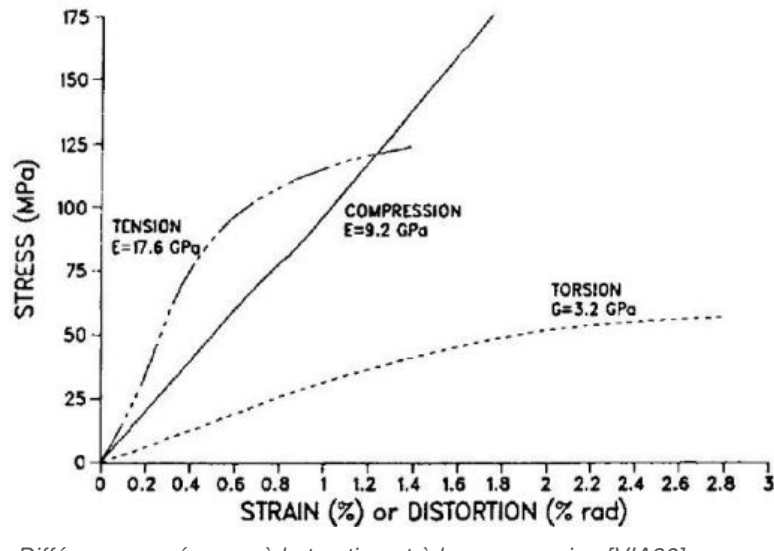

<span id="page-30-2"></span>*fig. 1.13 Différence en réponse à la traction et à la compression [VIA86].* 

Selon Viano, le module d'Young de l'os cortical en traction est nettement supérieur à celui en compression, tandis que la contrainte à la rupture et la déformation sont sensiblement plus élevées en compression. Cette affirmation est en partie soutenue par les résultats de Kemper *et al.* [KEM07a], qui a trouvé un module de Young de 22,3  $\pm$  8,3 GPa sur des essais de traction, et de 16,1  $\pm$  2,7 GPa en compression de l'os cortical prélevé sur un tibia humain. La contrainte à rupture s'élève à 200,0 MPa ±22,0 pour les essais de traction et 165,3 MPa ±24,2 en compression. Cependant, la déformation maximale est légèrement inférieure en compression (19,0 mdef ±3,6) qu'en traction (20,6 mdef ±3,1).

L'étude de Bry *et al.* [BRY12] réalisée sur l'humérus emploie un protocole expérimental adapté à ce type de caractérisation. La méthode utilisée fait intervenir des essais de cyclage sur éprouvette normalisée avec un chargement quasi-statique. Ce protocole permet d'effectuer des essais en traction et en compression sur un même échantillon. Les auteurs réalisent ce chargement dans la zone élastique (déplacement de ±50µm pour une longueur initiale d'éprouvette de 80 mm) et soulignent des modules d'Young similaires suivant les deux sens de sollicitation (entre 0.3% et 8% de différence). On notera également que le comportement est différent suivant la localisation du prélèvement.

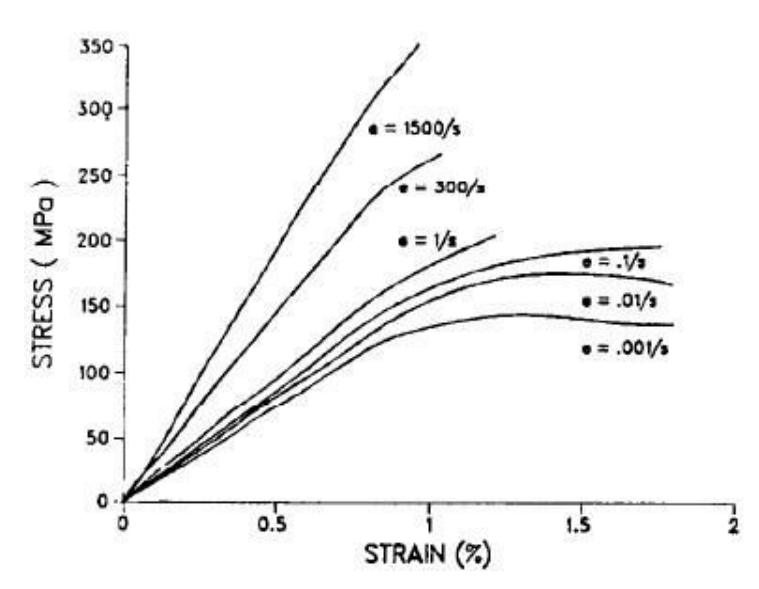

<span id="page-31-0"></span>*fig. 1.14 Influence de la vitesse sur les propriétés des matériaux (tests effectués sur échantillon bovin par Viano et al. [VIA86]).* 

Viano *et al.* [VIA86] ont ajouté que l'énergie de déformation (aire sous la courbe contraintedéformation) à la rupture est nettement supérieure en compression. Toutefois, cette condition sur l'énergie de déformation n'a pas été vérifiée dans l'étude de Kemper contrairement aux autres études (Evans *et al.* [EVA57, EVA73, EVA81]; Reilly *et al.* [REI74]) à partir desquelles Viano a développé ses courbes [\(fig. 1.13\)](#page-30-2). L'étude de Viano souligne également l'influence de la vitesse de sollicitation sur une campagne d'essais bovins. Il constate que l'augmentation de la vitesse accroit le module d'Young et la contrainte à rupture. Les essais en quasi-statique présentent une déformation plus importante [\(fig. 1.14\)](#page-31-0).

#### III.1.c Modèle de comportement mécanique de l'os

<span id="page-32-0"></span>Le comportement mécanique des tissus osseux peut être décrit à l'aide d'une loi élasto-plastique [VIA86], définie par un module d'Young E, une limite d'élasticité  $(\sigma_{\rm v})$  et sa déformation correspondante  $(\varepsilon_v)$ , une contrainte ( $\sigma_{ut}$ ) et une déformation ( $\varepsilon_{ut}$ ) à rupture [\(fig. 1.15\)](#page-32-2). Ainsi, huit paramètres devraient être évalués pour définir à la fois les propriétés en traction et en compression d'un tissu osseux.

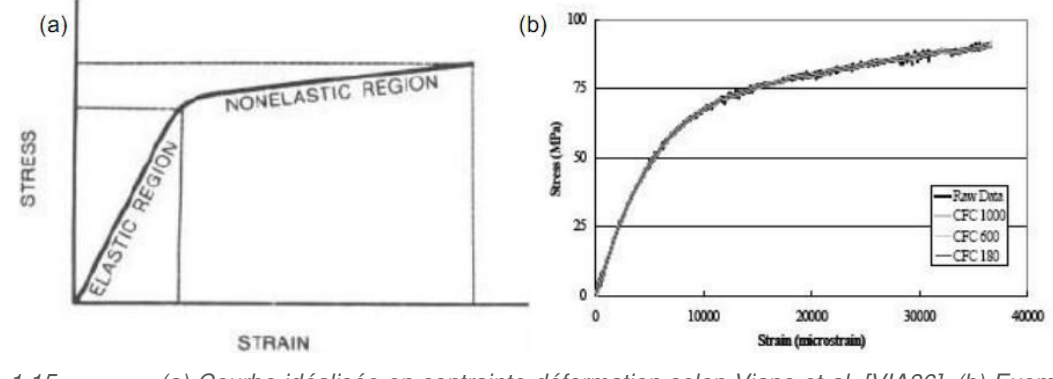

<span id="page-32-2"></span>*fig. 1.15 (a) Courbe idéalisée en contrainte-déformation selon Viano et al. [VIA86], (b) Exemple de réponse contrainte-déformation d'un échantillon d'os cortical de côte humaine selon Kemper et al. [KEM05].* 

Néanmoins, il faut noter que dans la littérature les modèles EF ne prennent pas en compte les différences entre les comportements en traction et en compression [\(fig. 1.16\)](#page-32-3). Dans ce cas, quatre paramètres ( $\sigma_v$ ,  $\varepsilon_v$ ,  $\sigma_{ut}$ ,  $\varepsilon_{ut}$ ) sont utilisés pour modéliser le comportement jusqu'à rupture. Les propriétés sont identiques pour l'ensemble du modèle avec des modules d'Young variant de 10.2 GPa [ZHA05] à 19 GPa [TNO03].

| <b>Current Finite Element Models</b><br>(Average Adult Male) |                           |      | $\sigma_{\text{yield}}$ | $\epsilon_{\text{yield}}$<br>(° <sub>0</sub> ) | $\sigma_{UT}$<br>(MPa) | $\epsilon_{\text{UT}}$ |  |
|--------------------------------------------------------------|---------------------------|------|-------------------------|------------------------------------------------|------------------------|------------------------|--|
|                                                              |                           |      | (MPa)                   |                                                |                        | (°)                    |  |
| <b>THUMS</b>                                                 | (Furusu et al. 2001)      | 11.5 | 73.7                    | 0.64                                           | 105.9                  | 2.04                   |  |
| MADYMO FE human model                                        | (TNO Automotive, 2003)    | 19.0 | 73.0                    | 0.38                                           | N/A                    | N/A                    |  |
| Total Human Body Model                                       | (Zhao and Narwanil, 2005) | 10.2 | 65.3                    | 0.64                                           | N/A                    | N/A                    |  |
| Full Human Body FEM (Ford)                                   | (Ruan et al. 2003)        | 11.5 | N/A                     | N/A                                            | N/A                    | N/A                    |  |

<span id="page-32-3"></span>

## <span id="page-32-1"></span>III.2 Essais de structure

Contrairement aux tests matériaux qui sont des essais mécaniques effectués sur de petits échantillons géométriques, découpés et uniformes, les tests structuraux se rapportent à des essais mécaniques réalisés sur un segment anatomique complet ou partiel. L'étude bibliographique révèle un nombre important de tests que nous séparons en 2 catégories relatives aux :

- essais de flexion trois points sur côtes (entières ou partielles) et,
- essais sur cylindres de côtes dont les échantillons sont plus petits mais également multimatériaux (os cortical et trabéculaire).

*fig. 1.16 Exemple de quelques propriétés mécaniques utilisées dans les modèles EF d'après Kemper et al. [KEM05].* 

#### III.2.a Essais de flexion trois points

<span id="page-33-0"></span>Les essais en flexion trois points sur côte isolée sont couramment employés dans la littérature.

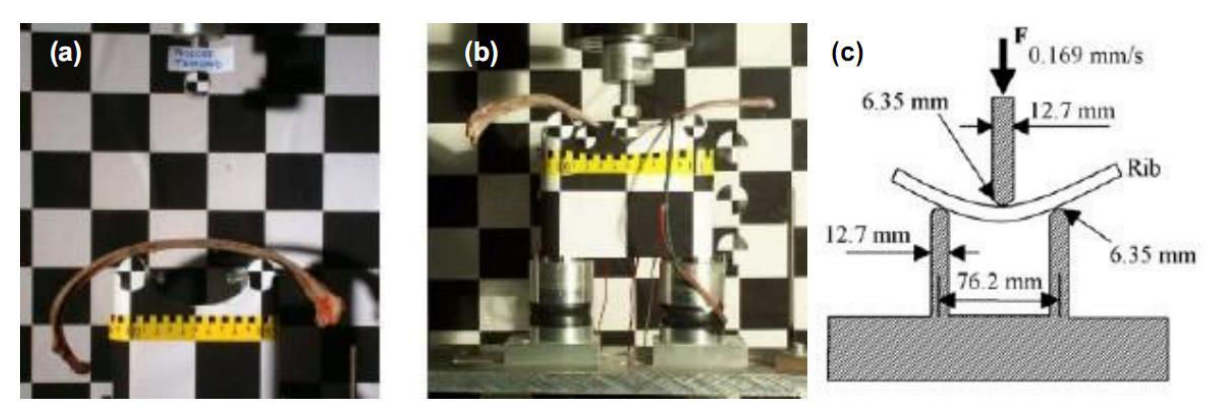

*fig. 1.17 Configuration des essais en flexion trois points, (a) et (b) réalisés par Charpail [CHA06] dans une direction de chargement latéro-médiale, (c) réalisés par Kimpara [KIM03] dans la direction médio-latérale.* 

<span id="page-33-2"></span>Le tableau suivant [\(tab. 1.3\)](#page-33-1) présente les principales études et les propriétés mécaniques obtenues à partir de ce type de test. Les paramètres mécaniques ont généralement été évalués en utilisant les équations de poutres élastiques linéaires classiques.

$$
E = \frac{K.L^3}{48.I}
$$
 (1.1)  

$$
\sigma_{ut} = \frac{F_{max}.L.c}{4.I}
$$
 (1.2)

<span id="page-33-1"></span>

| Référence | Sujet | Côte           | Conditions        | Direction<br>de charg.   | Se/Sp<br>(mm) | dép $_{\text{max}}$ (mm) | E(GPa)         | $\sigma_{ut}$ (MPa) |
|-----------|-------|----------------|-------------------|--------------------------|---------------|--------------------------|----------------|---------------------|
| [GRA73]*  | 10    | 6,7            | Manuel            | Lat.med.                 | 152/101       | < 4.1                    | $11.5 \pm 2.1$ | 106±31              |
| [STE76]*  | 79    | 6,7            | Quasi-st.         | Lat.med.                 | 152/101       | NA.                      | <b>NA</b>      | $101 + 4$           |
| [GOT75]*  | 34    | 5,6            | Quasi-st.         | <b>NA</b>                | 80/60         | $6.2 \pm 2.8$            | $7.8 + 4.1$    | 109±61              |
|           |       |                | Dyna.             | <b>NA</b>                | 80/60         | $4.6 + 1.1$              | <b>NA</b>      | <b>NA</b>           |
| [KAL81]*  | 124   | 6              | Quasi-st.         | Lat.med.                 | 100/80        | $4.6 \pm 1.9$            | <b>NA</b>      | 132±66              |
|           |       | 7              |                   |                          | 100/80        | $4.4 \pm 1.6$            | NA             | 130±45              |
| [YOG98]*  | 30    | $\overline{7}$ | Quasi-st.         | <b>NA</b>                | 150/100       | $3.0 + 0.1$              | $2.3 \pm 0.4$  | <b>NA</b>           |
|           |       | 8              |                   |                          | 150/100       | $3.2 \pm 0.1$            | $1,9{\pm}0.3$  | <b>NA</b>           |
| [KAL00]   | 11    | 6,7            | Quasi-st.         | Lat.med.                 | NA/100        | <b>NA</b>                | $10.8 + 4.0$   | 110±59              |
|           |       |                | Dyn.              |                          | NA/100        | <b>NA</b>                | $11.5 \pm 3.7$ | $250 + 84$          |
| [KIM03]   | 70M   | 6,7            | Quasi-st.         | Med-lat.                 | NA/76         | <b>NA</b>                | $7.2 + 5.9$    | <b>NA</b>           |
|           | 26F   |                |                   |                          | NA/76         | <b>NA</b>                | $7.6 + 5.4$    | <b>NA</b>           |
| [CHA06]   | 6     | 6to9           | Quasi-st.         | Lat.med.                 | NA/100        | $4.9 \pm 1.5$            | $12.8 + 5.0$   | 179±59              |
| [KEM07]   | 6     | 4to7           | Quasi-st.         | Med.lat.                 | 102/83        | <b>NA</b>                | $18.9 + 3.6$   | 129±43              |
|           |       |                |                   |                          | 102/83        | NA                       | $21.1 \pm 2.1$ | 176±31              |
|           |       |                | $\cdots$ $\cdots$ | $\cdot$ $ \cdot$ $\cdot$ |               |                          |                |                     |

tab. 1.3 Propriétés mécaniques issues d'essais expérimentaux en flexion trois points dans la littérature.

\*Cited by Charpail, 2006 and Diet, 2005

Les figures suivantes [\(fig. 1.18](#page-34-0) et [fig. 1.19](#page-34-1)) soulignent une très large distribution du module d'Young et de la contrainte à rupture, variant de 1,9 à 21,1 GPa pour E et de 86 à 250 MPa pour  $\sigma_{ut}$ . Outre les variations interindividuelles, cette différence pourrait être liée à la différence de méthodologie. Par exemple, Kemper *et al.* [KEM07b] évalue la contrainte de flexion lors de l'essai grâce à une jauge au niveau de la zone de tension. Il obtient le module d'Young directement à partir de cette courbe en déterminant la pente de la zone élastique. Les différences de longueur de portée peuvent également expliquer la large distribution de ces 2 figures. En effet, si la longueur entre les appuis est trop petite (théorie des poutres), le comportement du segment testé serait moins similaire à une poutre élastique.

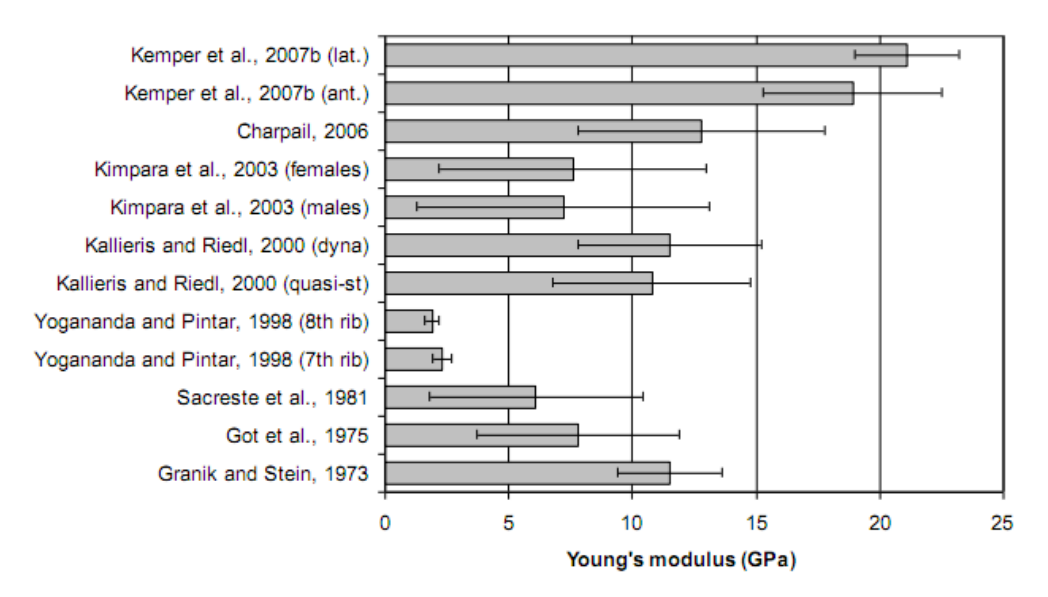

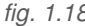

<span id="page-34-0"></span>*fig. 1.18 Distribution des modules d'Young (±SD) suivant les études de flexion trois points.* 

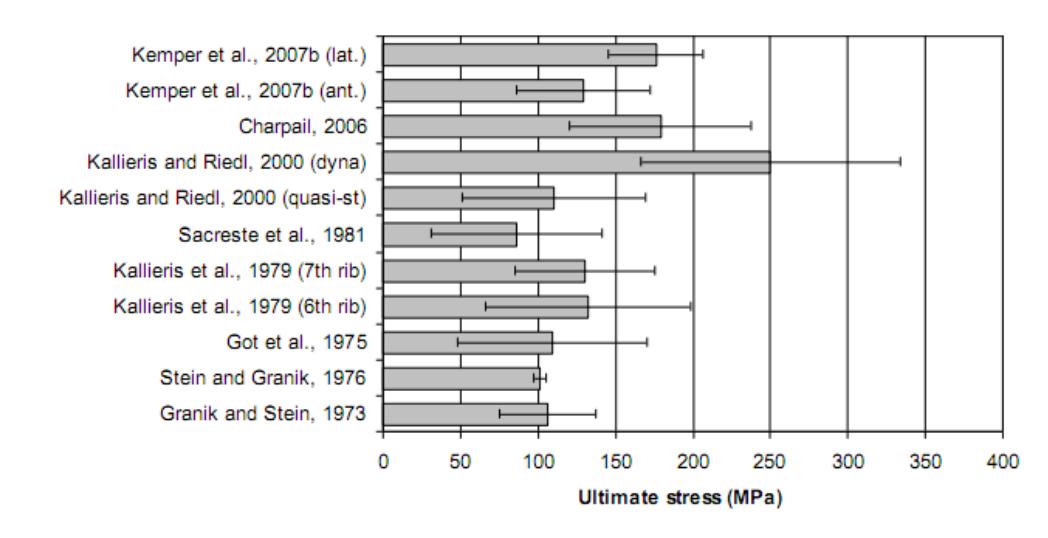

<span id="page-34-1"></span>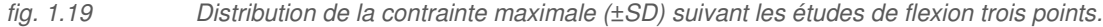

La direction de chargement n'est pas toujours exprimée par les auteurs [\(tab. 1.3\)](#page-33-1). Toutefois, la charge est classiquement appliquée dans la direction latéro-médiale (partie convexe de la côte vers l'impacteur - exemple la [fig. 1.17a](#page-33-2)). Seuls deux auteurs ont réalisé leurs essais dans la direction opposée [\(fig. 1.17c](#page-33-2), médio-latérale [KEM07b, KIM03]). Il a été observé que la partie de la côte en contact avec l'impacteur (comportement en compression) se rompt en premier. Charpail [CHA06] décrit les mécanismes de rupture de ses essais à partir de l'effondrement en compression [\(fig. 1.20a](#page-35-1)), suivi par un « pincement » [\(fig. 1.20b](#page-35-1)), un « repliement » [\(fig. 1.20c](#page-35-1)) et terminant par la rupture du coté en traction [\(fig. 1.20d](#page-35-1)). Les essais dans la direction médio-latérale de Kemper *et al.* [KEM07b] font l'objet de cette même remarque avec un effondrement structural sur le côté en compression, sans rupture du côté de la traction.

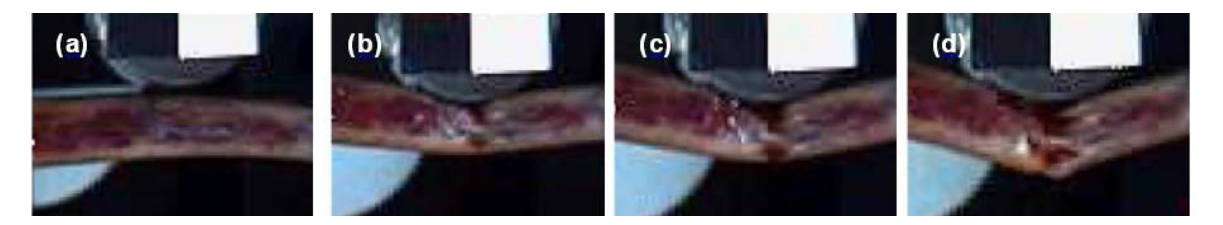

<span id="page-35-1"></span>*fig. 1.20 Mécanisme de rupture en flexion trois points décrit par Charpail [CHA06]: (a) effondrement du côté de la compression, (b) «pincement», (c) «repliement» de la côte, (d) rupture du côté en traction.* 

Cette analyse reflète les limites observées sur des essais structuraux. Nous pouvons alors considérer que la géométrie des côtes agit fortement sur la réponse mécanique, rendant les résultats plus difficilement exploitables.

#### III.2.b Essais de compression sur cylindre

<span id="page-35-0"></span>Pour amoindrir cet effet de structure provoqué par la courbure globale de la côte, de nombreux auteurs ont effectué des essais mécaniques sur des segments cylindriques [RUM87, KAL00, CHA06]. Ces segments correspondent à des tronçons de côtes avec ou sans trabécules selon les études. L'épaisseur d'os cortical est à peine supérieure à 1 mm, rendant difficilement réalisable les essais en compression sur éprouvette normalisée d'os cortical. Les essais de compression cylindrique semblent adaptés pour les tronçons de côtes. Les différents résultats obtenus sont mentionnés dans le tableau [\(tab. 1.4\)](#page-35-2).

<span id="page-35-2"></span>

| Reference                    | <b>Specimens</b>                                                   | <b>Conditions</b> | Long. / $depmax$<br>(mm) | $\varepsilon_{\sf ult}$ (%) | $Force_{max}$<br>(KN) | E(GPa)        | $\sigma_{ult}$ (MPa) |
|------------------------------|--------------------------------------------------------------------|-------------------|--------------------------|-----------------------------|-----------------------|---------------|----------------------|
| Rumelhart et<br>al., 1987    | 2 sujets<br>$3rd$ . $5th$ to $8th$<br>$(n=35)$<br>$3$ à 6/ $c$ ôte | Quasi-st.         | 25/NA                    | <b>NA</b>                   | <b>NA</b>             | $29.3 + 10.4$ | $108 + 43$           |
| Tao <i>et al</i> .,<br>1987* | <b>NA</b>                                                          | Quasi-st.         | 15-27 / NA               | $0.98 + 0.26$               | 1,87                  | $14.9 + 3.1$  | $109 + 14$           |
| Kallieris and                | <b>NA</b>                                                          | Quasi-st.         | 30/NA                    | <b>NA</b>                   | <b>NA</b>             | $3.3 \pm 2.0$ | $121 + 31$           |
| <b>Riedl. 2000</b>           |                                                                    | Dyna.             | 30/NA                    | NA                          | NA                    | $2.7 \pm 1.2$ | $105 + 46$           |
|                              | 6 sujets<br>$6th$ to $9th$                                         |                   |                          |                             |                       |               |                      |
| Charpail,<br>2006            | $(n=46)$<br>Ant.                                                   | Quasi-st.         | $25/0.61 \pm 0.08$       | <b>NA</b>                   | $2.32 \pm 0.80$       | $7.0 + 1.7$   | $114+27$             |
|                              |                                                                    |                   |                          |                             |                       |               |                      |
|                              | Post.                                                              |                   | $0.68 + 0.06$<br>25/     | NA                          | $3.30 + 0.45$         | $7.6 + 1.1$   | $135 + 15$           |
|                              | All                                                                |                   | 25 / 0.65±0.08           | NA                          | $2.81 \pm 0.81$       | $7.3 + 1.4$   | $124 + 24$           |

tab. 1.4 Propriétés mécaniques issues d'essais en compression sur tronçon de côte.

\*Cited by Diet, 2005.

Kallieris et Riedl [KAL00] soulignent deux effets négatifs dans ces tests. Tout d'abord, ils ont obtenu une incohérence sur le module d'Young entre des tronçons de 10 mm et de 30 mm de hauteur. La
déformation mesurée par le déplacement du dispositif de compression peut correspondre à la déformation au niveau de la surface de contact et non la déformation de l'ensemble du tronçon. Ce type de mesure sous-estime le module d'élasticité. Ils préconisent d'utiliser une longueur de tronçon supérieure à 30 mm. L'autre raison de cette erreur sur le module d'Young s'explique par la courbure du tronçon qui peut avoir un effet négatif sur la compression. La charge mesurée est probablement inférieure à la composante réelle de compression. Leur étude signale également qu'il n'y avait pas de différence significative entre les échantillons avec ou sans os trabéculaire. Ce constat les a amenés à conserver par la suite la structure spongieuse pour leurs essais de compression.

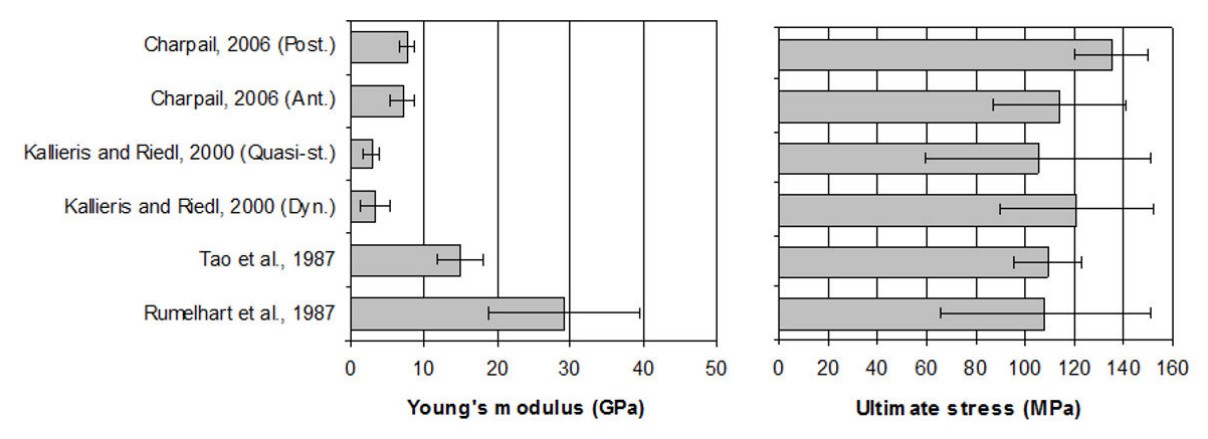

<span id="page-36-0"></span>*fig. 1.21 Distribution des modules d'Young et des contraintes à la rupture suivant les différentes études appliquant des essais de compression sur tronçon de côte.* 

Charpail [CHA06] a observé que les propriétés mécaniques sont corrélées avec les paramètres géométriques des segments de côtes.  $E$  et  $\sigma_{tt}$  étaient significativement plus élevés pour les segments postérieurs que pour les segments antérieurs avant tout à cause de la géométrie du tronçon. Pour un segment de même hauteur (25mm), le volume d'os cortical est plus élevé pour les segments postérieurs que pour les segments antérieurs. Elle souligne de plus que la porosité de l'os peut expliquer cette différence.

En conclusion, on notera que les effets de compression sur tronçon de côte sont faciles à mettre en œuvre mais les références bibliographiques présentent de fortes variations [\(fig. 1.21\)](#page-36-0), provoquées par la géométrie et par les moyens et méthodes de mesures utilisées. Selon Kallieris et Riedl, la présence de la structure trabéculaire agit peu sur la réponse mécanique des tronçons en compression.

## III.3 Essais sur os cortical de côte

Les propriétés mécaniques des matériaux élasto-plastiques sont évaluées grâce à des essais de compression et de traction sur des échantillons ayant une géométrie normalisée (telles que les éprouvettes en « os de chien »). Ces tests matériaux, par opposition aux tests de structure, sont adaptés à la caractérisation du comportement mécanique local des côtes.

À notre connaissance, seulement Kemper *et al.* [KEM05, KEM07b] ont effectué des essais de traction sur des échantillons classiques, tandis que Stitzel *et al.* [STI03] a effectué des essais de flexion trois points sur des échantillons parallélépipédiques d'os cortical de côte. Pour ces 2 types d'essais, la difficulté d'obtenir des échantillons standardisés est essentiellement provoquée par les fines épaisseurs de cortical observées sur les côtes.

#### III.3.a Les essais de traction sur des échantillons " os de chien "

La [fig. 1.22](#page-37-0) présente les dimensions des éprouvettes d'os cortical de côte réalisées par Kemper *et al.* [KEM05, KEM07b]. Ces éprouvettes sont minces, de 0,2 à 0,8 mm d'épaisseur. Les auteurs ont réussi à s'abstenir de la courbure des échantillons (provoquée par la courbure des côtes) en sélectionnant les sections de côtes les plus plates. Ils ont également poncé les éprouvettes pour éliminer les défauts et s'assurer que la longueur utile était plane.

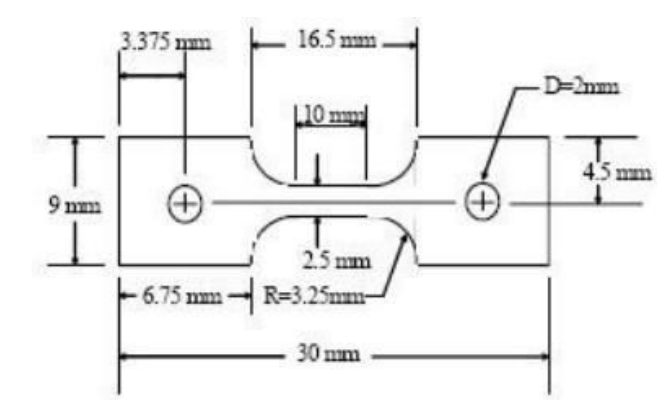

<span id="page-37-0"></span>*fig. 1.22 Dimensions des échantillons de traction de Kemper et al. [KEM05].* 

Leurs essais ont employé un extensomètre (MTS 632.13F-20, ±1.5mm, Eden Prairie, MN) placé directement sur la longueur utile de chaque éprouvette. La déformation a ensuite été évaluée en divisant l'allongement par la longueur initiale. La contrainte est déterminée en divisant la force mesurée par l'aire de la section résistante obtenue en multipliant l'épaisseur de l'éprouvette par sa largeur (2.5mm d'épaisseur).

<span id="page-37-1"></span>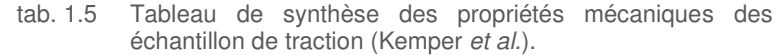

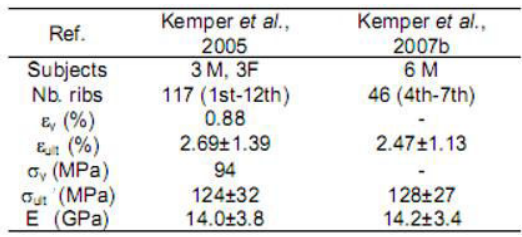

Kemper *et al.* en 2005 et 2007 [\(fig. 1.23\)](#page-38-0) présentent les résultats obtenus sur 163 coupons testés [\(tab. 1.5\)](#page-37-1). Les propriétés mécaniques  $\sigma_{ult}$ ,  $\varepsilon_{ult}$  et E sont respectivement de 126 ± 30 MPa, 2,63 ± 1,31% et de 14,1 ± 3,6 GPa. Les auteurs ont indiqué que pour tous les échantillons, la région plastique des courbes contrainte-déformation contribuait en moyenne à 60% de la réponse globale ( $\varepsilon_y/\varepsilon_{ult} \approx 40\%$ ). Toutes ces caractéristiques mécaniques étaient significativement différentes entre les individus,

principalement en raison de l'âge et des effets de porosité. Cependant, ils ne varient pas significativement en fonction de la position sur la côte ou de son numéro, en particulier pour le module d'Young et la contrainte à rupture.

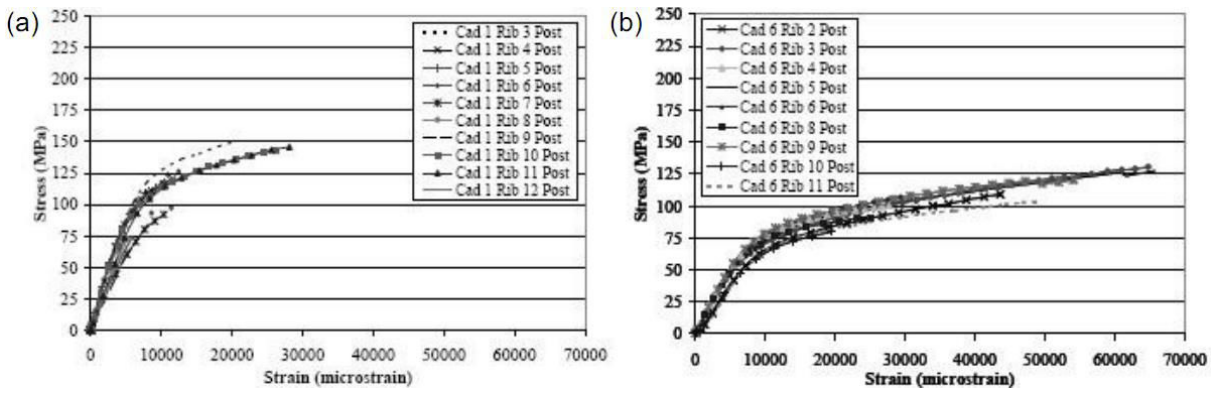

<span id="page-38-0"></span>*fig. 1.23 Courbes de réponses en contrainte-déformation des éprouvette de traction sur os cortical de côtes (a) sujet féminin de 64 ans, (b) sujet masculin de 18 ans [KEM05].* 

 Kemper *et al.* [KEM07b] ont également effectué des essais de flexion trois points sur les côtes des mêmes sujets étudiés. Ils ont constaté des variations des résultats en fonction du numéro de côte. Ils ont suggéré que ces variations observées dans les essais structuraux (contrairement aux essais de matériaux) sont conditionnées par la forme de la côte, que les propriétés du matériau sont relativement constantes chez un individu. Leurs résultats suggèrent une évolution suivant l'âge du sujet. Une augmentation de l'âge amène des contraintes à rupture plus élevées et un module d'Young plus bas. Chez la femme, le module d'Young est supérieur à celui des hommes.

#### III.3.b Essais de flexion trois points

Stitzel *et al.* [STI03] ont effectué des essais de flexion trois points sur des lamelles parallélépipédiques d'os cortical [\(fig. 1.24](#page-38-1)). Cette forme d'échantillon permet de limiter l'influence de la géométrie observée lors des tests structuraux. 80 essais de matériaux ont été effectués sur une base de 4 SHPM (2 hommes, 2 femmes) dont l'âge est compris entre 61 et 71 ans. Les dimensions du coupon représenté sur la figure sont des valeurs cibles. Comme observé lors des tests de traction, l'irrégularité de l'épaisseur d'os cortical amène des dimensions nettement inférieures. L'étude de Kemper [KEM05] montre une épaisseur moyenne de 0,49 mm  $\pm$  0,10 pour les échantillons antérieurs et de 0,57 mm  $\pm$ 0,12 pour les échantillons prélevés dans les zones latérales et postérieures.

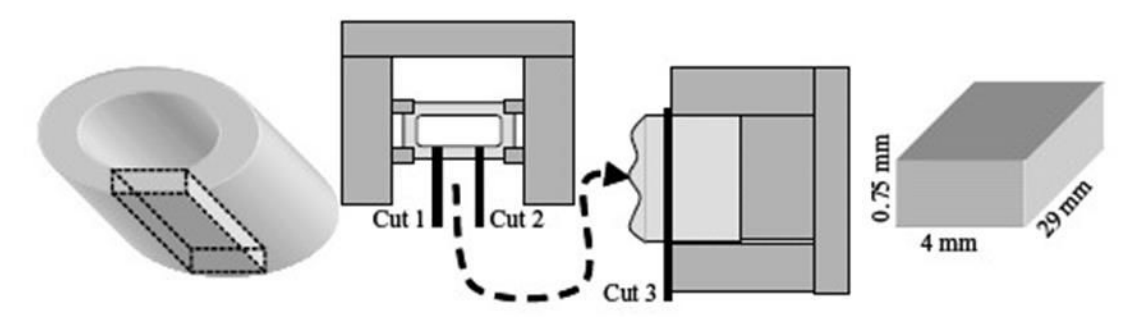

<span id="page-38-1"></span>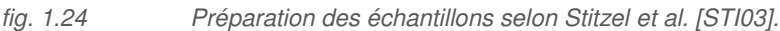

La [fig. 1.25](#page-39-0) montre la configuration de tests. La longueur d'appui est répartie entre 14 mm et 20 mm en fonction de l'échantillon. Les propriétés des matériaux sont déduites des dimensions de l'échantillon, de l'effort et du déplacement de l'impacteur en utilisant la théorie des poutres (élastiques). Comme cette méthode ne tient pas compte du comportement élasto-plastique de l'os cortical, les valeurs des contraintes maximales sont corrigées par un facteur de 1,56 (division de la contrainte maximale). Cette méthode employée provient des travaux de Reilly et Brustein en 1975 [REI75] définissant un facteur de correction de 1.56 pour des sections rectangulaires et de 2.1 pour des sections circulaires.

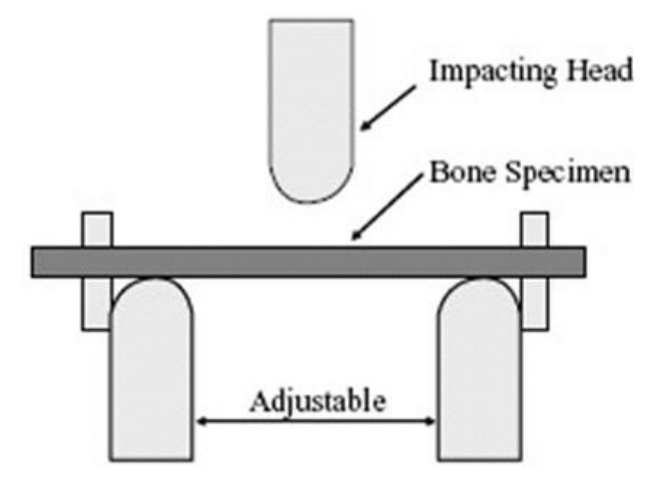

<span id="page-39-0"></span>*fig. 1.25 Configuration de l'essai de Stitzel et al. [STI03].*

Stitzel *et al.* [STI03] conclut qu'il existe des variations de la contrainte à rupture et du module d'Young suivant les zones de prélèvement, mais pas pour la déformation à rupture. La contrainte à rupture moyenne des échantillons prélevés dans la zone latérale (milieu de la côte) est de 154 MPa et est significativement plus grande que la contrainte à rupture des zones antérieures et postérieures, 116,7 MPa et 127,7 MPa respectivement. Le module d'Young latéral (11,85 GPa) était significativement supérieur au module antérieur (7,51 GPa). Finalement, les auteurs soulignent une influence de la prise en compte des variations du matériau sur un modèle EF thoracique (Application sur le THUMS). Ils préconisent d'implémenter ces variations de propriétés mécaniques le long de la côte dans les futurs modèles EF. Cormier *et al.* [COR05] présente également ce type de relation entre les zones antérieure, latérale et postérieure et ajoute également une évolution de la déformation à rupture en fonction du numéro de côte.

## III.4 Conclusion

La comparaison des résultats sur les essais expérimentaux de type « structure » (en flexion trois points) présentent des dispersions importantes des propriétés mécaniques. Plusieurs raisons sont amenées par les auteurs tels que l'âge des sujets, la géométrie globale de chaque côte, la différence interindividuelle mais également la méthode employée suivant les auteurs. Ces essais permettent de mieux appréhender les fractures de côte mais n'apportent pas d'élément de réponse sur les

mécanismes de déformations du matériau. Les essais de compression sur des tronçons de côtes présentent les mêmes limites, provoquées par des dispersions géométriques importantes.

Cette étude bibliographique révèle également une importance faible de l'os trabéculaire comparé à l'os cortical. Les essais de type cylindrique [RUM87, KAL00, CHA06] révèlent peu de variations des propriétés mécaniques quand l'os trabéculaire est supprimé. La même hypothèse est soulignée lors de la comparaison d'essais matériaux sur d'autres segments anatomiques [CAR77, KEM07a]. La vitesse de sollicitation, le comportement en traction, en compression et en torsion ont également une influence sur la réponse mécanique.

La caractérisation de l'os cortical de côtes d'après des éprouvettes isolées peut être envisagée pour mieux comprendre ces phénomènes. La difficulté est d'extraire des lamelles viables d'os cortical dans une zone relativement dispersée et très fine (entre 0,2 et 0.8 mm selon Kemper *et al.* [KEM05, KEM07b]). Les études de Kemper soulignent des variations en fonction du sujet mais pas en fonction de la position le long de la côte ou en fonction du numéro de côte. Stitzel souligne un comportement différent entre l'arrière et l'avant des côtes.

## IV Conclusion et recommandations

Les simulations numériques en biomécaniques des chocs nécessitent une bonne compréhension de l'être humain, tant au niveau géométrique que mécanique. Ces extraits bibliographiques présentent ces deux aspects et soulignent leurs influences sur la réponse des modèles EF. Les variabilités intra et interindividuelles sont également des facteurs prépondérants dans la compréhension de la structure thoracique. La représentativité des modèles est conditionnée par une meilleure connaissance des caractéristiques géométriques et mécaniques. Différentes échelles de caractérisation semblent nécessaires pour distinguer à la fois des paramètres globaux mais aussi locaux.

Dans un premier temps, il est nécessaire de caractériser la morphologie des 18 SHPM mis à disposition d'un point de vue globale. La caractérisation géométrique semble primordiale pour évaluer les différences intra et interindividuelles. Les paramètres tels que les longueurs de côte, les orientations et l'encombrement pour chaque individu permettront de développer des corridors. Il sera intéressant d'identifier des relations entre chaque niveau costal pour permettre de paramétrer les modèles EF. Peu d'études ont été réalisées sur la personnalisation des modèles. Il est nécessaire de développer des outils numériques capables d'améliorer ces modèles existants d'après des mesures morphologiques précises. Cette démarche est présentée dans le chapitre 2 consacré à la personnalisation géométrique globale.

A un niveau inférieur, on constate un manque d'information concernant la forme des sections de côte et les épaisseurs d'os cortical. La caractérisation géométrique à cette échelle nécessite un travail conséquent comme l'a montré l'ensemble des études présentées (partie II.3). Ce travail peut s'effectuer par l'intermédiaire de photographies localisées ou de scanners médicaux dont la résolution semble être insuffisante pour distinguer précisément la structure interne. Les dernières études emploient la microtomographie et permettent d'apporter des remarques pertinentes sur les distributions des épaisseurs de cortical le long de la côte et suivant différentes localisations dans les sections. Cette étape représente un avantage non-négligeable pour personnaliser les modèles EF du thorax. Il sera alors nécessaire d'identifier et de comprendre ces variations géométriques, dont les variations entre chaque individu n'est pas clairement défini. Comme pour la géométrie globale, les variations entre chaque numéro de côte sont également à étudier dans cette démarche, permettant à terme de développer des outils de personnalisation à un niveau local.

Les corridors d'essais expérimentaux révèlent des résultats très dispersés au niveau global et local. L'os cortical agit plus significativement que l'os trabéculaire sur la réponse mécanique du thorax. Les travaux les plus récents se concentrent alors sur cette caractérisation mécanique par l'intermédiaire de prélèvement de petite éprouvette d'os cortical sur les côtes. Les conclusions peuvent varier suivant les auteurs soulignant des propriétés mécaniques constantes ou variables, en fonction de la localisation de l'éprouvette sur le thorax. Par l'intermédiaire d'essais de traction, nous chercherons à éclaircir les connaissances scientifiques de ce type de matériau biologique. La mise en place d'un protocole expérimental, couplé à une analyse micro-architecturale, permettra d'expliquer de façon plus significative le comportement mécanique de l'os et de personnaliser les modèles EF.

# Chapitre 2

# Personnalisation géométrique du thorax humain

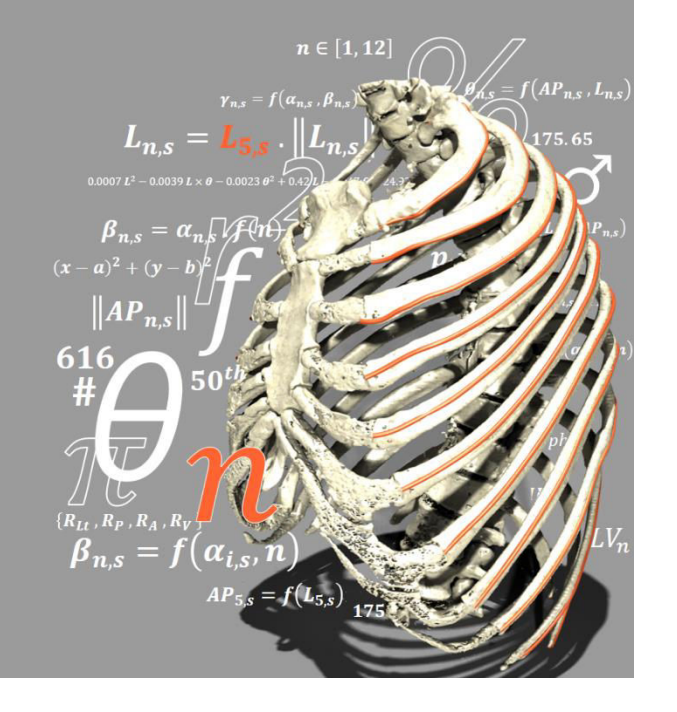

es travaux présentés dans ce mémoire se basent sur l'étude de 18 SHPM et le es travaux présentés dans ce mémoire se<br>basent sur l'étude de 18 SHPM et le<br>modèle numérique du GHBM. Au cours<br>de se sharitre, le membolegie de sharitre quiet de ce chapitre, la morphologie de chaque sujet est étudiée d'un point de vue global pour identifier les mesures du thorax et des côtes. Ces dimensions sont obtenues à partir de reconstructions numériques issues de l'imagerie médicale. Un modèle filaire du thorax est généré pour caractériser chaque côte et extraire des paramètres pertinents (longueur, orientation, encombrement et courbure). L'étude des corrélations entre la géométrie et les numéros de côte amène à identifier la 5ème côte comme la plus représentative des évolutions morphologiques du thorax. La normalisation des corridors par cette côte de référence permet de développer un modèle analytique caractéristique de l'ensemble des SHPM. A l'aide d'un unique paramètre d'entrée correspondant à la longueur de la 5ème côte, 288 dimensions sont prédites, permettant de générer un modèle filaire du thorax. L'application de cette méthode permet de personnaliser les modèles EF par l'intermédiaire d'outils de morphing.

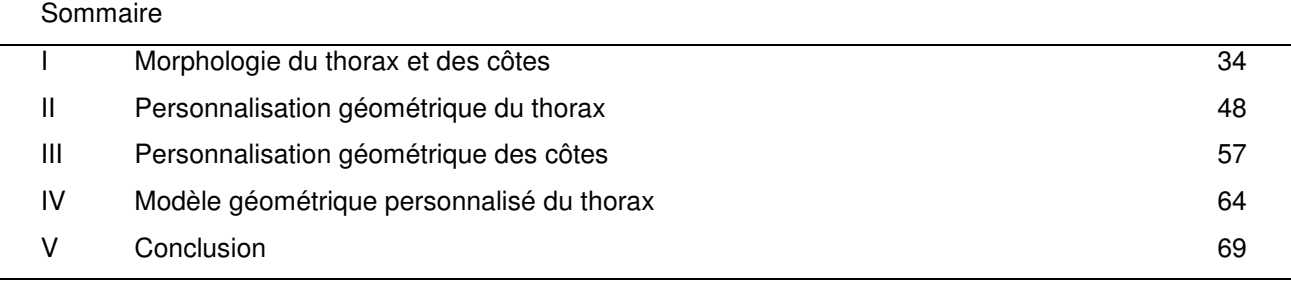

La revue bibliographique a révélé peu d'études sur la personnalisation des modèles thoraciques et en particulier sur des relations intra et interindividuelles. La corrélation entre différents paramètres morphologiques du thorax présente un verrou scientifique majeur pour une personnalisation des modèles géométriques. Ce chapitre s'intéresse à la définition de la géométrie globale du thorax et de ses 12 paires de côtes.

L'étude porte sur les propriétés géométriques globales de 18 Sujets Humains Post-Mortem (SHPM) et du model Eléments Finis (EF) du GHBMc. Dans un premier temps, des méthodes de mesures sont établies afin d'obtenir différentes dimensions caractéristiques du thorax telles que la longueur des côtes et leur orientation, l'encombrement des paires de côtes et la position de chaque côte. Des mesures anthropométriques (taille, poids, volume) sont également effectuées sur l'ensemble des sujets. Ces dimensions permettent d'établir une base de données sur laquelle nous identifions des corrélations intra et/ou inter paramètres. Ces travaux sont présentés dans la seconde partie de ce chapitre par l'intermédiaire de différents algorithmes prédisant un ensemble de dimensions d'après des mesures morphologiques connues. Ces relations sont établies sur des mesures normalisées afin de réduire les variations interindividuelles.

La dernière partie de ce chapitre s'attèle à la définition de mesures caractéristiques, employées pour personnaliser la courbure des côtes et leur position les unes par rapport aux autres. Ce travail permet de prédire la courbure de chaque côte avec le minimum de paramètres d'entrée. Le couplage de l'ensemble des algorithmes permet de générer un modèle analytique personnalisé et représentatif du thorax. Ces travaux permettent de définir de façon automatique la forme globale du thorax et de développer un modèle EF personnalisé.

## <span id="page-43-0"></span>I Morphologie du thorax et des côtes

La morphologie des SHPM étudiés permet d'identifier chaque sujet par les mesures de taille, de poids, etc.. Ces mesures permettent de classer les individus en diverses catégories. Le terme anthropométrie est utilisé pour quantifier les mesures géométriques externes. Cette étude porte sur 18 SHPM dont les mesures anthropométriques nous ont été fournies par notre partenaire dans le cadre du projet européen THOMO, le CEESAR. Ces données sont classées dans 2 tableaux pour les sujets masculins [\(tab. 2.1\)](#page-43-1) puis féminins [\(tab. 2.2\)](#page-44-0).

<span id="page-43-1"></span>

| Paramètres  | Unités |     | Valeurs |       |       |     |       |     |      |     |       |      |     |              |  |
|-------------|--------|-----|---------|-------|-------|-----|-------|-----|------|-----|-------|------|-----|--------------|--|
| <b>PMHS</b> | #      | 605 | 606     | 607   | 609   | 610 | 612   | 613 | 614  | 616 | 619   | 620  | 621 | <b>GHBMc</b> |  |
| Age         | ans    | 73  | 87      | 84    | 69    | 70  | 82    | 65  | 80   | 55  | 83    | 79   | 82  | 00           |  |
| Poids       | ka     | 61  | 71      | 56    | 71.5  | 60  | 62    | 73  | 56.5 | 63  | 73.5  | 63.5 | 78  | 00           |  |
| Taille      | cm     |     |         | 175.5 | 170,5 | 170 | 161,5 | 160 | 178  | 175 | 169.5 | 167  | 171 | 00           |  |

tab. 2.1 Valeurs anthropométriques des 12 sujets masculins et du GHBM.

| Paramètres  | Unités | Valeurs |     |       |      |     |      |  |  |  |
|-------------|--------|---------|-----|-------|------|-----|------|--|--|--|
| <b>PMHS</b> | #      | 622     | 623 | 627   | 628  | 629 | 630  |  |  |  |
| Age         | ans    | 77      | 63  | 85    |      | 67  | 62   |  |  |  |
| Poids       | kg     | 45      | 43  | 43    | 39.5 | 49  | 38.5 |  |  |  |
| Taille      | cm     | 153     | 165 | 166.5 | 155  | 157 | 154  |  |  |  |
|             |        |         |     |       |      |     |      |  |  |  |

<span id="page-44-0"></span>tab. 2.2 Valeurs anthropométriques des 6 sujets féminins.

Le premier constat effectué sur ces sujets concerne leur âge relativement élevé. La moyenne est de 75.8 ans pour les 12 sujets masculins contre 70.8 ans chez les 6 sujets féminins (σ= 9 ans pour chacune des 2 catégories). Les SHPM masculins ont une taille moyenne de 170 cm (entre 160 cm pour le #613 et 178 cm pour le #614) et un écart type s'élevant à 5.3 cm. La masse moyenne de l'ensemble de ces 12 sujets est de 65.8 kg pour un écart type de 7.3 kg.

Les différentes mesures présentées précédemment nous permettent de classer les SHPM selon différentes catégories. Il est intéressant de travailler d'après les corridors correspondants à un sujet 5 ème, 50ème ou 95ème percentile. Pour cela, l'ensemble des 18 sujets et le GHBMc sont classés suivant la méthode décrite par Bertrand [BER05] dont l'étude a été présentée dans le chapitre précédent.

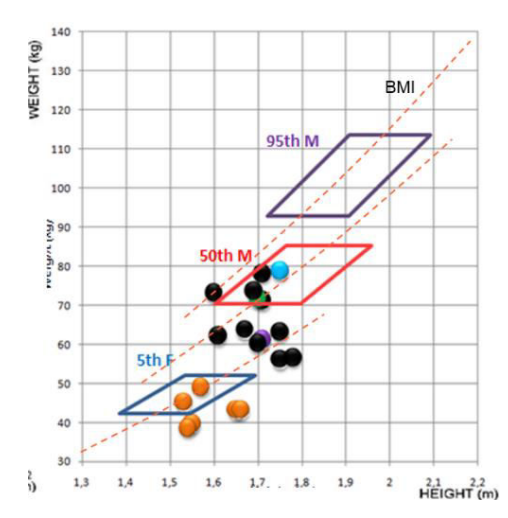

<span id="page-44-1"></span>*fig. 2.1 Classement des 18 sujets et du GHBMc selon Bertand [BER05]* 

Pour rappel, l'étude est basée sur 60 sujets classés en trois catégories (15 sujets 5ème F, 30 sujets 50ème M et 15 sujets 95ème M). Les SHPM étudiés dans cette thèse sont comparés à ces corridors dépendant du poids, de la taille et de l'indice de masse corporelle ([fig. 2.1\)](#page-44-1). Nous constatons que 5 des 12 sujets masculins de cette étude correspondent à des 50<sup>èmes</sup> percentiles (#606, #609, #619 #621 et GHBMc). Sur les 6 petites femmes, seul 2 sujets sont considérés comme des 5<sup>èmes</sup> percentiles (#622 et #629). Cette population hétérogène est cohérente avec l'évaluation des différents algorithmes développés pour la prédiction de paramètres morphologiques. Nous nous intéressons à quantifier les dimensions morphologiques du thorax et des côtes pour chaque SHPM et le GHBMc. Le protocole établi s'appuie sur des scans médicaux classiques permettant de générer un modèle 3D qui servira de base pour cette étude de la géométrie globale. L'objectif est d'établir une base de données des paramètres globaux mis à profit lors de l'étude de la personnalisation du thorax humain.

### I.1 Matériels et méthodes

#### Définition d'un modèle géométrique filaire

Au niveau macroscopique, la géométrie globale du thorax est acquise sur l'ensemble des SHPM à l'aide d'un scanner médical. Les SHPM utilisés dans cette étude ont été congelés en position debout ce qui permet de conserver l'ensemble des tissus biologiques dans une position représentant le 'vivant' (effet de la gravité, bonne position des côtes, etc.) *[TRO09]*. Le principal avantage réside dans le fait que l'acquisition de la géométrie de ces SHPM congelés nous amène une morphologie globale typique d'un sujet debout. Cette démarche a pu être réalisée grâce à la collaboration entre le CEESAR, l'hôpital Cochin, l'ENSAM et notre laboratoire. Le tomographe utilisé pour générer les coupes DICOM (Digital Imaging and COmmunications in Medicine, norme standard pour la gestion des données issues de l'imagerie médicale) est un scanner Siemens Sensation 16 (120 kV, 155 mA) avec une matrice 512 x 512 pixels et une taille de pixel de 0.934mm. L'intervalle entre chaque coupe a été défini à 0,8 mm sans chevauchement, et la largeur de champs (Fov) s'élève à 47,80 cm. La reconstruction de l'image a été faite avec un algorithme B70f (Convolution kernel) correspondant au filtre utilisé par les radiologues pour les tissus mous. La première difficulté de cette tâche consiste à définir un protocole capable d'utiliser ces données et d'en extraire numériquement des valeurs anthropométriques. L'une des contraintes à respecter concerne le seuillage des zones d'intérêt qui doit être indépendant de l'opérateur. La méthode de reconstruction employée se compose principalement de trois opérations : la reconstruction du sujet par un modèle numérique, la sélection des zones d'intérêt et finalement la définition d'un modèle filaire permettant de réaliser les mesures morphologiques du thorax et des côtes.

La première étape concerne la génération d'un modèle 3D complet du sujet grâce aux coupes DICOM (fig. 2.2). Le logiciel MIMICS est utilisé pour effectuer cette tâche de conversion des images en coupe vers un modèle de représentation 3D facilement exploitable. Le choix du modèle 3D dans ce premier travail s'oriente vers un format de données informatiques utilisé en stéréolithographie (STL). Ce format peut se résumer à un nuage de points sur lequel des facettes triangulaires sont générées. Une remarque importante pour la suite des travaux est la définition de ces facettes, caractérisées par une normale sortante (zone interne/externe) et dont le modèle complet forme une enveloppe 3D (connectivité/volume fini). La sélection désirée comprenant uniquement les tissus osseux du thorax, un seuil est appliqué sur les images en niveau de gris. Il est fixé dans notre cas d'étude à une valeur 240 correspondants à 30% sur l'échelle en Unités Hounsfield (HU). La plage de représentation des niveaux de gris est répartie entre -1024 à 3071 correspondant à 4096 valeurs. Ce seuil établi pour la sélection des données correspond au meilleur compromis pour différencier les tissus osseux des tissus mous. Un ajustement de cette valeur de 240 peut intervenir pour une meilleure sélection des tissus en fonction des paramètres d'entrée du scanner. Cette reconstruction numérique est efficace mais laisse quelques imperfections (peau, muscles...) dans le modèle STL final. Ce fichier doit être nettoyé avant de pouvoir être utilisé.

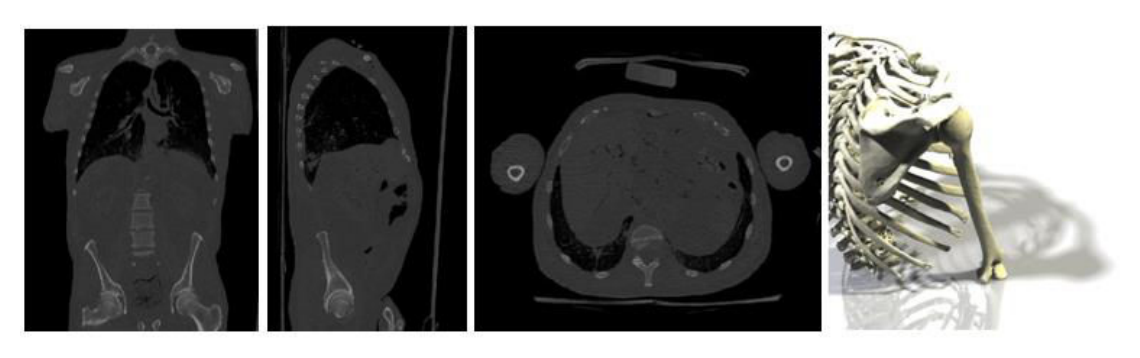

*fig. 2.2 Illustration des coupes DICOM et d'une reconstruction STL (sujet #605).*

La deuxième étape se focalise donc sur l'élimination des erreurs ou imperfections dans la reconstruction 3D. Le logiciel Rapidform permet de sélectionner les facettes connectées du squelette sélectionné (os cortical et trabéculaire). Ce logiciel permet par une méthode d'inondation d'éliminer facilement toutes les imperfections et le bruit issus des voxels dont le seuillage est situé à la limite de sélection. Seul le thorax est conservé sur le STL et tous les autres segments osseux (clavicules, humérus, omoplates) sont désélectionnés afin d'alléger le modèle et faciliter l'accès aux zones géométriques d'intérêt (fig. 2.3). À la fin de cette étape, on obtient un modèle sans imperfection qui peut être utilisé pour l'analyse morphologique. Rapidform sert également à positionner le modèle du thorax dans un système de coordonnées de référence. Les sujets sont orientés de la même façon afin d'harmoniser notre étude comparative entre chaque SHPM. L'opération de positionnement est basée sur la « verticalité » de la colonne vertébrale. Les SHPM étant assez vieux, leur épine dorsale n'est pas parfaitement droite. Le bassin et les cervicales sont alors utilisés avant suppression pour définir le repère vertical du thorax (axe Z).

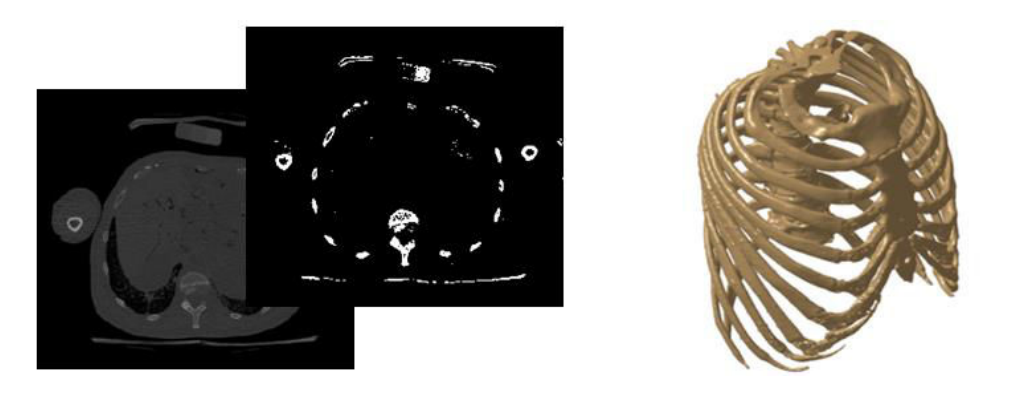

*fig. 2.3 Illustration du seuillage binaire et de la sélection de la zone d'intérêt (sujet #605).* 

La troisième et dernière étape consiste à importer le modèle STL dans le logiciel CATIA (logiciel de Conception Assisté par Ordinateur) ce qui nous permettra par la suite de mesurer les différents paramètres morphologiques. Afin d'éviter l'influence de l'opérateur pendant les mesures et de gérer un modèle plus léger, le thorax est tout d'abord simplifié à travers un modèle filaire, où les côtes sont représentées par des courbes 3D s'appuyant sur l'extérieur du STL. La principale difficulté consiste à trouver les repères anatomiques pertinents et facilement repérables sur l'ensemble des côtes et des sujets (fig 2.4). Une courbe 3D a été définie dans la continuité de chaque côte. Cette ligne directrice est représentée sur la table externe et définie par environ 10 points appartenant au STL.

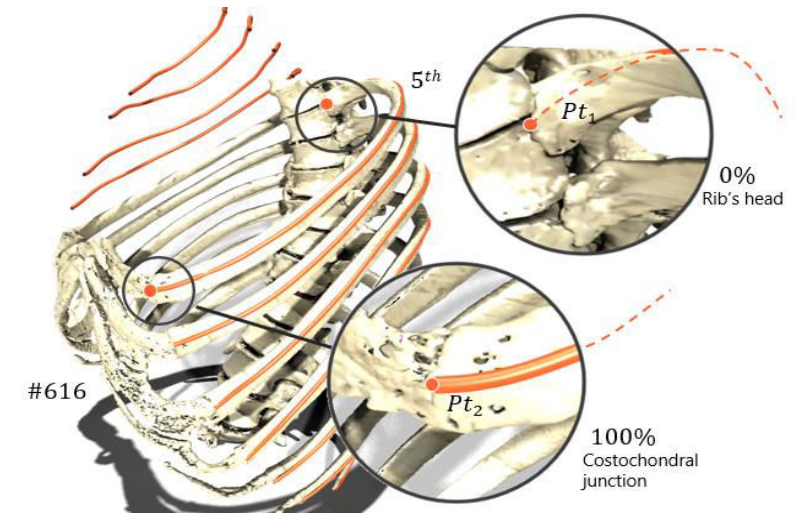

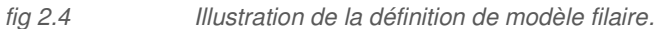

Pour l'ensemble de l'étude, nous définissons nos positions et dimensions de l'arrière vers l'avant. Le début de la courbe se situe sur la tête de côte et se termine au niveau de la jonction costo-chondrale (limite entre la côte et le cartilage). La principale difficulté de cette construction réside dans la définition du premier point au niveau des vertèbres (fig 2.4). En effet, au niveau de la tête de côte où ce point  $Pt<sub>1</sub>$ est défini, la géométrie est relativement fine au regard du reste de la structure. La reconstruction STL issus des DICOM sur cette partie fine crée une zone de fusion entre la tête de côte et la vertèbre. Après ce travail de modélisation, nous avons à notre disposition 19 modèles filaires de thorax composés chacun de 24 courbes 3D.

#### I.1.b Méthode de mesure

A partir du modèle 3D filaire du thorax construit avec le logiciel CATIA, différents paramètres peuvent être mesurés. L'étude comprend 5 paramètres, jugés pertinents d'après l'étude bibliographique *[ROB71, DAN88, MOH07]*. L'analyse géométrique globale comprend la longueur de côte, l'orientation, l'encombrement par paire de côte (composé des mesures antéro-postérieures (AP) et latérale-médianelatérales (LML)) et le volume de la cage thoracique. L'ensemble de ces paramètres est issu de chaque côte (droite et gauche) pour la totalité des SHPM. La section suivante décrit précisément chaque paramètre considéré dont la représentation 3D est illustré sur la [fig. 2.5.](#page-48-0)

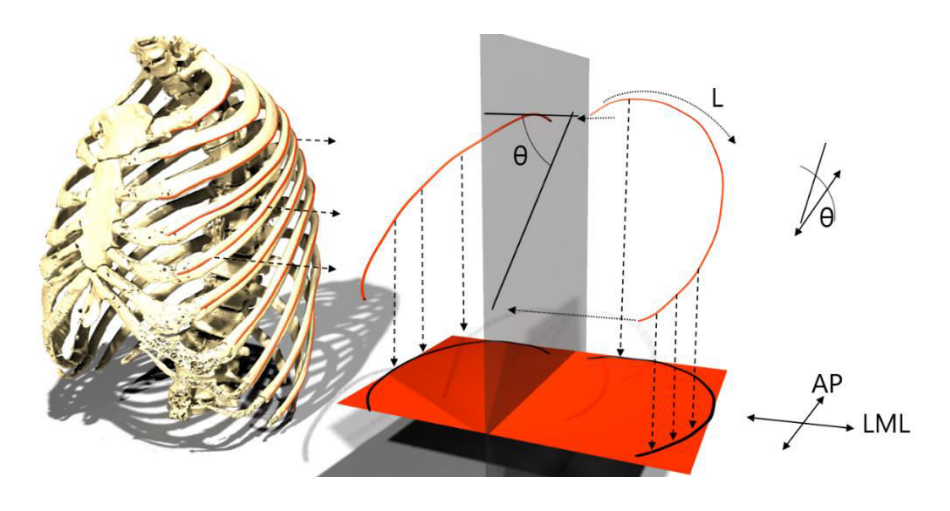

<span id="page-48-0"></span>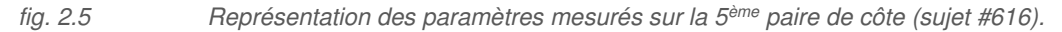

- La longueur de côte L (aussi appelée longueur de côte déroulée) est décrite par une courbe 3D commençant à la jonction de la colonne vertébrale (0 %) et se terminant à la jonction costocondrale (100 %).
- L'orientation  $\theta$  des côtes est mesurée à partir de l'angle entre l'axe z (axial du sujet) et une droite définie par le début et la fin de la côte. Les côtes sont projetées sur le plan sagittal dans lequel l'angle d'orientation est mesuré pour chaque élévation [\(fig. 2.5\)](#page-48-0).
- Les dimensions globales sont composées de 2 mesures ( $LML$  et  $AP$ ). La distance  $AP$  est définie pour chaque paire de côtes et caractérise la profondeur du thorax à un niveau précis afin de donner une idée sur son évolution. AP est mesuré en projetant chaque paire de côtes sur un plan transversal de référence. La distance LML correspondant à la dimension latérale-médianelatérale est la largeur globale du thorax, calculée pour chaque paire de côte.
- Le volume global du thorax est obtenu par interpolation du modèle filaire des côtes. Une surface est donc générée puis fermée au niveau de la 10<sup>ème</sup> paire de côtes pour en calculer le volume total en litre [\(fig. 2.6](#page-49-0)). Le choix d'arrêter le calcul du volume à ce niveau du thorax a été conditionné par la dispersion observée sur les 2 paires de côtes flottantes. Ces côtes présentent le plus grand écart en termes de symétrie. Nous avons également noté une absence de la 12ème paire sur l'un des sujets.
- La position des côtes les unes par rapport aux autres est également mesurée. Elle est repérée au niveau de la colonne thoracique par les coordonnées y et z des points correspondant aux 12 têtes de côtes. Chaque tête de côte est projetée dans le plan sagittal. L'espacement entre chaque paire de côte sera également pris en compte dans la dernière partie de ce chapitre par l'intermédiaire de la mesure LML défini précédemment. Cette démarche permet de générer une courbe 2D sur laquelle les mesures nommées  $VSy$  et  $VSz$  en chaque point sont calculées.

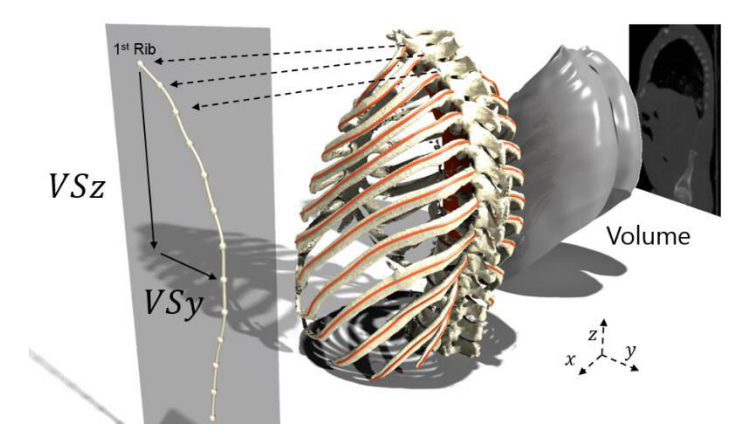

<span id="page-49-0"></span>*fig. 2.6 Illustration du volume et de la colonne thoracique d'après le modèle filaire.*

Ces différents paramètres représentent des dimensions issues directement du modèle 3D. Cette base de données géométrique est traitée dans le but de caractériser les différences intra et interindividuelles de l'ensemble des SHPM.

### I.2 Résultats

L'objectif principal de la caractérisation géométrique du thorax est de comparer les SHPM dans leur globalité et pour chaque côte. L'étude menée au cours de cette partie permettra d'identifier des tendances, utilisées par la suite dans la personnalisation du thorax et de ses côtes. Nous évoquerons également la notion de symétrie du thorax humain et la normalisation de chaque paramètre permettant de distinguer les dispersions intra de celles interindividuelles.

#### L<sub>2</sub>.a Le volume du thorax

Les sujets sont divisés en 2 catégories selon le genre (les 12 hommes et les 6 femmes) et une classe spécifique correspondant au modèle EF du GHBM sur lequel le protocole a été également appliqué. En observant l'ensemble des données, on constate que les dispersions observées sont élevées (entre 5.88 dm<sup>3</sup> et 13.10 dm<sup>3</sup>). La médiane est de 9.64 pour un écart type de 2.09 dm<sup>3</sup>. Les valeurs obtenues sont illustrées à travers l'histogramme suivant ([fig. 2.9\)](#page-51-0).

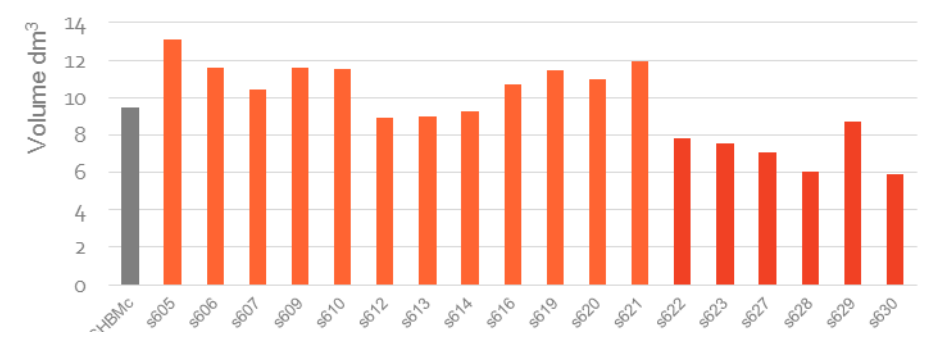

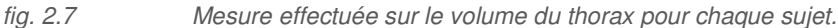

D'après le classement effectué par Bertrand et al., les 4 sujets qui correspondent à des 50<sup>èmes</sup> percentiles ont une moyenne de 11.65 dm<sup>3</sup> avec peu de dispersion 0.21 dm<sup>3</sup>.

#### 1.2.b Symétrie des longueurs de côte

Il est intéressant d'évaluer le pourcentage d'écart entre l'hémi-thorax gauche et droit afin d'effectuer par la suite des simplifications lors de la personnalisation de la géométrie (partie II et III). La longueur des côtes déroulées a été calculée sur les côtes gauches et droites. La base de données considérée est composée de 454 longueurs. Le sujet #628 possède uniquement 11 paires de côtes contre 12 pour les 17 autres SHPM et le GHBMc. Pour chaque numéro de côte, une représentation par des boites à moustaches est alors employée pour évaluer les écarts entre les longueurs des hémi-thorax gauches et droits [\(fig. 2.8\)](#page-50-0). On observe une bonne corrélation sur tous les sujets sauf pour les valeurs extrêmes notamment pour la 1ère côte qui possède une géométrie atypique et les 2 paires de côtes flottantes, 11<sup>èmes</sup> et 12<sup>èmes</sup>, dont la géométrie est aussi spécifique pour chaque individu. L'étude des longueurs entre le côté gauche et droit nous révèle une valeur médiane aux alentours de 2.22%.

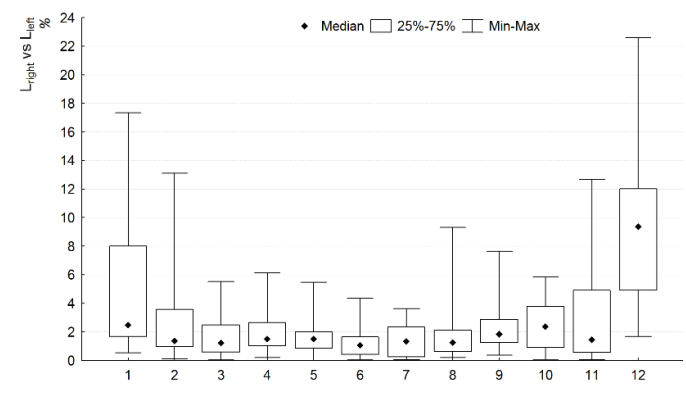

<span id="page-50-0"></span>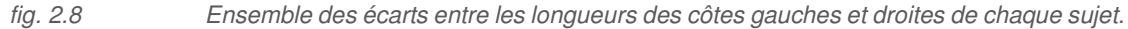

En comparant la différence intra-individuelle (ensemble des côtes gauches ou droites d'un même sujet), on constate que chez certains SHPM tels que le #627 et le #613, la symétrie est bien respectée (écart inférieur à 1%). Le #606 et le #609 ont une différence intra-individuelle s'élevant à plus de 4% sur cette mesure des longueurs. En observant ce constat de façon plus précise, on remarque que ces valeurs élevées proviennent des côtes asternales (7 à 12) dont l'écart entre hémi-thorax est plus important. Cette étude nous permet de valider la symétrie du thorax d'après les longueurs de côte, le second paramètre permettant cette analyse concerne les orientations des côtes. L'étude des différences entre les orientations des côtes gauches et droites amène cependant un écart plus important avec une moyenne sur l'ensemble des sujets s'approchant de 5%. Ces différences sont plus accentuées sur les 1<sup>ères</sup> côtes avec une valeur moyenne de 9%. Les valeurs peuvent être supérieures à 20% sur les sujets #612 et #614. Ce dernier est par ailleurs le moins symétrique concernant cette orientation avec une différence entre l'hémi-thorax gauche et le droit de plus de 11%. Les symétries les plus faibles sont observées sur les sujets #620, #607 et #610.

Vu le peu de dispersions, la symétrie du thorax peut être prise en considération en plaçant quelques limites sur les côtes flottantes. Cette étude est en adéquation avec les conclusions de Yoganandan *et*  *al.* [YOG98] qui décrit également la cage thoracique par une symétrie entre les hémi-thorax gauche et droit. Dans la suite de la thèse, seul l'hémi-thorax gauche sera étudié finement pour chaque numéro de côte et les résultats observés seront étendus pour la paire de côtes.

#### Analyse des données

Les données sont analysées de manière intra et interindividuelle. Dans le premier cas, nous nous intéressons à l'évolution des mesures prises à chaque côte d'un même sujet. Cette méthode permet de comparer les dispersions observées sur la totalité des sujets à une position précise. La seconde analyse, interindividuelle, prend en compte les dimensions de l'intégralité des sujets afin de les comparer les uns aux autres. Cette comparaison permet d'évaluer les différences entre chaque SHPM homme ou femme.

#### *i Longueur de côte*

Sur notre base de SHPM, cette répartition suit une forme 'parabolique' avec un maximum situé entre les 5èmes et 7èmes côtes suivant le sujet considéré. Ces longueurs sont comprises à ces niveaux entre 270 et 350 mm avec une valeur moyenne s'élevant à 316 mm (325 mm chez les 13 hommes contre 296 mm pour les 6 femmes). La 12<sup>ème</sup> paire de côtes est généralement la plus courte (117 mm en moyenne). Du côté des côtes sternales (vraies côtes), la plus petite est la 1ère comprise entre 120 et 175 mm. La moyenne des 1ères est de 144 mm avec 133 mm pour les SHPM féminins et 151 mm chez les sujets masculins. Les valeurs mesurées sur chaque côte des 19 sujets sont illustrées sur la [fig. 2.9a](#page-51-0) alors que la [fig. 2.9b](#page-51-0) présente les longueurs pour l'ensemble des côtes de chaque sujet. Cette représentation par des boites à moustaches permet de souligner les différences intra et interindividuelles fortement présentes sur l'ensemble de nos sujets.

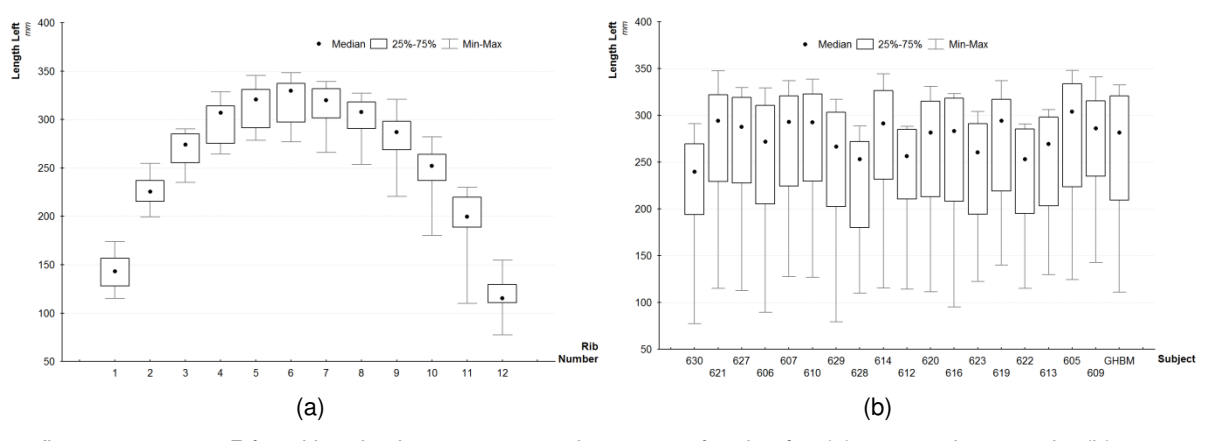

<span id="page-51-0"></span>*fig. 2.9 Répartition des longueurs pour chaque numéro de côte (a) et pour chaque sujet (b).* 

Si l'on s'intéresse aux évolutions intra-individuelles, on notera que 2 SHPM ont une évolution anormale dans ce corridor de mesure. Le SHPM #628 (Femme de 71 ans, mesurant 155 cm pour un poids de 39.5 kg) présente une évolution différente due à sa particularité anatomique. En effet, la 12<sup>ème</sup>

paire de côtes est totalement absente ce qui traduit une évolution des répartitions différente entre la 6<sup>ème</sup> et la 11<sup>ème</sup> paire de côtes. L'autre SHPM dont la répartition des côtes ne suit pas la même tendance est également un sujet féminin, référencé #630 (Femme de 72 ans, mesurant 154 cm pour un poids de 38.5 kg). Il possède également une évolution anormale au niveau des dernières côtes (entre la 7ème et 10ème paire). Ces deux sujets féminins sont décédés de cause naturelle et aucune pathologie antérieure n'a été signalée. Le seul point commun caractéristique concerne le poids de ces deux femmes qui est relativement faible (inférieur à 40 Kg) d'après le classement des SHPM proposé par Bertrand *et al. [BER05]*.

#### *ii Orientation*

L'orientation peut être comparée de manière interindividuelle (entre sujet) ou intra-individuelle où chaque niveau de côte est observé. Dans le premier cas [\(fig. 2.10b](#page-52-0)), nous constatons que chaque sujet a une évolution de l'angle d'orientation très différente avec plus ou moins de dispersion et une valeur médiane maximale à 58° pour le sujet #627. Une illustration est donnée sur la [fig. 2.11](#page-53-0) permettant de visualiser cette variation de l'orientation. On remarque un ''parallélisme'' plus prononcé sur le sujet #627 entre chaque côte. Ces côtes sont orientées fortement vers le bas et l'angle entre la 1ère et 12ème côte est faible. A l'inverse, les sujets présentant une variation importante entre ce premier et dernier niveau sont les sujets #621, #614 et #620. La normalisation de chaque sujet permettra par la suite d'atténuer ces dispersions géométriques et rendra ce paramètre plus facilement personnalisable.

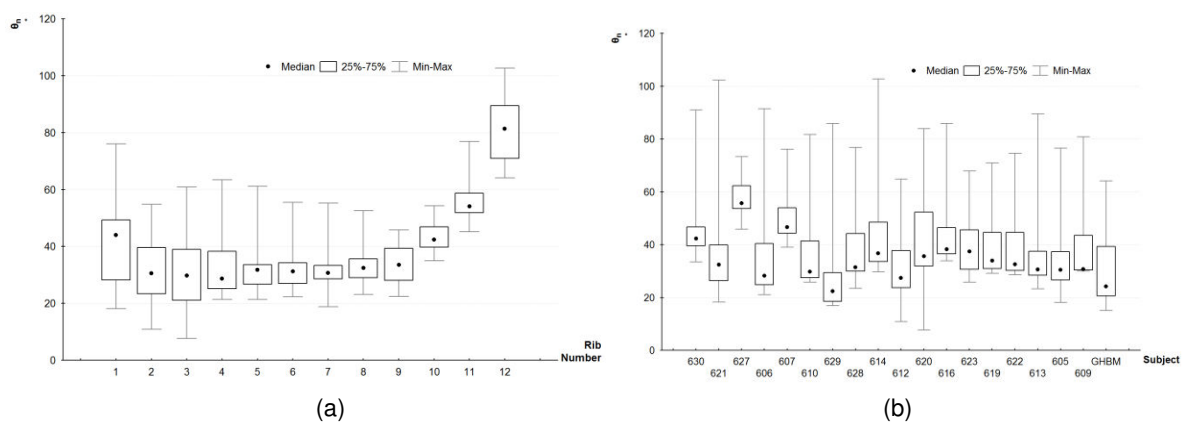

<span id="page-52-0"></span>*fig. 2.10 Répartition des orientations pour chaque numéro de côte (a) et pour chaque sujet (b).* 

L'ensemble des angles calculés est également étudié pour chaque côte [\(fig. 2.10](#page-52-0)a). L'observation des valeurs médianes nous permet de remarquer que l'angle entre chaque côte augmente peu entre les 2èmes et 9èmes côtes. La 1ère côte, sur laquelle repose la clavicule, est toujours plus inclinée que ce groupe de côtes. L'inclinaison s'accentue ensuite à la 10ème paire de côte pour atteindre des valeurs maximales sur les côtes flottantes. Ce constat dans l'évolution semble donc logique puisque ces 11ème et 12ème paires de côtes ne sont pas reliées par un cartilage au sternum (côtes sternales) ou à la côte sus-jacente.

On notera également que les orientations des côtes sont très différentes d'un sujet à l'autre lors de l'étude des valeurs-limites. Les angles étant calculés entre l'inclinaison des côtes et l'intersection entre les plans axial et sagittal (suivant l'axe y) des sujets repositionnés, la différence interindividuelle est fortement conditionnée par la courbure de la colonne vertébrale. La colonne thoracique, précédant la colonne lombaire et suivant la colonne cervicale, forme une courbure plus ou moins convexe dans le plan sagittal médian. Cette position de chaque vertèbre thoracique est appelée cyphose thoracique en cas d'excès de la courbure ou lordose en cas d'inversion. Nos SHPM étant âgés, ils sont plus susceptibles de présenter des cas de cyphose thoracique. La courbure proéminente des sujets cause de fortes variations sur les mesures d'orientation de côtes. Ce déficit postural s'atténue en position couchée. Cependant les SHPM étant conservés en position debout et scannés congelés, l'orientation des côtes calculée sur notre modèle filaire est associée à la position du dos arrondi des sujets.

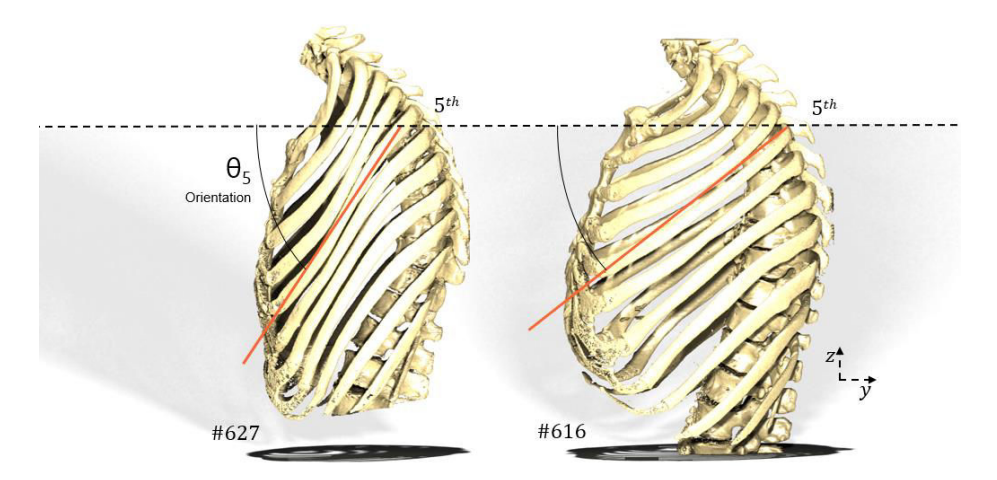

<span id="page-53-0"></span>*fig. 2.11 Illustration des différentes orientations de côtes pour les sujets #627 et #616.* 

On constate également que l'angle des côtes influence les distances antéro-postérieures. Lorsque l'orientation est plutôt horizontale (θ plus proche de 0°), la distance  $AP$  est élevée pour un numéro de côte fixé (cf. exemple sur les 2 sujets de la [fig. 2.11](#page-53-0) pour la 5ème côte gauche). A l'inverse, cette dimension AP sera plus faible lorsque les côtes seront orientées vers le bas comme observé précédemment pour le sujet #627.

#### *iii Encombrement*

La [fig. 2.12](#page-54-0) illustre la dimension latérale-médiane-latérale LML pour chaque paire de côtes. On constate que cette distance d'encombrement est très variable selon les sujets [\(fig. 2.12b](#page-54-0)). La médiane minimum pour les 12 paires de côtes se situe aux alentours de 215 mm pour le sujet féminin #630. Le sujet masculin #621 possède la plus grande largeur de paire de côtes avec une valeur médiane située à 285 mm. La différence entre les hommes et les femmes est plus marquée sur ce paramètre avec 5 sujets féminins sur 6 ayant une valeur médiane inférieure à 240 mm. En observant ce diagramme à moustaches, nous pouvons remarquer que la variabilité interindividuelle est très importante.

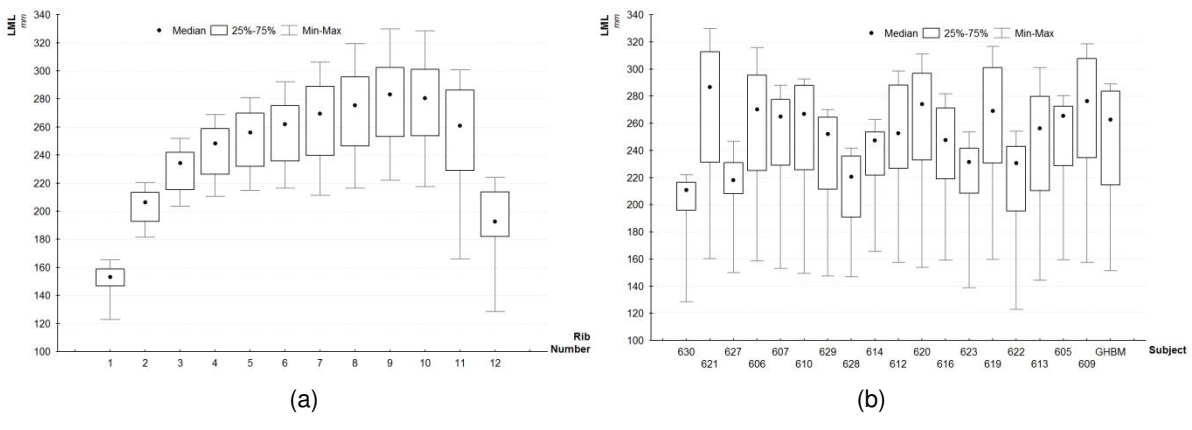

<span id="page-54-0"></span>*fig. 2.12* Répartition des distances *LML* pour chaque numéro de côte (a) et pour chaque sujet (b).

La dispersion intra-individuelle est aussi fortement marquée dans cette étude. La [fig. 2.12a](#page-54-0) illustre cette mesure en fonction du numéro de côte pour les 19 sujets. Nous pouvons mettre en avant une évolution croissante entre les 1ères et 10èmes paires, plus accentuées sur les 3 premières paires de côtes. La première paire possède la distance  $LML$  la plus faible sur chaque sujet. Cette dimension d'encombrement diminue fortement pour les 2 paires de côtes flottantes. La dispersion observée est plus importante pour les côtes asternales et la 7ème paire de côtes.

De la même façon pour chacun des 19 sujets, la distance antéro-postérieure AP est également représentée [\(fig. 2.13\)](#page-54-1). La valeur médiane des dimensions AP pour l'ensemble des sujets se situe entre 130 et 180 mm. Contrairement aux distances LML, nous remarquerons que la différence entre les sujets féminins et masculins est moins prononcée [\(fig. 2.13](#page-54-1)b). A titre d'exemple, les sujets féminins #629 et #623 se rapprochent de la moyenne des sujets masculins. Comme commenté précédemment lors de l'analyse de l'orientation, la courbure thoracique de la colonne vertébrale a une forte influence sur l'angle des côtes et sur les distances AP.

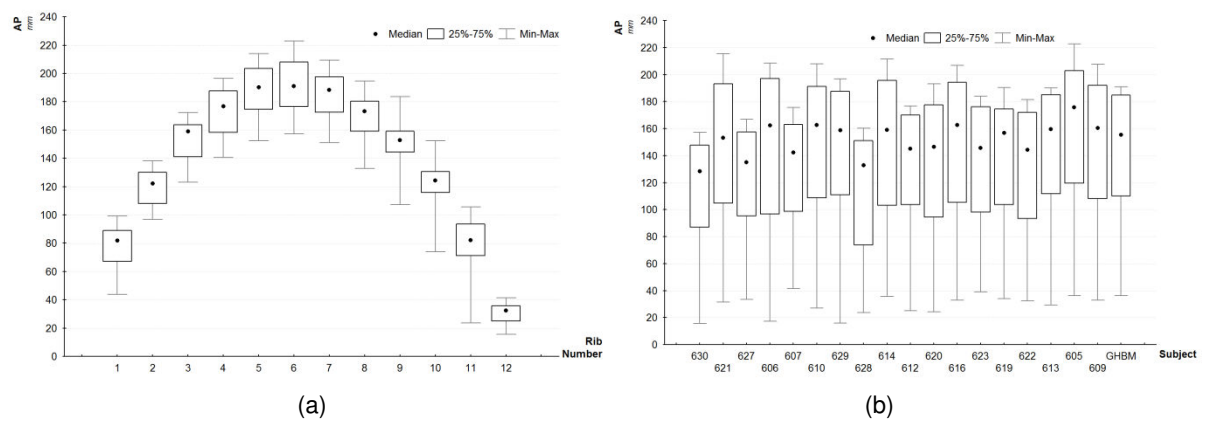

<span id="page-54-1"></span>*fig. 2.13 Répartition des distances pour chaque numéro de côte (a) et pour chaque sujet (b).* 

Cette dimension AP est aussi tracée en fonction du numéro de la côte [\(fig. 2.13a](#page-54-1)). On constate alors une évolution de forme parabolique avec un maximum sur la 6<sup>ème</sup> paire de côtes pour chacun des sujets. Les valeurs les plus basses pour ce paramètre d'encombrement se situent au niveau de la 1ère paire et sur les côtes flottantes (valeur médiane inférieure à 100 mm). Les valeurs maximales s'élèvent à plus de 160 mm entre les 5èmes et 7èmes côtes. Les dispersions sont quasi similaires pour chaque niveau.

#### *iv Colonne thoracique*

La morphologie des sujets peut également être caractérisée par les mesures de position des têtes de côtes suivant les axes y et z. Cette évolution symbolise la courbure de la colonne thoracique et nous permet d'identifier la position des têtes de côtes les unes par rapport aux autres.

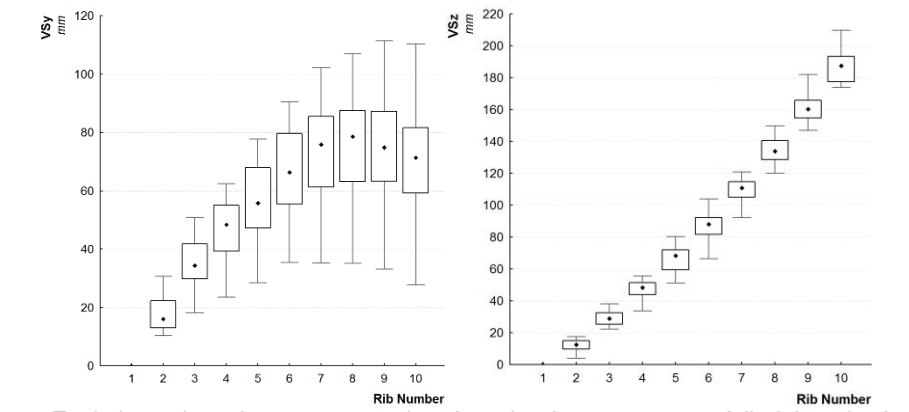

fig. 2.14 Evolution suivant les axes y et z des têtes de côtes par rapport à l'origine placée sur 1ère côte.

Les valeurs présentées sur la fig. 2.14 montrent une dispersion importante sur l'évolution suivant l'axe y. Ce paramètre permet d'identifier les sujets les plus courbés tels que le sujet #627 et le #619. On notera aussi que l'élévation suivant l'axe z est quasi constante avec une distance d'environ 16 mm entre chaque vertèbre.

#### **I.2.d Normalisation**

L'étude de l'ensemble des paramètres a révélé une dispersion importante, relative à la différence entre chaque SHPM. Afin de pouvoir comparer plus facilement les côtes sans tenir compte de cette variabilité interindividuelle, il est nécessaire de normaliser chaque dimension par une côte de référence, régissant l'évolution dans le même sujet. Pour choisir cette côte représentative, une matrice de corrélation est calculée. A titre d'exemple, nous avons choisi la longueur de côte ([fig. 2.9\)](#page-51-0) pour illustrer cette démarche. Cette matrice [\(tab. 2.3\)](#page-55-0) montre que la longueur des 4ème, 5ème et 6ème côtes est fortement corrélée à celles de toutes les autres côtes.

| Rib            | 2.  | 3   | 4   | 5   | 6   |           | 8   | 9                 | $10-10$   | 11 <sup>1</sup> | 12  | <b>Mean Value</b> |  |
|----------------|-----|-----|-----|-----|-----|-----------|-----|-------------------|-----------|-----------------|-----|-------------------|--|
| 1              | 0,6 | 0,5 | 0,4 | 0,4 |     | $0,3$ 0,3 |     | $0,2$ $0,2$ $0,2$ |           | 0,1             | 0,3 | 0,36              |  |
| $\overline{2}$ |     | 0,9 | 0,8 | 0,7 | 0,7 | 0,7       | 0,7 |                   | $0,5$ 0,5 | 0,3             | 0,1 | 0,62              |  |
| 3              |     |     | 0,9 | 0,8 | 0,8 | 0,8       | 0,8 | 0,6               | 0,6       | 0,4             | 0,1 | 0,68              |  |
| 4              |     |     |     | 0,9 | 0,9 | 0,9       | 0,9 | 0,8               | 0,7       | 0,5             | 0,2 | 0,74              |  |
| 5              |     |     |     | п   | 0,9 | 0,9       | 0,8 | 0,8               | 0,7       | 0,5             | 0,3 | 0,74              |  |
| 6              |     |     |     |     | 1   | 1         | 0,9 | 0,8               | 0,7       | 0,5             | 0,3 | 0,74              |  |
| $\overline{7}$ |     |     |     |     |     | 1         | 0,9 | 0,9               | 0,7       | 0,5             | 0,3 | 0,73              |  |
| 8              |     |     |     |     |     |           |     | 0,9               | 0,7       | 0,5             | 0,4 | 0,72              |  |
| $\overline{9}$ |     |     |     |     |     |           |     |                   | 0,9       | 0,7             | 0,6 | 0,73              |  |
| 10             |     |     |     |     |     |           |     |                   |           | 0,7             | 0,6 | 0,68              |  |
| 11             |     |     |     |     |     |           |     |                   |           |                 | 0,7 | 0,54              |  |
| 12             |     |     |     |     |     |           |     |                   |           |                 | 1   | 0,40              |  |

<span id="page-55-0"></span>tab. 2.3 Matrice de corrélation entre les longueurs de côtes et leur position dans le thorax.

L'étude des 3 autres matrices de corrélation, relatives aux dimensions d'encombrement des paires de côtes ( $AP$  et  $LML$ ) et l'orientation à chaque niveau, nous suggère également de considérer la 5<sup>ème</sup> côte comme paramètre d'entrée. En normalisant chaque longueur par la longueur prise sur la 5<sup>ème</sup> côte, nous observons un écart type de ±1.14% contre ±3.22% pour les valeurs non-normalisées ce qui illustre le caractère moins dispersé de notre population étudiée.

Ce constat est fortement mis en valeur lors de la normalisation de l'orientation des côtes par l'angle de la 5ème côte. La figure présentant l'ensemble des orientations de chaque sujet ([fig. 2.10b](#page-52-0)) nous a permis de souligner la variabilité interindividuelle de cette mesure morphologique. La dispersion observée se quantifiait à ±9% sur l'ensemble des valeurs médianes de chaque sujet (moyenne 41.2° avec 40.4° chez les hommes et 42.5° pour les femmes). Cet écart de ±9% est ramené à ±2.8% lors de la normalisation l'orientation de la 5<sup>ème</sup> côte θ<sub>5</sub>. On notera également que la dispersion est relativement faible entre les 4èmes et 9èmes côtes. Elle reste cependant élevée sur la 1ère côte et les côtes flottantes.

Concernant les dimensions LML, la normalisation par la 5<sup>ème</sup> côte permet d'observer cette même tendance de diminution de la différence interindividuelle (±1% contre ±4.2% pour les valeurs réelles), malgré une fois de plus une forte dispersion sur les côtes flottantes. La différence entre homme et femme est plus prononcée sur ce paramètre d'encombrement avec les sujets féminins nettement plus dispersés (±5.5% contre ±1.8% chez les hommes). La normalisation par la 5ème côte nous a permis de ramener cette différence à ±1.2% et ±0.8%, ce qui permettra par la suite de considérer les mêmes évolutions, indépendamment du sexe. De la même façon, la distance antéro-postérieure AP présente moins de dispersion  $(\pm 1.7\%)$  lors de la normalisation par AP<sub>5</sub> que sur les valeurs réelles de chaque sujet (±4%). Dans ce cas de figure, les 6 sujets féminins étaient aussi plus dispersés que les hommes mais se retrouvent finalement proches après normalisation.

En résumé, la normalisation permet de s'affranchir des différences interindividuelles, engendrées par les classes de percentile et le sexe. Cette procédure sera appliquée systématiquement par la suite et nous permettra plus facilement d'introduire des relations entre chaque niveau de côte, au vue d'une personnalisation d'un modèle de thorax humain. D'autres critères de normalisation tels que la taille ou le poids des sujets ont également été investigués mais ont amené des résultats moins pertinents sur les paramètres considérés dans ce chapitre.

#### 1.2. E Conclusion sur les résultats géométriques

La population constituée des 18 SHPM et du modèle GHBMc nous permet d'avoir une large base de données. Ces mesures morphologiques sont issues d'un modèle filaire de chaque sujet, généré de façon précise sur des reconstructions 3D à partir de coupes DICOM. Ce travail permet d'effectuer des relevés géométriques sur des points caractéristiques de la cage thoracique. La base de données est constituée de 1364 valeurs, réparties dans 4 groupes correspondant aux longueurs de côtes et leurs orientations pour les côtés gauche et droit ainsi que l'encombrement de chaque paire de côtes. A travers cette étude, nous avons pu mettre en évidence la symétrie du thorax humain appliquée sur l'ensemble des paramètres mesurés. De plus, afin d'amoindrir les différences interindividuelles fortement présentent sur cette zone anatomique, nous avons montré que la normalisation par la 5ème côte nous permet d'avoir peu de dispersion sur l'étude géométrique des sujets. Le travail qui suit permet de définir des modèles analytiques utilisables pour la personnalisation de modèle EF.

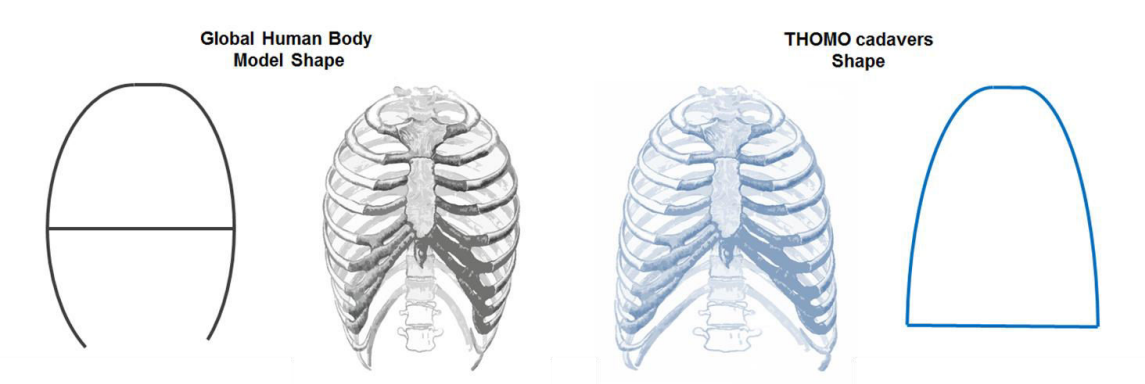

<span id="page-57-1"></span>*fig. 2.15 Illustration de la forme du thorax pour le GHBM et les SHPM.* 

Les limites de cette analyse résident dans l'âge avancé des sujets utilisés. En effet, le thorax a tendance à se déformer avec l'âge et surtout après la mort. Ce point peut être souligné en confrontant l'ensemble des données normalisées des 18 SHPM à celles issues du GHBMc. Cette différence morphologique est représentée sur la [fig. 2.15.](#page-57-1) On constate que les thorax des cadavres ont une forme plus trapézoïdale contrairement au GHBMc où la distance maximale de la dimension LML est située sur la 6ème paire de côtes.

## <span id="page-57-0"></span>Il Personnalisation géométrique du thorax

L'analyse géométrique globale a permis d'identifier différents paramètres sur nos 19 modèles filaires de thorax. L'objectif de cette partie est de définir des modèles analytiques permettant de personnaliser un modèle de thorax humain. Ce modèle analytique a pour but de prédire un maximum de paramètres à partir d'une base de données restreinte. Il est alors intéressant de distinguer des corrélations entre nos 4 paramètres géométriques correspondant à des propriétés anthropométriques. Un 5<sup>ème</sup> paramètre est également ajouté et concerne le numéro de la côte (paramètre de localisation entre 1 et 12). La [fig. 2.16](#page-58-0) illustre ces 4 paramètres de mesure  $(L, \theta, LML, AP)$  et le paramètre de localisation  $(n)$ .

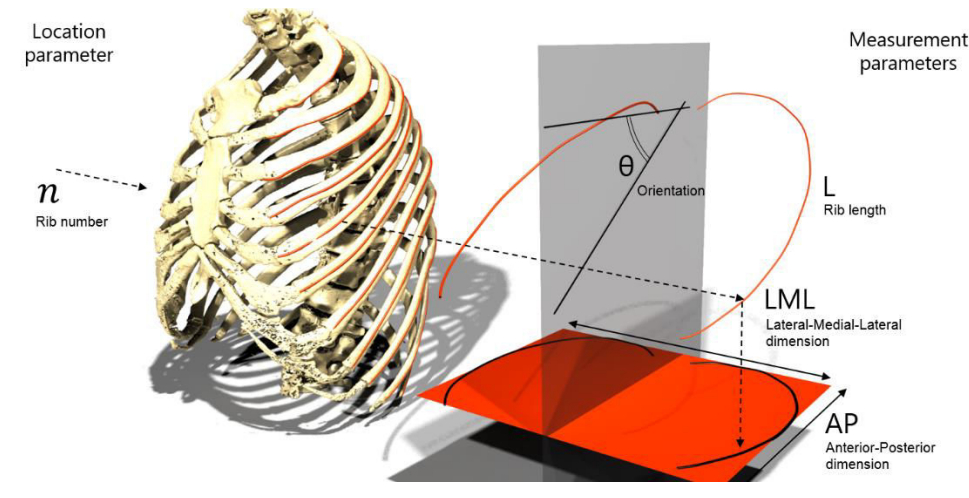

<span id="page-58-0"></span>*fig. 2.16 Illustration des paramètres servant à la personnalisation (Exemple sur la côte 5 du sujet 616).* 

## II.1 Matériels et méthodes

Nous avons sélectionné 17 des 19 sujets pour définir les lois régissant le modèle analytique. Les deux derniers sujets de l'étude (#628 et #630) serviront de groupe témoin pour valider les lois établies. Suites à l'évaluation géométrique réalisée précédemment, ces sujets ont été écartés de la base de données d'entrée car ils présentent une morphologie atypique (nombre de côtes, encombrement). Cette analyse est alors basée sur 16 des 18 SHPM + GHBMc prenant en compte les mesures effectuées sur les 24 côtes. Ces mesures correspondent à la longueur des côtes, l'orientation, la profondeur et la largeur des paires de côtes. La base de données de paramètres permettra de définir les lois de la corrélation entre chaque mesure morphologique. Nous disposons alors de 408 mesures pour les longueurs et les angles et de 204 pour l'encombrement des paires de côtes. Ce développement prendra en compte la normalisation par la 5ème côte afin d'amoindrir la variabilité interindividuelle de chaque paramètre. De façon générale, l'objectif est de déterminer, pour le même sujet, tous les paramètres de chaque côte, en utilisant le moins de paramètres possibles.

Pour améliorer la compréhension du développement de ce modèle personnalisé, seul les analyses pertinentes sont présentées. Les résultats obtenus se décomposent en 3 algorithmes appliqués sur les 4 paramètres (longueur, orientation et encombrement LML et AP):

Algorithme #1 Prédiction d'un paramètre en fonction du numéro de côte et de la mesure prise sur la 5ème côte.

$$
\alpha_{n,s} = \alpha_{5,s} \cdot fct(n) \tag{2.1}
$$

Algorithme #2 Corrélation entre 2 paramètres de la même côte.

<span id="page-58-1"></span>
$$
\beta_{n,s} = fct(\alpha_{n,s})
$$
\n(2.2)

Algorithme #3 Corrélation entre 3 paramètres de la même côte.

$$
\gamma_{n,s} = fct(\alpha_{n,s}, \beta_{n,s})
$$
\n(2.3)

Pour résumer, le couplage de ces 3 algorithmes doit permettre de prédire l'ensemble des 4 paramètres à chaque niveau du thorax avec un minimum de paramètres d'entrée sur un même sujet. La fonction idéale serait donc d'avoir 1 mesure pour prédire les 71 autres avec le moins d'erreur possible.

### II.2 corrélation entre 1 paramètre et le numéro de côte.

Cette partie présente l'application de cette démarche avec uniquement 1 paramètre d'entrée, mesuré sur la côte 5 (algorithme #1). Nous cherchons à trouver une corrélation entre la 5<sup>ème</sup> côte et le même paramètre à plusieurs niveaux. Les résultats sont présentés pour chaque paramètre  $\alpha = [L, \theta, LML, AP]$ . L'ensemble des courbes normalisées correspondant à la définition de cet algorithme est présenté sur la [fig. 2.17.](#page-59-0)

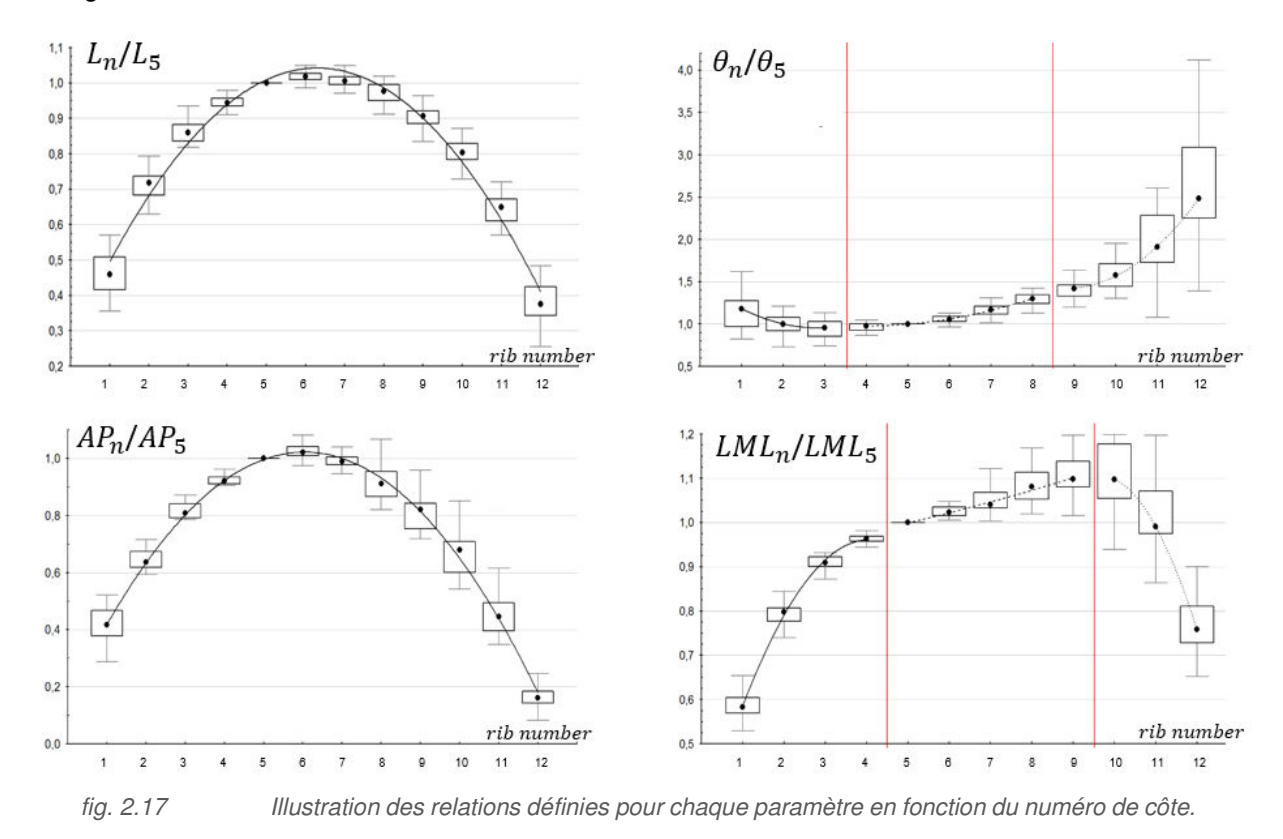

<span id="page-59-0"></span>La corrélation entre le paramètre de longueur ( $\alpha = L$ ) et le numéro de côte n est basée sur l'analyse de l'évolution de la longueur de côte comme présenté dans la partie II. La population compte 408 valeurs réparties en fonction des 12 niveaux de côtes (12 paires de côtes permettant d'avoir la longueur gauche et droite sur les 17 sujets). On utilise les valeurs médianes pour définir une courbe polynomiale de degré 2 ce qui nous donne la forme d'équation [\(2.4\)](#page-59-1).

<span id="page-59-1"></span>
$$
L_{n,s} = L_{5,s} \cdot fct(n) = L_{5,s} \cdot ||L_{n,s}|| = L_{5,s} \cdot (-0.0195 \, n^2 + 0.2447 \, n + 0.2729 \,)
$$
\n(2.4)

Pour le paramètre d'orientation ( $\alpha = \theta$ ), la population compte également 408 paramètres. Comme expliqué précédemment, l'orientation des côtes flottantes est plus dispersée. Nous avons donc choisi de diviser l'algorithme en 3 sous-équations [\(fig. 2.17\)](#page-59-0). Pour l'ensemble de ces équations, une forme polynomiale de degré 2 est utilisée avec  $n$  correspondant au numéro de côte. Les résultats obtenus nous amènent à établir les 3 relations suivantes.

$$
\theta_{n,s} = \theta_{5,s} \cdot fct(n) = \theta_{5,s} \cdot \|\theta_{n,s}\| = \theta_{5,s} \cdot (a.n^2 + b.n + c)
$$
\n
$$
n \in [1,3]
$$
\n
$$
n \in [4,8]
$$
\n
$$
n \in [9,12]
$$
\n
$$
\|\theta_{n,s}\| = 0.067 n^2 - 0.380 n + 1.494
$$
\n
$$
n \in [9,12]
$$
\n
$$
\|\theta_{n,s}\| = 0.104 n^2 - 1.838 n + 9.517
$$
\n
$$
(2.5a)
$$
\n
$$
\|\theta_{n,s}\| = 0.104 n^2 - 1.838 n + 9.517
$$
\n
$$
(2.5c)
$$

Les paramètres d'encombrement (AP et LML) sont issus de 204 mesures (12 paramètres de paire de côtes pour les 17 sujets). La dimension antéro-postérieure des 5<sup>èmes</sup> côtes est utilisée pour normaliser l'ensemble des valeurs et définir nos lois. La forme parabolique observée [\(fig. 2.17\)](#page-59-0) permet d'établir la relation suivante :

<span id="page-60-2"></span><span id="page-60-1"></span><span id="page-60-0"></span>
$$
AP_{n,s} = AP_{5,s} \cdot ||AP_{n,s}|| = AP_{5,s} \cdot (-0.0237 \, n^2 + 0.2859 \, n + 0.1593) \tag{2.6}
$$

Comme pour l'orientation, la représentation de l'évolution de LML se divise en 3 zones distinctes. permettant d'établir un groupe de fonction piloté par le numéro de côte  $n$ .

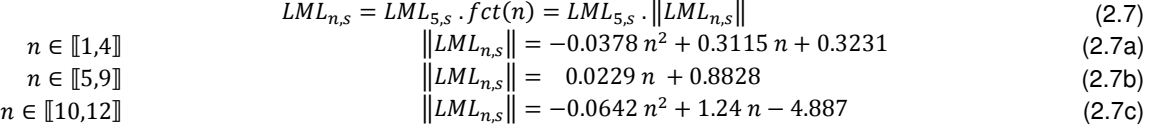

Afin d'évaluer la précision de l'algorithme #1, les 8 équations le composant sont appliquées au 17 sujets utilisés pour établir les relations. Un graphique synthétise les erreurs pour les 4 paramètres de chaque sujet. Ces erreurs correspondent à la différence entre les mesures réelles et celles prédites à partir de la 5ème côte.

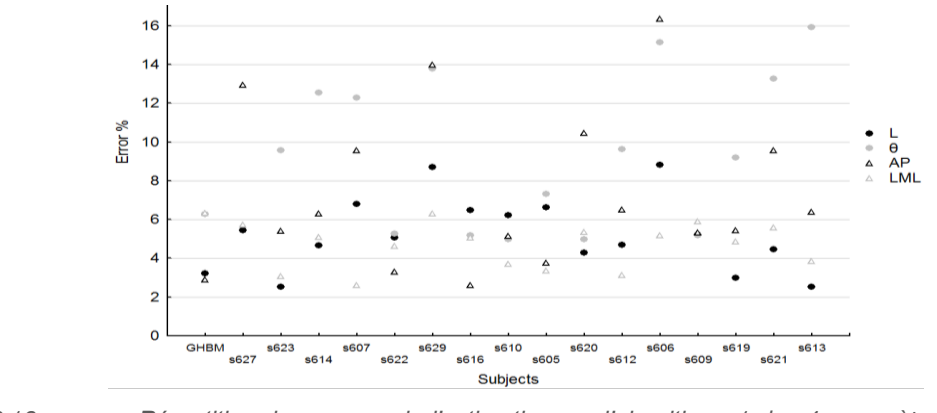

*fig. 2.18 Répartition des erreurs de l'estimation par l'algorithme 1 des 4 paramètres sur les 17 sujets.* 

La valeur de l'erreur moyenne pour toutes les longueurs de côtes prédites à partir de la 5<sup>ème</sup> côte est de 5.22 % avec écart type de 7,9 %. Lorsque nous considérons l'orientation  $\theta_{5,s}$ , l'erreur moyenne sur l'estimation de toutes les orientations de côtes est de 8,11 % avec un écart type de 12,1 %. Les

équations liant les paramètres d'encombrement ( $AP$  et  $LML$ ) de la 5<sup>ème</sup> côte à l'ensemble des autres numéros font également l'objet de cette évaluation de l'estimation par des formes polynômiales. Ainsi, lors de l'utilisant de la dimension  $AP_{5,s}$  et du numéro de côte  $n$ , la valeur de l'erreur moyenne sur chaque côte s'élève à 7,4 % avec un écart type de 13,7 %. Concernant la distance LML la valeur de l'erreur moyenne est relativement faible avec une valeur moyenne à 3,7 % pour un écart type de 4,4 %.

Afin de conclure sur l'utilisation de ces relations, la définition de l'ensemble des 4 paramètres pour chaque numéro de côte se base sur 4 paramètres d'entrée pris sur la 5ème côte. 68 paramètres peuvent être prédits à partir de ces 4 dimensions mesurées à partir de l'imagerie médicale. En résumé, nous pouvons prédire l'ensemble des valeurs avec une erreur moyenne de 6.4% (écart type de 3.8 %). Cette erreur calculée sur les 17 sujets représente les 1156 valeurs prédites et est considérée comme acceptable au vue des dispersions intra et interindividuelles présentées précédemment.

Une évaluation de cet algorithme est appliquée sur les sujets #628 et #630 non-inclus dans la population servant à définir ces lois. De manière générale, les observations sont similaires à celles trouvées sur les 17 sujets considérés précédemment avec une erreur importante sur la prédiction de l'orientation des côtes. Lorsque l'analyse intra-individuelle est considérée, une erreur plus importante sur les côtes flottantes et la première côte est observée avec des erreurs supérieures à 20% lors de l'estimation des longueurs. Comme précisé précédemment, ces sujets ont été retirés de l'étude car la tendance observée sur les mesures réelles était fortement éloignée de celle des 17 autres sujets.

### II.3 Corrélation entre 2 paramètres sur la même côte

 L'algorithme de personnalisation #2 correspond à la corrélation entre 2 paramètres intra-individuels d'une même côte. L'objectif est résumé par la relation  $\beta_{n,s} = f(\alpha_{n,s})$ , où  $\alpha$  est le paramètre d'entrée (l'une des 4 grandeurs mesurée) et  $\beta$  la prédiction. *n* correspond au numéro de la côte étudiée et est ici fixé sur chaque sujet s. Afin de sélectionner les meilleurs paramètres régissant cet algorithme, une matrice de corrélation est établie pour les 4 paramètres de mesure [\(tab. 2.4\)](#page-61-0).

| Entrée |     |      |             | AP.              | I MI | Fonction                     |
|--------|-----|------|-------------|------------------|------|------------------------------|
|        |     |      |             | $0.55$ 0.95 0.71 |      | $L_{n,s} = f(AP_{n,s})$      |
| Sortie | θ   | 0.55 |             | $1$ 0.73 0.11    |      | $\theta_{n,s} = f(AP_{n,s})$ |
|        | AP  |      | $0.95$ 0.73 |                  | 0.58 | $AP_{n,s} = f(L_{n,s})$      |
|        | LML | 0.71 | 0.11        | 0.58             |      | $LML_{n,s}=f(L_{n,s})$       |

<span id="page-61-0"></span>tab. 2.4 Matrice de corrélation pour tous les paramètres.

Cette matrice permet de définir les 4 corrélations entre deux paramètres d'une même côte dont les représentations sont données sur la [fig. 2.19.](#page-62-0)

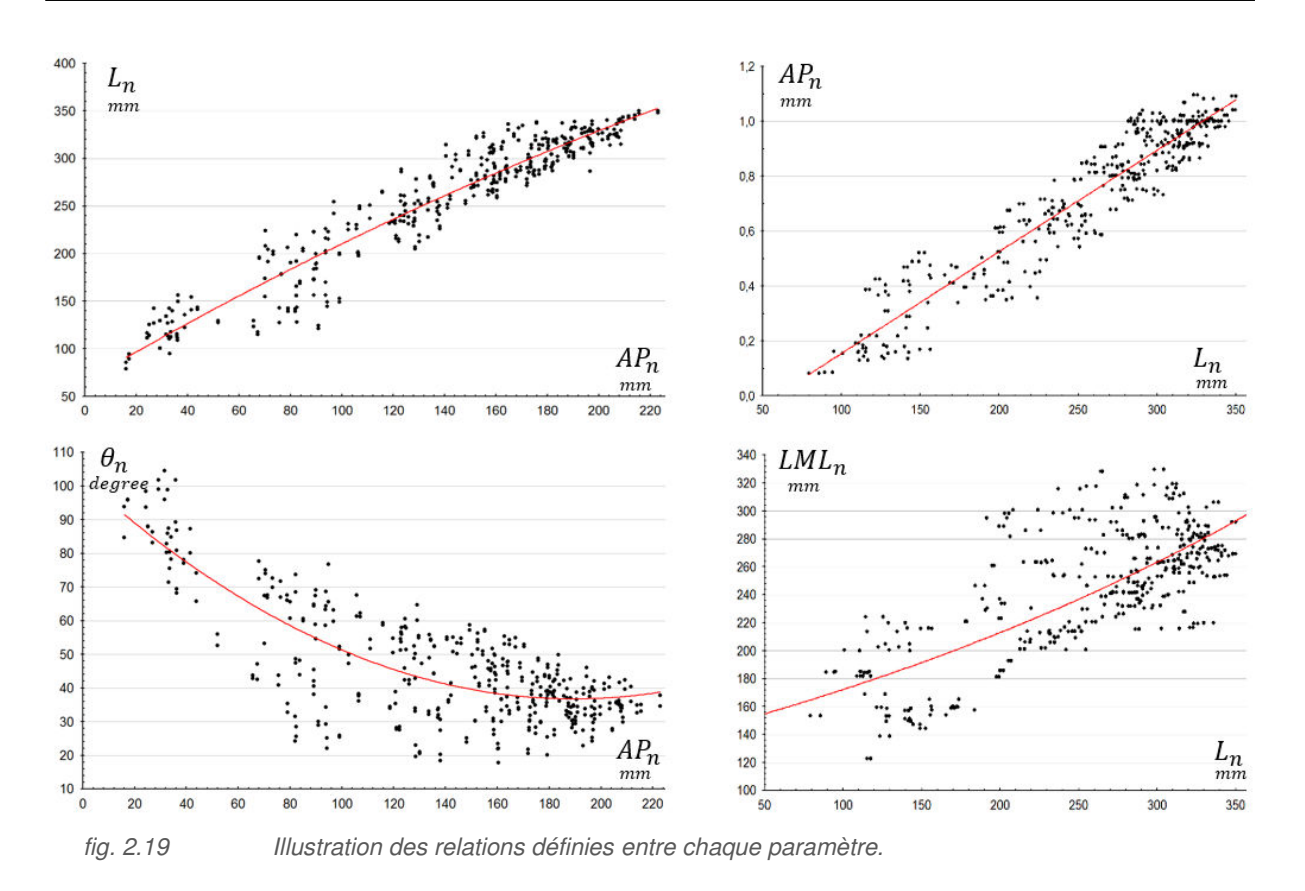

<span id="page-62-0"></span>Dans un premier temps, nous nous intéressons à définir  $L_{n,s}$  en fonction de  $AP_{n,s}$ . Pour cette étude, la population compte 204 paramètres pour les valeurs de  $AP$  (12 paires de côtes sur 17 sujets). Le graphique de ces associations est illustré sur la figure suivante [\(fig. 2.19\)](#page-62-0). Une forme polynomiale de degré 2 a été établie pour approximer cette tendance liant  $AP$  à  $L$  et conduisant à l'équation [\(2.8\)](#page-62-1).

<span id="page-62-1"></span>
$$
L = f(AP) = -0.0016 AP^2 + 1.6 AP + 69.26
$$
 (2.8)

La dimension antéro-postérieur AP permet d'obtenir le paramètre d'orientation de côtes  $\theta_{n,s}$ , basée également sur une population de 204 dimensions [\(fig. 2.19\)](#page-62-0). Malgré la grande dispersion de ce nuage de points, nous avons choisi une forme polynômiale de degré 2, régissant l'équation [\(2.9\)](#page-62-2).

<span id="page-62-2"></span>
$$
\theta = f(AP) = 0.0015 AP^2 - 0.62 AP + 100.77
$$
\n(2.9)

Une tendance est observée entre  $AP$  et  $L$  et peut être approximée par un polynôme de degré 2 [\(fig. 2.19\)](#page-62-0), conduisant à l'équation [\(2.10\)](#page-62-3). La longueur des côtes L est utilisée également pour obtenir la dimension  $LML$  à partir de l'équation [\(2.11\)](#page-62-4).

<span id="page-62-4"></span><span id="page-62-3"></span>
$$
AP = f(L) = -0.0002 L2 + 0.78 L - 47.06
$$
\n
$$
LML = f(L) = 0.0005 L2 + 0.17 L + 164.27
$$
\n(2.11)

Comme pour la section II.2, l'algorithme #2 est appliqué sur les 17 sujets afin de comparer les valeurs prédites et réelles. Concernant la prédiction de la longueur  $L_n$  d'une côte  $n$  en fonction de  $AP_n$ , l'erreur moyenne des prédictions est de 7,6%, avec un écart type de 8,9%. L'erreur maximale est faite sur la

première côte et sur les 2 paires de côtes flottantes. Une bonne corrélation a été trouvée pour les autres niveaux sur chaque sujet. Lorsque nous excluons la 1ère côte et les 2 flottantes, l'erreur moyenne devient inférieure à 5%. Concernant la dimension  $LML_n$ , obtenue à partir du paramètre  $L_n$  connu, l'erreur moyenne est de 18,5 % avec écart type de 11,1 %. L'erreur maximale est obtenue sur la première côte et la dernière côte. Les dimensions  $AP<sub>n</sub>$  prédites également à partir de la longueur L, sont obtenues avec une erreur moyenne de 13,4 % avec un écart type de 16,2 %. L'erreur maximale est plus prononcée sur la première côte que sur les côtes flottantes, mais une bonne corrélation est trouvée pour tous les sujets. De façon générale, la première observation est que l'utilisation d'un paramètre  $\alpha_n$ , comme donnée d'entrée donne des résultats plus dispersés sur les autres paramètres  $\beta_n$ , que ceux trouvés dans l'algorithme #1 en intra-paramètre. La corrélation inter-paramètre induit une erreur plus importante, essentiellement sur les parties extrêmes du thorax (premiers niveaux et côtes flottantes). Cet algorithme reste cependant intéressant lors de l'estimation des 4èmes, 5èmes et 6èmes côtes. Les résultats montrent une corrélation acceptable pour les paires de côtes  $(LML, AP)$  surtout s'il s'agit des côtes situées au milieu du thorax (entre les 4èmes et 7èmes niveaux).

 Une évaluation de ce deuxième algorithme est appliquée sur les sujets #628 et #630. L'analyse des longueurs de côtes obtenue par l'intermédiaire de l'ensemble des valeurs AP, permet de constater que l'erreur est inférieure à 4% sur les deux sujets retirés de la population ayant servie à définir ces fonctions. Cette erreur moyenne diminue de 1 % lorsque les côtes flottantes sont retirées de l'étude. L'orientation est difficilement prédictive sur les 4 premières côtes. Cette difficulté est liée aux dimensions antéropostérieures plus aléatoires suivant les suiets. Entre la 4<sup>ème</sup> et 8<sup>ème</sup> côte, l'erreur est inférieure à 4% ce qui amène à utiliser cette équation pour des numéros de côtes médians. Une erreur faible est observée sur la prédiction des dimensions antéro-postérieures notamment sur la 5<sup>ème</sup> côte. Sur ces 2 suiets de validation, nous pouvons prédire avec moins de 1% d'erreur la distance AP de la 5ème côte si l'on connait la longueur de cette même côte.

En conclusion, l'algorithme #2 basé sur des relations multi-paramètres est moins fiable que l'algorithme #1 utilisant la normalisation par la valeur de la 5ème côte. A l'inverse, cet algorithme #2 n'emploie pas de valeur de normalisation car l'intérêt était ici de trouver une relation indépendamment du numéro de côte, à chaque niveau du thorax. Les valeurs prises sur les 17 sujets (hommes, femmes, 50ème percentile…) ne sont donc pas homogénéisées comme précédemment, amenant une forte dispersion interindividuelle. Cette dispersion étant essentiellement située aux niveaux supérieur et inférieur du thorax, on remarquera une bonne corrélation sur les niveaux intermédiaires (entre 3 et 7), avec une précision plus fiable pour  $AP_n$  et  $L_n$ . L'erreur est une fois de plus élevée pour les orientations de côte. De plus, ce deuxième algorithme nécessite la connaissance d'une dimension à chaque côte. Cette méthode est alors plus couteuse puisqu'elle nécessite la connaissance de plus de mesures réelles. Ces résultats permettent d'amener une remarque importante pour la suite des travaux : la personnalisation de la géométrie globale doit davantage se baser sur une méthode de normalisation en fonction de chaque numéro de côte (algorithme 1), mais pourra également faire appel à des corrélations intra-paramètre.

## II.4 Corrélation entre 3 paramètres sur la même côte

Afin de réduire les écarts observés lors de l'emploi du deuxième algorithme, une précision supplémentaire est apportée par l'utilisation de 2 paramètres en entrée, définissant une troisième valeur, indépendamment du numéro de côte. Le résultat nécessaire répond à l'équation [\(2.3\)](#page-58-1). Afin de sélectionner les meilleurs paramètres pour ce troisième algorithme, le tableau de corrélation entre les 4 paramètres, utilisé précédemment [\(tab.](#page-61-0) 2.4), est repris afin d'identifier les meilleurs couples de valeurs d'entrée. Cette étude suggère de définir les équations comme ci-dessous pour chaque paramètre.

| Entrée |     |      | θ.                   | AP IMI           |      | Fonction                                         |
|--------|-----|------|----------------------|------------------|------|--------------------------------------------------|
| Sortie |     |      |                      | $0,55$ 0,95 0,71 |      | $L_{n,s} = f\left(AP_{n,s}, LML_{n,s}\right)$    |
|        | θ   | 0.55 | $\overline{1}$       | $0.73$ 0.11      |      | $\theta_{n,s} = f\left(AP_{n,s}, L_{n,s}\right)$ |
|        | AP  |      | $0.95$ 0.73          |                  | 0.58 | $AP_{n,s} = f(L_{n,s}, \theta_{n,s})$            |
|        | LML |      | $0,71$ $0,11$ $0,58$ |                  |      | $LML_{n,s} = f(L_{n,s,AP_{n,s})$                 |

tab. 2.5 Matrice de corrélation à partir de 2 paramètres d'entrée.

La définition de ces fonctions nous amène à des surfaces de réponse illustrées sur la figure 2.20 cidessous et permettant d'établir les 4 équations présentées dans la partie suivante. Ces équations font appel au couplage de 2 polynômes de degré 2.

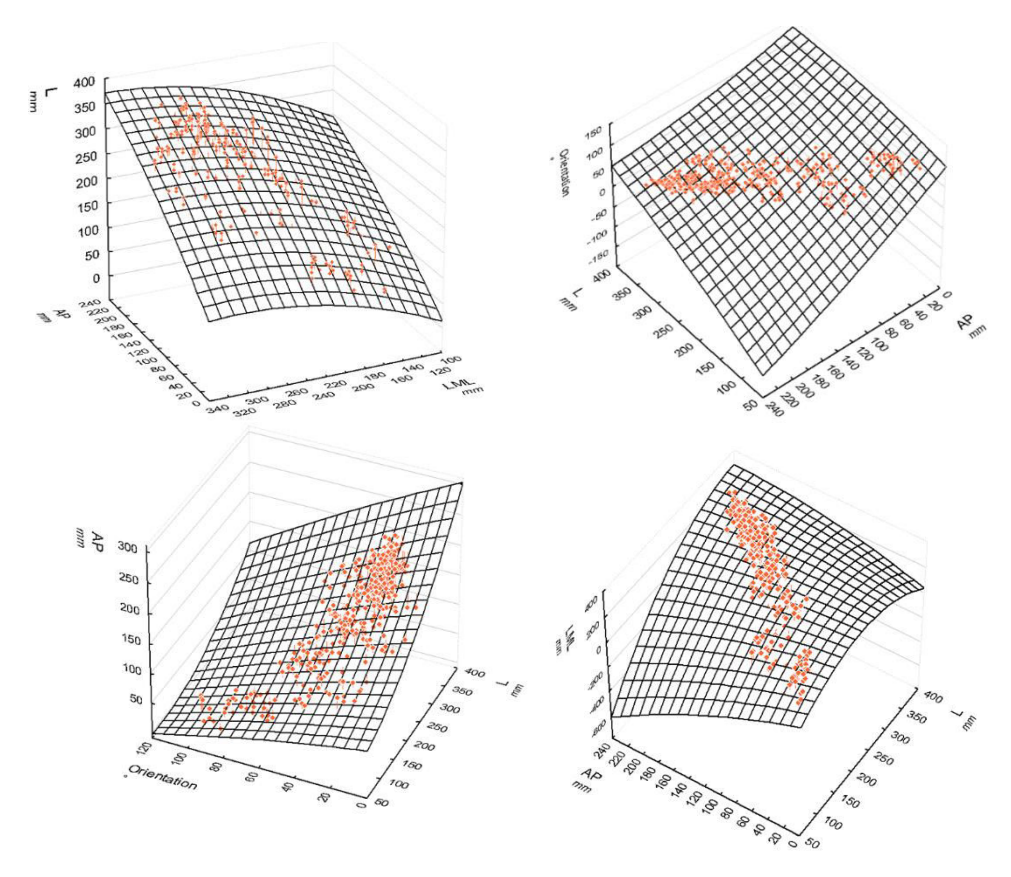

#### *fig. 2.20 Surface de réponse pour les 4 paramètres étudiés.*

La dimension antéro-postérieure (AP) et la dimension LML sont utilisées pour prédire la longueur de  $cote$  ( $L$ ). La population compte 612 valeurs correspondant aux 3 paramètres pour 12 paires de côtes sur les 17 sujets. Suivant la même stratégie, la longueur des côtes (L) et la dimension antéro-postérieur  $(AP)$  sont utilisées pour obtenir le paramètre d'orientation  $(\theta)$ . La matrice de corrélation entre chaque paramètre nous a également permis d'identifier les 2 mesures  $L$  et  $\theta$  pour prédire la dimension antéropostérieur (AP). Le second paramètre d'encombrement des paires de côtes (LML) est identifié à partir des mesures  $L$  et  $AP$ . Les équations des surfaces de réponse se caractérisent de la façon suivante :

<span id="page-65-1"></span><span id="page-65-0"></span>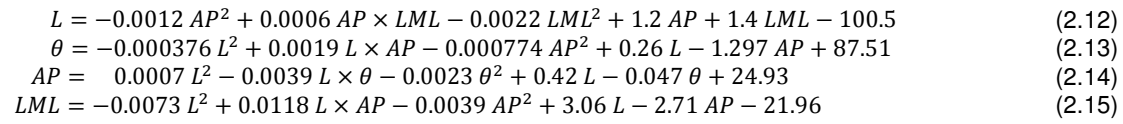

Afin d'analyser l'erreur sur la prévision des longueurs de côtes, ces 4 équations sont appliquées sur toutes les côtes des 17 sujets. L'écart calculé entre les longueurs prédites et réelles L pour l'ensemble des côtes est en moyenne de 4.9%. Ce résultat permet de conclure sur une meilleure précision de ce troisième algorithme comparé à la précédente où l'erreur moyenne s'élève à 7.6% et était plus dispersée avec un écart type de 8.9%.

La prédiction de l'orientation  $\theta$  des côtes présente également une erreur moins importante lors de l'utilisation de 2 paramètres d'entrée. L'erreur moyenne s'élève cependant à 18,1 %. L'erreur maximale est faite sur les 3 premières côtes et elle est plus élevée sur certains sujets comme le #620 et #612 avec une erreur supérieure à 25%. L'erreur minimale est observée sur les sujets #619, #610 et #606 où l'erreur est inférieure à 10 %. Comme nous avons pu le constater précédemment, ce paramètre d'orientation est difficile à corréler à cause de la différence interindividuelle et l'absence de normalisation dans cet algorithme. Elle reste cependant acceptable entre les 4<sup>èmes</sup> et 8<sup>èmes</sup> côtes avec une erreur inférieure à 7%.

Les dimensions  $AP$ , prédites par les mesures  $L$  et  $\theta$ , présente un écart avec les mesures réelles de l'ordre de 8,8 %. L'erreur maximale est faite lors de l'estimation des côtes flottantes avec une valeur supérieure à 10%. L'erreur moyenne des dimensions LML prédites est de 8,5 % avec écart de 7,6 %. L'erreur est plus importante au niveau des 2 premières côtes (environ 13% en moyenne) mais est inférieure à 10% sur les autres côtes. On notera que les dimensions des 5<sup>èmes</sup> et 6<sup>èmes</sup> paires de côtes sont les mieux prédites avec une erreur à 5.2%.

### II.5 Conclusion et application

Un tableau [\(tab. 2.6\)](#page-66-1) résumant les erreurs obtenues pour chacun des 4 paramètres est fourni cidessous. Ces paramètres caractérisant la morphologie des 17 sujets sont évalués dans cette section avant de développer une stratégie permettant d'obtenir l'ensemble des 4 paramètres de chaque numéro de côte à partir d'un unique paramètre d'entrée.

<span id="page-66-1"></span>

|            |         |  |         | θ         |         | AP         |            | LML |  |
|------------|---------|--|---------|-----------|---------|------------|------------|-----|--|
|            | mean SD |  | mean SD |           | mean SD |            | mean SD    |     |  |
| Algo. $#1$ | 5,2 7,9 |  |         | 8.1 12.1  |         | 7,4 13,7   | 4,7 5,3    |     |  |
| Algo. $#2$ | 7,6 8,9 |  | 34,6 50 |           |         | 13.4 16.2  | $10.7$ 9.4 |     |  |
| Algo. $#3$ | 4,9 4,9 |  |         | 18.1 24,6 |         | $8,8$ 11,1 | 8.5 7.6    |     |  |

tab. 2.6 Erreur et écart-type (en %) pour chaque paramètre suivant l'algorithme utilisé.

Comme discuté précédemment, l'estimation est plus précise lorsque nous utilisons l'algorithme #1, correspondant à la corrélation d'un paramètre en fonction de sa position sur le thorax. Les deux autres algorithmes permettent de passer d'un paramètre à un autre pour un même niveau de côtes. Parmi ces 2 derniers, le plus précis pour estimer une des dimensions est celui employant 2 paramètres d'entrée.

Une stratégie de personnalisation a donc été définie pour prédire l'ensemble des valeurs à partir de la longueur de la 5<sup>ème</sup> côte. Une étude de sensibilité visant à réduire l'erreur du modèle personnalisé a été effectuée et nous a permis d'opter pour la démarche suivante :

- Etape #1 Mesure de la longueur de la 5<sup>ème</sup> côte sur le scanner ou en réel.
- Etape #2 Identification des dimensions de  $\theta_5$ ,  $AP_5$  et  $LML_5$  d'après les équations [\(2.13\)](#page-65-0), [\(2.10\)](#page-62-3) et [\(2.14\)](#page-65-1) et la longueur de la 5ème côte.
- Etape #3 Prédiction de l'ensemble des paramètres  $L_n$ ,  $\theta_n$ ,  $AP_n$  et  $LML_n$  à l'aide des équations [\(2.4\)](#page-59-1), [\(2.5\)](#page-60-0), [\(2.6\)](#page-60-2) et [\(2.7\)](#page-60-1) de l'algorithme #1.

Ces 3 étapes permettent de prédire les 72 dimensions globales caractéristiques à partir d'un paramètre unique. Pour quantifier la pertinence de ce modèle personnalisé de la géométrie du thorax, nous avons appliqué cette stratégie sur les sujets #628 et #630. Si l'on considère l'ensemble des 4 dimensions sélectionnées, l'erreur moyenne globale sur les valeurs prédites est environ de 8 % avec un écart-type à 6,6 %. Ces erreurs étant acceptables, nous utiliserons cette méthode pour la personnalisation de notre modèle EF du thorax.

## <span id="page-66-0"></span>III Personnalisation de la géométrie des côtes

Afin d'approfondir cette étude au vue de la personnalisation d'un modèle de thorax, il est nécessaire de distinguer des paramètres plus localisés au niveau de chaque côte. En effet, les paramètres comme la longueur ou les distances d'encombrement ( $AP_n$  et  $LML_n$ ) ne nous permettent pas d'avoir la forme des côtes mais plutôt une enveloppe générale du thorax. Afin de caractériser l'aspect courbé des côtes, une stratégie plus locale a été établie à partir de l'étude de 4 points caractéristiques notés  $Pt_{\rm 1}, Pt_{\rm 2}, Pt_{\rm 3}$ et  $Pt_4$ . Ces points sont préalablement connus car ils sont utilisés pour calculer la longueur des côtes, leurs orientations et les distances d'encombrement des paires de côtes. Les points 1 et 4 correspondent aux extrémités du modèle filaire, c'est-à-dire au niveau de la tête de côte (proche des vertèbres) et à la jonction costo-chondrale (extrémité antérieure). Les deux autres points (2 et 3) ont été utilisés précédemment pour définir l'encombrement des paires de côtes. Il s'agit du point latéral (servant à définir  $LML_n$ ) et du point postérieur caractérisant la dimension  $AP_n$ .

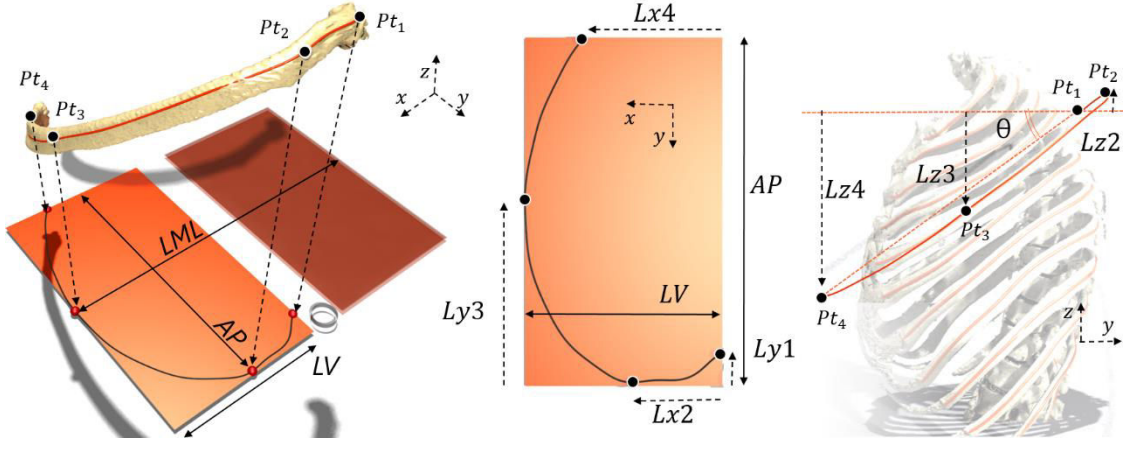

<span id="page-67-0"></span>*fig. 2.21 Représentation des paramètres intracostaux.* 

L'objectif est de démontrer que ces 4 points sont fonction de l'encombrement antéro-postérieur et latéral-médial-latéral. Cette partie relative à la caractérisation géométrique revient à rapporter dans un premier temps ces 4 points dans le plan 2D par la suppression de la coordonnée d'élévation suivant Z. On notera ces dimensions planes  $Lxp_n$ et  $Lyp_n$  où  $p$  correspond au point étudié.

Cette étude étant basée sur le côté gauche du thorax, les côtes droites sont supprimées. Une dimension supplémentaire est alors requise pour cette analyse géométrique intracostale. Il s'agit de la dimension latérale vers la vertèbre nommée  $LV_{n,s}$ . Ce paramètre décrit la distance entre les points 1 et 3 suivant l'axe x (normale au plan médian). On se propose d'étudier les corrélations entre les distances  $LV_n$  et  $LML_n$  pour chaque côte. Dans un deuxième temps, nous analyserons les positions des 4 points caractéristiques par rapport à  $AP_n$  et  $LV_n$  suivant leurs coordonnées 2D (x et y) puis leur élévation suivant z que nous noterons  $Lzp_n$ . La dernière partie sera consacrée à l'étude des positions des côtes les unes par rapport aux autres par l'intermédiaire de la courbure de la colonne thoracique  $VSy_n$  et  $VSz_n$  que nous avons définie dans la partie II [\(fig. 2.6\)](#page-49-0).

## III.1 Prédiction de l'encombrement LV en fonction de LML

La première étape est de décomposer le paramètre d'encombrement des paires de côte ( $LML$ ) en un paramètre d'encombrement local  $(LV)$ . Cette relation doit être valable à chaque niveau de côte d'où l'utilisation du paramètre de position  $n$ . Nous cherchons à définir la relation ci-dessous grâce à l'étude de notre population mesurée de manière intra et intercostale. Les relations entre chaque côte servant à définir notre loi sont représentées sur la [fig. 2.22.](#page-68-0)

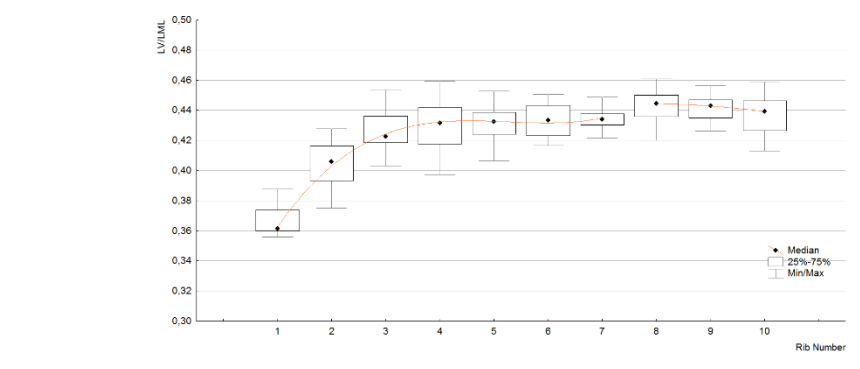

<span id="page-68-0"></span>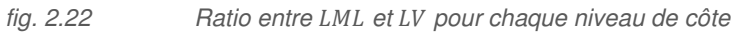

L'analyse de cette population nous amène à définir 2 groupes distincts sur lesquels nous appliquons une forme polynomiale. Le premier groupe correspond aux vraies côtes (1 à 7) et emploie un polynôme d'ordre 3 pour lier les valeurs médianes. Le second regroupement correspond aux fausses côtes (8, 9 et 10) dont les valeurs du ratio sont plus proches (utilisation d'un polynôme d'ordre 2). On remarque également que ces valeurs sont peu dispersées. Les résultats de ces équations sont donnés ci-dessous.

<span id="page-68-1"></span>
$$
n \in [1,7]
$$
\n
$$
LV_{n,s} = LML_{n,s} \cdot (0.001 \, n^3 - 0.015 \, n^2 + 0.08 \, n + 0.297)
$$
\n
$$
n \in [8,10]
$$
\n
$$
LV_{n,s} = LML_{n,s} \cdot (-0.001 \, n^2 + 0.015 \, n + 0.385)
$$
\n
$$
(2.16a)
$$
\n
$$
(2.16b)
$$

Nous pouvons évaluer l'estimation de cette distance en comparant la mesure réelle et celle prédite par ce couple de polynômes. On constate une bonne prédiction des valeurs de LV par les 2 équations précédentes [\(2.16](#page-68-1)*)*. La valeur moyenne de l'erreur absolue est de 2.4 % pour un écart type de 0.77 %. Ces faibles écarts nous permettent de valider cette étude et le modèle analytique liant les dimensions globales des paires de côte  $LML$  à une dimension 2D interne à la côte,  $LV$ .

## III.2 Position 2D des 4 points caractéristiques

A ce stade, nous disposons des valeurs  $AP$  réelles et  $LV$  prédites. La position de chacun des 4 points caractéristiques [\(fig. 2.22\)](#page-68-0) est alors déterminée grâce à des ratios (pourcentage de la dimension), fonction des 2 mesures d'encombrement ( $AP$  et  $LV$ ) de chaque côte. Chaque ratio est défini dans un repère local, lié à la côte étudiée et défini dans un premier temps par 2 axes. La position de chaque point est repérée dans le plan 2D [\(fig. 2.21\)](#page-67-0) et ne prend pas en compte l'élévation suivant l'axe z. Les points positionnés par l'axe y sont liés à la mesure antéro-postérieure  $AP_{n,s}$  alors que ceux dirigés par x sont couplés à  $LV_n$ . Il est alors nécessaire de définir 4 paramètres répondants au système suivant :

<span id="page-68-5"></span><span id="page-68-4"></span><span id="page-68-3"></span><span id="page-68-2"></span>
$$
Ly1_{n,s} = AP_{n,s} \cdot f(n) \tag{2.17}
$$
  
\n
$$
Lx2_{n,s} = LV_{n,s} \cdot f(n) \tag{2.18}
$$
  
\n
$$
Ly3_{n,s} = AP_{n,s} \cdot f(n) \tag{2.19}
$$
  
\n
$$
Lx4_{n,s} = LV_{n,s} \cdot f(n) \tag{2.20}
$$

L'étude qui suit reprend la stratégie adoptée précédemment. Les résultats ayant permis de définir ces 4 fonctions sont présentées sur la [fig. 2.23.](#page-69-0)

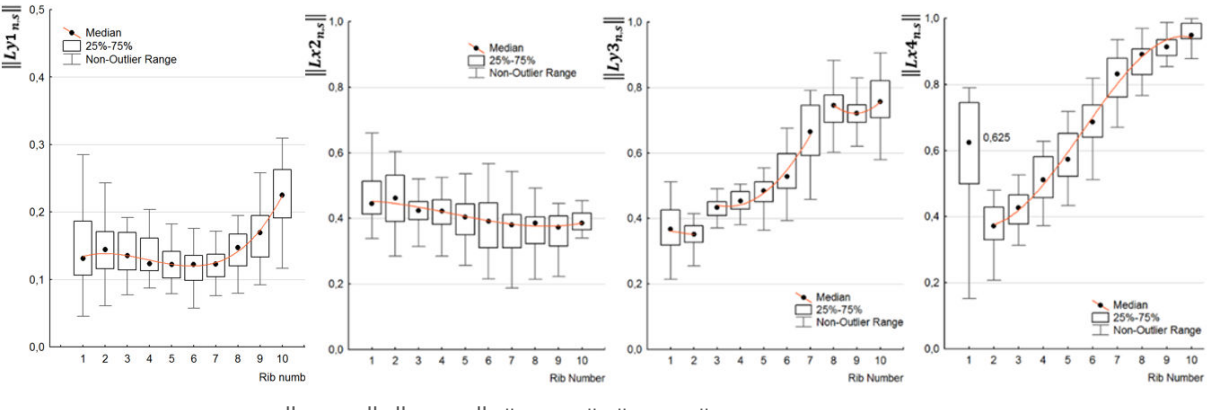

<span id="page-69-0"></span>*fig. 2.23 Ratio* $||Ly1_{n,s}||$ ,  $||Lx2_{n,s}||$ ,  $||Ly3_{n,s}||$ ,  $||Lx4_{n,s}||$  de la position des points 1, 2, 3 et 4 pour *chaque niveau de côte.* 

D'après les valeurs médianes, nous pouvons définir système suivant :

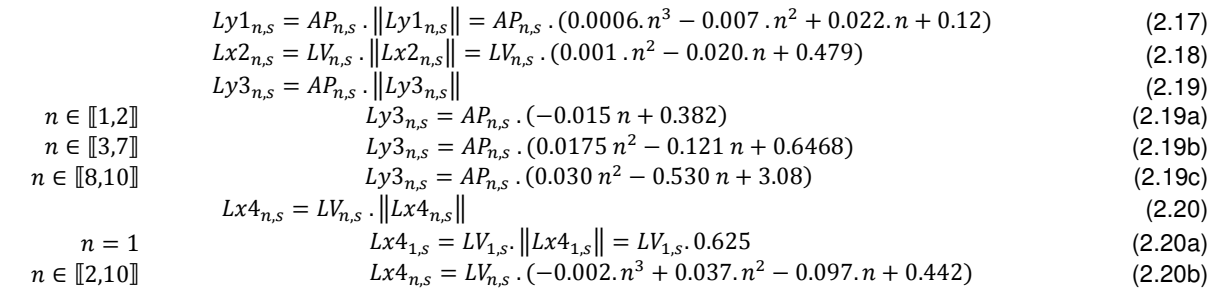

L'évaluation de ces fonctions se base sur la comparaison des longueurs 3D réelles avec celles estimées par ces 4 points caractéristiques. En effet, les coordonnées de ces 4 points et les conditions de tangence définies sur les points 2 et 3 nous permettent de générer une courbe 3D, similaire à celle générée dans notre modèle filaire. Cette courbe représente la forme globale des côtes basées sur la surface extérieure. La comparaison de la longueur réelle et celle mesurée d'après la courbe 3D peut servir de critère d'évaluation de l'ensemble des équations de prédiction (2.17 à 2.20). Cette analyse sera présentée de façon plus précise à la fin de cette partie mais peut déjà faire l'objet d'une comparaison dans le plan 2D. Ainsi, le modèle filaire est projeté dans le plan xy afin de mesurer la longueur projetée réelle des côtes des SHPM. Une courbe 2D définie par des arcs de cercle passant par les 4 points est générée sous Matlab afin de quantifier cette longueur prédite.

Cette étude permet d'effectuer une approximation de la courbe 2D par des arcs de cercle. Dans ce plan 2D, 3 arcs de cercle sont générés avec des conditions de tangence aux points 2 et 3. Ces arcs nous permettent de calculer une longueur de côte 2D, comparable à la longueur projetée réelle de notre modèle filaire. L'approximation par des arcs de cercle permet de définir correctement cette forme 2D des côtes avec un écart entre les 2 longueurs de 0.7% (écart type de 1.1%). L'erreur est plus importante sur la première côte et les côtes flottantes mais reste cependant négligeable avec une erreur inférieure à 1.12%.

Nous utilisons ce modèle analytique constitué de 3 arcs pour évaluer les longueurs 2D prédites par les équations des coordonnées *xy* pour chaque numéro de côte. Les valeurs d'entrée correspondent à LML et AP réelles permettant de définir les 5 mesures prédites (Ly1, Lx2, Ly3, Lx4 et LV). Cette longueur projetée en 2D permet d'identifier un écart avec la mesure 2D réelle de 0.76% pour un écart type de 1.12%.

## III.3 Elévation des 4 points caractéristiques

A ce stade, nous connaissons les positions suivant x et y de chacun des 4 points pour les côtes de 1 à 10. Nous pouvons prédire ces valeurs précisément grâce à  $AP_{n,s}$ et indirectement  $LML_{n,s}$ par l'intermédiaire de  $LV_{n,s}$ . L'étude qui suit s'intéresse aux élévations de ces points suivant l'axe z. Pour positionner ces points nous considérons la tête de côte comme origine ce qui revient à caractériser les dimensions  $Lz2_{ns}$ ,  $Lz3_{ns}$  et  $Lz4_{ns}$ . La définition de ces points est illustrée sur la [fig. 2.21.](#page-67-0) Après étude des corrélations liant les élévations avec les paramètres globaux et les positions 2D, il s'avère que les résultats dépendent fortement de l'inclinaison des côtes. Il est nécessaire de normaliser chaque sujet par une orientation caractéristique (angle de la 5ème côte) pour réduire les différences interindividuelles, présentes dans la caractérisation de ces élévations. Suite aux remarques faites dans la partie II, cette stratégie se base également sur la prédiction de chaque élévation en fonction du numéro de la côte. Cet algorithme permet également d'estimer ces évolutions de manière précise par des polynômes d'ordre 2 ou 3. La première dimension prédite concerne la distance  $Lz4_{n,s}$  qui servira par la suite à définir l'élévation du point 3 ( $Lz3_{n,s}$ ) situé à l'intersection entre le modèle filaire et le plan tangent à la côte au niveau latéral (point ayant servi à définir  $LML_n$ ). Nous démontrerons également que la dimension  $\mathit{Lz2}_{n,s}$  sera uniquement prédite sur la normalisation par l'angle  $\theta_5.$ 

Dans un premier temps, nous nous intéressons donc à définir les coordonnées du point 4 suivant z pour chaque numéro de côte par rapport à chaque origine située sur le point 1. La dimension  $Lz4_{n,s}$ sera caractérisée par chaque  $\theta_n$  mesurée entre l'axe y et la droite passant par les points 1 et 4. La résolution de cette équation est essentiellement géométrique [\(fig. 2.21](#page-67-0)) puisqu'elle se définie par la tangente de l'angle  $\theta_n$ . Le coté adjacent représentant ici la distance suivant y entre la tête de côte (point 1) et la jonction costo-chondrale (point 4). Cette observation permet donc d'exprimer cette distance  $Lz4_{n,s}$ par l'intermédiaire des paramètres  $AP_{n,s}$  et  $Ly1_{n,s}$ .

$$
Lz4_{n,s} = \tan \theta_{n,s} \cdot (AP_{n,s} - Ly1_{n,s}) \tag{2.21}
$$

Une étude précise de la géométrie des côtes a été effectuée et a révélé que la position du point 3 suivant z  $(Lz3_{n,s})$  dépend fortement de la position de la jonction costo-chondrale  $Lz4_{n,s}$ . Nous pouvons ainsi définir le point 3 comme un ratio de l'élévation du point 4. Un exemple de définition de ce coefficient directeur est illustré sur la figure suivante pour la 7ème côte.

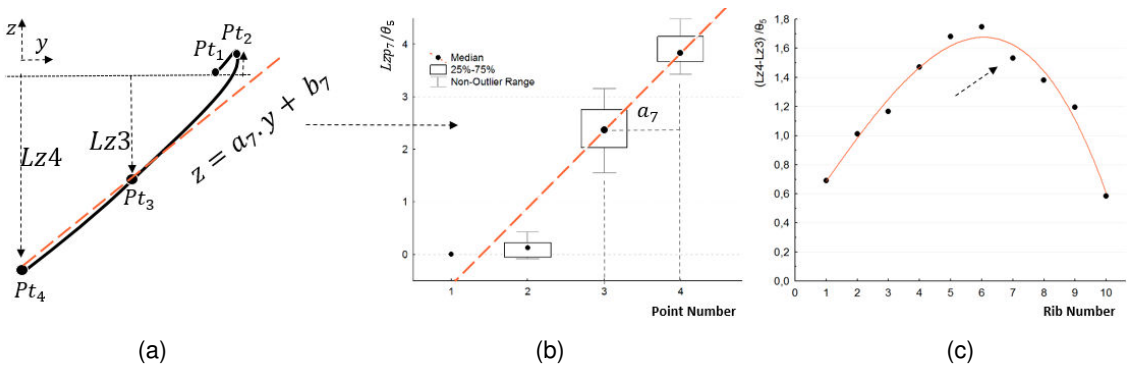

<span id="page-71-0"></span>*fig 2.24 Ratio de position de chaque élévation du point 3 par rapport à celle du point 4 et de l'angle de la 5ème côte.* 

Pour chaque côte, nous définissons un ratio nommé a<sub>n</sub> correspondant au coefficient directeur de la droite passant par les médianes de l'ensemble des sujets des points 3 et 4 suivant z ([fig 2.24b](#page-71-0)). Cette relation est démontrée par l'équation (2.35) permettant de définir ce ratio. L'ensemble de ces ratios sera ensuite représenté en fonction du numéro de côte afin de définir le polynôme d'ordre 3 permettant de personnaliser la position du point 3 [\(fig 2.24c](#page-71-0)).

$$
a_{n,s} = Lz4_{n,s}/\theta_{5,s} - Lz3_{n,s}/\theta_{5,s}
$$
\n(2.22)

$$
Lz3_{n,s} = f(Lz4_{n,s}, \theta_{5,s}, n)
$$
  

$$
Lz3_{n,s} = Lz4_{n,s} - \theta_{5,s} \cdot (-0.0034 n^3 + 0.054 n^2 + 0.3046 n + 0.3791)
$$
 (2.23)

Cette relation sera également évaluée dans la partie suivante lors de l'application de la stratégie générale. Le dernier point à prédire correspond à la position du point 2 suivant z. L'étude de ce point révèle une forte dispersion dans cette zone anatomique. Les positions oscillent autour de la position 0 avec des valeurs comprises entre -0.3 mm et 3.14 mm. Nous observons cependant une tendance en fonction du numéro de côte avec des valeurs médianes négatives entre la 1ère et 6ème côte et un minima sur la 4ème côte (fig. 2.25). Au regard des élévations des points 3 et 4 pour chaque côte, cette valeur est négligeable puisqu'elle représente quelques pourcents de la position de la jonction costo-chondrale. On se propose de fixer la distance  $Lz2_{n,s}$  indépendamment de toutes mesures de distances. Les points 2 seront positionnés uniquement par l'intermédiaire de l'orientation de la 5<sup>ème</sup> côte et le numéro de côte n. Le ratio est représenté par des boites à moustaches en fonction des numéros de côtes dont les valeurs médianes sont interpolées par un polynôme de degré 2 permettant de définir l'équation 2.37.
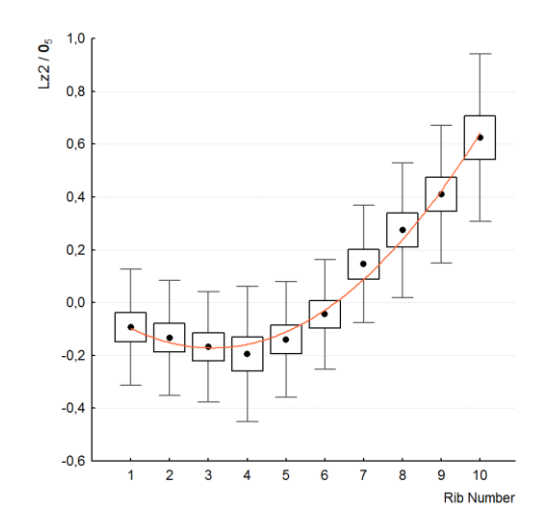

*fig. 2.25 Répartition des élévations du point 2 en fonction du numéro de côte* 

Lors de la normalisation par l'angle de la 5<sup>ème</sup> côte une nette tendance est observée et permettra de définir cette dernière coordonnée sur la côte.

$$
Lz2_{n,s} = f(\theta_{5,s}, n)
$$
  
\n
$$
Lz2_{n,s} = \theta_{5,s} \cdot (0.0141 n^2 - 0.081 n + 0.0481)
$$
 (2.24)

L'étude des écarts entre les valeurs prédites et réelles démontre une différence négligeable lors de la prédiction des élévations suivant z. L'erreur moyenne est de 1.72 mm. L'écart maximum est de 15 mm (sujet #614, 10ème côte) mais reste une fois de plus faible si l'on compare ce point à la distance  $Lz4_{n,s}$ étant supérieur à 150 mm sur cette même côte.

### III.4 Positionnement vertical des côtes

Afin de personnaliser la forme générale du thorax, il est nécessaire de positionner chaque côte. Pour cela, la façon la plus appropriée est de définir la colonne thoracique comme nous l'avons fait dans la première partie. Afin d'intégrer la différence interindividuelle, la taille des sujets, nommée  $H_s$ , est intégrée à cette stratégie de personnalisation. Les paramètres  $VSy_{n,s}$  et  $VSz_{n,s}$  seront normalisés par ce paramètre. Cette normalisation permet d'établir les 2 graphiques représentés sur la [fig. 2.26](#page-73-0) servant à définir les équations 2.38 et 2.39.

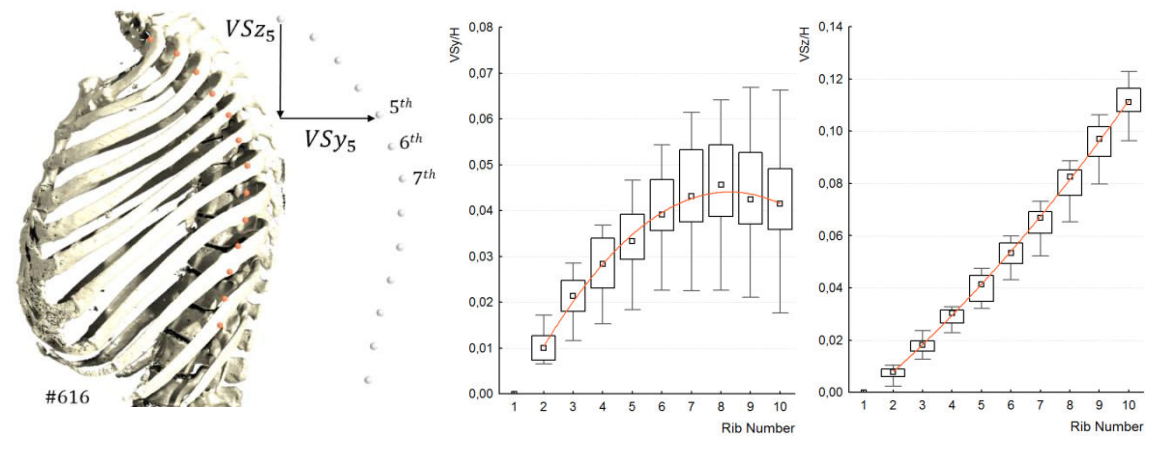

<span id="page-73-0"></span>*fig. 2.26 Illustration du positionnement des têtes de côte sur la colonne thoracique et normalisation des coordonnées par la taille du sujet* 

Nous considérons les valeurs médianes à chaque côte sur lesquelles un polynôme d'ordre 2 est défini. Les valeurs médianes suivant l'axe y sont correctement prédites malgré leurs dispersions. L'évolution suivant l'axe z est moins dispersée et nous constatons que l'écart entre chaque vertèbre peut être considéré constant.

$$
VSy_{n,s} = f(H_s, n)
$$
  
\n
$$
VSz_{n,s} = H_s \cdot (0.0141 n^2 - 0.081 n + 0.0481)
$$
\n(2.25)

$$
VSz_{n,s} = f(H_s, n)
$$
  
\n
$$
VSz_{n,s} = H_s \cdot (0.0141 n^2 - 0.081 n + 0.0481)
$$
\n(2.26)

Nous remarquons par l'étude des dispersions sur la valeur suivant y, que les tendances peuvent être différentes sur les fausses côtes (8, 9 et 10).

# IV Modèle géométrique personnalisé de thorax.

### IV.1 Génération du modèle filaire personnalisé.

Cette partie reprend l'ensemble des études faites dans ce chapitre et présente la démarche appliquée pour personnaliser le thorax humain à partir d'un minimum de mesures. L'intérêt est de construire de façon automatique un modèle filaire biofidèle de l'ensemble des côtes. Cette stratégie permettrait de limiter les travaux fastidieux de reconstruction sur l'imagerie médicale et pourrait surtout nous amener à la personnalisation de modèles EF de thorax, pilotés par les points caractéristiques définis dans la partie III. La première partie nous a permis de faire l'hypothèse d'une symétrie du thorax. La construction de ce modèle géométrique se basera sur cette remarque en utilisant le plan yz comme plan de symétrie. Les dispersions observées étaient également très importantes au niveau des côtes flottantes. Celles-ci sont retirées de l'étude lors de la personnalisation de la courbure des côtes, limitant cette application entre les 1<sup>ères</sup> et 10<sup>èmes</sup> côtes. Pour rappel, dans la partie II, nous avons développé une stratégie visant à prédire l'ensemble des valeurs globales du thorax à partir de la longueur de la 5<sup>ème</sup> côte. Nous reprenons cet algorithme global que nous couplons à l'étude présentée dans la partie III

visant à personnaliser chaque côte de manière indépendante. Les valeurs d'entrée appliquées aux différents modèles analytiques sont des valeurs prédites par la longueur de la 5ème côte. Ce système d'équation se base également sur la taille du sujet pour positionner les côtes les unes par rapport aux autres. En résumé, nous cherchons ici à évaluer une démarche globale permettant de prédire 240 mesures par l'intermédiaire de la longueur déroulée de la 5<sup>ème</sup> côte  $\mathtt{L_{5,s}}$  et la taille du sujet  $\mathtt{H_s}.$ 

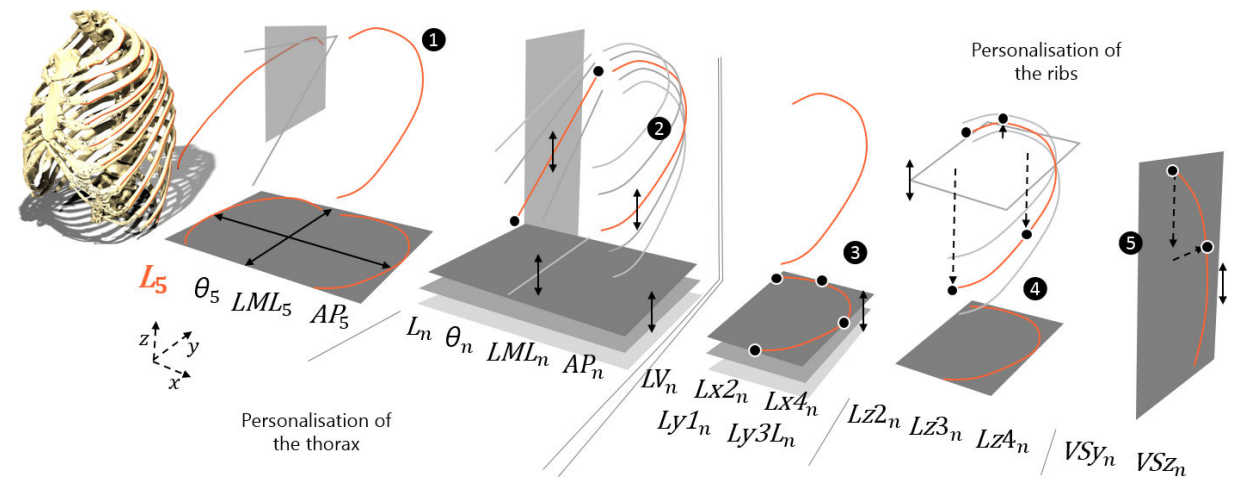

<span id="page-74-0"></span>

*fig 2.27 Démarche appliquée pour prédire les 240 mesures à partir de la longueur L5 et la taille du sujet* 

La figure [\(fig 2.27](#page-74-0)) illustre cette démarche appliquée sur l'ensemble des sujets. Nous pouvons définir notre stratégie en 5 étapes basées sur des paramètres intra et intercostaux. La première étape consiste à définir les 3 paramètres de la 5<sup>ème</sup> côte à partir de la mesure de L<sub>5,s</sub> et des équations 2.26, 2.27 et 2.28. La deuxième étape reprend ces 4 dimensions et prédit 40 paramètres par l'intermédiaire des équations 2.6, 2.7, 2.8 et 2.9. A ce stade, l'ensemble des mesures globales du thorax est défini et nous nous intéressons à personnaliser la géométrie des côtes (troisième et quatrième étapes). 20 de ces valeurs prédites (LML<sub>n,s</sub> et AP<sub>n,s</sub>) sont alors utilisées et permettent d'estimer les valeurs 2D des 4 points caractéristiques de notre modèle géométrique suivant les axes x et y. Les 4 fonctions utilisées (2.30, 2.31, 2.32 et 2.33) ont été présentées dans la partie III et se basent pour 2 d'entre elles sur une fonction de passage (2.29) déterminant LV. Nous disposons de 90 mesures supplémentaires dont une partie est utilisée pour déterminer les élévations de 3 points pour chaque côte (équations 2.34, 2.36 et 2.37). Ces points sont positionnés par rapport à un repère interne à chaque côte, situé sur la tête de côte. La cinquième et dernière étape permet de positionner ce repère sur la colonne thoracique par l'intermédiaire des positions  $VSy_{n,s}$ et  $VSz_{n,s}$ , prédites par les équations 2.38 et 2.39 et fonctions de la taille du sujet. L'ensemble permet de prédire 120 paramètres sur 1 hemi-thorax. Nous noterons que ce repositionnement permet indirectement de prendre en considération les largeurs de vertèbres.

Cette démarche est alors appliquée à l'ensemble des SHPM à partir de leur taille et de la longueur réelle de leur 5<sup>ème</sup> côte. Deux critères d'évaluation sont employés pour comparer le modèle personnalisé à la morphologie du sujet. Le premier est la longueur de chaque côte du modèle filaire prédit, que nous comparons aux longueurs présentées dans la section I.2.c. Le second critère concerne la comparaison du volume thoracique de notre modèle analytique défini entre la 1ère et 10ème paire de côte [\(fig. 2.6](#page-49-0) et section I.1.b).

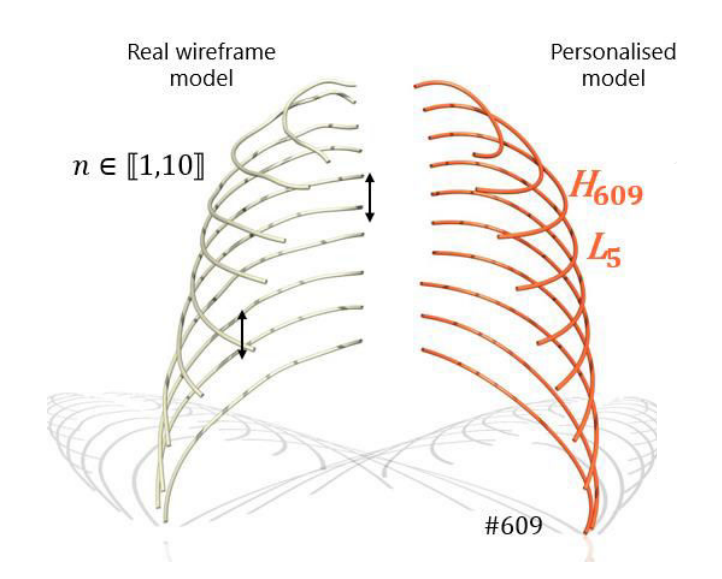

*fig. 2.28 Comparaison des hémi-thorax réels et prédits du SHPM #609 50ème percentile homme.* 

La différence moyenne est de 6% sur les longueurs de côtes. Les longueurs des premières côtes sont celles dont la dimension est prédite avec une erreur importante (7%). Les sujets #606, #607 et #610 ont une erreur supérieure à 15% pour la 1ère côte. Entre les 4èmes et 7èmes côtes, on notera une différence inférieure à 5 %. Dans la globalité, les sujets les mieux prédits sont les #605, #609 et #619 avec une moyenne totale inférieure à 4%. L'erreur observée sur le volume reconstruit s'élève en moyenne à 7%. Comme nous avons pu le remarquer précédemment, les sujets #627 (femme dont l'inclinaison des côtes est très importante) et #628 (femme dont la 12<sup>ème</sup> paire de côte est absente) ont une erreur importante sur le volume avec une différence sur cette mesure de plus de 20%. Le sujet #614 (homme le plus grand de l'étude) a un volume sous-estimé avec 16 % de différence. Les autres erreurs des volumes thoraciques sont acceptables avec 6 des 18 SHPM sous le seuil des 5%.

L'ajout de l'angle ou des distances  $LML$  et  $AP$  sur cette  $5<sup>eme</sup>$  côte aurait permis de renseigner de façon plus précise la géométrie d'une côte et aurait permis de dimensionner avec moins d'erreur l'ensemble des paramètres prédits par ce modèle analytique. A titre d'exemple, la différence observée sur le sujet #622 est de 8% pour les 10 longueurs de côtes à partir de sa taille  $H_{622}$  et sa longueur de la 5<sup>ème</sup> côte  $L_{5,622}$ . Cet écart est ramené à 6.8% si nous renseignons également l'orientation réelle de la 5<sup>ème</sup> côte  $\theta_{5,622}$  (3 mesures en entrée). De la même façon, cette différence diminue fortement lorsque les 2 dimensions d'encombrement de la 5<sup>ème</sup> paire de côte ( $LML_{5.622}$  et  $AP_{5.622}$ ) sont renseignées en entrée (5 mesures). Dans ce dernier mode, avec 5 mesures en entrée, l'observation des 115 dimensions prédites implique une différence sur les longueurs du modèle filaire de 4.2%.

## IV.2 Utilisation du modèle analytique

Afin de personnaliser les futurs modèles EF de côtes, cette stratégie est appliquée à la géométrie globale du thorax et à la transformation d'une géométrie source vers un modèle personnalisé. A partir d'une géométrie connue, nous pouvons déformer une surface « maître » vers une surface « cible » correspondant à la géométrie de côte prédite. Ce morphing est piloté par le modèle filaire prédit, définissant la nouvelle courbure de côte. Pour réaliser ce travail, il est nécessaire de distinguer 3 types de géométries, applicables à chaque niveau de côte :

- La représentation surfacique de la côte. A ce stade d'avancement, il s'agit de la représentation tridimensionnelle de chaque côte. Le modèle généré est au format STL d'après l'imagerie médicale. Il est composé d'un nuage de points et de facettes triangulaires orientées. Ce type de représentation est assimilable à un maillage EF tel que nous l'utiliserons dans les chapitres suivants.
- La courbure réelle de la côte correspondant à une courbe extérieure (les points de la courbe se situent sur la table externe) dont le premier point correspond à la tête de côte et le dernier à la jonction costo-chondrale. Cette géométrie a été utilisée dans la partie I pour calculer les dimensions de nos 18 SHPM et du GHBM.
- Une courbure analytique issue du modèle personnalisé. Cette courbe est générée par l'intermédiaire d'une routine Matlab d'après les équations des parties II et III. Elle correspond à l'illustration précédente (fig. 2.28) générée par les algorithmes de personnalisation d'un hémi-thorax.

L'ensemble des courbes de chaque côte représente un modèle filaire réel ou personnalisé. Cette étude illustre cette démarche de transformation géométrique sur une côte. L'objectif est alors de transformer la géométrie 3D représentant la surface extérieure en une géométrie personnalisée d'après la courbe analytique. La courbe réelle, liée à la surface réelle, permet d'effectuer l'étape intermédiaire calibrant notre géométrie « maître » sur le modèle personnalisé. La technique présentée est issue d'un développement effectuée sous Matlab. D'autres techniques peuvent être utilisées telles que le krigeage [KRI51, MAT70]. Le choix d'effectuer un développement exclusif est motivé par la suite de mes travaux de thèse. La technique développée présente l'avantage de modifier la courbure générale de côte indépendamment de la géométrie locale. Les sections locales se trouvent donc inchangées et feront l'objet d'une étude plus approfondie dans le chapitre suivant.

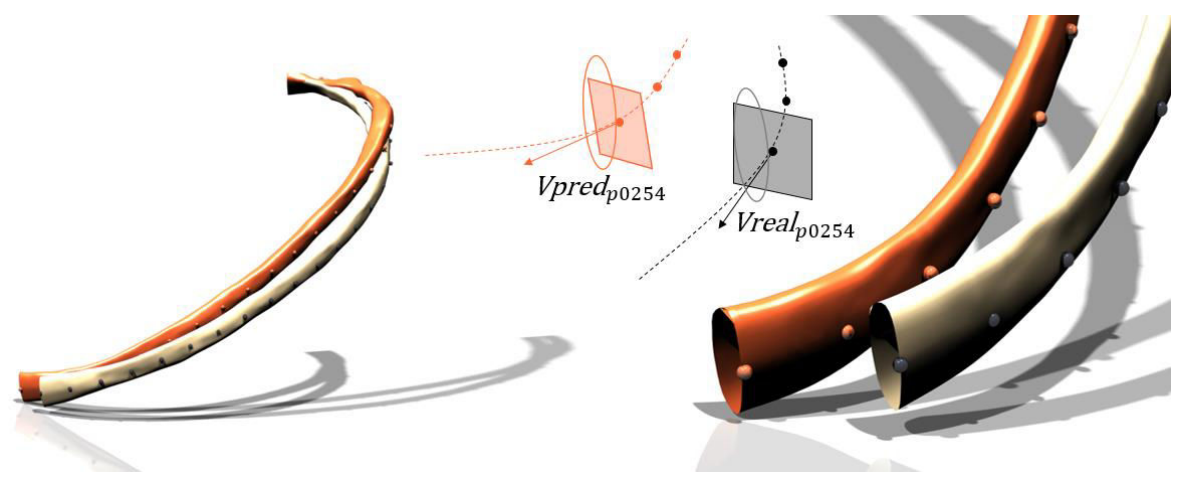

*fig. 2.29 Illustration de la méthode de morphing d'après les courbures de côtes réelles et prédites (côte 5 de sujet #605).* 

La première étape est de générer un ensemble de points de contrôle sur les 2 courbes. Ces points sont référencés entre la tête de côte et la jonction costo-chondrale de façon homogène. La courbe réelle est discrétisée en 1001 points (ratio de 0.1% entre chaque point), de même que le modèle analytique. Suivant la géométrie de la surface à modifier (nombre de maille, longueur de côte), nous pouvons réduire ou augmenter ce nombre de points pour une meilleure précision. Cet ensemble de points permet alors de définir les coordonnées spatiales d'une ligne caractéristique de côte située sur la table externe. Chacun de ces points permet de générer un vecteur directeur, tangent à la courbe (réelle ou prédite).

La seconde étape est de sélectionner des sections du modèle géométrique de côte issu de l'imagerie médicale. La routine de morphing permet de générer un plan normal pour chaque vecteur directeur de la courbe réelle. Ce plan permet de couper numériquement le STL et de définir la section de côte. 1001 sections sont identifiées et référencées par le vecteur normal au plan. Ce travail permet alors d'identifier les coordonnées dans un repère local pour chaque section de côte.

La troisième étape permet de déplacer chaque section vers ses nouvelles coordonnées. Un transport entre chaque section est effectué, allant de la courbe réelle vers la courbe analytique. Les 2 vecteurs directeurs permettent d'effectuer la rotation de section. Le vecteur cible devient le nouveau vecteur normal au plan de section. L'avantage d'une telle approche est de modifier la position spatiale de chaque section, sans modification de la géométrie de la section initiale (aires et contours inchangés). Ce type de raisonnement est également applicable à des modèle EF sur lesquels nous pouvons déformer la courbure des côtes à partir d'un maillage source. Le principe est alors identique à celui défini précédemment.

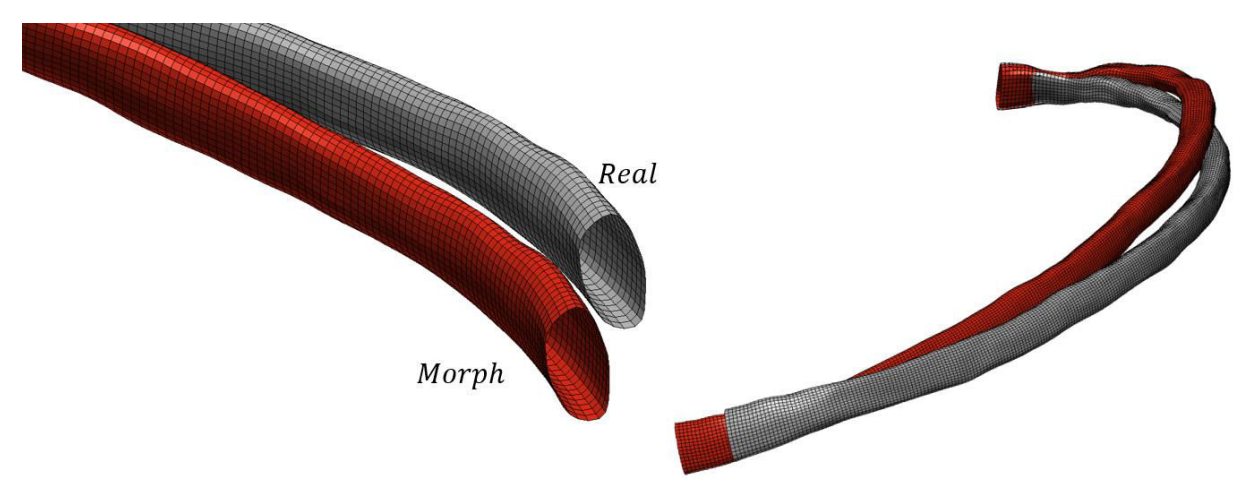

<span id="page-77-0"></span>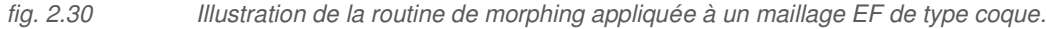

Ce travail sur la courbure des côtes permet d'introduire la notion de morphing et de personnalisation des modèle EF du thorax. Ce développement supplémentaire permet de déformer un maillage EF [\(fig. 2.30](#page-77-0)) d'après les équations de personnalisation. Il suffit de générer la courbe réelle sur la surface extérieure du maillage. Cette méthode peut alors s'appliquer à l'intégralité du thorax en modifiant uniquement la forme géométrique globale telle qu'elle a été définie dans ce chapitre. Nous pouvons effectuer une étape inverse en utilisant des maillages EF existant, comme le GHBMc, que nous transformons pour correspondre à notre modèle filaire réelle de côte. Ce travail ouvre ainsi des perspectives de recherches pour analyser l'influence de la courbure de côte ou de chaque paramètre étudié sur la réponse numérique des modèles EF.

# V Conclusions

A travers ce chapitre, dont le travail est basé sur 18 sujets humains post-mortem et un modèle EF (GHBMc), une démarche a été mise en œuvre pour générer un modèle filaire de thorax humain. Ce modèle est construit par l'intermédiaire de l'imagerie médicale et de techniques optimisées, permettant de générer une représentation tridimensionnelle du thorax. Une mesure précise des dimensions morphologiques est effectuée sur ce modèle, indispensable dans la caractérisation géométrique de l'être humain. L'étude réalisée s'appuie sur un ensemble de paramètres dimensionnels dans un premier temps au niveau du thorax  $(L, \theta, LML, AP)$ . Ce travail nous amène une base de données de 1362 dimensions permettant de caractériser la forme globale du thorax. Une seconde base de données permet d'identifier la forme des côtes par l'intermédiaire de 4 points caractéristiques. Chaque côte est décrite par ces 4 points (repérés par les coordonnées x, y, z) permettant d'établir 288 coordonnées spatiales pour un thorax.

Les grandeurs mesurées nous ont permis de définir des corridors et de souligner les variations interindividuelles de notre population. Cette étude a révélé des relations entre chaque côte pour l'ensemble des paramètres étudiés. L'atout de ce travail est de proposer une méthode de normalisation des SHPM se basant sur les paramètres mesurés sur la 5ème côte. Cette zone anatomique située au centre du thorax apparait comme la plus corrélée avec les parties hautes et basses. On soulignera cependant que les côtes flottantes sont plus dispersées. La forme géométrique de la première côte reste également très atypique avec de fortes variations selon le sujet. Ces différents constats permettent de mettre en place différentes lois de personnalisation liant chaque géométrie globale de côtes. La symétrie du thorax a également été investiguée, permettant de remarquer peu de variation entre l'hémithorax gauche et droit.

L'étude bibliographique (chapitre 1) a révélé peu d'études sur la personnalisation d'un modèle de thorax. Il existe plusieurs types de descriptions géométriques *[ROB71, DAN88, MOH07]* mais aucune recherche sur un modèle analytique personnalisé n'a été effectuée. L'apport de ce chapitre a été de définir une stratégie de personnalisation de côte d'après des paramètres d'entrées limités. L'étude menée nous a permis de converger vers une méthode de personnalisation basée sur la taille du sujet et la longueur de sa 5ème côte. L'évaluation de cet algorithme nous a montré une bonne représentativité de la géométrie du thorax. L'avantage est de prédire un nombre conséquent de coordonnées à partir de 2 mesures morphologiques.

Le modèle analytique proposé peut alors être utilisé pour personnaliser les modèles EF de côte. Une méthode de morphing de surface de côte a été appliquée. Sur la base d'une géométrie au format STL dont la courbure est connue, nous pouvons prédire une nouvelle forme d'après notre modèle analytique. L'avantage présenté ici est de modifier la forme générale de l'ensemble des côtes sans transformation de la géométrie locale. Ce développement est alors applicable à des modèles EF de côte. Il peut servir à étudier la sensibilité de chaque paramètre  $(L, \theta, LML, AP)$  sur la réponse numérique.

En résumé, le modèle personnalisé de la forme globale du thorax se décompose en 4 étapes :

- Etape #1 Mesure des dimensions sur le sujet correspondant à sa taille et la longueur de la 5 ème côte. Cette étape peut s'obtenir facilement par l'imagerie médicale.
- Etape #2 Prédiction par les algorithmes #1, #2 et #3 des 72 paramètres globaux  $(L, \theta, LML, AP)$ décrivant la morphologie du thorax à chaque niveau costal.
- Etape #3 Identification des 120 paramètres locaux (coordonnées spatiales des 4 points caractéristiques) d'après les 72 paramètres globaux.
- Etape #4 Personnalisation du modèle EF d'après le modèle analytique.

# Chapitre 3

# Personnalisation géométrique des côtes

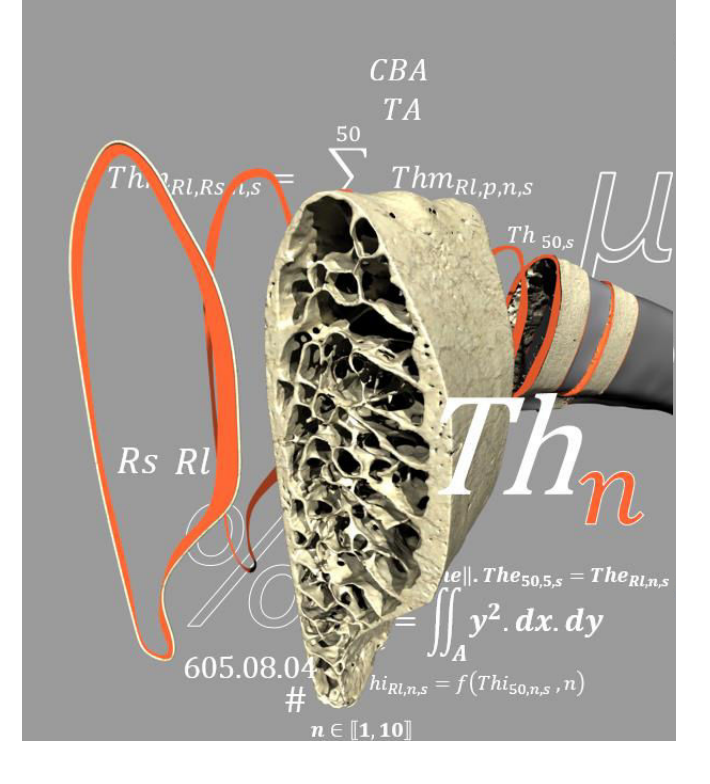

a géométrie locale des côtes est caractérisée par l'intermédiaire d'un microtomographe. Un protocole de a géométrie locale des côtes est<br>caractérisée par l'intermédiaire d'un<br>microtomographe. Un protocole de<br>reconstruction permet de coupler les informations microstructurales avec le modèle filaire du thorax. Deux hémi-thorax ont été micro-scannés dans leur intégralité, offrant la possibilité de mesurer des dimensions locales telles que les aires des sections de côtes, les répartitions d'os cortical et d'os trabéculaire, les principaux moments d'inertie et les épaisseurs d'os cortical. Cette investigation nous amène à étudier les variations de ces paramètres en tous points, pour chaque côte. Les résultats obtenus permettent d'établir des corridors et d'identifier des corrélations entre les positions anatomiques et les valeurs géométriques. Grâce à ces données, une stratégie de personnalisation des épaisseurs d'os cortical a été mise en place. La caractérisation géométrique d'un tronçon situé au centre de la 5 ème côte permet alors de définir l'intégralité de la géométrie locale du thorax. Afin d'évaluer la pertinence de cet aspect de personnalisation, une étude de sensibilité sur des modèles EF (plus ou moins raffinés) a été menée.

#### Sommaire

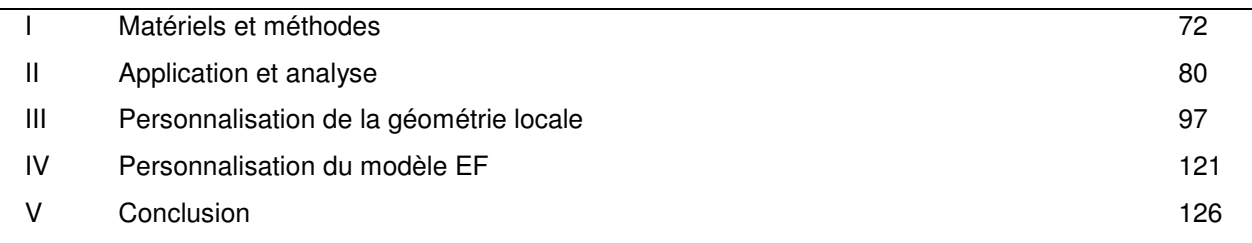

L'étude bibliographique a révélé une influence importante de la géométrie locale sur la réponse mécanique du thorax *[LI10]*. Quelques études de caractérisation locale de la côte ont été effectuées *[ROB72, CHA06]* mais restent limitées à des zones localisées ne donnant jamais une description fine en tout point du thorax. Il est alors utile d'orienter la thèse vers la caractérisation locale des côtes, avec une description plus précise que les études existantes. La complexité de caractérisation de cette géométrie réside dans la définition de zones relativement fines et irrégulières correspondant aux épaisseurs d'os cortical. Notre stratégie fait appel à des méthodes d'acquisition plus précises que l'imagerie médicale classique, employée dans le chapitre précédent. L'obtention et l'exploitation de ces données requièrent le développement d'un protocole adapté (indépendamment de l'opérateur), permettant de représenter cette structure complexe composée d'os trabéculaire et d'os cortical. A ce niveau de raffinement, les techniques employées permettent de définir des mesures locales, telles que les aires de section, le pourcentage d'os cortical et de trabéculaire, les inerties de section et les variations des épaisseurs d'os cortical suivant différentes localisations.

Ce travail est réalisé sur chaque côte constitutive du thorax dans le but de définir des relations intra et intercostales. La démarche employée reste similaire à la caractérisation globale avec une partie consacrée à l'acquisition des données, à la reconstruction d'une représentation tridimensionnelle puis la génération d'un modèle CAO. L'intérêt est de permettre la caractérisation d'un ensemble de données architecturales (épaisseurs d'os cortical le long de la côte et dans chaque section). Elles permettent également de développer une stratégie de personnalisation des modèles géométriques ou EF du thorax suivant les différentes localisations.

# <span id="page-81-0"></span>I Matériels et méthodes

Les précédents travaux basés sur l'imagerie médicale (chapitre 2) nous ont révélé une difficulté lors de la caractérisation de la structure interne des côtes (os cortical et trabéculaire). La résolution des coupes DICOM telle qu'elle est employée sur un sujet complet ne suffit pas pour une définition correcte de cette géométrie locale. Les épaisseurs d'os cortical de côte sont le plus souvent inférieures à la résolution des scanner médicaux (0.8 mm dans la zone thoracique). Un moyen de mesure plus approprié est utilisé dans cette thèse : la microtomographie (µCT). Le principe reste proche de celui employé en imagerie médicale (CT) avec l'acquisition de la géométrie interne et le traitement des images permettant d'analyser la structure des côtes. Les caractéristiques techniques du µCT disponible au laboratoire limitent cependant le scan sur une côte entière et nécessitent alors le prélèvement de tronçons de côte sur les SHPM. Ce prélèvement de tronçons amène une perte de position le long de la côte lors des reconstructions. Un protocole adapté est alors mis en place afin de fusionner les travaux établis dans le chapitre 2 (modèle filaire du thorax) avec cette échelle locale.

# I.1 Acquisition de la géométrie

Le prélèvement de tronçons nécessite une découpe des côtes et engendre alors une nouvelle contrainte concernant l'analyse de la totalité de la côte. L'originalité de l'étude est de disposer de l'intégralité de la côte microscannée, exploitable pour la génération d'un modèle EF. Ce travail permet de représenter l'intégralité des épaisseurs de cortical pour l'ensemble de la côte. Afin de garantir cette tâche de fusion entre les tronçons (µCT) et le thorax (CT), une étape d'acquisition intermédiaire est nécessaire: l'acquisition de la géométrie externe des côtes à l'aide d'un scanner laser à balayage. Les résultats de ces moyens d'acquisition à trois échelles [\(fig. 3.1\)](#page-82-0) sont fusionnés numériquement afin d'obtenir un modèle géométrique multi-échelle, représentant l'ensemble de la structure interne des côtes et la géométrie global du thorax.

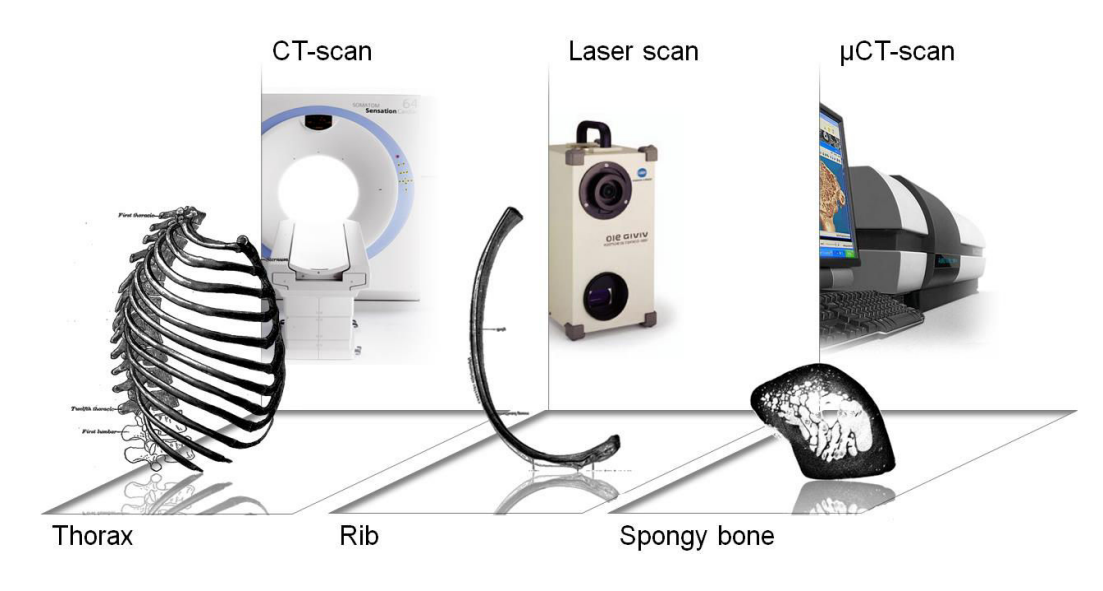

<span id="page-82-0"></span>*fig. 3.1 Moyens d'acquisition employés pour chaque échelle de mesure, a) CT-scan pour le thorax, b) Scanner laser pour les côtes, c) µCT-scan pour les tronçon de côte.* 

Les 18 SHPM analysés dans cette thèse ont fait l'objet d'une étude du comportement global du thorax dans le cadre du projet européen THOMO. Ces tests expérimentaux ont été effectués par le CEESAR dans une configuration d'impact latéral sur corps humain complet. Les côtes de l'hémi-thorax opposé à cette zone d'impact sont prélevées et utilisées dans ce 3ème chapitre. Avant la découpe des côtes en tronçons pour le µCT, un scanner laser (Konica Minolta - VIVID 910) est utilisé pour acquérir la géométrie externe des côtes (précision +/- 0.1mm) [DEL07]. L'avantage de ce moyen de mesure est qu'il représente numériquement les textures de la surface scannée. L'emploi d'un marqueur permet de délimiter les zones de découpes des tronçons µCT et de récupérer l'information pour le repositionnement. Une ligne continue représentant la section de coupe a été dessinée tous les 35 mm le long de la côte pour définir les bords des tronçons. La globalité de la côte est scannée à l'aide du laser afin d'obtenir les surfaces (table interne et externe). Cette étape intermédiaire garantit le repositionnement des reconstructions de chaque tronçon (µCT) sur la reconstruction globale du thorax (CT). Après division de la côte, à une échelle mésoscopique, les tronçons sont scannés à l'aide du µCT (SKYSCAN 1172). Les paramètres employés pour alimenter la source à rayon-X sont de 80 kV et de 100 µA. La taille de voxel pour l'ensemble des scans est ajustée à 20.84 µm ce qui permet de

différencier de façon précise l'os trabéculaire et cortical. Ce choix a été également conditionné par la complexité du modèle reconstruit en 3D et le temps de numérisation : dans ces conditions, la durée d'acquisition est d'environ 2 heures pour un tronçon de 35 mm de hauteur. Les longueurs des côtes cumulées d'un hémi-thorax étant de 3000 mm environ, une durée de 180 heures de scan est nécessaire pour un hémi-thorax. A ce stade, nous avons uniquement à notre disposition les données brutes acquises, à savoir :

- le modèle global utilisé dans le chapitre précédent (au format STL et filaire),
- la surface de chaque côte prélevée (au format STL avec les textures des lignes de marquage),
- et les données d'imagerie en coupe µCT (2000 images par tronçon).

La stratégie est alors de fusionner l'ensemble de ces données relatives aux différentes échelles d'acquisitions dans un même système de coordonnées. Ce modèle géométrique ainsi défini permet de construire une représentation CAO de la structure 3D des côtes, utilisable pour l'analyse, la personnalisation et les simulations numériques.

### I.2 Modèle géométrique

Le positionnement des données scannées est fait en deux étapes, à travers une méthode pas-àpas. Tout d'abord, la géométrie extérieure issue du scanner laser est repositionnée sur le modèle complet du thorax afin de distinguer le marquage des tronçons sur le thorax CT. Chaque tronçon µCT est ensuite positionné sur le modèle global marqué. La reconstruction et le repositionnement sont des étapes clés dans l'élaboration d'un modèle 3D car elles affectent la géométrie interne et de ce fait la précision du modèle EF. Le travail qui suit explique la procédure de repositionnement pour chaque échelle d'acquisition [\(fig. 3.2\)](#page-83-0).

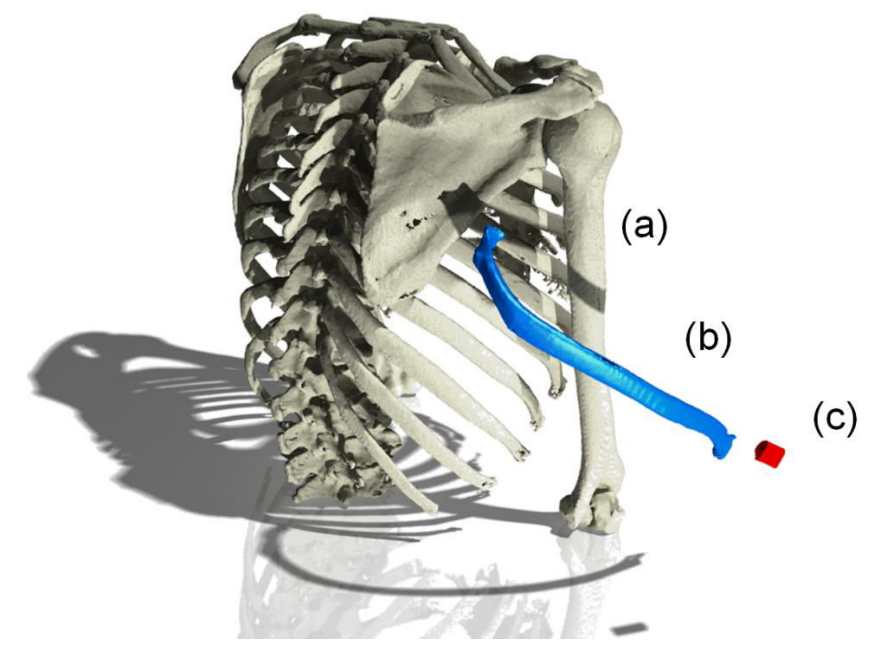

<span id="page-83-0"></span>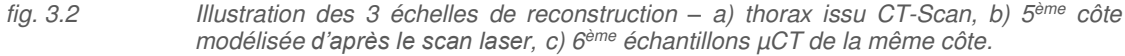

Les coordonnées de référence pour l'ensemble des données µCT sont définies par l'intermédiaire du logiciel RAPIDFORM et basées sur le thorax issu de l'imagerie médicale et de l'analyse globale (chapitre 2). Toutes les données géométriques (laser et µCT) seront repositionnées sur ce repère. L'acquisition du scanner laser génère, de façon automatique, un modèle géométrique au format STL. Ce fichier constitué de points et de facettes est importé dans le logiciel Rapidform et repositionné correctement par comparaison avec le modèle 3D d'imagerie médicale. Le repositionnement est basé sur une boucle d'optimisation où la fonction cible consiste à réduire l'écart entre les parois extérieures des 2 modèles. À la fin de cette opération de fusion, le marquage des tronçons µCT est visible sur le modèle du thorax entier. Ces bords sont ensuite utilisés pour repositionner avec précision les données provenant de l'acquisition µCT.

Le traitement des données issues de l'imagerie µCT demande un travail plus conséquent. Les coupes caractérisant les tronçons sont reconstruites sous le logiciel Mimics (Matérialise). Avant d'importer les coupes µCT, des travaux préliminaires sont nécessaires afin de différencier l'os cortical du trabéculaire. Cette étude a pour but d'alléger les données utiles à cette caractérisation des épaisseurs d'os cortical. Les tronçons sont définis à partir d'un ensemble d'images en niveaux de gris. Chaque coupe est transformée en une image binaire en appliquant un seuil fixe, choisi afin d'assurer une description réaliste de l'os cortical, de ses microporosités et de l'os trabéculaire. Cette étape de segmentation est cruciale car elle agit fortement sur l'analyse des épaisseurs d'os cortical. Une attention particulière est apportée à cette sélection dépendant de l'opérateur. La résolution choisie de 20.84 µm nous permet de quantifier facilement le bon seuillage de manière visuelle en se concentrant sur les contours du coupon et les travées de l'os trabéculaire. Le traitement de l'image s'effectue sous le logiciel CTAnalyser, de SKYSCAN. L'avantage de ce logiciel est la possibilité de choisir et de construire des régions d'intérêt sur un ensemble d'images. Cette fonctionnalité est particulièrement intéressante pour la définition d'une zone limite entre cortical et trabéculaire. La sélection s'effectue grossièrement afin de supprimer 90% de l'os trabéculaire. La limite entre os cortical et trabéculaire n'est donc pas encore définie à ce stade. Quelques imperfections au bord de cette limite interne sont laissées volontairement pour ne pas rogner l'os cortical sur les images. La définition de cette limite se fera directement sur le modèle 3D lors de la prochaine étape (CAO). La [fig. 3.3](#page-85-0) illustre les deux modèles 3D du même échantillon avec (2 563 592 faces) et sans prise en compte des travées (486 610 faces).

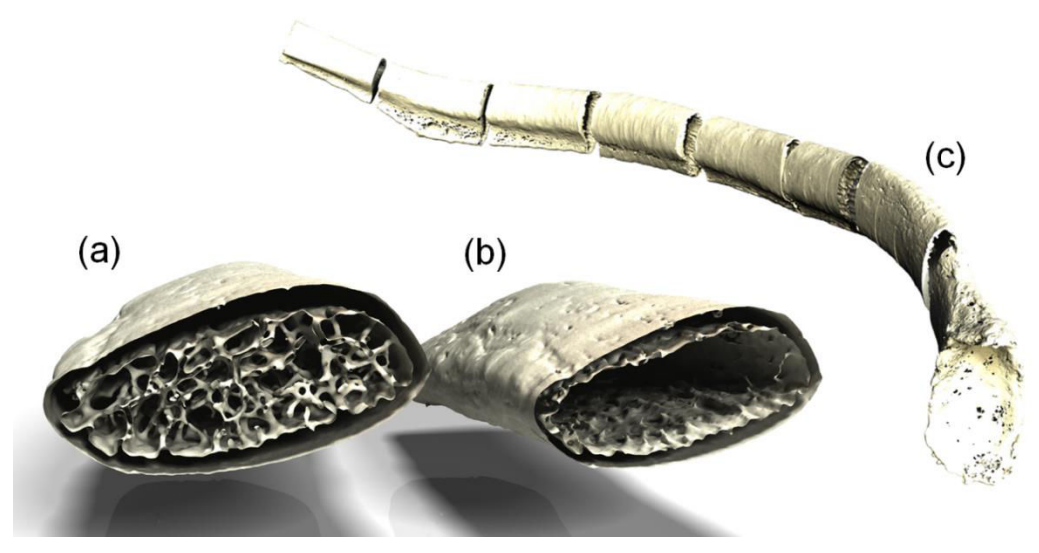

*fig.* 3.3 *Illustration de la fusion des échantillons*  $\mu$ *CT – a) reconstruction avec les trabécules, b) modèle avec uniquement du cortical et c) repositionnement des 8 échantillons de la 5ème côte du sujet #605.* 

<span id="page-85-0"></span>Afin d'illustrer ce protocole, les 8 échantillons 3D de la 5ème côte du sujet #605 sont choisis pour cette étape de repositionnement et sont placés sur la reconstruction issue du balayage laser de cette même côte et sur la reconstruction CT [\(fig. 3.3c](#page-85-0)). La forme et la courbure des côtes sont aussi représentées avec exactitude grâce à ce protocole. Le couplage de ces techniques permet de localiser chaque information avec précision. Nous disposons d'un modèle géométrique ayant les avantages du µCT-scan (Précision de 20.84 µm, distinction cortical et trabéculaire, précision de la forme extérieure des côtes) et ceux de l'imagerie médicale (globalité du thorax, courbure des côtes, orientation des côtes, rotation de la section).

Malgré le temps de calcul nécessaire, la pertinence de l'utilisation d'images à haute résolution peut être facilement évaluée lors de la comparaison entre l'imagerie médicale à une résolution de 800 µm et la haute résolution du µCT à 20 µm. Les 2 techniques sont présentées [\(fig. 3.4\)](#page-86-0) sur la même zone anatomique grâce à ce protocole de fusion. La surface extérieure de la côte est correctement définie par les deux techniques. La surface de l'échantillon µCT est moins lisse en raison d'une plus haute résolution et le fait que l'échantillon soit isolé contrairement au scan global comprenant l'environnement des côtes (tissus mous). La grande différence réside dans la détection des contours entre os trabéculaire et cortical (limite interne). Le CT-scan surestime l'épaisseur de cortical. L'épaisseur moyenne de l'os cortical de côte étant comparable à la précision de l'imagerie médicale (0.8 mm), un ou deux voxels suffisent à créer une erreur lors de la représentation des variations locales de ce paramètre. A titre d'exemple, la différence entre une aire d'os cortical mesurée sur une même section par µCT ou par CT s'élève à plus de 45%.

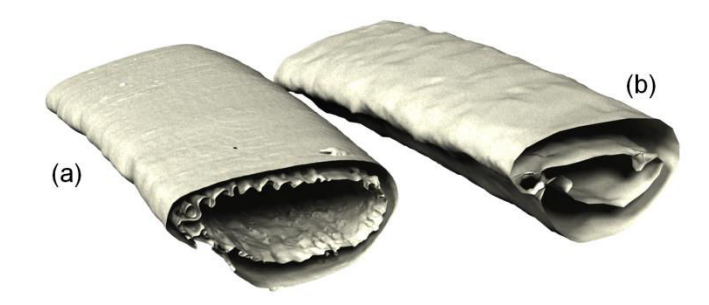

<span id="page-86-0"></span>*fig. 3.4 Comparaison de reconstruction 3D entre µCT-scan et CT-Scan a) Reconstruction du tronçon à 50% de la 5ème côte, b) équivalence sur l'imagerie médicale.* 

Ce protocole d'acquisition et de reconstruction appliqué à une côte prend une semaine de travail pour une dizaine d'échantillons, entre les étapes de scan 3D et la génération d'un modèle STL. Ce type de modèle, même simplifié, est encore lourd à gérer numériquement pour générer une modélisation EF. Un post-traitement adapté est alors nécessaire afin de le transformer en modèle géométrique CAO, permettant d'effectuer une analyse géométrique.

# I.3 Modèle surfacique

Cette section décrit les opérations nécessaires pour la génération du modèle surfacique [\(fig. 3.5\)](#page-86-1). À titre d'exemple pour illustrer la méthodologie, ce protocole est présenté pour la 5<sup>ème</sup> côte. La juxtaposition des 8 échantillons dans le repère principal conduit à un modèle de surface STL avec des discontinuités provoquées lors de la découpe de la côte. Des surfaces sont générées afin de surmonter ce problème et garantir la continuité (logiciel CATIA). Ce travail est également nécessaire pour la génération de modèle EF de côte. Le modèle CAO de côte est constitué de 2 surfaces caractéristiques : la première définit la géométrie externe des côtes (partie visible) et la seconde surface détermine la limite entre l'os cortical et trabéculaire. Ces 2 surfaces s'appuient sur un ensemble de courbes caractéristiques et définies le long de la côte et dans diverses sections.

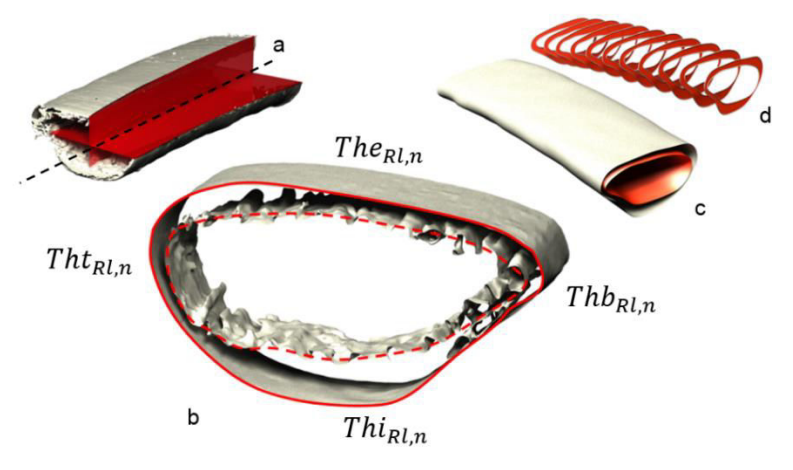

<span id="page-86-1"></span>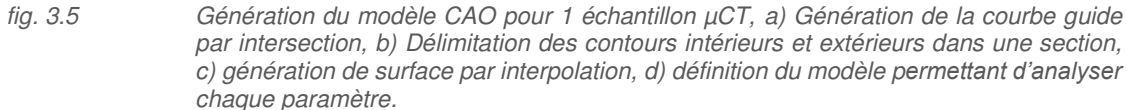

 Tout d'abord, la ligne directrice de la côte (courbure costale) est obtenue à partir du fichier STL. Un ensemble de 4 courbes est créé sur la partie visible correspondant à la continuité des tables interne et externe et des arêtes supérieure et inférieure. Ces courbes sont couplées 2 à 2 (2 tables et 2 arêtes) afin de définir 2 surfaces 3D [\(fig. 3.5](#page-86-1)a). L'intersection de ces 2 surfaces représente une courbe 3D définissant dans ce chapitre la courbure de la côte. Cette courbe est comparable à la génération du modèle filaire utilisé dans le chapitre précédent. Elle a l'avantage d'être continue et lissée ce qui permet la définition de plans normaux correctement répartis le long de la côte. Ces plans nous permettent d'effectuer une analyse dans chaque section et d'avoir différents types d'évolution le long de la côte (répartition de cortical et trabéculaire, épaisseurs, inerties). L'écart entre ces plans est défini tous les 2 % de la longueur de côte. L'analyse, que nous faisons du modèle géométrique, comprendra 51 sections réparties entre la tête de côte (0%) et la jonction costo-chondrale (100%).

L'étape suivante consiste à créer 2 courbes (interne et externe) pour chacune des 51 sections de la côte [\(fig. 3.5b](#page-86-1)). La courbe externe est parfaitement obtenue par la géométrie visible de la côte. La courbe interne est définie manuellement en prenant en compte la variation de l'épaisseur corticale. Une détection automatique de la courbe intérieure est possible et peut donner une meilleure définition de la limite entre l'os cortical et trabéculaire. Cela amènerait néanmoins à des courbes non-continues, inadaptées pour cette étude.

### I.4 Analyses locales des sections planes

L'avantage de cette approche est de fournir une description détaillée et continue des paramètres [\(fig. 3.6\)](#page-87-0) architecturaux internes à la côte.

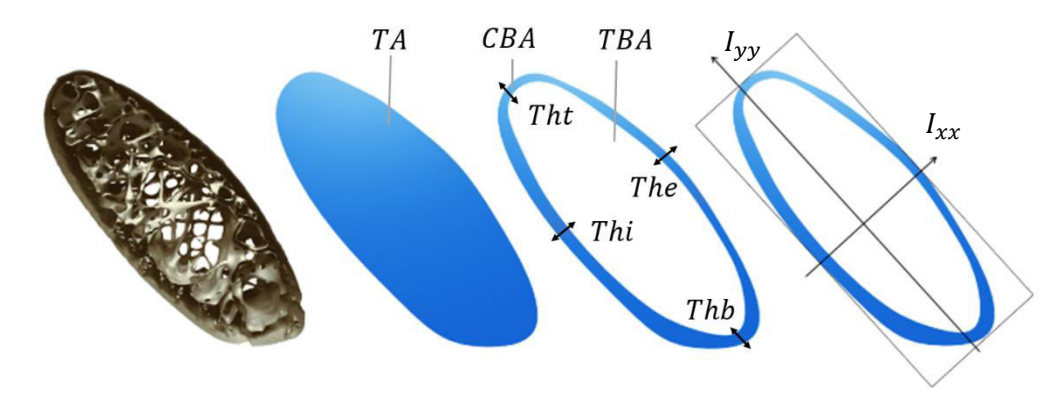

<span id="page-87-0"></span>*fig. 3.6 Représentation des sections normales et des paramètres de sortie.* 

 Nous distinguons 3 types de données de sortie correspondant aux aires, aux inerties et aux épaisseurs de cortical. Les paramètres étudiés sont référencés de la manière suivante:

les aires de section : la section totale  $(TA)$  correspondant à l'aire d'une coupe transversale du modèle µCT. Cette zone peut être séparée en aire de cortical  $(CBA)$  et aire de trabéculaire (TBA) grâce à la courbe interne correspondant à la limite entre os cortical et trabéculaire. La section de trabéculaire peut également être couplée aux imageries µCT ce qui permet de définir le pourcentage de travées dans chaque section.

- Les moments d'inerties principaux ( $I_{xx}$  et  $I_{yy}$ ) : les moments principaux d'inertie. Les deux axes d'inertie permettent également de coupler à chaque section un repère local utilisé pour localiser de façon plus précise l'évolution des épaisseurs de cortical dans une section. Ces axes d'inertie sont utilisés lors de la définition des mesures d'épaisseurs d'os cortical et leur localisation sur les tables internes et externes ainsi que sur les arêtes supérieures et inférieures.
- Les épaisseurs d'os cortical  $(Th)$ : Les courbes internes et externes sont utilisées pour définir l'évolution des épaisseurs d'os cortical dans chaque section et suivant différentes zones caractéristiques. La première différenciation correspond aux épaisseurs de cortical sur la table interne (Thi) et la table externe (The). Les épaisseurs de cortical pour les arêtes supérieures et inférieures font référence aux paramètres Tht et Thb.

L'ensemble de ces valeurs est extrait directement depuis le fichier CAO ou par l'intermédiaire de routines Matlab permettant d'automatiser partiellement le post-traitement par l'import des courbes internes et externes. Une semaine de travail est nécessaire pour obtenir les données brutes sur une côte. Une semaine s'ajoute pour le travail de repositionnement puis de définition du modèle CAO. Le calcul des épaisseurs de cortical et des autres paramètres de mesures est plus rapide car automatisé sur Matlab. Cette campagne d'investigation nécessite 5 mois à plein temps pour un hémi-thorax. Il était alors utile de limiter ce travail à des sujets et côtes caractéristiques.

Les essais globaux sur SHPM se situant dans une configuration de choc latéral droit, nous disposons des côtes gauches afin de minimiser le risque de côtes fracturées. Comme nous l'avons établi dans le chapitre 2, l'hypothèse d'une symétrie entre les hémi-thorax gauche et droit sera également considérée au niveau de cette échelle mésoscopique. Leurs dispersions et leurs rôles lors de la réponse mécanique d'un thorax étant moins évidentes, les côtes flottantes sont retirées de cette étude. Le travail se concentre sur les 10 côtes gauches. Le prélèvement des tronçons de côte se base sur les 2 premiers sujets masculins testés dans le cadre du projet THOMO (#605 et #609 - 50ème percentile). Un travail supplémentaire a cependant été effectué afin de mettre en évidence des différences interindividuelles au niveau de cette analyse. Les 16 autres sujets ont été traités par ce protocole, appliqué sur 1 ou plusieurs tronçons de la 5ème côte.

Le thorax du sujet #605 a été divisé en 91 tronçons représentant l'ensemble des côtes scannées à une résolution de 20.84 µm. Chacun de ces tronçons nous amène une série de coupes s'élevant à environ 2000 images, traitées lors de la reconstruction du modèle 3D. A raison de 51 sections d'analyse par côte, 510 plans de coupe transversale ont été nécessaires pour définir de manière approfondie les paramètres indiqués précédemment. Chaque plan de coupe donne l'accès à 2 courbes (interne et externe) divisées sous Matlab en 100 points pour le calcul des épaisseurs. Au total, l'hémi-thorax du sujet #605 est analysé suivant 51000 points de mesure pour le calcul des épaisseurs de cortical. Le sujet #609 comprend environ autant d'informations avec 89 tronçons.

# <span id="page-89-0"></span>II Application et analyse

L'application de ce protocole porte sur les hémi-thorax des sujets #605 et #609. Dans un premier temps, l'analyse de chaque paramètre est effectuée sur la 5<sup>ème</sup> côte du sujet #605. L'étude de cette 5<sup>ème</sup> côte dans le chapitre précédent a révélé de bonnes corrélations avec les autres côtes, la plaçant comme une côte caractéristique du thorax humain. Cette démarche sera ensuite appliquée aux autres côtes afin d'identifier des relations entre chaque côte à partir de cette même analyse. Dans un troisième temps, les différences interindividuelles des 18 SHPM sont mises en avant à travers l'application de ce protocole à des échantillons localisés sur chacune des 5èmes côtes.

# II.1 Analyse d'une 5ème côte

Nous nous proposons de détailler l'ensemble des résultats obtenus sur cette côte du sujet #605. 51 sections ont été définies le long de la côte correspondant aux plans normaux positionnés tous les 2 % (7 mm de la longueur de côte). Ces plans d'analyses permettent d'identifier les aires de sections, les moments d'inerties et les épaisseurs de cortical suivant différentes localisations (le long de la côte et dans les sections).

#### II.1.a Analyse des aires

Le premier paramètre correspond à l'évolution des sections le long de la 5<sup>ème</sup> côte. La fig. 3.7 présente les variations des aires d'os cortical et d'os trabéculaire. La position de chaque section est repérée par le ratio sur la longueur  $(Rl)$  établi entre la tête de côte (0 %) et la jonction costo-chondrale (100 %).

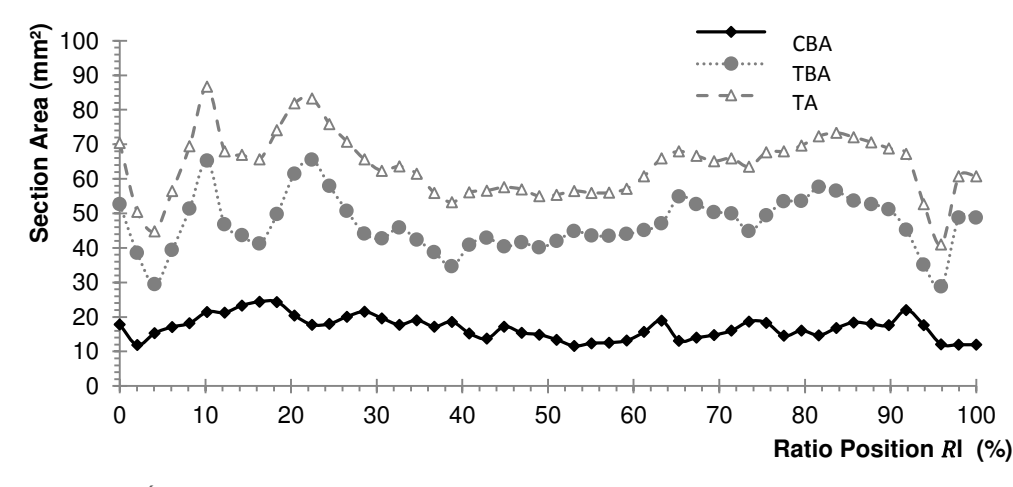

<span id="page-89-1"></span>*fig. 3.7 Évolution de l'aire totale, l'aire d'os cortical et d'os trabéculaire le long de la 5ème côte.* 

 Cette représentation permet de mettre en évidence la dispersion observée le long de la côte. On constate que la section minimale est située au niveau de la tête de côte ( $0\% < R$ l <  $6\%$ ) et qu'elle passe rapidement à une zone maximale entre 10 % et 20 %. Cette forte dispersion est avant tout anatomique puisque cette région comprend la tête de côte, la tubérosité costale, le col et la facette articulaire. Le reste de la côte présente une évolution croissante correspondant à l'augmentation de section totale  $(TA)$ . L'aire d'os trabéculaire  $(TBA)$  suit également cette même tendance. Concernant l'évolution de l'aire de cortical  $(CBA)$ , cette tendance évolutive entre minimum et maximum est comparable au TA sur la zone entre 0 et 20%. En s'abstenant des oscillations, on constate cependant une légère diminution du CBA entre 20 et 100 %. Ce constat permet de montrer une variation plus importante de l'os cortical que du trabéculaire le long de la côte. Cette évolution du  $CBA$  étant liée aux épaisseurs, nous reviendrons plus longuement sur ce point dans la suite de ce chapitre.

#### II.1.b Analyse des inerties

.

Une autre caractérisation de la côte consiste à suivre l'évolution des inerties le long de celle-ci suivant  $R_l$ . L'aire de cortical représentant un tiers de la section totale et sa masse volumique (1.8 g/cm $^3)$ étant plus élevée que l'os trabéculaire (0.35 g/cm<sup>3</sup> ), l'inertie de section sera calculée uniquement sur l'aire de cortical. Ce choix permet de donner une meilleure précision de la partie la plus rigide de la côte. Les 2 moments principaux d'inertie, nommés  $I_{xx}$  et  $I_{yy}$ , sont présentés sur la [fig. 3.8.](#page-90-0)

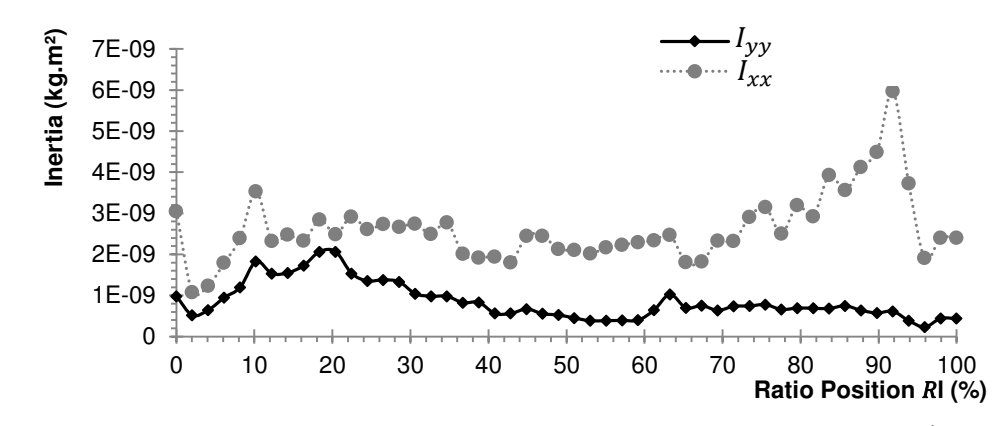

<span id="page-90-0"></span>*fig. 3.8 Représentation des moments d'inertie principaux de chaque section de la 5ème côte.* 

Nous constatons une évolution du moment d'inertie  $I_{xx}$  le long de la côte traduisant une augmentation des distances entre les bords supérieurs et inférieurs [\(fig. 3.6\)](#page-87-0). On constate une diminution de  $I_{yy}$ , correspondant à un écrasement de la section suivant le second axe d'inertie. Ces résultats sont cohérents avec les données de Roberts *[ROB71]* qui avait effectué des mesures inertielles sur des photographies de section de côte. Ces tendances peuvent être utilisées pour la représentation d'un modèle elliptique ou simplifié de côte. Dans ce cas d'étude,  $I_{yy}$  serait lié au grand axe et  $I_{xx}$  au petit. Pour résumer, les sections situées avant 20% sont plutôt assimilables à un cercle, alors que celles situées au niveau de la jonction costo-chondrale ont une forme plus elliptique. La répartition de ces 51 propriétés inertielles peut également être utilisée pour générer un modèle simplifié du thorax humain. Nous pouvons envisager de générer un modèle EF de type poutre (avec affectation d'inertie variable) reprenant ces résultats  $I_{xx}$  et  $I_{yy}$ .

#### II.1.c Analyse des épaisseurs

Le travail le plus conséquent de cette analyse concerne l'étude des variations d'épaisseur d'os cortical le long de la côte. Par l'intermédiaire de routines Matlab, on mesure les distances entre les contours externes et internes. A titre d'exemple ([fig. 3.9\)](#page-91-0), l'évolution de l'épaisseur moyenne le long de la côte est calculée pour chaque section entre la tête de côte ( $Rl = 0\%$ ) et la jonction costo-chondrale  $(Rl = 100\%).$ 

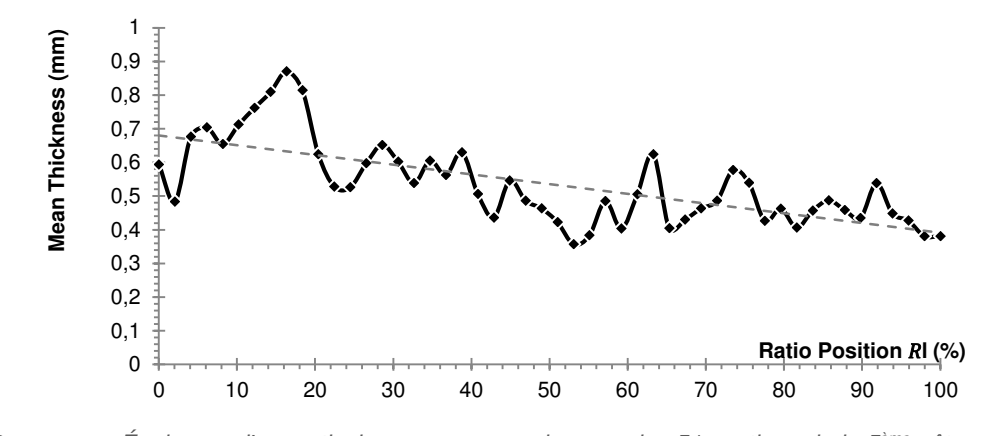

<span id="page-91-0"></span>*fig. 3.9 Épaisseur d'os cortical moyenne pour chacune des 51 sections de la 5ème côte suivant le référenciel* Rl*.* 

L'épaisseur maximale s'élève à 0.88 mm contre 0.36 mm pour la section minimale. Malgré ce constat de diminution de l'épaisseur moyenne, nous remarquons certaines zones discontinues entre 20 et 100%. Ces zones accidentées sont moyennées dans l'étude car il s'agit le plus souvent de zones singulières (par exemple à forte porosité) provoquant une anomalie anatomique.

Les dimensions calculées représentant une moyenne de chaque section à partir de 100 points, il est intéressant de coupler cette évolution le long de la côte à celle obtenue dans une section. Un autre repère est défini afin de représenter de manière plus localisée l'obtention de cette épaisseur moyenne. Ce repère s'appuie sur les principaux axes d'inertie  $I_{xx}$  et  $I_{yy}$  et permet de localiser les tables internes et externes de la côte ainsi que les arêtes supérieures et inférieures. 50 points de mesure sont répartis uniformément sur le périmètre de la table externe et localisés par le ratio Rs. De la même manière, nous disposons de 50 autres points sur la table interne. Le point à 0% correspond à l'arête supérieure de la côte (intersection avec l'axe d'inertie principale  $I_{xx}$ ). Pour une section donnée, l'ensemble de ces points permet d'effectuer une analyse précise des épaisseurs sur les différentes tables. La [fig. 3.10](#page-92-0) présente les résultats obtenus sur une section située à 50 % de la longueur de côte.

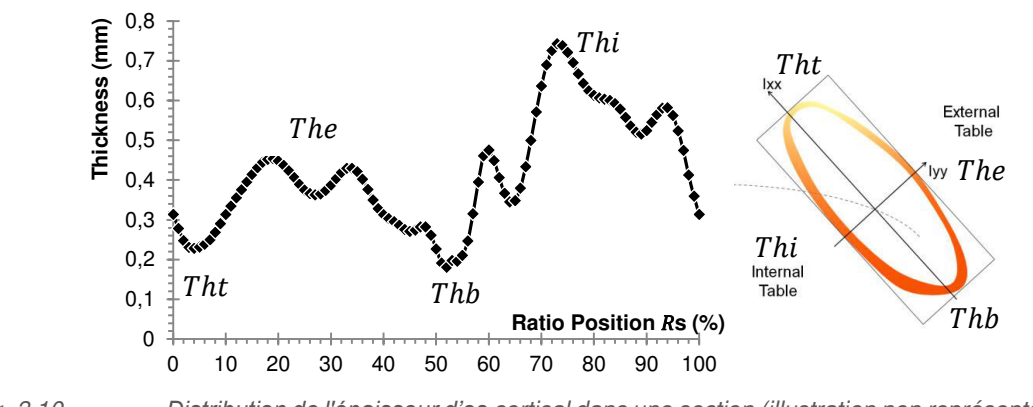

<span id="page-92-0"></span>*fig. 3.10 Distribution de l'épaisseur d'os cortical dans une section (illustration non représentative).* 

Les deux valeurs minimales sur cette courbe correspondent aux arêtes supérieure et inférieure de la côte où les épaisseurs d'os cortical sont très minces, avec 0.21 mm pour le bord supérieur ( $Rs \approx 0\%$ ) et 0.19 mm pour la partie inférieure ( $Rs \approx 50\%$ ). Ces valeurs sont très proches l'une de l'autre en comparaison avec les résultats obtenus sur les tables externe ( $Rs \approx 25\%$ ) et interne ( $Rs \approx 75\%$ ). La table interne présente les plus grandes épaisseurs de cortical avec une valeur s'élevant à environ 0.67 mm contre 0.42 mm pour la table externe.

Cette analyse des épaisseurs pour chaque section peut être couplée à l'analyse le long de la côte. Si les deux systèmes de référence ( $Rl$  et  $Rs$ ) sont considérés, une cartographie des épaisseurs (fig. [3.11](#page-93-0)) pour l'ensemble de la côte peut être établie et permet une meilleure compréhension de ces variations. Cette représentation 3D fait intervenir également les axes d'inertie de chaque section et la localisation des tables et arêtes caractéristiques.

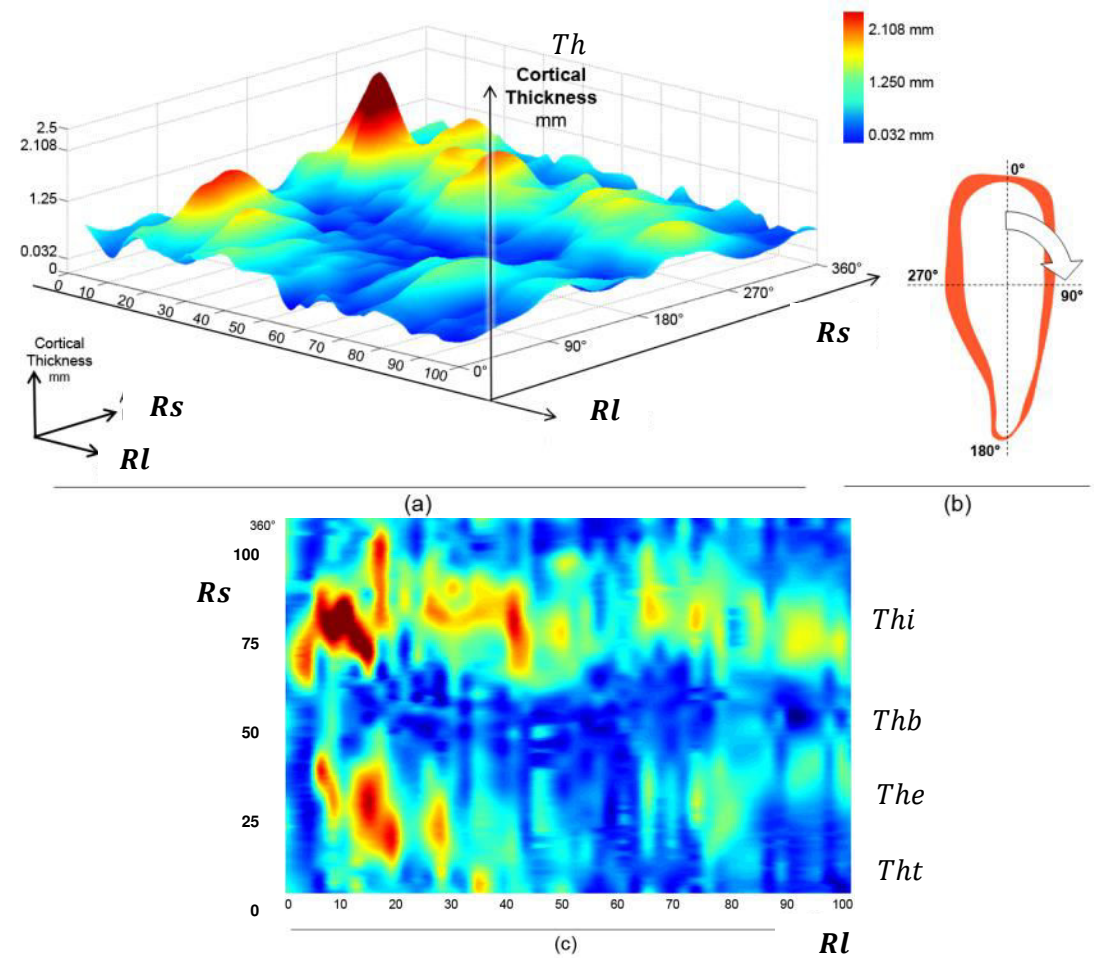

<span id="page-93-0"></span>*fig. 3.11 Cartographie des épaisseurs de cortical dans la 5ème côte du sujet #605.* 

Sur cette représentation, les iso-valeurs permettent de mettre en évidence l'aspect dispersé de cette mesure anatomique. Nous avons représenté à travers 5000 points de mesure les épaisseurs entre la tête de côte ( $R l \approx 0$  %) et la jonction costo-condrale ( $R l \approx 100$  %). Ces épaisseurs sont les plus faibles sur les bords supérieurs ( $Rs$  proche de 0 et 100 %) et inférieurs ( $Rs$  proche de 50 %). Comme nous avons pu le constater sur la [fig. 3.10](#page-92-0) lors de l'étude d'une section, l'épaisseur sur la table interne ( $Rs \approx$ 75 %) est plus épaisse que sur la table externe ( $Rs \approx 25$  %) sur la globalité de la côte. Les valeurs les plus hautes se situent au niveau de la position à 20%  $(Rl)$  sur la table interne (2.108 mm). Cette surface permet de constater la distribution complexe de l'épaisseur corticale et l'existence de valeurs extrêmes et dispersées pour cette 5ème côte. Une diminution des épaisseurs de cortical est également constatée le long de la côte sur chacune des tables. La suite des travaux nécessite la simplification de cette cartographie des épaisseurs afin d'identifier des relations suivant la localisation.

#### Répartitions d'épaisseur moyenne le long de la côte et dans les sections

 La cartographie 3D est utile pour la compréhension de la distribution des épaisseurs mais la séparation en 2 graphiques 2D illustrant les dispersions dans chaque section est plus appropriée. Ces 2 graphiques (relatifs aux référentiels  $Rl$  et  $Rs$ ) sont représentés sous forme de boites à moustaches avec les extrémums et la valeur médiane. En considérant la position suivant Rl, les données sont représentées pour chacune des coupes transversales et calculées d'après les 100 points de mesure par section.

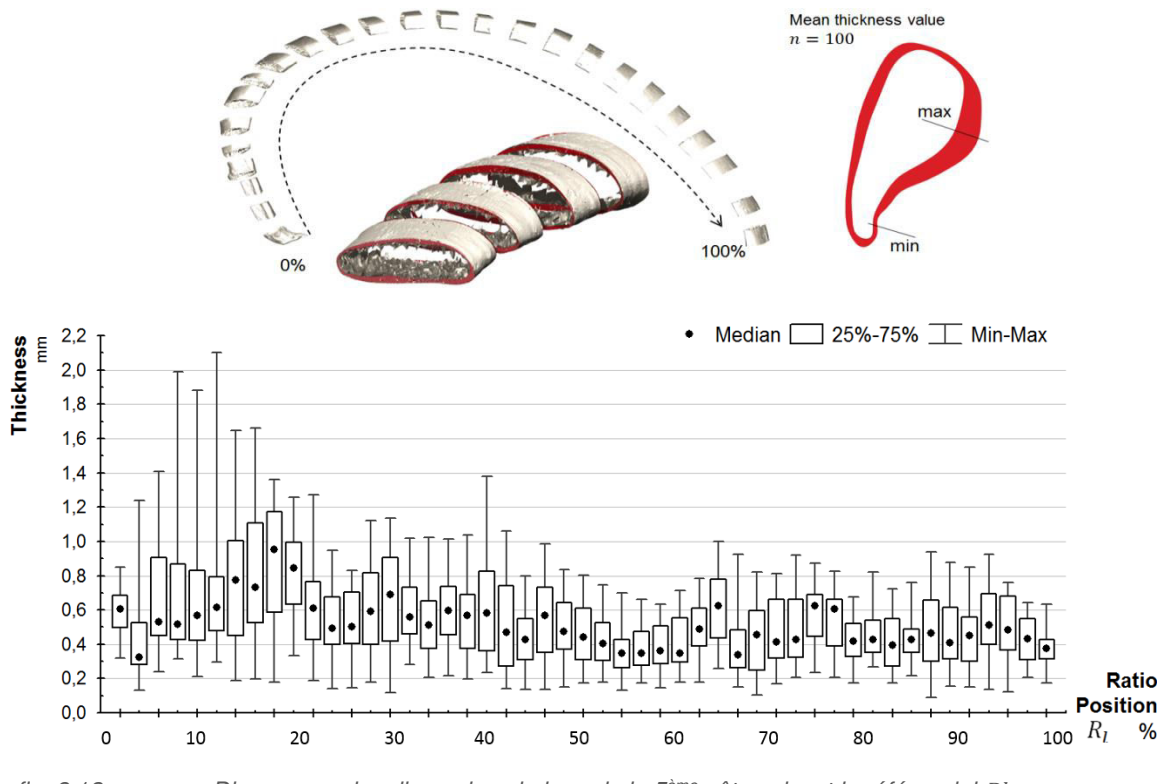

<span id="page-94-0"></span>*fig. 3.12 Diagramme des dispersions le long de la 5ème côte suivant le référenciel* Rl*.* 

La [fig. 3.12](#page-94-0) illustre les dispersions observées sur chaque section entre la tête de côte et la jonction costo-chondrale grâce au repère  $R$ l. Comme le montre l'illustration, l'ensemble des échantillons  $\mu$ CT a été divisé en 50 sections après juxtaposition pour former l'intégralité de la côte. Cette évolution est similaire à la courbe présentée précédemment dans la [fig. 3.9,](#page-91-0) bien que la représentation de la boite des 50 percentiles permet de se rendre compte des dispersions. On constate une zone très dispersée entre 5 et 20%. Les valeurs maximales sont plus importantes aux alentours des 10 % alors que les épaisseurs minimums, proches de 0.2 mm, sont présentes dans l'ensemble des sections. Ce travail sera ensuite effectué pour l'ensemble des côtes reconstruites à une précision de 20.8 µm afin d'établir des tendances, relatives à l'évolution des épaisseurs à chaque niveau du thorax.

Afin d'étudier les variations d'épaisseur pour l'ensemble des sections, un travail similaire à partir de la même population est effectué en sommant les 50 sections repérées selon Rs. Les principaux axes d'inertie ([fig. 3.13\)](#page-95-0) permettent de localiser avec précision la position de chaque point de mesure dans la section (table interne ou externe, bord supérieur ou inférieur).

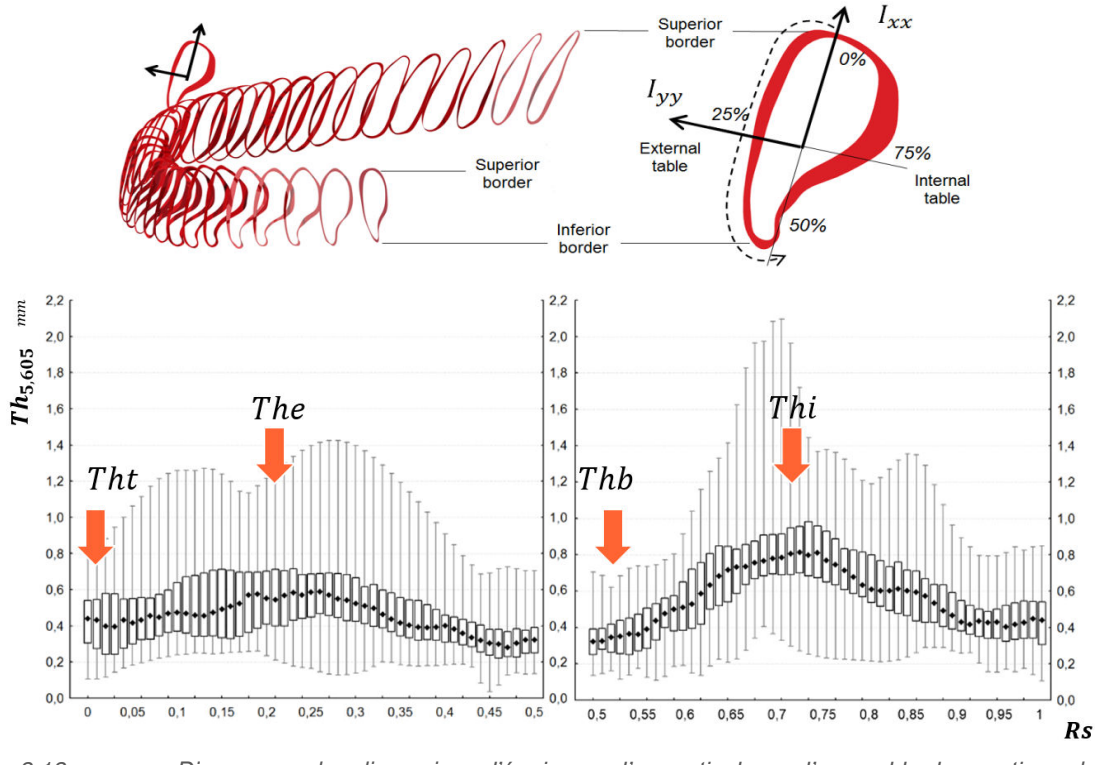

<span id="page-95-0"></span>*fig. 3.13 Diagramme des dispersions d'épaisseur d'os cortical pour l'ensemble des sections de la 5ème côte suivant le référenciel* Rs*.* 

La comparaison de ces valeurs permet de mettre en évidence une épaisseur de cortical plus importante sur la table interne  $(Thi)$  que sur la table externe  $(The)$ . Pour représenter cette table interne, nous choisissons de considérer les valeurs pour une position Rs entre 65% et 0.85% contre une valeur de Rs compris entre 15% et 35% pour la table externe. La dispersion est également plus importante sur la table interne avec des valeurs comprises entre 2.18 et 0.1 mm. Les épaisseurs de la table interne (médiane à 0.78mm) sont de 40% supérieures à celle de l'épaisseur de la table externe (médiane à 0.55mm). Le second constat révèle des valeurs plus basses pour les bords supérieurs (Tht) et inférieurs (ܶℎܾ). Les valeurs médianes des épaisseurs d'os cortical pour ces zones sont de 0.4 et 0.35mm. Les arêtes supérieure et inférieure présentent les bords les plus fins. Les épaisseurs les plus importantes se situent sur les tables externe et interne avec une valeur légèrement plus importante sur cette dernière.

Cette représentation des épaisseurs de cortical permet d'identifier les dimensions le long de la côte et sur les différentes localisations des tables et des arêtes. Ces diagrammes de données ont été réalisés pour l'ensemble des côtes des hémi-thorax #605 et #609.

### II.2 Comparaison entre les sujets #605 et #609

Nous nous intéressons à analyser dans cette partie les différences entre chaque côte pour les sujets #605 et #609. Pour chaque côte, les résultats obtenus ont été traités de la même manière que pour l'exemple de la 5ème côte du sujet #605. Ce travail comparatif a pour but de quantifier les différences intra et interindividuelles et d'identifier des tendances entre chaque côte indépendamment du sujet. Les mesures sont analysées d'après les aires de section, les aires d'os cortical, les moments principaux d'inertie et les épaisseurs d'os cortical suivant différentes localisations.

#### II.2.a Aire de section et de cortical

Les aires sont calculées d'après la méthode détaillée pour la 5<sup>ème</sup> côte. L'ensemble des valeurs de chaque côte est utilisé pour représenter les dispersions. Cette application est réalisée sur l'ensemble des 10 côtes afin de comparer l'évolution de l'aire de section totale pour un hémi-thorax.

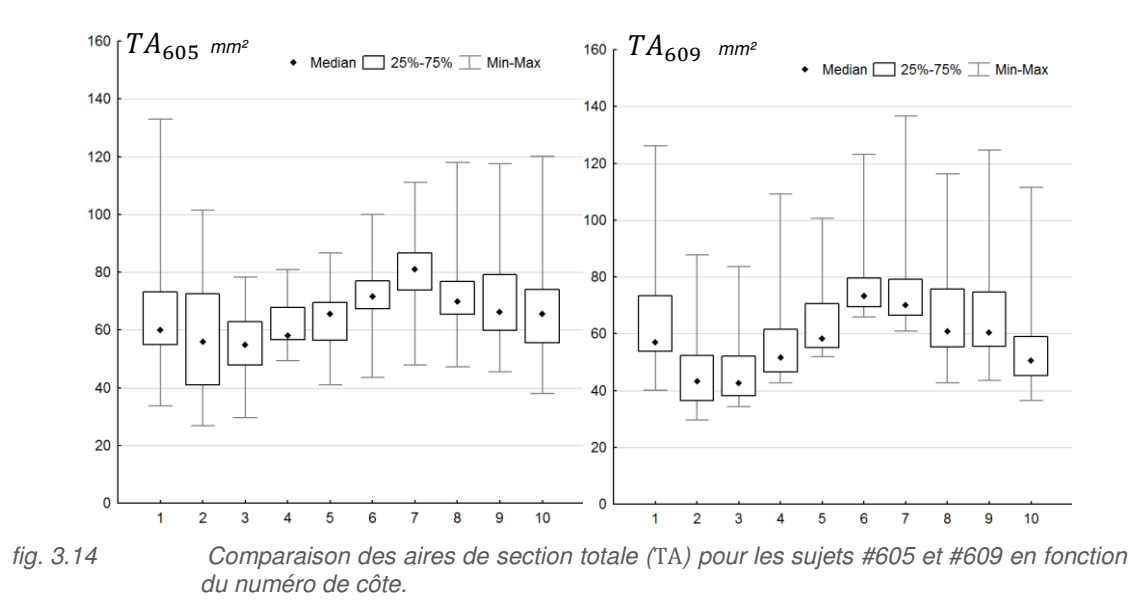

<span id="page-96-0"></span>Cette comparaison entre les 2 sujets permet de souligner une première tendance sur l'évolution des aires de section TA pour chaque côte [\(fig. 3.14\)](#page-96-0). L'aire de la section totale diminue sur les 3 premières côtes avec une valeur quasi similaire pour les 2<sup>èmes</sup> et 3<sup>èmes</sup> côtes. Une croissance de cette section totale médiane est ensuite observée entre la 3ème et la 7ème côte. L'aire totale de la 7ème côte du sujet #609  $TA_{7,609}$  est cependant légèrement plus basse que sur la  $TA_{6,609}$  malgré des valeurs maximales plus importantes. Le dernier constat concerne l'évolution de TA pour les côtes 8, 9 et 10 (fausses côtes). Ces côtes sont relativement proches avec une légère diminution de la section médiane. La comparaison interindividuelle révèle une différence entre les 2 hémi-thorax de 12.8%. Le sujet possédant les sections les plus importantes est le #605 avec une valeur médiane de 65 mm² contre 58 mm² pour le sujet #609. Les plus grandes différences (supérieures à 20%) entre ces 2 individus se situent sur les côtes 2, 3 et 10. Les autres côtes sont proches des 10 % d'écart.

A ces résultats sur la section totale  $TA$  peut s'ajouter, sur le même modèle de comparaison, l'évolution des aires de cortical pour les 2 hémi-thorax. Ce travail permet alors d'identifier l'évolution de la section médiane et de comparer le pourcentage de cortical dans chaque côte [\(fig. 3.15\)](#page-97-0).

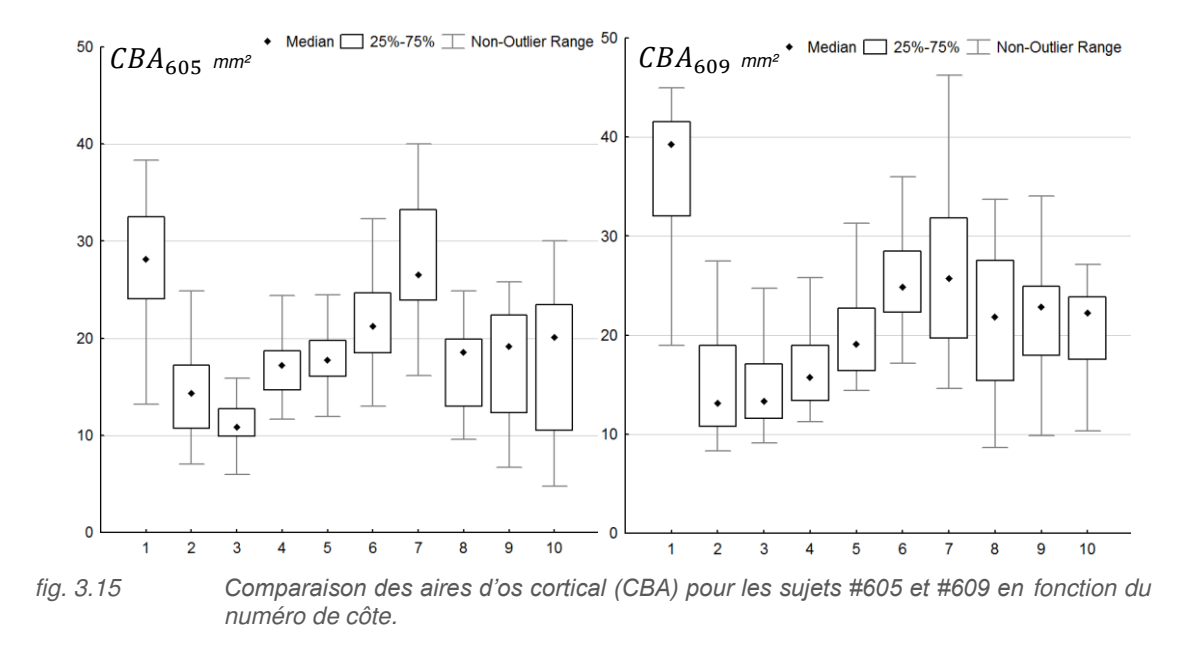

<span id="page-97-0"></span>Une tendance similaire à l'analyse du TA est observée avec une 1<sup>ère</sup> côte nettement plus élevée que les 2<sup>èmes</sup> et 3<sup>èmes</sup> côtes et une augmentation de l'aire de cortical de la 3<sup>ème</sup> à la 7<sup>ème</sup> côte. Les fausses côtes (8, 9 et 10) sont plus faibles que cette dernière avec une tendance plus marquée sur le sujet #605. La valeur médiane de CBA est de 18.8 mm<sup>2</sup> pour le sujet #605 contre 22 mm<sup>2</sup> pour le sujet #609. Ces résultats montrent que le pourcentage de cortical entre chaque sujet est variable. L'aire de cortical de l'hémi-thorax du sujet #605 représente alors 33% des sections totales contre 38% pour le sujet #609. Nous pouvons conclure que le sujet #609 possède des épaisseurs d'os cortical plus importantes, malgré des sections plus petites.

Cette étude révèle les premières tendances exploitables pour la personnalisation avec une première côte atypique et les côtes 8, 9 et 10 similaires. Une comparaison intéressante est faite concernant le pourcentage d'aire de cortical dans la côte, représentant en moyenne 35% avec une différence notable entre les sujets #605 et #609. Une section faible sur un sujet ne signifie pas une épaisseur moyenne de cortical faible. La première côte est celle ayant le moins d'os trabéculaire avec un pourcentage de cortical de 70% observé sur le sujet #609.

#### II.2.b Inertie

La comparaison des moments d'inertie entre les 2 sujets s'effectue à partir de la valeur médiane de l'inertie de chaque côte. La figure 3.16 présente ces résultats pour les deux moments principaux d'inertie  $I_{xx}$  et  $I_{yy}$ .

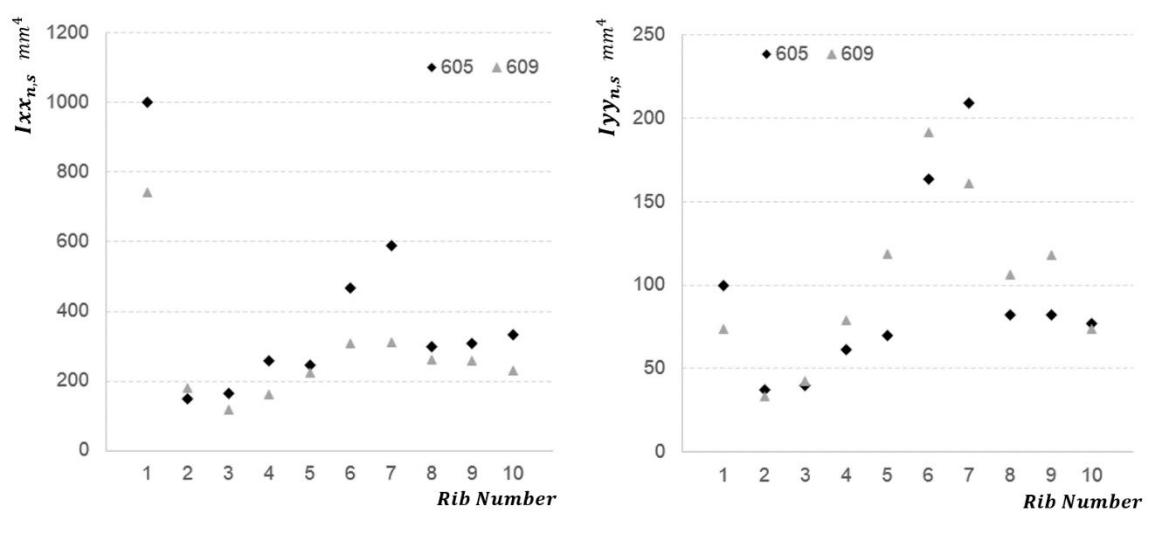

*fig. 3.16 Comparaison des moments principaux d'inertie pour les sujets #605 et #609 en fonction du numéro de côte.* 

La représentation en fonction du numéro de côte met en évidence les différences de cette inertie médiane entre les 2 sujets d'étude, notamment pour les moments  $Ixx$ . Une évolution croissante est identifiée entre les 2<sup>èmes</sup> et 7<sup>èmes</sup> côtes, la première côte ayant une géométrie plus singulière. On notera alors pour les côtes 1, 6 et 7 que la différence entre les 2 sujets est plus importante avec un écart de 300 mm<sup>4</sup> entre  $Ixx_{7,605}$  et  $Ixx_{7,609}$ . La côte 7 du sujet #609 représente alors le double de la valeur obtenue sur le sujet #605. Cette particularité pour les côtes 6 et 7 est anatomique et sera expliquée plus tard dans ce chapitre. Les autres côtes paraissent davantage similaires avec un groupe identifié sur les 3 fausses côtes (8, 9 et 10) où l'évolution entre les numéros de côte est moins marquée pour les valeurs  $lxx$  et  $lyy$ .

#### II.2.c Epaisseur de cortical

On se propose d'étudier les épaisseurs de cortical de chaque côte en fonction de leur localisation sur les différentes tables (The<sub>n</sub> et Thi<sub>n</sub>) et les bords supérieurs et inférieurs (Tht<sub>n</sub> et Thb<sub>n</sub>). Comme commenté lors de l'étude de la 5ème côte du sujet #605, l'épaisseur d'os cortical de la table interne est plus importante que sur la table externe [\(fig. 3.17\)](#page-99-0). Les bords supérieurs et inférieurs ont une épaisseur très fine et quasiment identique. L'analyse suivante confirme ces tendances sur l'ensemble des 2 hémithorax. Les épaisseurs des bords supérieurs et inférieurs seront représentées uniquement à partir des bords inférieurs. La relation  $Tht_n = Thb_n$  sera toujours considérée pour la suite des travaux.

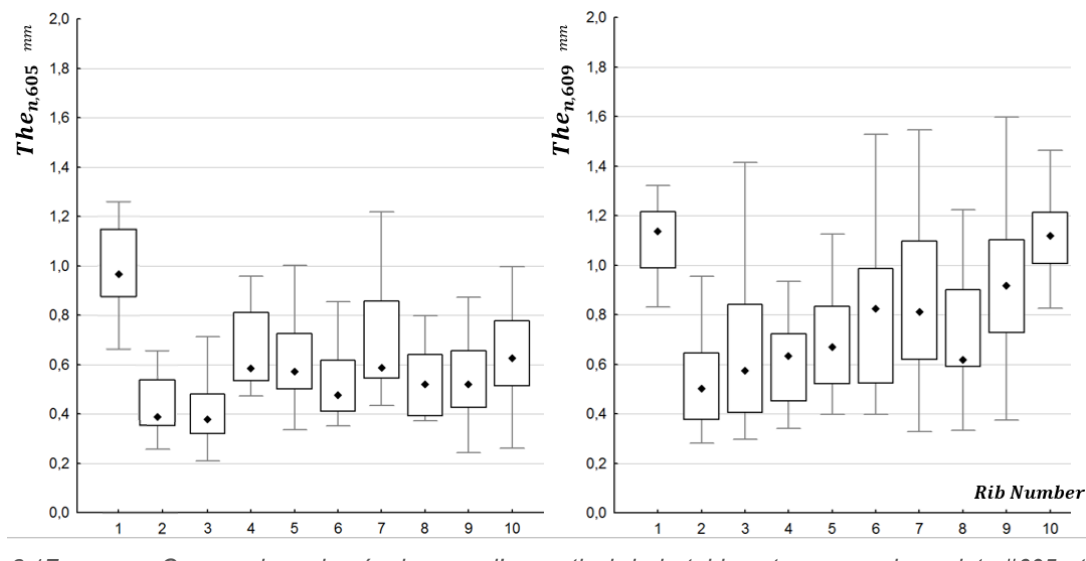

<span id="page-99-0"></span>*fig. 3.17 Comparaison des épaisseurs d'os cortical de la table externe pour les sujets #605 et #609 en fonction du numéro de côte.* 

La comparaison entre  $The<sub>605</sub>$  et  $The<sub>609</sub>$  montre de manière générale une épaisseur sur la table externe plus importante sur le sujet #609. De plus une tendance est observée entre la 2ème et la 10<sup>ème</sup> côte où l'épaisseur médiane augmente. Une légère diminution est cependant observée entre la 7<sup>ème</sup> et la 8<sup>ème</sup> côte. Les tendances sont moins évidentes sur le sujet #605 avec des variations aléatoires entre la 2<sup>ème</sup> et la 7<sup>ème</sup> côte. La dispersion semble cependant plus importante sur la 7<sup>ème</sup> côte. La première côte possède les épaisseurs d'os cortical les plus importantes, en accord avec l'analyse des aires faites précédemment.

Ce constat est également présent sur l'analyse des épaisseurs de la table interne  $Thi_n$  avec un sujet #609 supérieur au #605 [\(fig. 3.18\)](#page-99-1). La différence entre les 2 sujets est plus flagrante ici avec une croissance importante entre la 2<sup>ème</sup> et la 7<sup>ème</sup> côte. L'épaisseur Thi<sub>n</sub> diminue entre la 8<sup>ème</sup> et la 10<sup>ème</sup> côte comme nous avons pu le voir également pour les aires de section.

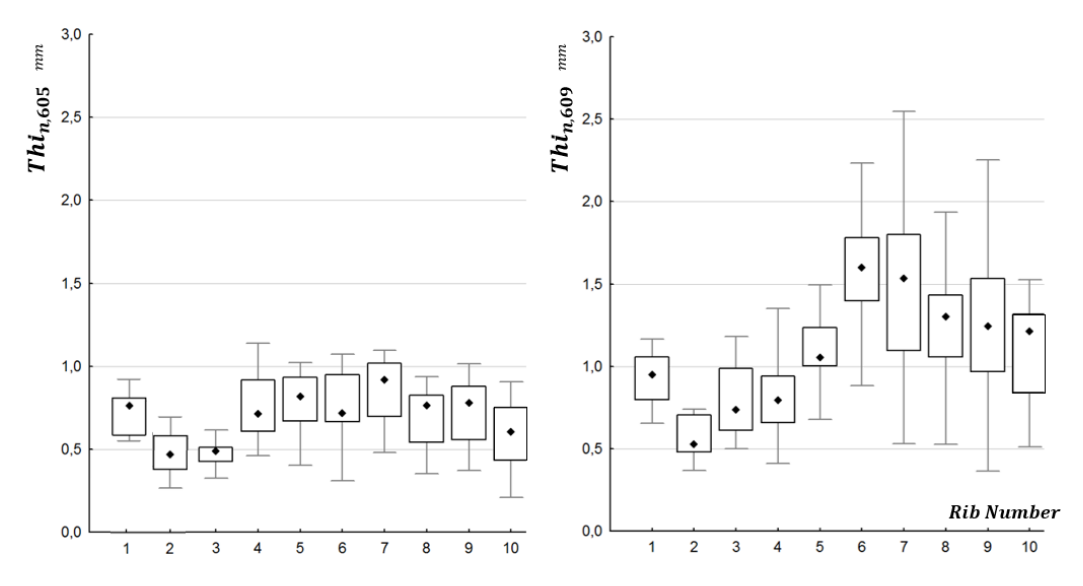

<span id="page-99-1"></span>*fig. 3.18 Comparaison des épaisseurs d'os cortical de la table interne pour les sujets #605 et #609 en fonction du numéro de côte* 

La comparaison de ces valeurs avec celles obtenues pour The<sub>n</sub> permet de mettre en évidence l'épaisseur plus importante sur la table interne qu'externe. Les épaisseurs des tables internes peuvent être supérieures à 2 mm (exemple côte 6 et 7 du sujet #609) contrairement au  $The<sub>n</sub>$  dont l'épaisseur n'excédait pas les 1.6 mm. Les épaisseurs du sujet #605 sont inférieures à 1.2 mm. La normalisation des épaisseurs par une côte de référence est donc à prendre en compte pour la suite de l'étude consacrée à la personnalisation.

La dernière comparaison effectuée se focalise sur les arêtes supérieures et inférieures [\(fig. 3.19\)](#page-100-0). L'étude des 51 sections de la 5<sup>ème</sup> côte a permis de mettre en évidence que ces zones anatomiques présentent les épaisseurs les plus faibles d'os cortical. Ce constat s'observe également pour les différentes côtes des sujets #605 et #609. Seule la 1<sup>ère</sup> côte a une tendance différente, avec des valeurs nettement plus élevées que les mesures  $The_1$  et  $Thi_1$ . Les valeurs médianes des côtes situées entre les numéros 2 et 10 sont plus faibles que celles des 2 tables internes et externes.

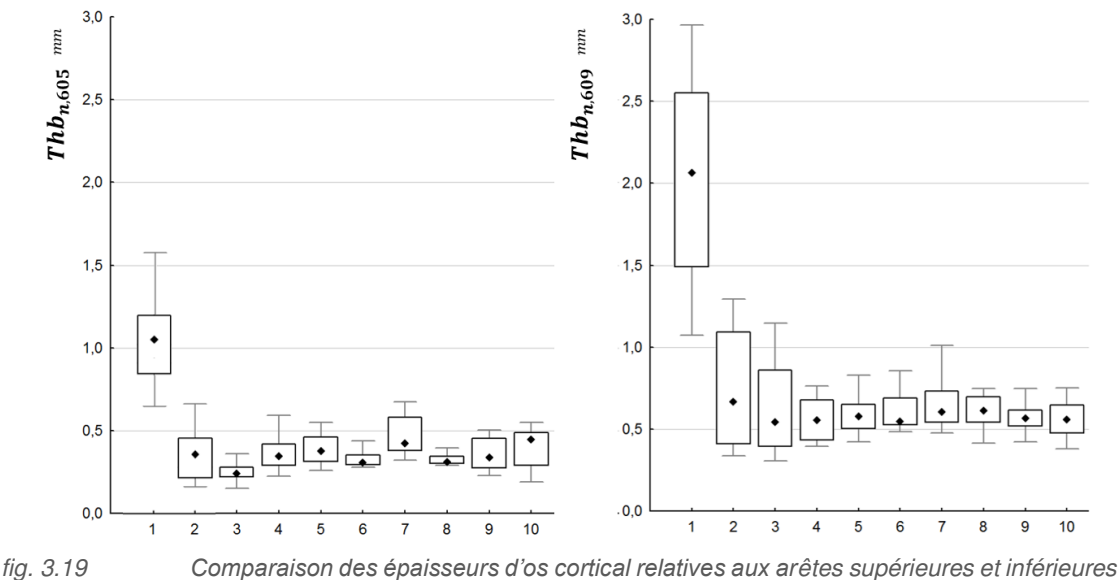

<span id="page-100-0"></span>*pour les sujets #605 et #609 en fonction du numéro de côte* 

Nous constatons une évolution progressive entre les 2<sup>èmes</sup> et 10<sup>èmes</sup> côtes. L'épaisseur médiane des arêtes diminue jusqu'à la 3ème côte suivie d'une légère croissance jusqu'à la 7ème côte. Les fausses côtes présentent des valeurs inférieures à cette dernière. L'ensemble de ces épaisseurs présente peu de dispersion le long de la côte, comparé aux résultats  $The_n$  et  $Thi_n$ . Nous remarquons alors des valeurs très proches pour l'ensemble des côtes avec une première côte différente sur laquelle les épaisseurs des arêtes peuvent varier du simple au triple (sujet #609).

#### II.2.d Discussion et conclusion

L'analyse des différences entre chaque sujet a permis d'établir des tendances intéressantes concernant les relations entre chaque côte. L'aire des sections tout d'abord permet d'identifier une tendance sur les valeurs médianes avec une diminution de l'aire totale pour les 3 premières côtes et les fausses côtes (8, 9 et 10). L'augmentation entre les côtes 3 et 7 se retrouve également sur les 2 sujets. L'analyse de l'aire d'os cortical  $CBA$  présente la même évolution que pour  $TA$ , avec des variations plus importantes sur le sujet #609. Le ratio entre section totale et section d'os cortical est beaucoup plus élevé pour la première côte, traduisant une évolution singulière des épaisseurs internes pour cette dernière. Le travail effectué à l'aide du  $\mu$ CT sur la section totale  $TA$  est évalué en comparant chaque aire de section au modèle issu de l'imagerie médicale (précision de 0.8 mm). La comparaison des sections de chaque côte entre le modèle µCT et CT révèle une différence de l'ordre de 20% sur la section totale avec certaines côtes nettement surestimées sur ces deux sujets.

Une partie importante de ce travail concerne la distinction des épaisseurs de cortical, l'imagerie médicale sur corps entier ne permettant pas de distinguer correctement ces parties fines. L'intérêt de cette étude à l'aide du microtomographe réside alors dans cette caractérisation des épaisseurs le long de la côte. Les résultats présentés font référence aux localisations suivant les tables interne et externe et aux arêtes supérieure et inférieure. L'analyse de ces 20 côtes permet d'identifier différentes relations. Les valeurs les plus faibles se situent au niveau des arêtes sur chacun des sujets. Ces valeurs sont relativement proches et seront considérées comme identiques ( $Thb = Tht$ ). Seule la première côte présente des épaisseurs plus importantes sur ces 2 arêtes. Une autre relation intéressante est mise en avant dans cette étude concernant la distinction entre table interne et externe. Les épaisseurs d'os cortical de la table interne sont plus importantes que la table externe. Cet écart augmente entre les premières et 7èmes côtes. Il diminue cependant sur les fausses côtes avec une homogénéisation des distributions de cortical dans la section ( $Thi_{RL,10}$  proche de  $The_{RL,10}$ ). Cette analyse permet alors de diviser l'hémi-thorax en 3 groupes distincts :

- la côte 1 possédant de fortes variations et des tendances différentes comparées aux 9 autres côtes (suivant la localisation  $Rl$  et  $Rs$ ).
- $-$  les côtes 2 à 7 présentant les mêmes tendances évolutives des épaisseurs suivant  $Rl$  et  $Rs$
- les fausses côtes (8 à 10) ayant quelques différences entre les sujets #605 et #609.

Les variations suivant les localisations dans la section peuvent être mises en avant par la représentation des Thi, The et Thb. Nous pouvons alors comparer l'ensemble des valeurs prises sur les 10 côtes de chaque sujet (fig. 3.20).

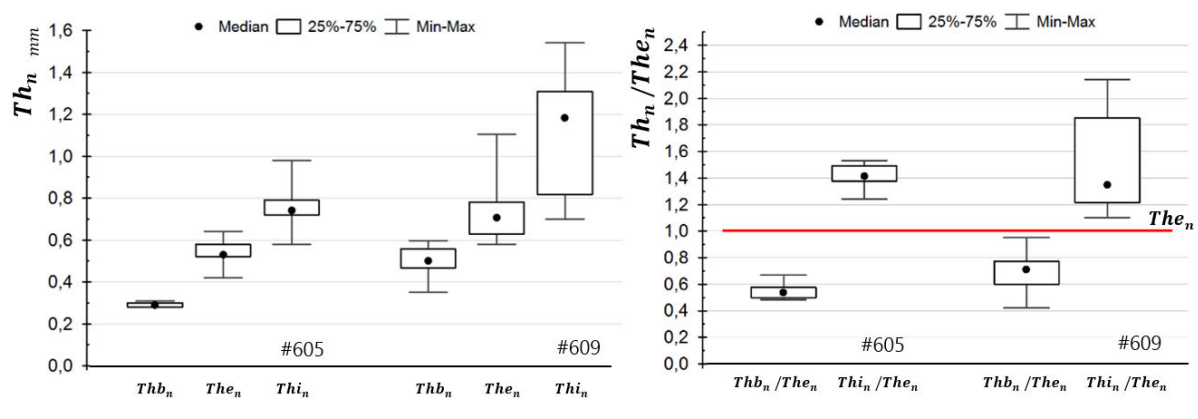

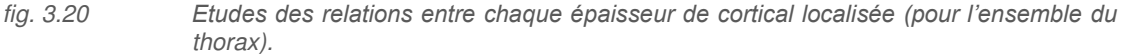

Cette figure résume alors la conclusion faite précédemment concernant les 3 localisations étudiées. Le sujet #609 présente des épaisseurs plus importantes que le #605 avec également plus de variations. Une normalisation des Thb et Thi est effectuée par le paramètre The de chaque côte afin d'identifier des relations entre les tables. Elle permet de souligner que l'épaisseur de la table externe peut permettre d'identifier avec peu de dispersion l'épaisseur de la table interne et des arêtes. Cependant le sujet #609 présente un rapport entre chaque table beaucoup plus important. La conclusion s'oriente alors vers la nécessité de mesurer l'épaisseur dans chaque localisation.

# II.3 Analyse interindividuelle

La différence entre chaque sujet est également analysée suivant ce protocole. Le scan des 16 autres sujets est effectué sur un tronçon de la 5<sup>ème</sup> côte situé à 50% de la longueur. Cette localisation a été choisie en accord avec la partie concernant la personnalisation de l'ensemble du thorax qui utilise cette zone anatomique. De plus, l'analyse des sujets #605 et #609 ont révélé moins de dispersions dans cette zone anatomique. La stratégie sera d'utiliser un tronçon pour caractériser l'ensemble d'un sujet. Cette étude sera présentée dans la partie III mais nécessite l'analyse d'un tronçon par sujet. Ces tronçons localisés permettent de caractériser les différences interindividuelles dans une même zone anatomique.

#### II.3.a Méthode de caractérisation

Comme nous avons pu le constater, 2 contraintes apparaissent dans ce type de méthode : le temps d'acquisition et de reconstruction important pour un hémi-thorax et les dispersions conséquentes entre chaque section. Les 18 SHPM sont analysés suivant ce protocole appliqué à un tronçon prélevé sur la 5 ème côte [\(fig. 3.21\)](#page-102-0).

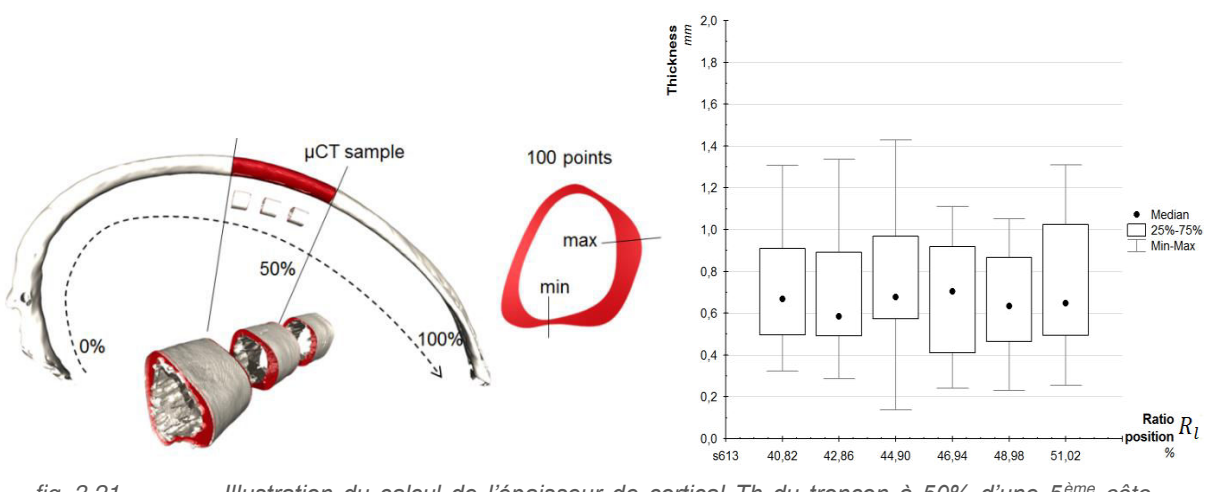

<span id="page-102-0"></span>*fig. 3.21 Illustration du calcul de l'épaisseur de cortical Th du tronçon à 50% d'une 5ème côte basée les mesures de 6 sections d'analyse du sujet #613.*

Chaque tronçon est analysé suivant le même protocole appliqué à plusieurs sections afin de réduire les dispersions observables dans un même tronçon. A titre d'exemple, le tronçon du sujet #613 est analysé suivant 6 sections. La valeur médiane de l'épaisseur de cortical de chaque section est proche

variant de 0.59 mm à 0.68 mm. La médiane de ces 6 sections est alors utilisée pour quantifier la dimension à 50%. Ce principe est également employé pour les différents paramètres tels que l'aire totale, l'aire de cortical ou les épaisseurs suivant les différentes localisations. Ces sections permettent de représenter les épaisseurs suivant la position Rs afin de définir de manière précise The, Thi, Thb et Tht. Une représentation des épaisseurs de cortical suivant ce ratio est donnée sur la figure suivante [\(fig. 3.22\)](#page-103-0).

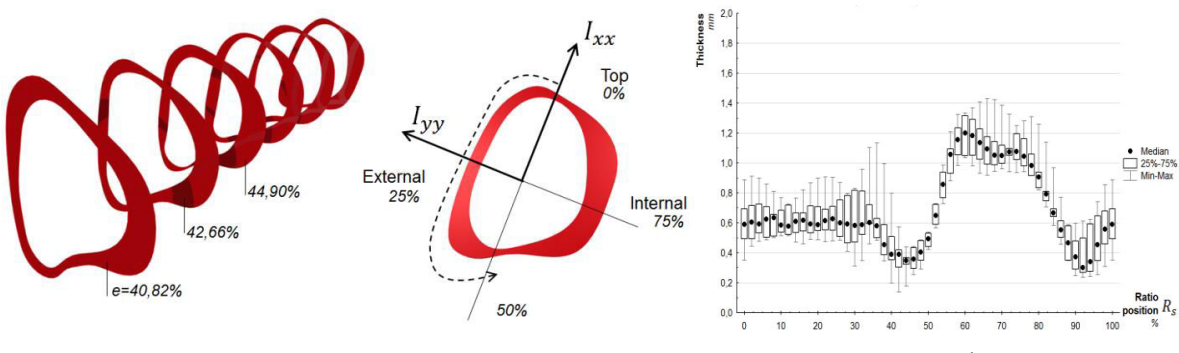

<span id="page-103-0"></span>*fig. 3.22 Illustration du calcul de l'épaisseur de section du tronçon à 50% de la 5ème côte du sujet #613.*

#### II.3.b Aire

L'analyse des aires, prises à la même position des 18 SHPM (5<sup>ème</sup> côte à 50%), permet de quantifier la différence entre chaque sujet. Pour cette comparaison, une représentation des aires totales et des aires de cortical est réalisée par l'intermédiaire de boites à moustaches représentant les variations des 6 sections du tronçon à 50% de chaque sujet.

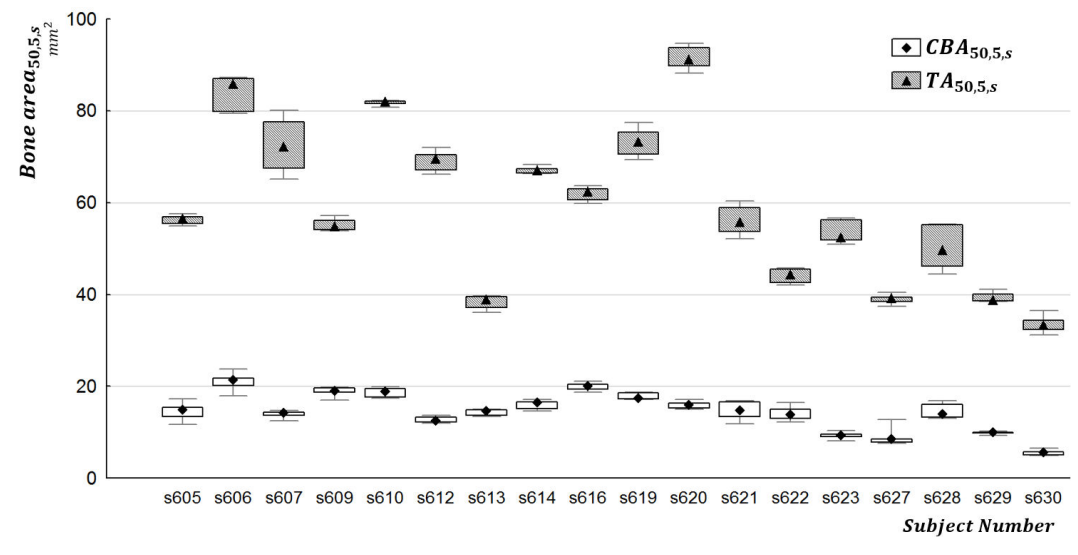

*fig. 3.23 Comparaison des aires de section totale TA et cortical CBA des tronçons à 50% des 18 sujets.* 

La première observation permet de mettre en évidence la variation importante de la section totale entre chaque individu. Les aires totales sont comprises entre 35 mm² pour le sujet #630 et 92 mm² pour le sujet #620. De plus, nous constatons de fortes variations anatomiques sur certains sujets tels que le #607 ou #628 sur lesquels les variations sur 6 sections peuvent représenter plus ou moins 10% de la section médiane (fig. 3.23 box-plot). Ces relations interindividuelles sont en adéquation avec l'analyse globale du chapitre précédent.

La comparaison entre cette aire CBA et TA met en évidence des écarts différents entre chaque sujet. Le pourcentage d'os cortical représente 19% de l'aire totale du sujet #620 alors qu'il s'approche des 40% pour le sujet #613. La difficulté de caractérisation réside alors dans ce constat avec des épaisseurs de cortical peu dépendantes de la section totale. Une méthode de prédiction des épaisseurs d'os cortical à partir de la géométrie extérieure uniquement n'est donc pas applicable.

#### II.3.c Epaisseurs de cortical

L'analyse des épaisseurs de cortical pour chaque tronçon se focalise sur la valeur médiane des 6 sections proches des 50%. La séparation en 4 zones a permis d'identifier des dimensions différentes suivant les tables (The et Thi) ou les arêtes (Thb et Tht).

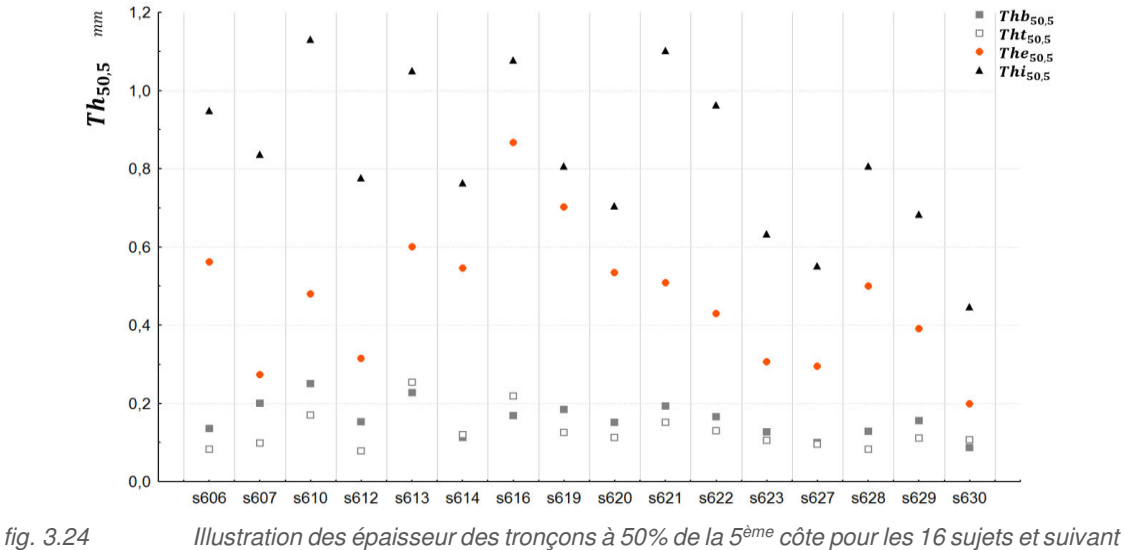

<span id="page-104-0"></span>*la localisation des tables interne et externe et des arêtes supérieure et inférieure.* 

La comparaison d'une même zone anatomique prise sur différents sujets [\(fig. 3.24\)](#page-104-0) permet de mettre en évidence que les épaisseurs des bords supérieurs et inférieurs sont toujours les plus fins. Ce constat réalisé sur les 18 sujets permet de valider l'hypothèse faite précédemment considérant ces valeurs comme identiques. Cette comparaison permet de valider également la différence d'épaisseur entre la table interne et externe. Chaque tronçon à 50% des 18 sujets a une épaisseur plus importante sur la table interne que sur la table externe. Ces différentes relations permettent de conclure sur ces 4 zones caractéristiques, fines sur les arêtes et plus épaisses à l'intérieur qu'à l'extérieur.

La seconde analyse issue de cette étude révèle une forte dispersion interindividuelle. Les épaisseurs entre chaque sujet sont en effet très variables sur les tables interne et externe. L'épaisseur The se situe entre 0.2 mm (sujet #630) et 0.9 mm (#616) et *Thi* entre 1.12 mm (#610) et 0.5 mm (#630). Cependant, le rapport entre The et Thi n'est pas constant avec par exemple des épaisseurs proches (#619) ou éloignées (#621, #622). Ce constat conforte les résultats obtenus sur les hémi-thorax #605 et #609.

#### II.3.d Discussion et conclusion

Cette analyse d'un tronçon sur chaque SHPM, localisé à la même position de l'hémi-thorax, permet de souligner le caractère dispersé de ces mesures notamment lors de l'étude des épaisseurs de cortical. Nous pouvons mettre en évidence une différenciation entre les épaisseurs de cortical de la table interne plus épaisses que sur la table externe. Une comparaison intéressante est également effectuée entre les bords supérieurs et inférieurs. Nous distinguons une épaisseur de cortical faible et proche pour ces deux localisations. De plus, le rapport entre chaque table semble varier fortement. Cette analyse effectuée sur les différents sujets souligne la nécessité de caractériser ces différentes zones anatomiques afin de personnaliser la géométrie interne des côtes.

Une comparaison supplémentaire est apportée en distinguant les sujets féminins (6) et masculins (10). La représentation des 4 valeurs correspondant aux bords supérieur et inférieur et aux tables interne et externe est illustrée figure 3.25. Nous distinguons alors les valeurs médianes, les boites représentant les 25 et 50% et les valeurs minimales et maximales.

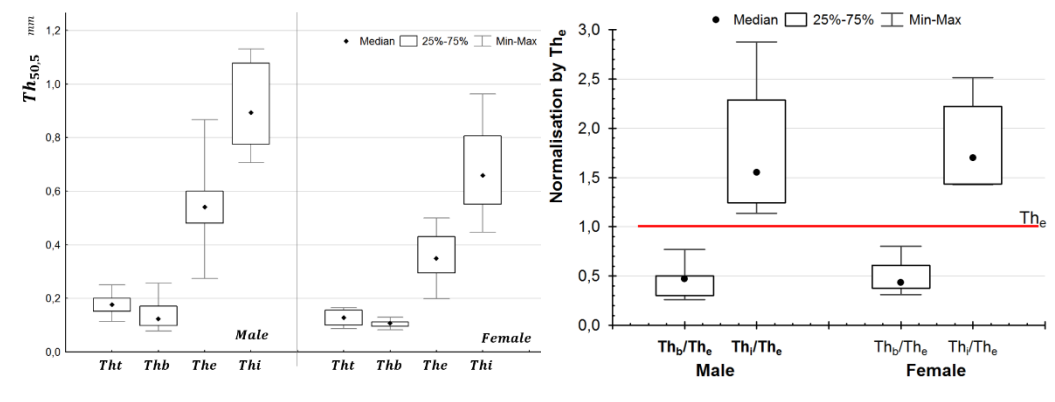

*fig. 3.25 Différentiation entre homme et femme pour chaque épaisseur localisée.* 

Cette étude révèle une épaisseur plus importante chez les hommes que chez les femmes. L'évolution entre ces 3 épaisseurs de cortical est cependant comparable avec des épaisseurs fines proches de 0.17 mm pour les bords supérieur et inférieur. La différence est plus notable pour la table externe avec une épaisseur médiane de 0.56 mm chez les hommes contre 0.37 mm pour les femmes. Le même constat est effectué pour la table interne avec une valeur de 0.88 mm pour les hommes et 0.65 mm pour les femmes.

La différence entre chaque table est également identifiable par la normalisation des différentes localisations par son épaisseur The respective. La normalisation par le The permet de constater un écart important entre chaque ratio. Cette différence est caractéristique des variations anatomiques entre les tables interne et externe. L'épaisseur d'une table interne se situe à un ratio de l'épaisseur de la table externe compris entre 1.2 et 3. Ce travail montre la nécessité d'identifier et de mesurer indépendamment chaque table afin de caractériser l'ensemble d'une côte.

# <span id="page-106-0"></span>III Personnalisation de la géométrie locale

L'étude qui suit, consacrée au développement de modèles personnalisés, se concentre alors sur cette nécessité de caractériser les épaisseurs suivant différentes localisations (Thi, The et Thb) et sur cette différences interindividuelle fortement présente (pourcentage d'os cortical). La personnalisation des paramètres locaux se base sur les épaisseurs d'os cortical en chaque point du thorax (le long de chaque côte entre la 1ère et 10ème). Comme pour l'étude sur la géométrie globale du thorax, le principe est d'identifier des corrélations entre chaque épaisseur localisée d'une même côte (algorithme #1) puis entre les différents numéros de côte (algorithme #2), à partir d'un nombre minimal de mesures.

# III.1 Personnalisation des épaisseurs de cortical

Les données d'entrée proviennent de l'analyse µCT des 2 hémi-thorax des SHPM #605 et #609. Le sujet masculin #609 (50ème percentile homme) est utilisé pour définir les lois de personnalisation s'appuyant sur chacune des épaisseurs d'os cortical. Le sujet d'étude #605 permettra de valider ces tendances établies. L'objectif est de trouver des corrélations entre les épaisseurs (ܶℎ), les paramètres d'emplacement le long de la côte  $(Rl)$ , dans la section  $(Rs)$  et les numéros de côtes  $(n)$ .

D'après l'étude établie dans la partie II, une distinction peut être faite entre 4 zones correspondant à The, Thi, Thb et Tht. Nous avons pu constater que les bords supérieurs et inférieurs (Thb et Tht) ont une même tendance d'évolution. Ces zones possédant les épaisseurs les plus fines sont considérées identiques dans cette étude. La personnalisation se basera sur les 3 paramètres The, Thi et Thb (fig. 3.26).

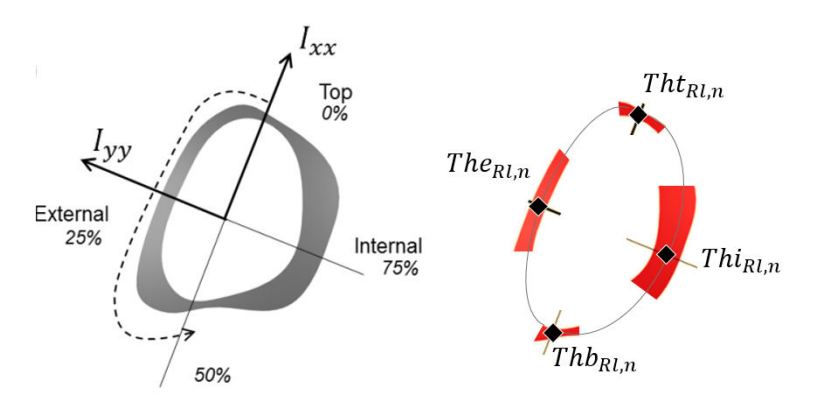

*fig. 3.26 Rappel sur la localisation des épaisseurs caractéristiques d'une section de côte.*

De façon générale, nous avons constaté une diminution de l'épaisseur moyenne de cortical le long de la côte. L'analyse des sections de cortical a permis de mettre en évidence différentes zones d'évolution plus ou moins dispersées pour chaque paramètre  $Th$ . Ces variations rendent la tâche de personnalisation complexe. Un lissage des données d'entrée est effectué en considérant la valeur médiane de chaque zone. Pour chaque section  $(Rl$  fixé), le calcul des épaisseurs utilise 20 points pour les tables interne ( $0.65 < Rs < 0.85$ ) et externe ( $0.15 < Rs < 0.35$ ). Les données des arêtes supérieures et inférieures utilisent 5 points de mesure sur chaque zone pour définir le paramètre Thb (égal à Tht).

Cette procédure sera employée pour chaque côte dans la suite de cette étude. On notera également que le lissage de ces corridors permet de conserver les différentes zones d'évolutions. A titre d'exemple pour  $The<sub>RL5</sub>$ , nous constatons une augmentation des épaisseurs entre 0 et 13% puis une forte décroissance jusqu'à 25%. La diminution des épaisseurs entre 25 et 100% est ensuite plus faible. La méthode est développée pour le paramètre The puis suivant la même démarche pour les Thi et Thb.

#### III.2 Epaisseur des tables externes

#### III.2.a Stratégie et paramétrage

La stratégie adoptée se concentre davantage sur l'évolution générale de l'ensemble des côtes plutôt qu'une variation détaillée d'une côte  $n$ . Afin de simplifier les zones à personnaliser le long de la côte, chaque courbe lissée du sujet de référence #609 est comparée (fig. 3.27). Ce travail permet alors d'identifier 2 zones caractéristiques, avant et après la position à 20% de la longueur de côte ( $Rl = 0.2$ ).

- La première zone (e1) montre une variation importante (croissante puis décroissante) de l'épaisseur d'os cortical et sera estimée par un polynôme de second ordre.
- La seconde zone  $(e2)$  sera considérée comme une droite de régression linéaire.

On notera également une évolution différente de la première côte. Ces zones e1 et e2 sont fixées pour l'ensemble des 10 côtes. Une variation du  $Rl$ , pilotant la position de cette délimitation, peut également être envisagé mais ne sera pas prise en compte dans cette étude. La simplification par une limite fixe entre e1 et e2, semble suffisamment représentative pour décrire l'évolution de l'épaisseur de la table externe.

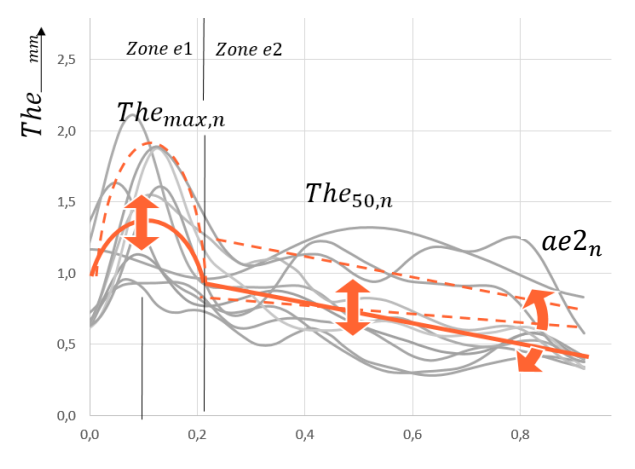

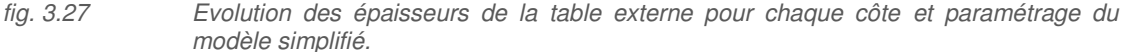

Le modèle de prédiction nécessite la caractérisation de 3 paramètres pour définir l'ensemble des épaisseurs The et leurs évolutions le long de la côte. Ces 3 paramètres correspondent à :

L'épaisseur de cortical  $The_{50n}$  pour chacune des côtes. La première différence observée entre chaque côte se concentre sur les épaisseurs dans cette zone situé à 50% ( $Rl = 0.5$ ).
Le tronçon à 50% permettra de positionner chaque côte d'un même sujet les unes par rapport aux autres.

- Le coefficient directeur de la droite nommé  $ae2_n$ . Ce paramètre sera calculé pour chaque numéro de côte. Le couplage avec le point  $The_{50n}$  permettra de prédire l'ensemble des épaisseurs  $The<sub>RLn</sub>$  sur un hemi thorax pour les zones entre 20 et 100%.
- L'extrémum de la première zone entre 0 et 20%. Ce point représentant la valeur de l'épaisseur maximum de la table externe sera noté  $The_{max,n}$ . Ce paramètre permet de générer le polynôme de second ordre utilisé dans cet intervalle. L'obtention de cette courbe de degré 2 sera mise en relation avec l'épaisseur prédite par  $The_{20n}$  et  $ae2_n$  pour assurer la continuité de la courbe. De plus, une simplification sera faite concernant l'épaisseur à 0% difficilement prédictible. Nous considérons  $The_{0,n} = The_{20,n}$  et centrerons l'extremum ( $The_{max,n}$ ) à 10% pour représenter une forme parabolique.

L'ensemble de ces paramètres suffit à décrire les 2 zones et prédire la globalité des épaisseurs  $The_{RLn}$ . De manière générale, la fonction à définir [\(3.1\)](#page-108-0) peut se résumer à :

<span id="page-108-0"></span>
$$
The_{\text{Rl},n} = f(The_{50,n}, The_{\text{max},n}, ae_{n}, \text{Rl}, n)
$$
\n(3.1)

Cependant, comme nous avons pu le voir dans le chapitre précédent, la normalisation des dimensions d'un sujet permet de diminuer la dispersion interindividuelle. Nous avons choisi de normaliser le sujet par l'épaisseur d'os cortical de la table externe à 50% de la 5ème côte. Cette valeur notée The<sub>50,5</sub> est calculée d'après la moyenne des 5 sections voisines des 50%, comme effectué dans l'analyse des résultats des tronçons des 16 autres sujets.

$$
The_{Rl,n} = ||The_{Rl,n}|| * The_{50,5}
$$
  
avec  $||The_{Rl,n}|| = f(||The_{50,n}||, ||The_{max,n}||, ||ae2_n||, Rl, n)$  (3.2)

A titre d'information, la différence entre les moyennes des  $The_{RLn,609}$  et  $The_{RLn,605}$  non-normalisées s'élève à 75%. Le sujet #609 possède des épaisseurs de cortical plus importante. La normalisation par les  $The_{50,5,609}$  et  $The_{50,5,605}$  sur chacun des 2 SHPM réduit cette différence à 22% avec un écart inférieur à 10% pour la moitié des côtes. Cette normalisation est acceptable au vue des variations observées sur l'ensemble des épaisseurs d'os cortical pour cette table, notamment pour celle de la première côte très dispersée. Cette procédure est résumée sur le schéma suivant (fig. 3.28).

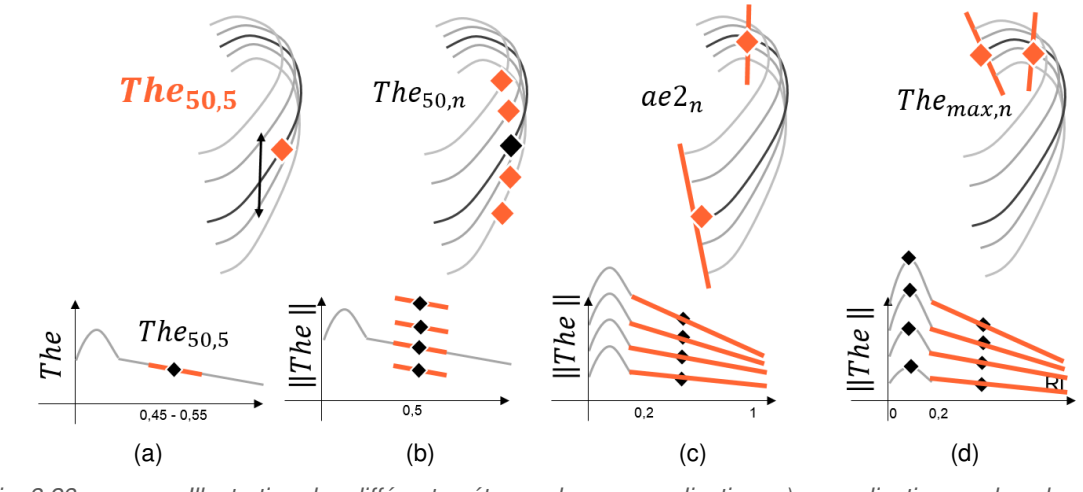

*fig. 3.28 Illustration des différentes étapes de personnalisation, a) normalisation par la valeur à 50% de la 5ème côte, b) définition des valeurs à 50% de chaque côte, c) définition des coefficients directeurs dans la seconde zone, d) caractérisation des valeurs maximale dans la première zone.* 

Les 3 fonctions à définir pour chaque paramètre se déroule alors en 3 sous-algorithmes résumés sur la figure 3.28 :

La définition de la différence entre chaque côte par l'intermédiaire du tronçon à 50%. La personnalisation de cette épaisseur permet de placer un premier point à 50% pour chaque côte par lequel passera la droite de régression linéaire.

$$
The_{50,n} = f(The_{50,5}, n)
$$
\n(3.3)

La définition de l'ensemble des épaisseurs de la zone 2 entre 20 et 100% par les coefficients directeur des droites de chaque côte.

$$
Rl \in [0.2,1] \qquad \qquad The_{Rl,n} = f(ae2_n, The_{50,n}, Rl,n) \qquad (3.4)
$$

La définition de l'ensemble des épaisseurs de la zone 1 entre 0 et 20% par le positionnement de chaque point  $The_{max,n}$  et la génération d'un polynôme d'ordre 2.

$$
Rl \in [0,0.2] \qquad \qquad The_{Rl,n} = f(ae2_n, The_{50,n}, The_{max,n}, Rl,n) \qquad (3.5)
$$

### III.2.b Relation entre chaque côte

La première fonction à définir concerne les épaisseurs à 50% pour chaque côte  $The_{50,n}$ . L'équation à définir se base sur la relation entre le paramètre de normalisation  $The_{50n}$  et le numéro de côte n (fig. [3.29\)](#page-110-0).

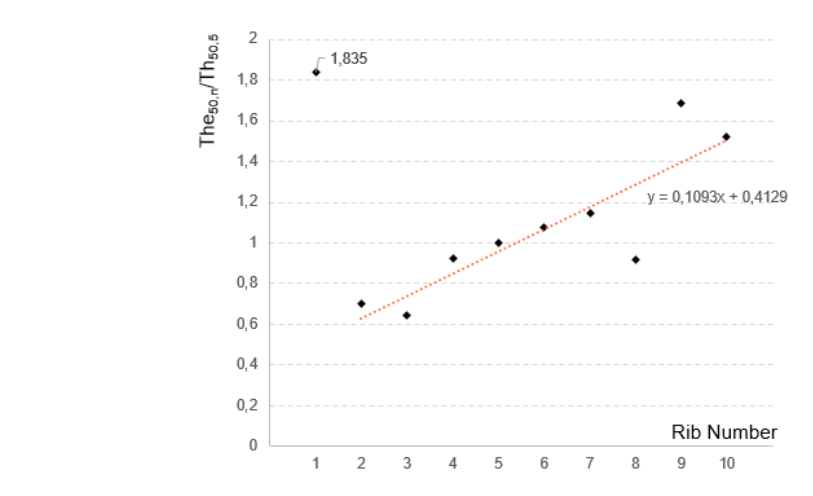

<span id="page-110-0"></span>*fig. 3.29 Estimation des épaisseurs de la table externe à 50% de chaque côte, valeur normalisée par l'épaisseur du tronçon à 50% de la 5ème côte.* 

On observe une relation linéaire entre la 2<sup>ème</sup> et 10<sup>ème</sup> côte et une valeur extrême pour la 1<sup>ère</sup> côte. Ce constat permet alors de définir les 2 équations [\(3.6\)](#page-110-1) et [\(3.7\).](#page-110-2)

<span id="page-110-2"></span><span id="page-110-1"></span>
$$
n = 1
$$
  
\n
$$
n \in [[2,10]]
$$
  
\n
$$
The_{50,n} = 1.835 * The_{50,5}
$$
  
\n
$$
The_{50,n} = (0.1093 n + 0.4129) The_{50,5}
$$
  
\n
$$
The_{50,n} = (0.1093 n + 0.4129) The_{50,5}
$$
  
\n
$$
(3.6)
$$
  
\n(3.7)

L'estimation des épaisseurs  $The_{50n}$  amène une erreur moyenne pour l'hémi-thorax de 10% par rapport aux dimensions réelles. L'écart le plus important se situe sur la 8ème côte avec 40% d'erreur. Cette différence est provoquée par la forte variation géométrique lors de la reconstruction sur cette 8<sup>ème</sup> côte. L'étude approfondie de cette côte a révélé une forme spécifique avec une supposition de fracture avant le décès du sujet. La géométrie est modifiée sur un tronçon de cette 8ème côte correspondant à la zone entre 35 et 55% (Rl). Cette anomalie peut être considérée comme une particularité du sujet #609.

### Evolution dans la seconde zone entre 20 et 100 %

Cette partie s'intéresse à caractériser les coefficients directeurs de la régression linéaire envisagée pour la zone entre 20 et 100%. Cette équation de droite est pilotée par la position Rl et les épaisseurs  $The_{50,n}$  définie précédemment. La fonction à définir [\(3.8\)](#page-110-3) se décrit de la manière suivante :

<span id="page-110-3"></span>
$$
Rl \in [0.2,1] \qquad \qquad The_{Rl,n} = (ae2_n * Rl + be2_n) \text{ } The_{50,5} \tag{3.8}
$$

La représentation du coefficient directeur permet de distinguer différentes évolutions pour plusieurs groupements de côte [\(fig. 3.30\)](#page-111-0). Chaque coefficient directeur de la population réelle normalisée permet de distinguer 3 relations. La 1<sup>ère</sup> côte est une fois de plus considérée comme une valeur fixe. Un polynôme de degré 3 est utilisé pour prédire les coefficients  $ae2_n$  pour n compris entre 2 et 7. Les 3 fausses côtes (8, 9 et 10) suivent une évolution différente, estimable par un polynôme de degré 2.

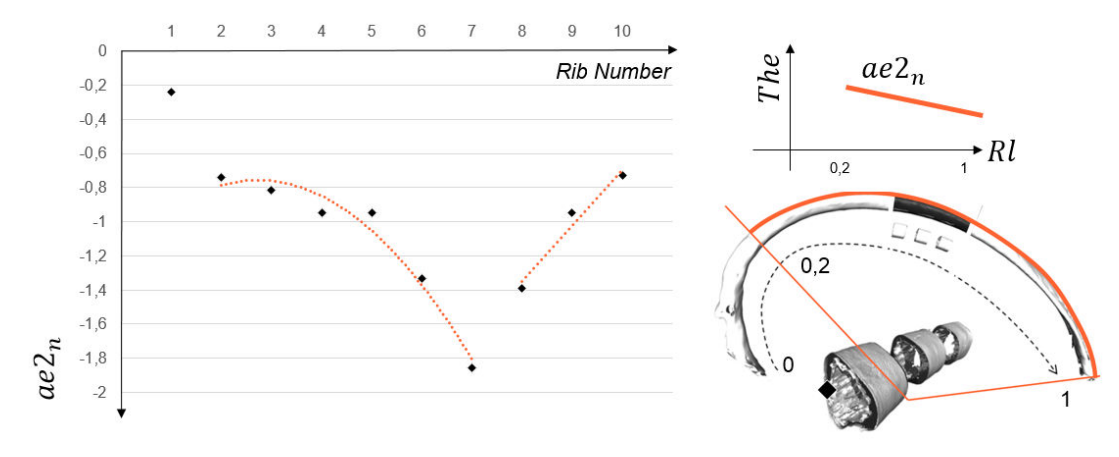

<span id="page-111-0"></span>*fig. 3.30 Relation entre chaque coefficient directeur de la droite employée dans la seconde zone.* 

Les 3 équations se décrivent alors par le système suivant:

$$
n = 1
$$
  
\n
$$
n \in [[2,7]]
$$
  
\n
$$
n \in [[8,10]]
$$
  
\n
$$
a e 2n = -0.018 n3 + 0.187 n2 - 0.695 n + 0.0526
$$
  
\n
$$
a e 2n = -0.110 n2 + 2.317 n - 12.858
$$
  
\n
$$
(3.10)
$$
  
\n(3.11)

Ces 10 coefficients directeurs sont couplés aux résultats  $The_{50n}$  permettant de prédire une relation entre chaque côte. L'ordonnée à l'origine  $be2_n$  est calculée par l'intermédiaire du point à 50%  $The_{50,n}$  pour chaque côte et du coefficient directeur  $ae2_n$ . Cette relation se définie de la manière suivante :

$$
n \in [1,10] \qquad \qquad \text{be2}_n = \| \text{The}_{50,n} \| - (0.5 \text{ ae2}_n) \tag{3.12}
$$

### III.2.d Zone entre 0 et 20%

La première étape pour la caractérisation de cette zone entre 0 et 20 % et la définition des The<sub>max,n</sub>. Comme pour les étapes précédentes, la représentation de ces valeurs pour chaque côte nous permet de définir une relation linéaire ayant pour équation la forme suivante :

$$
The_{max,n} = (0.155 * n + 1.3735) The_{50,n}
$$
\n(3.13)

Comme décrit dans notre stratégie, ce paramètre permet de situer l'extrémum ( $Rl = 0.1$ ) de la forme parabolique. Les 2 autres points sont connus par l'intermédiaire des relations précédentes et permettent de définir les coefficients  $ae1_n$ ,  $be1_n$  et  $ce1_n$ .

$$
Rl \in [0,0.2] \qquad \qquad The_{Rl,n} = (ae1_n * Rl^2 + be1_n * Rl + ce1_n) \text{ The}_{50,n} \qquad (3.14)
$$

La résolution de cette fonction permet d'identifier les 3 coefficients suivant :

$$
ae1_n = \frac{\|The_{max,n}\| - ce1_n}{-0.01} = \frac{(0.155n + 1.3735) - ce1_n}{-0.01}
$$
\n(3.15)

$$
be1_n = -0.2 * ae1_n \tag{3.16}
$$

$$
ce1_n = f(eq3.5) = ||The_{20,n}|| = ||The_{0,n}|| = 0.2 \cdot ae2_n + be2_n \tag{3.17}
$$

### III.2.e Evaluation du modèle de personnalisation

L'évaluation des équations de personnalisation de  $The_{R1n}$  est appliquée sur le sujet #609, utilisé pour définir l'ensemble de ces lois. L'application se base uniquement sur l'épaisseur du tronçon de la 5<sup>ème</sup> côte  $The_{50.5}$  et les paramètres de localisation  $Rl$  et  $n$ . La représentation des épaisseurs est donnée sur la figure [\(fig. 3.31\)](#page-112-0) sur laquelle 9 côtes sont représentées. La 1<sup>ère</sup> cote plus atypique (non représentée sur la figure) engendre une différence de 12.1%.

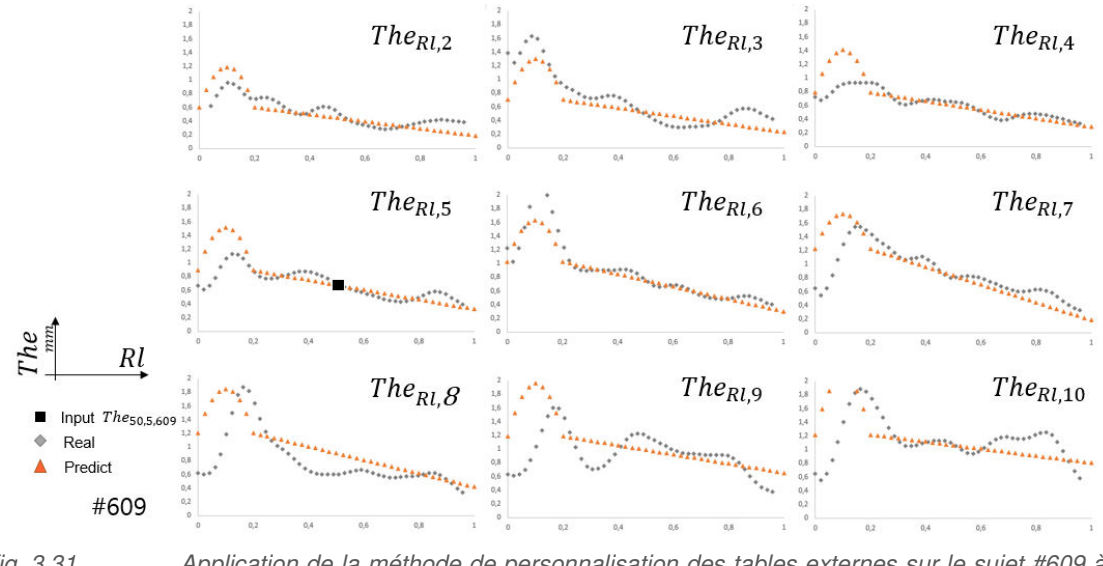

<span id="page-112-0"></span>*fig. 3.31 Application de la méthode de personnalisation des tables externes sur le sujet #609 à*  partir d'un unique paramètre d'entrée The<sub>50.5609</sub>.

La première observation est que l'épaisseur de cortical à 50% de chaque côte est correctement prédite avec notre modèle. Seule la côte 8 présente un écart plus important avec une surestimation de The<sub>50.8</sub>. La zone entre 20 et 100% est également bien estimée d'après les coefficients directeurs ae2<sub>n</sub>. La droite est correctement prédite pour l'ensemble de l'hémi-thorax. Certaines côtes telles que la 3 ème et la 9ème ont des oscillations plus importantes mais notre modèle prédictif vient moyenner cette diminution de façon adéquate. La 10<sup>ème</sup> côte possède cependant une augmentation de l'épaisseur entre 60 et 80%.

Les limites de cette application apparaissent dans la zone entre 0 et 20%, plus dispersée et aléatoire. On remarque en effet que le polynôme de degré 2 choisi s'éloigne parfois des épaisseurs réelles. Ce constat est fortement visible sur les côtes 4, 7 et 9. Cet écart résulte d'une forte dispersion dans cette zone anatomique (e1) et donc d'une difficulté de personnalisation. La comparaison des modèles personnalisés et réels permet également de quantifier l'erreur obtenue par ces relations [\(fig. 3.32\)](#page-113-0).

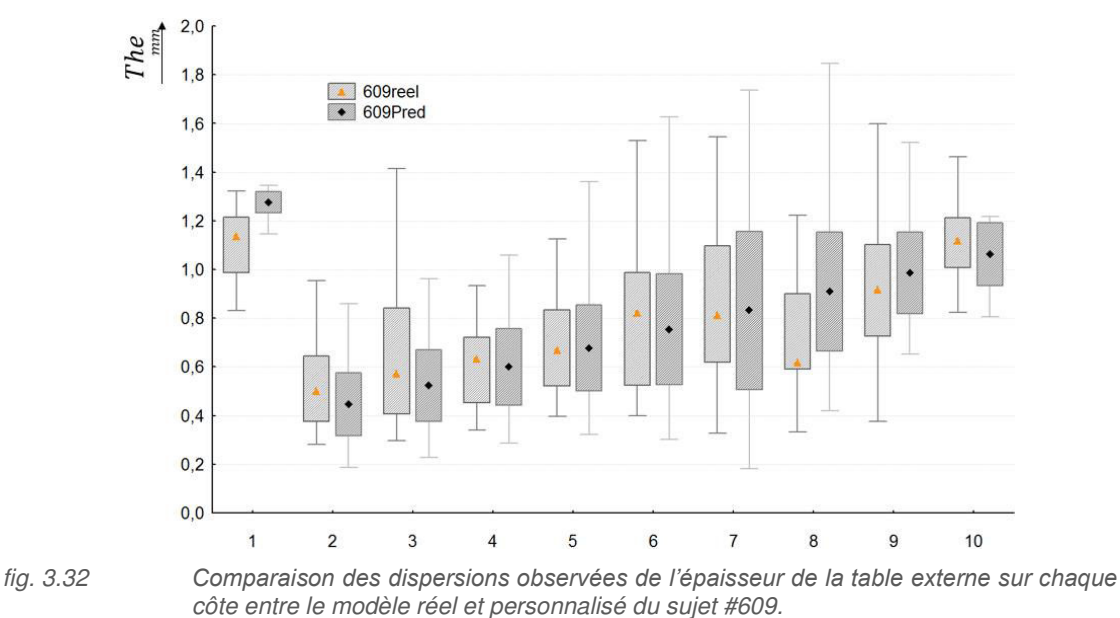

<span id="page-113-0"></span>Cette comparaison permet de mettre en évidence la bonne représentativité du modèle de

personnalisation sur l'ensemble d'un hémi-thorax. Les tendances évolutives entre chaque côte sont respectées. Les valeurs médianes réelles et prédites sont proches et la représentativité des dispersions est similaire. Une surestimation est observée sur la 8<sup>ème</sup> côte avec un écart de 0.3 mm sur la médiane. Ce constat peut s'expliquer par la considération d'une droite lors de la définition de la prédiction de valeur à 50% de cette  $8^{\text{hme}}$  côte, pilotant ensuite l'ensemble des résultats le long de  $\mathbb{R}l$ .

### III.2.f Validation sur le second sujet

Notre modèle est également évalué sur la seconde base de données issue du sujet #605. Pour cela, nous utilisons les lois identifiés sur le sujet #609 dont la normalisation s'est faite par le tronçon au centre de la 5<sup>ème</sup> côte. L'utilisation du *The*<sub>50,5,605</sub> comme paramètre d'entrée permet d'obtenir les valeurs prédites pour l'ensemble des tables externes [\(fig. 3.33\)](#page-113-1).

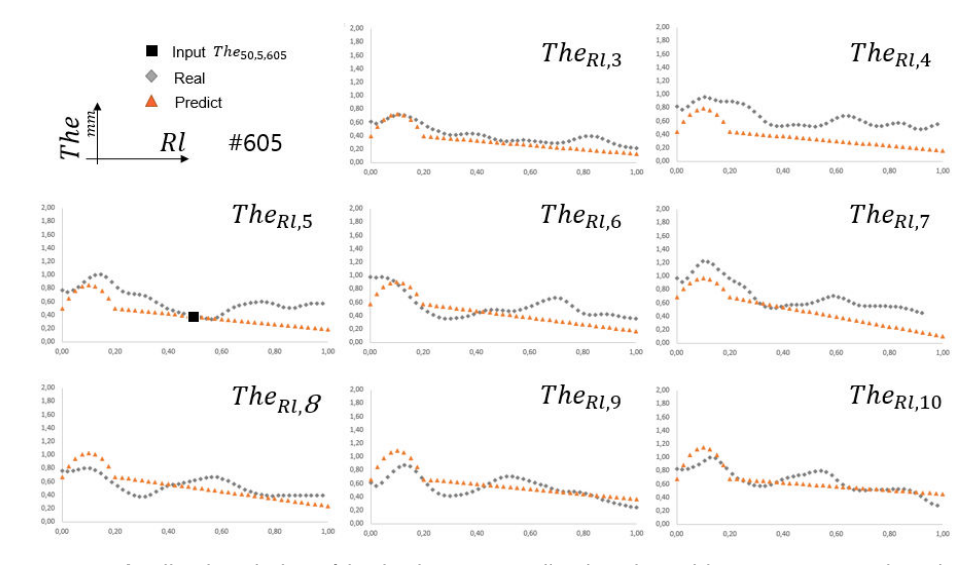

<span id="page-113-1"></span>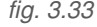

*fig. 3.33 Application de la méthode de personnalisation des tables externes sur le sujet #605 à*  partir d'un unique paramètre d'entrée The<sub>50.5.605</sub>.

Les valeurs à 50% de l'ensemble des côtes sont dans la majeur partie des cas sous estimées. L'illustration donnée pour la 5<sup>ème</sup> côte montre une zone plus faible entre 40 et 60% suivie d'une légère augmentation entre 60 et 80%. Cette variation le long de la côte n'a pas été rencontrée sur le sujet #609 pour cette table externe. Cette valeur légèrement plus faible conditionne les premiers points caractéristiques de chaque côte. Une légère sous-estimation des épaisseurs à 50% est alors observée. L'évolution du coefficient directeur  $ae2_n$  pour chaque côte décrit cependant une décroissance cohérente des épaisseurs de cortical. Cette diminution est alors prédite de façon adéquate dans la zone e2 entre les 20 et 100%. Le modèle défini entre 0 et 20% (zone e1) est cependant plus adapté à l'évolution sur le sujet #609 que sur le #605. En effet, l'augmentation d'épaisseur observé sur l'ensemble des côtes du sujet #609 est moins évidente ici. Cette zone anatomique à épaisseurs importantes est moins prépondérante sur les côtes 4 et 6. La courbe polynomiale de degré 2 décrit une meilleure représentation qu'un modèle linéaire dans cette zone présentant de forte dispersion anatomique.

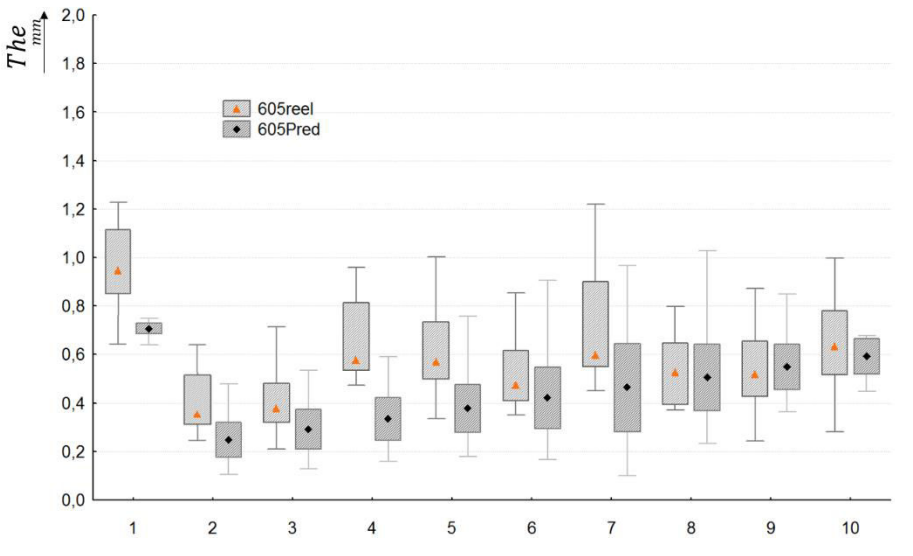

<span id="page-114-0"></span>*fig. 3.34 Comparaison des dispersions observées de l'épaisseur de la table externe sur chaque côte entre le modèle réél et le modèle personnalisé du sujet #605.* 

La prédiction amène une valeur médiane inférieure de 0.2 mm. L'application du modèle analytique sous-estime les épaisseurs de la table externe [\(fig. 3.34\)](#page-114-0), avec une différence plus importante sur la 4<sup>ème</sup> côte (0.3 mm). La majorité des côtes est cependant prédite avec une différence de 0.1 mm. Une remarque importante concernant la validité de ce modèle peut être faite sur la 8<sup>ème</sup> côte. Elle présente en effet une différence entre les valeurs réelles et prédites très faible sur le sujet #605 alors que l'écart est important sur le sujet #609 (15%).

### III.2.g Discussion

Ce travail sur la personnalisation des épaisseurs de la table externe a permis de développer un modèle analytique. Il permet de prédire les épaisseurs et leurs évolutions sur chaque table externe d'un hémi-thorax à partir d'un tronçon localisé. Ce travail réduit de façon conséquente le travail entrepris lors de l'analyse d'un hémi-thorax par l'intermédiaire de 92 tronçons. La personnalisation met alors en jeu un modèle simplifié, permettant de représenter une population dispersée. L'idée est de minimiser les dispersions en définissant une évolution caractéristique des côtes et du thorax. Ce premier algorithme basé sur les épaisseurs des tables externes sera utilisé par la suite pour définir le modèle personnalisé.

# III.3 Epaisseur des tables internes

### III.3.a Stratégie et paramétrage

Le second paramètre local à personnaliser est l'épaisseur d'os cortical sur la table interne. L'étude des épaisseurs sur cette table a révélé des épaisseurs plus importantes que sur la table externe. Nous avons constaté également une diminution de cette épaisseur le long de la côte. Telle que le montre la figure 3.35, la séparation en 2 zones d'évolution est moins évidente pour cette localisation ( $0.65 < Rs <$  $0.85$ ) avec des résultats très dispersés sur la première partie de la côte ( $0 < R < 0.4$ ).

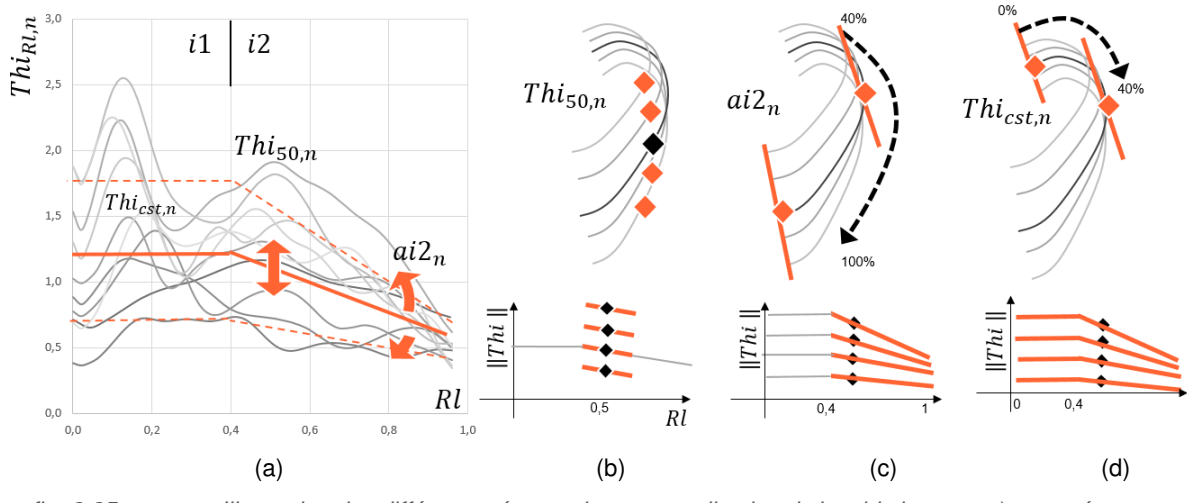

*fig. 3.35 Illustration des différentes étapes de personnalisation de la table interne, a) paramétrage du modèle, b) normalisation par la valeur à 50% de la 5ème côte et définition des valeurs à 50% de chaque côte, c) définition des coefficients directeurs dans la second zone, d) simplification de la première zone par une constante.* 

La comparaison des résultats entre le sujet #609 et #605 a montré des courbes d'évolutions différentes dans cette zone, essentiellement sur les valeurs maximale. Suite à l'étude des variations d'épaisseur sur la table interne, la séparation en 2 zones d'évolution (i1 et i2) s'effectuera par une délimitation à 40% (Rl). Comme pour la personnalisation des The<sub>Rl,n</sub>, l'estimation des Thi<sub>Rl,n</sub> est effectuée par une droite de régression linéaire dans la seconde zone i2. La zone i1 est simplifiée par une valeur constante pour chaque côte afin de moyenner les dispersions observées.

La normalisation des valeurs réelles s'effectue par l'épaisseur du tronçon à 50% de la 5<sup>ème</sup> côte  $Thi<sub>50.5</sub>$ . L'application se base alors sur une étude des relations entre côte en 3 étapes :

Caractérisation des valeurs à 50% des épaisseurs des tables internes  $Thi_{50n}$  normalisées par l'épaisseur de la 5ème côte.

$$
Thi_{50,n} = f(\text{Thi}_{50,5}, n) \tag{3.18}
$$

Estimation des coefficients directeurs de la droite  $a_i z_n$ considérés dans la zone  $i2$  entre 40% et 100%.

$$
Rl \in [0.4,1] \qquad \qquad Thi_{Rl,n} = f(ai2_n, Thi_{50,n}, Rl,n) \tag{3.19}
$$

Application de la valeur à 40% pour la première zone i1 permettant de moyenner les dispersions observée.

$$
Rl \in [0,0.4] \qquad \qquad The_{Rl,n} = f(Thi_{40,n}, n) \qquad (3.20)
$$

### III.3.b Définition des relations

Comme pour les valeurs de la table externe, les différentes relations sont établies sur la population du sujet #609. La figure [\(fig. 3.36\)](#page-116-0) illustre l'obtention des équations pour les valeurs  $Thi_{50n}$ et les coefficients directeurs de la droite de régression linéaire  $a i 2<sub>n</sub>$  dans la zone  $i 2$ .

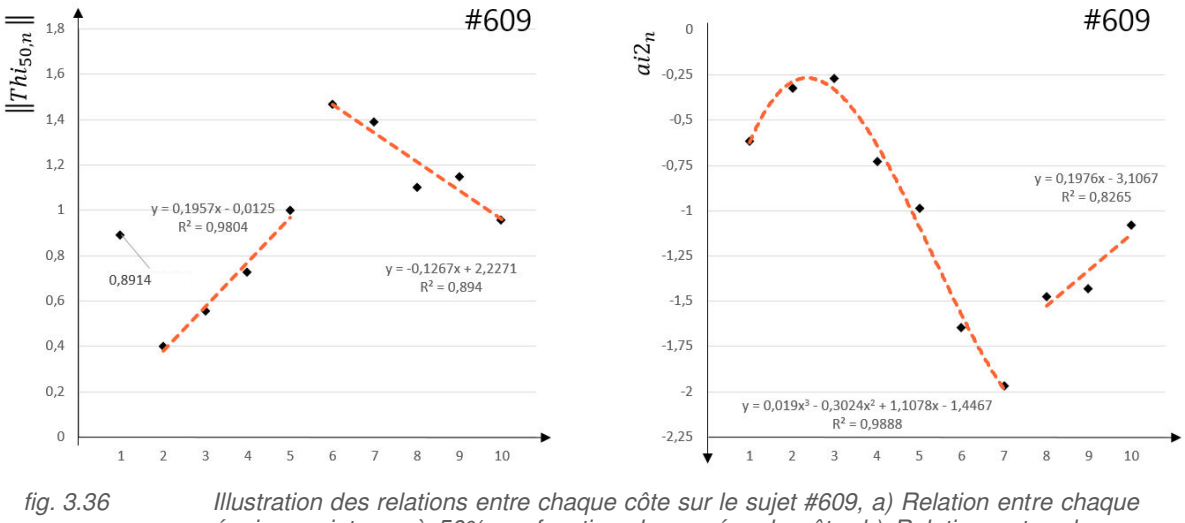

*épaisseur interne à 50% en fonction du numéro de côte, b) Relation entre chaque coefficient directeur utilisé dans la zone entre 40 et 100%.* 

<span id="page-116-0"></span>Nous constatons 3 groupements caractéristiques pour les valeurs de  $Thi_{50n}$  normalisées par  $Thi_{50n}$ . La première côte se positionne différemment des autres côtes avec un ratio de 0.89 de l'épaisseur  $Thi<sub>50,5</sub>$ . Pour la partie de l'hémi-thorax entre la 2<sup>ème</sup> et 5<sup>ème</sup> côte, les valeurs des épaisseurs de la table interne peuvent être estimées par une droite, caractérisant une augmentation de chaque tronçon à 50%. Le troisième groupe correspond aux autres côtes entre la 6<sup>ème</sup> et la 10<sup>ème</sup> sur lesquelles une diminution est observée et approximée également par une droite. Cette séparation en 3 groupes permet d'identifier le système à 3 équations suivant :

<span id="page-116-1"></span>
$$
n = 1
$$
  
\n
$$
n \in [[2,5]]
$$
  
\n
$$
n \in [[6,10]]
$$
  
\n
$$
Thi_{50,n} = (0.1957 n - 0.0125) Thi_{50,5}
$$
  
\n
$$
n \in [[6,10]]
$$
  
\n
$$
Thi_{50,n} = (-0.1267 n + 2.2271) Thi_{50,5}
$$
  
\n
$$
Thi_{50,n} = (-0.1267 n + 2.2271) Thi_{50,5}
$$
  
\n(3.23)

Concernant l'estimation des valeurs de la zone i2, la régression linéaire choisie nécessite la définition des paramètres  $ai2<sub>n</sub>$ et  $bi2<sub>n</sub>$ , propre à l'équation [\(3.24\).](#page-116-1)

$$
Rl \in [0.4,1] \qquad \qquad Thi_{Rl,n} = (ai2_nRl + bi2_n) Thi_{50,n} \qquad (3.24)
$$

L'analyse de la figure [\(fig. 3.36\)](#page-116-0) permet d'identifier 2 zones correspondant aux vraies côtes (1 à 7) puis aux fausses côtes (8 à 10). Une forme polynomiale de degré 3 est alors choisie pour estimer les coefficients directeurs  $ai2_n$  entre la 1ère et 7<sup>ème</sup> côte suivi d'un polynôme de degré 1 pour les autres. L'ordonnée à l'origine  $bi2_n$  est quant à elle liée à la définition de l'épaisseur à 40% et permet d'établir la relation 3.28.

$$
n \in [[1,7]] \qquad \qquad ai2_n = 0.019 \, n^3 - 0.3024 \, n^2 + 1.1078 \, n - 1.4467 \qquad (3.25)
$$
\n
$$
n \in [[8,10]] \qquad \qquad ai2_n = 0.1976 \, n - 3.1067 \qquad (3.26)
$$
\n
$$
n \in [[1,10]] \qquad \qquad bi2_n = ||Thi_{50,n}|| - (0.5 \, ai2_n) \qquad (3.27)
$$

La zone entre 0 et 40% est liée à la valeur  $Thi_{40,n}$ permettant d'établir la relation 3.28.

$$
Rl \in [0, 0.4] \quad Thi_{Rl,n} = Thi_{40,n} = (0.4 * ai2_n + bi2_n) Thi_{50,n}
$$
\n
$$
(3.28)
$$

#### III.3.c Evaluation et comparaison

Ces différentes fonctions sont appliquées puis comparées aux résultats du sujet #609 afin d'évaluer le type de modèle choisi et sa bonne représentativité [\(fig. 3.37\)](#page-117-0).

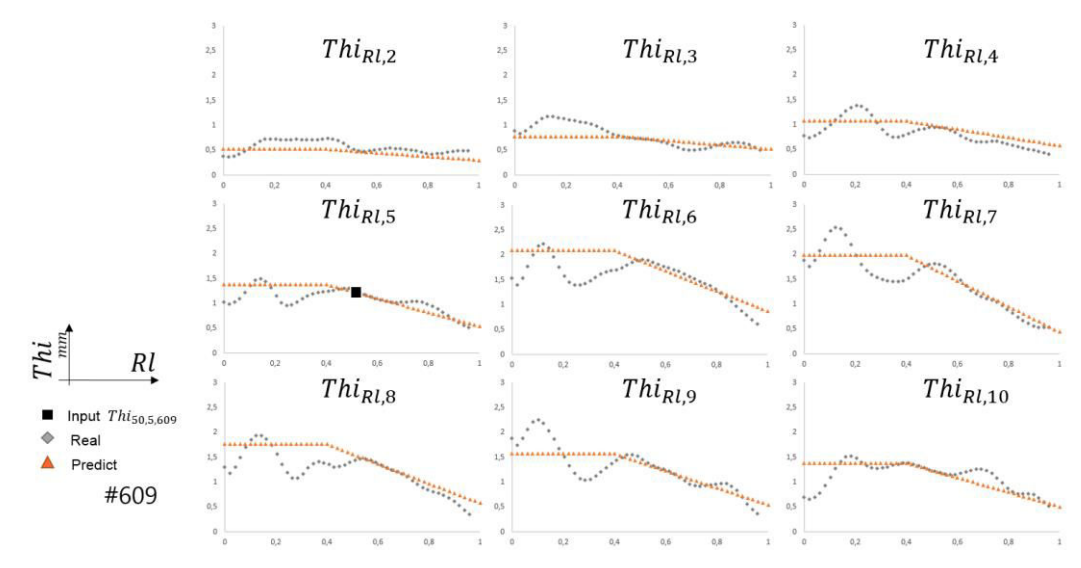

<span id="page-117-0"></span>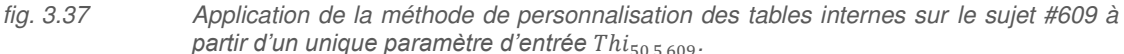

Le premier constat concerne les épaisseurs à 50%  $Thi_{50,n}$ correctement prédites par les équations. La valeur à 50% de la 5<sup>ème</sup> côte mesurée sur la table interne permet de définir de façon fiable la position de la droite de la zone i2. De plus, les coefficients directeurs  $ai2_n$  de ces 10 droites définies entre 40 et 100% représentent convenablement la tendance décroissante de ces épaisseurs de table interne  $Thi<sub>RLn</sub>$ . Comme nous l'avons souligné précédemment, la difficulté est de déterminer un modèle personnalisé dans la zone i1. Les dispersions observées entre 0 et 40% sont en effet très importantes

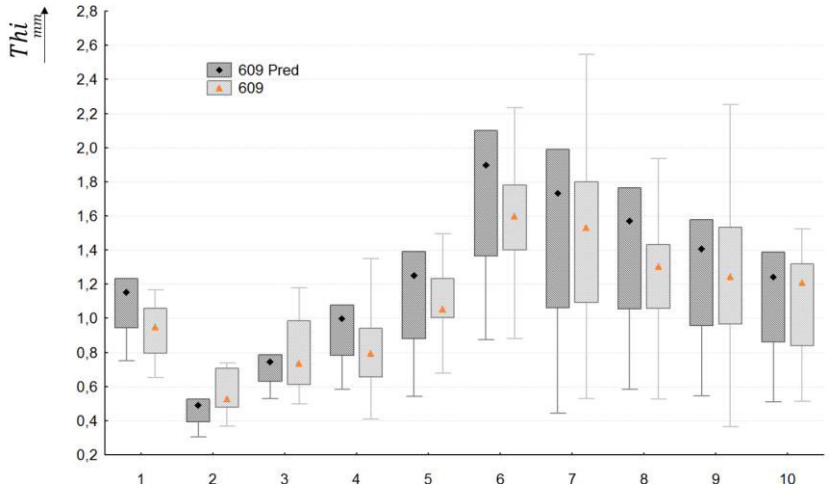

et non répétables sur l'ensemble de l'hémi-thorax. Cependant, le modèle linéaire employé équivalent à l'épaisseur prédite à 40% est positionné de façon correcte sur la majeure partie des côtes [\(fig. 3.38\)](#page-118-0).

<span id="page-118-0"></span>*fig. 3.38 Illustration des dispersions observées sur chaque côte pour l'épaisseur de cortical des*  tables internes, comparaison entre le modèle réél et le modèle personnalisé du sujet *#609.*

Les valeurs médianes de chaque côte (représentées par les points) sont plus élevées de 0.1 mm lors de la prédiction. Les côtes 6 et 8 présentent un écart de 0.3 mm. Cependant, certaines côtes ont des dispersions similaires entre mesures réelles et prédites, malgré le principe considérant une valeur unique entre 0 et 40%. La partie représentant les minima est également correctement estimée avec des écarts faibles. Cette comparaison correspond à la décroissance dans la zone i2 et montre alors la bonne estimation de cette diminution d'épaisseur, assimilable au travail effectué pour la table externe et la personnalisation des  $The_{B1n}$ . L'application sur le sujet #605 permet alors de vérifier ce modèle de personnalisation sur une autre base de données [\(fig. 3.39\)](#page-118-1).

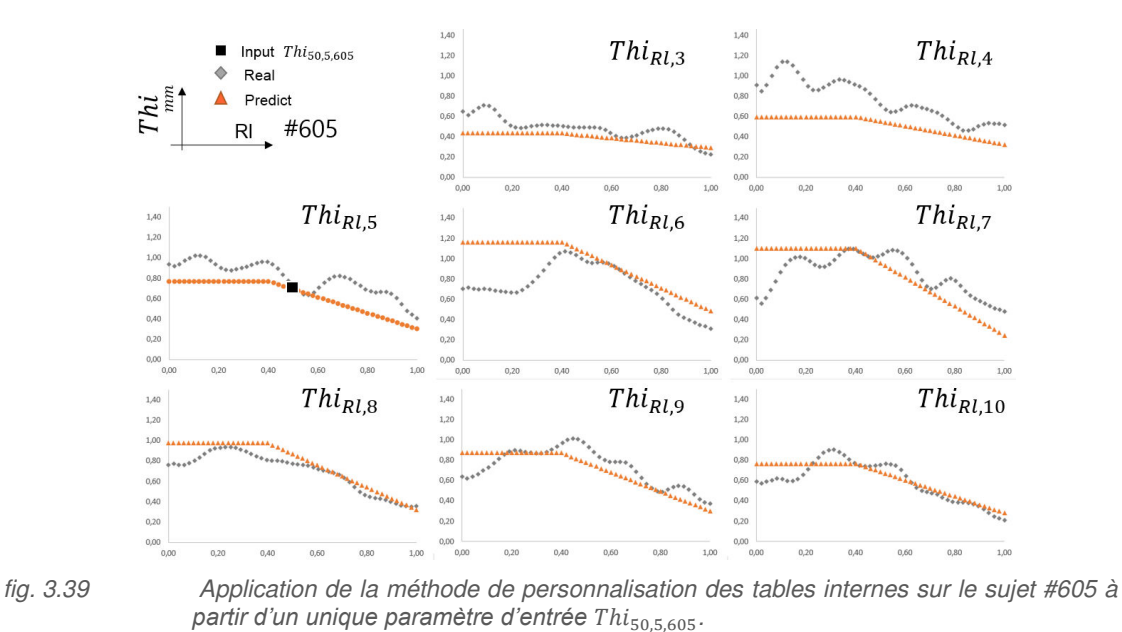

<span id="page-118-1"></span>Le premier constat montre une différence de l'évolution de l'épaisseur réelle de chaque côte. La zone i1 est en effet moins dispersée que sur le sujet #609 avec une progression plus constante

notamment pour les côtes 3, 5, 8, 9 et 10. La valeur moyenne dans cette zone i1 peut cependant varier fortement entre chaque côte. La côte 6 présente une valeur plus faible (0.7 mm) que ses 2 côtes voisines. Le modèle personnalisé pour cette 6<sup>ème</sup> côte engendre des différences importantes entre 0 et 30%. Les épaisseurs à 50% pour chaque côte sont correctement définies avec un écart inférieur à 0.1 mm. Seule la 4<sup>ème</sup> côte possède une différence d'épaisseur sur ce troncon milieu de l'ordre de 0.3 mm. Les droites dans la zone i2 sont correctement prédites. Une remarque similaire à celle faite pour le  $The_{50.5}$  du sujet #605 peut être réitérée : le tronçon à 50% de la 5<sup>ème</sup> côte se situe également dans une zone dont l'évolution ne suis pas la même tendance que le reste des côtes (#605 et #609). La diminution progressive de l'épaisseur n'est pas visible aux abords de ce tronçon avec une forte diminution autour des 40% et une augmentation à 60%. Ce tronçon pilotant l'ensemble des équations  $(Thi<sub>50.5</sub>)$ , la valeur prise en entrée peut alors être située dans une zone anatomique atypique. Le sujet #609 ne présente pas ce type d'évolution sur la 5<sup>ème</sup> côte. Les tendances observées sur les 16 tronçons à 50% des autres sujets montrent également une faible diminution de l'épaisseur le long des 10% (45 à 55%, 6 sections).

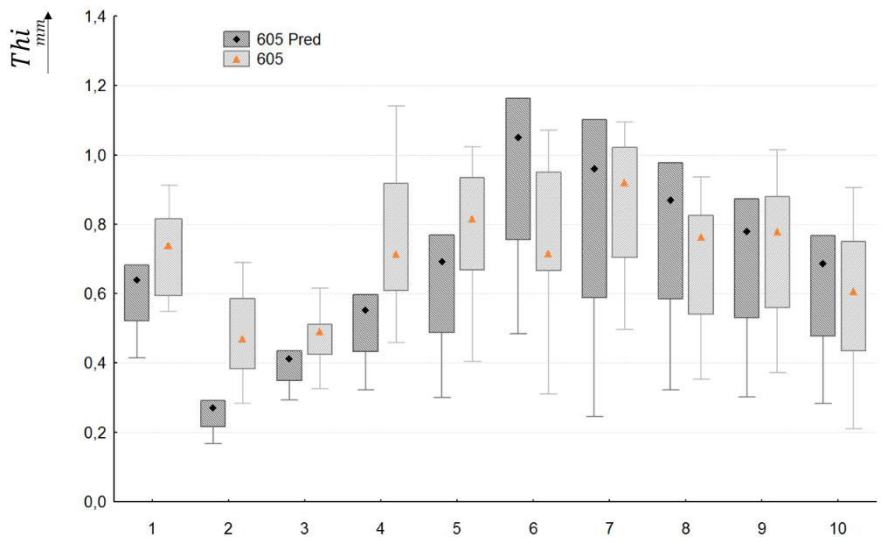

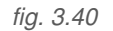

*fig. 3.40 Illustration des dispersions observées sur chaque côte pour l'épaisseur de cortical des*  tables internes, comparaison le modèle réél et le modèle personnalisé du sujet #605.

### III.3.d conclusion

Ce second modèle analytique permet la personnalisation des épaisseurs de la table interne et leurs évolutions à partir du tronçon localisé 50% de la 5ème côte. Cette stratégie basée sur un tronçon unique prend 100 fois moins de temps pour prédire l'ensemble des épaisseurs de cette table. L'aspect dispersé des données, notamment dans la zone i1 engendre des écarts lors de la comparaison avec certains points extrêmes. La valeur fixée entre 0 et 40% permet cependant de s'abstenir de ces variations de façon cohérente.

# III.4 Epaisseur des bords supérieurs et inférieurs

Le dernier paramètre local à personnaliser est l'épaisseur d'os cortical des bords supérieurs et inférieurs. Nous avons pu constater que les valeurs des arêtes supérieures et inférieures sont quasiidentiques sur les sujets #605 et #609, comme pour les 16 tronçons à 50%. L'algorithme est donc simplifié par cette considération d'épaisseur équivalente ( $Tht_n = Thb_n$ ). Pour les deux hémi-thorax micro-scannés, nous remarquons une diminution de cette épaisseur le long de la côte sans réelle distinction de zone (suivant R) telle que pour les tables internes et externes. L'estimation des  $Thb_{RLn}$ est effectuée à l'aide d'une droite de régression linéaire [\(fig. 3.41\)](#page-120-0).

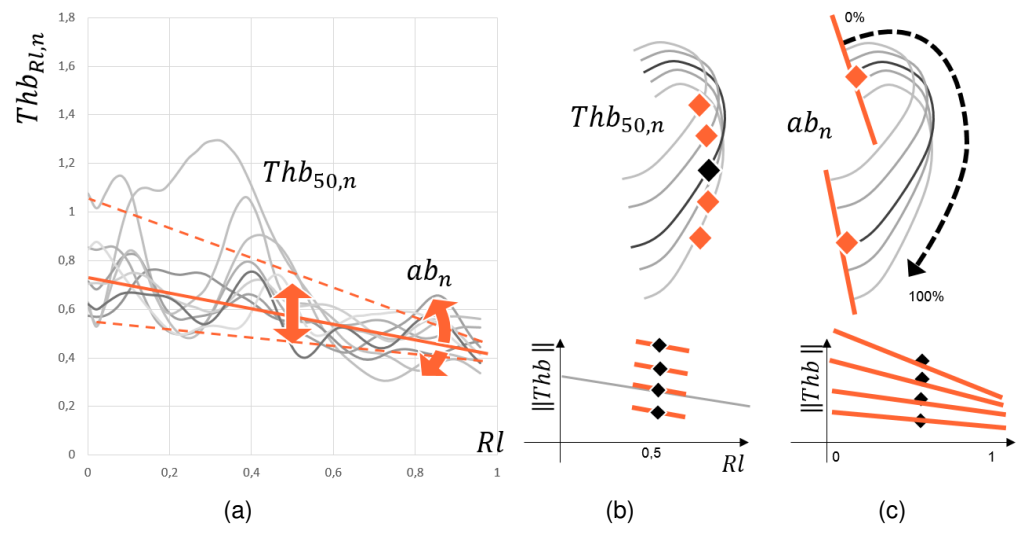

<span id="page-120-0"></span>fig. 3.41 Illustration des différentes étapes de personnalisation des arêtes supérieures et *inférieures, a) Paramétrage du modèle, b) définition des valeurs à 50% de chaque côte, c) définition des coefficients directeurs des droites de régressions linéaires.* 

Cette stratégie repose sur la définition de 2 paramètres correspondant à l'épaisseur du tronçon à 50% de chaque côte  $Thb_{50,n}$  et du coefficient directeur  $ab_n$ . L'épaisseur des arêtes du tronçon à 50% de la 5<sup>ème</sup> côte est considérée comme mesure d'entrée. Une normalisation par  $Thb_{50,5}$  est effectuée afin de définir les équations sur le sujet #609. L'application se base alors sur une étude en 2 étapes des relations le long de la côte  $Rl$  et pour chaque numéro  $n$  :

Caractérisation des valeurs à 50% des épaisseurs des tables internes  $Thb_{50n}$  normalisées par l'épaisseur de la 5<sup>ème</sup> côte.

$$
Thb_{50,n} = f(\text{Thb}_{50,5}, n)
$$
\n(3.29)

\nExample 23.29

\nExample 23.29

\nZone entre 0% et 100%.

$$
Rl \in [0,1] \qquad \qquad ab_n = f(n) \tag{3.30}
$$

Ces fonctions sont illustrées par l'intermédiaire de la [fig. 3.42](#page-121-0) dont les relations sont définies à partir de l'analyse de l'hémi-thorax #609.

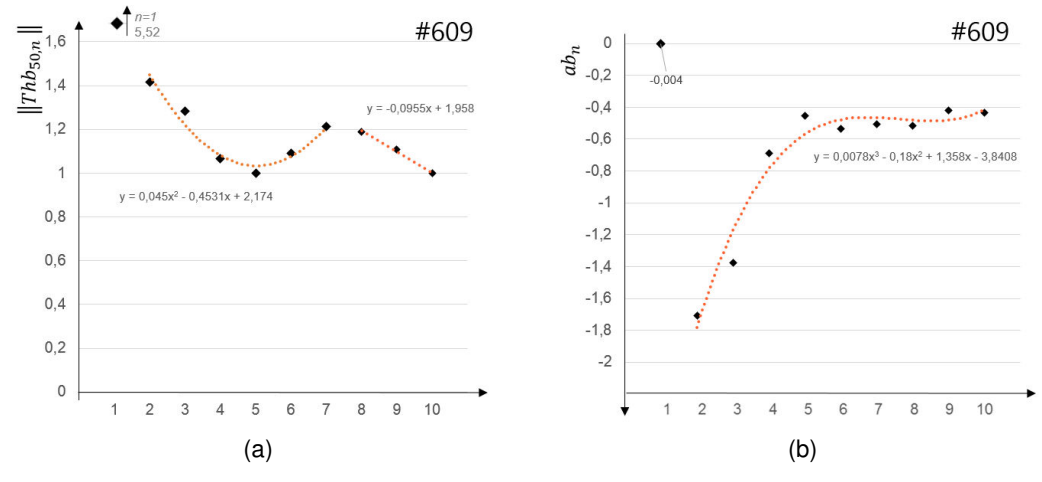

<span id="page-121-0"></span>*fig. 3.42 Illustration des relations entre chaque côte sur le sujet #609, a) Relation entre chaque épaisseur des arêtes à 50% en fonction du numéro de côte, b) Relation entre chaque coefficient directeur de la droite de régression linéaire.* 

La 1<sup>ère</sup> côte présente un ratio de 5.52 (fonction de l'épaisseur à 50% de la 5<sup>ème</sup> côte) nettement plus important que les autres côtes. Les ratios des 2èmes à 7èmes côtes sont approximées par l'intermédiaire d'un polynôme de degré 2. Les fausses côtes sont estimées par une droite de régression linaire. Ces 3 relations permettent de définir les équations suivantes permettant de définir chaque épaisseur à 50% de l'hémi-thorax.

$$
n = 1
$$
  
\n
$$
n \in [[2,7]]
$$
  
\n
$$
n \in [[8,10]]
$$
  
\n
$$
Thb_{50,n} = (0.045 n^2 - 0.4531 n + 2.174) Thb_{50,5}
$$
  
\n
$$
Thb_{50,n} = (-0.0955 n + 1.958) Thb_{50,5}
$$
  
\n
$$
Thb_{50,n} = (-0.0955 n + 1.958) Thb_{50,5}
$$
  
\n(3.33)

De manière générale, l'équation régissant l'ensemble des dimensions  $Thb_{R,n}$ à chaque position du thorax est pilotée par la droite d'équation :

$$
Rl \in [0,1] \qquad \qquad Thb_{Rl,n} = (ab_n \cdot Rl + \|Thb_{0,n}\|) \quad Thb_{50,5} \qquad (3.34)
$$

La valeur à définir dans cette équation est la valeur du coefficient directeur  $ab_n$  [\(fig. 3.42\)](#page-121-0). La 1<sup>ère</sup> côte présente une fois de plus un coefficient directeur atypique. Les côtes entre 2 et 10 sont estimables par l'intermédiaire d'un polynôme de degré 3. L'autre paramètre à définir dans cette équation concerne l'ordonnée à l'origine  $|| Thb_{0,n}||$ . Elle se définie mathématiquement par l'épaisseur à 50% obtenue précédemment.

$$
n = 1
$$
\n
$$
n \in [[2,10]]
$$
\n
$$
n = [1,10]]
$$
\n
$$
a b_n = 0.0078 n^3 - 0.18n^2 + 1.358n - 3.8408
$$
\n
$$
n \in [[1,10]]
$$
\n
$$
n = [1,10]]
$$
\n
$$
n = 0.0078 n^3 - 0.18n^2 + 1.358n - 3.8408
$$
\n
$$
n = 0.0078 n^3 - 0.18n^2 + 1.358n - 3.8408
$$
\n
$$
(3.36)
$$
\n
$$
(3.37)
$$

Le couplage de ces fonctions permet de prédire l'ensemble des épaisseurs pour l'ensemble du thorax à partir d'un unique tronçon  $Thb_{50.5}$ .

Comme pour les paramètres  $The_{50n}$  et  $This_{0n}$  une comparaison entre les dimensions réelles et prédites est effectué sur le sujet pilote #609. Nous constatons une bonne représentativité du modèle analytique pour l'ensemble des côtes. Certaines oscillations sont moyennées par cette fonction (exemple côte 7 et 10). La régression linéaire employée est cohérente pour l'ensemble du thorax [\(Fig 3.43\)](#page-122-0).

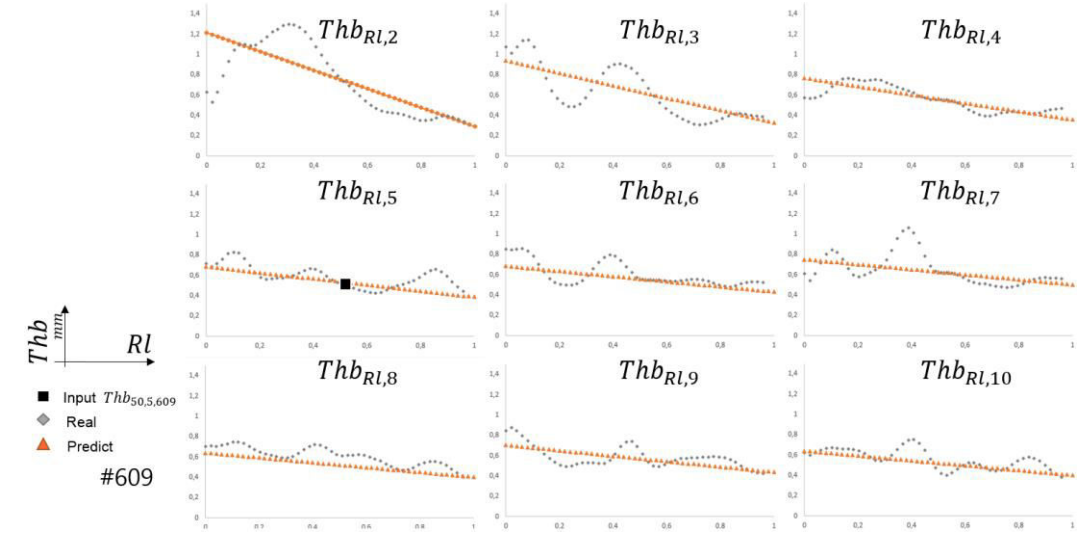

<span id="page-122-0"></span>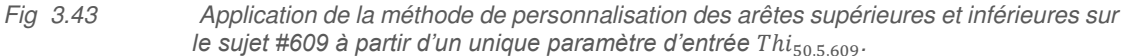

La comparaison des valeurs par l'intermédiaire des boites à moustache révèle une valeur faussée pour la première côte [\(fig. 3.44\)](#page-122-1). En effet, le coefficient directeur étant pratiquement nul (-0.004), les épaisseurs de la côte sont prédites par l'intermédiaire du ratio à 50% de la 5<sup>ème</sup> côte (5.52 \*  $Thb_{50.5}$ , cf. équation 3.37).

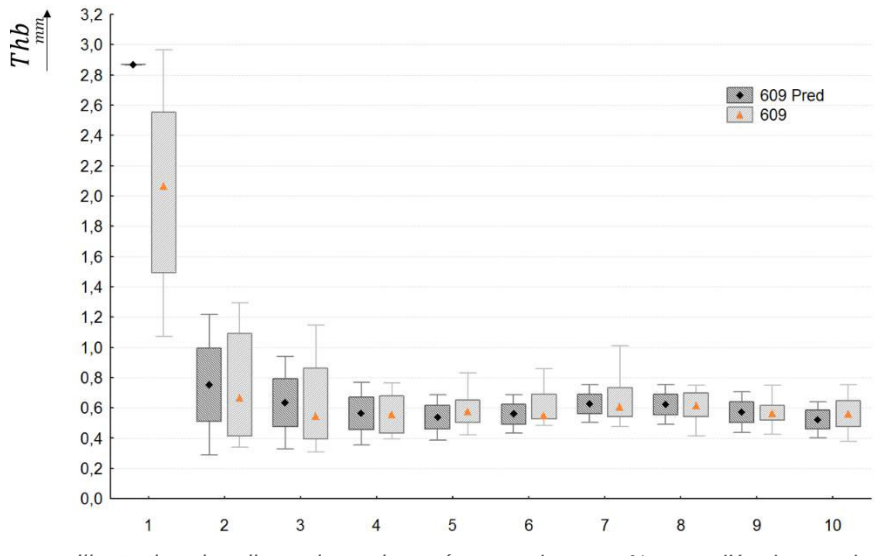

<span id="page-122-1"></span>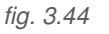

*fig. 3.44 Illustration des dispersions observées sur chaque côte pour l'épaisseur de cortical des arêtes supérieures et inférieures, comparaison entre le modèle réél et le modèle personnalisé du sujet #609.* 

Les 9 autres côtes sont cependant mieux prédites avec des valeurs médianes proches (inférieures à 0.1 mm). Les dispersions sur chacune d'elles montrent qu'elles sont également similaires pour le modèle réel et le prédit. Ce constat traduit alors une bonne représentativité de notre modèle analytique avec une représentation correcte des épaisseurs sur les arêtes supérieures et inférieures. Nous

pouvons également constater des valeurs plus faibles que celles prédites sur les tables internes et externes ce qui est en accord avec les observations effectuées lors de l'analyse de chaque côte et des tronçons à 50% des 16 autres sujets.

L'application sur le sujet #605 permet de valider ce modèle de prédiction basé sur chaque épaisseur de l'arête supérieure à 50% des 10 côtes et des coefficients directeurs de la droite de régression linéaire. Comme pour les Thi<sub>n</sub> et The<sub>n</sub>, cette prédiction emploie l'épaisseur à 50% de la 5<sup>ème</sup> côte du sujet #605 comme paramètre d'entrée.

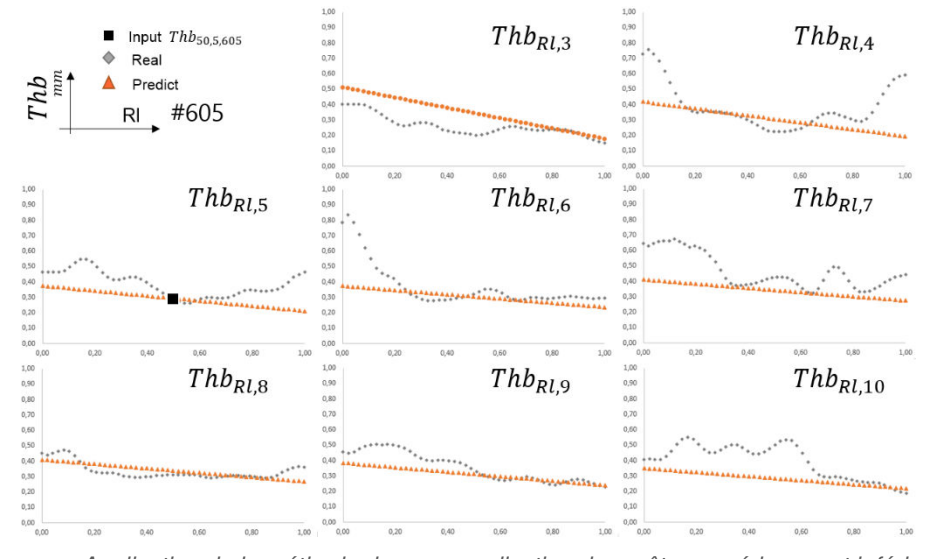

<span id="page-123-1"></span>*fig. 3.45 Application de la méthode de personnalisation des arêtes supérieures et inférieures sur le sujet #605 à partir d'un unique paramètre d'entrée Thi*<sub>50,5,605</sub>.

L'application montre une bonne représentativité de notre modèle analytique pour l'ensemble des côtes. L'évolution décroissante de cette épaisseur de cortical est correctement prédite malgré les fortes oscillations observées sur chaque côte. On notera une sous-estimation pour les côtes 7 et 10. La 4<sup>ème</sup> côte présente également une évolution réelle avec des valeurs plus importantes entre 0 et 20% et entre 80 et 100%. Cette différence sur la tête de côte est également observée pour la 6<sup>ème</sup> côte.

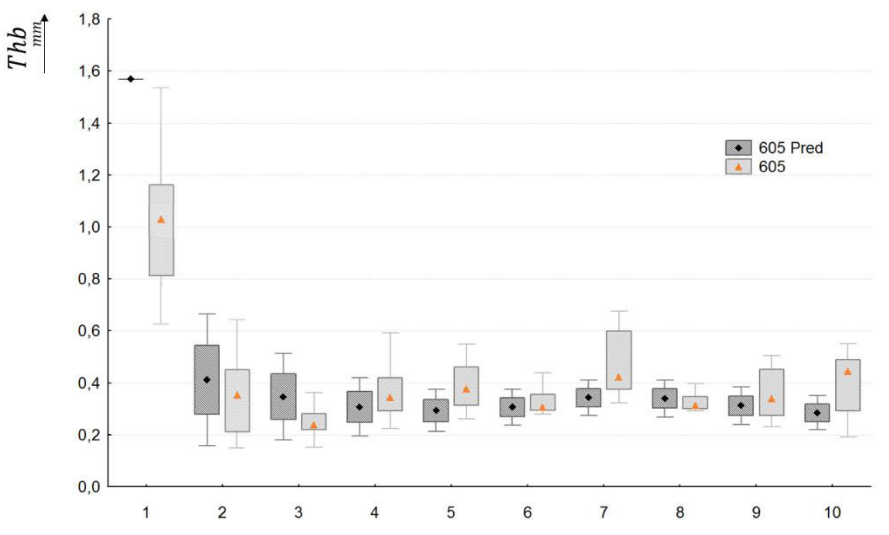

<span id="page-123-0"></span>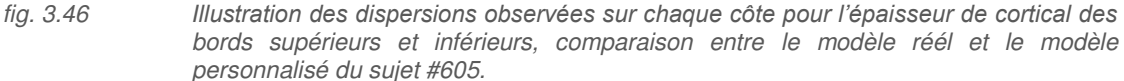

Comme le montre la [fig. 3.46,](#page-123-0) cette différence traduit des écarts plus importants sur les valeurs réelles. Le lissage par une droite décroissante le long de la côte est cependant représentatif car les valeurs médianes sont proches.

## III.5 Personnalisation des aires

Le couplage de la personnalisation des aires et des épaisseurs permettra de transformer un modèle EF issu d'un sujet type en modifiant la taille des sections. Cette étude pourra être mise en relation avec l'étape de morphing présentée en fin de chapitre 2. Nous avons développé une méthode permettant de transformer la courbure de côte sans modifier la section réelle. Grace à cette nouvelle étape de personnalisation, nous pourrons modifier l'aire des sections. Le modèle EF se base sur la surface interne définissant la limite entre os cortical et trabéculaire. Les épaisseurs d'os cortical sont attribuées à des éléments coques dont l'épaisseur est orientée suivant une normale sortante. La géométrie des côtes est alors représentée par des sections correspondant à l'os trabéculaire. La personnalisation s'oriente sur un modèle analytique permettant de définir TBA en tout point du thorax  $TBA_{50n}$ . Cette personnalisation se base également sur le tronçon à 50% de la 5ème côte comme paramètre de normalisation. Le sujet #609 permet d'établir les lois de notre modèle analytique et le sujet #605 permet d'évaluer la bonne représentativité.

### III.5.a Méthode de personnalisation

La représentation de l'évolution de l'aire d'os trabéculaire met en évidence 4 zones caractéristiques, répétables sur chacune des côtes [\(fig. 3.47\)](#page-125-0). Dans le but de personnaliser l'ensemble des aires d'os trabéculaire à partir d'un nombre limité de mesure d'entrée, la normalisation s'effectue par un le tronçon sélectionné à 50% de la 5<sup>ème</sup> côte. Afin de s'abstenir des dispersions anatomiques présentent sur une unique section, la valeur de  $TBA_{50.5}$  est calculé par la moyenne des 5 sections du tronçon microscanné. La mise en commun des 10 évolutions de l'hémi-thorax du sujet #609 permet de construire 4 modèles dans chaque zone.

- L'évolution de l'aire d'os trabéculaire le long de la zone  $zn1$  est personnalisée par un polynôme de degré 2 dont le minimum est centré sur cette zone. Les valeurs de TBA limite de cette zone sont considérées comme identiques.
- L'évolution dans zn2 est représentée par une droite décroissante, dans la continuité du précédent polynôme.
- Une valeur constante équivalente à  $TBA_{50,n}$  est considérée dans la zone  $zn3$ .
- La  $4<sup>ème</sup> zone  $zn4$  est schématisée par une droite caractéristique d'une augmentation de l'aire$ de trabéculaire.

La position suivant Rl des 4 zones caractéristiques est variable selon le numéro de côte. Il est donc intéressant de personnaliser ces variations en incluant de nouveaux paramètres correspondant aux limites de chacune de ces zones [\(fig. 3.47\)](#page-125-0).

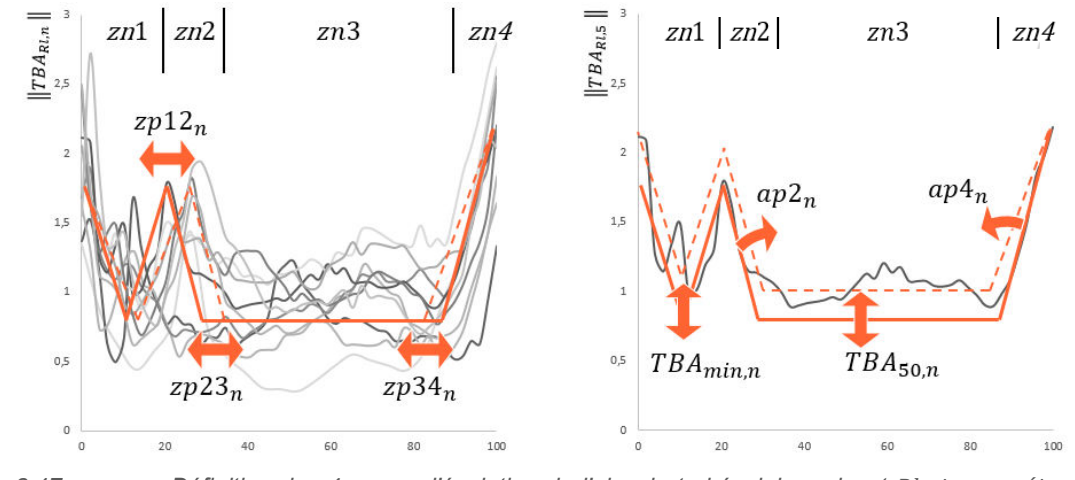

<span id="page-125-0"></span>*fig. 3.47 Définition des 4 zones d'évolution de l'aire de trabéculaire suivant et paramétrage*   $des$  *TBA*.

Le pilotage de ces 4 zones entre 0 et 100% s'effectue par l'intermédiaire de 3 paramètres. Nous nommerons le paramètre zp12 pour la limite entre zn1 et zn2, zp23 pour celle entre zn2 et zn3 et  $zp34$  entre  $zn3$  et  $zn4$ . L'évolution de ces zones sera étudiée en fonction du numéro de côte. Ces fonctions permettront de modifier les zones d'évolution le long de la côte (variation de la position suivant l'axe des abscisses  $Rl$ ).

La personnalisation des aires d'os trabéculaire ( $TBA_{\mathcal{R}l,n}$ ) s'effectue selon les 4 paramètres suivants :

- la personnalisation de l'aire de la section à 50% de chaque côte  $TBA_{50,n}$ . La fonction définie permettra de représenter les variations d'aires dans la zone  $zn3$ , délimité par  $zp23$  et  $zp34$ .
- le coefficient directeur  $ap2_n$  de la droite décrivant la diminution de l'aire de trabéculaire dans la zone  $zn2$  définie par les paramètres  $zp12$  et  $zp23$ .
- le coefficient directeur  $ap4_n$  de la droite décrivant l'augmentation de l'aire de trabéculaire dans la zone  $zn4$  entre  $zp34$  et 100%.
- la valeur  $TBA_{min,n}$  correspondant au minimum du polynôme de degré 2 employé dans la zone zn1, entre 0% et zp12.

#### III.5.b Personnalisation des zones

La première partie de la personnalisation se consacre à la définition des zones suivant Rl par l'intermédiaire des paramètres  $zp12$ ,  $zp23$  et  $zp34$ . Différentes relations sont trouvées sur ces évolutions pilotées par le numéro de côte  $n$  [\(fig. 3.48\)](#page-126-0).

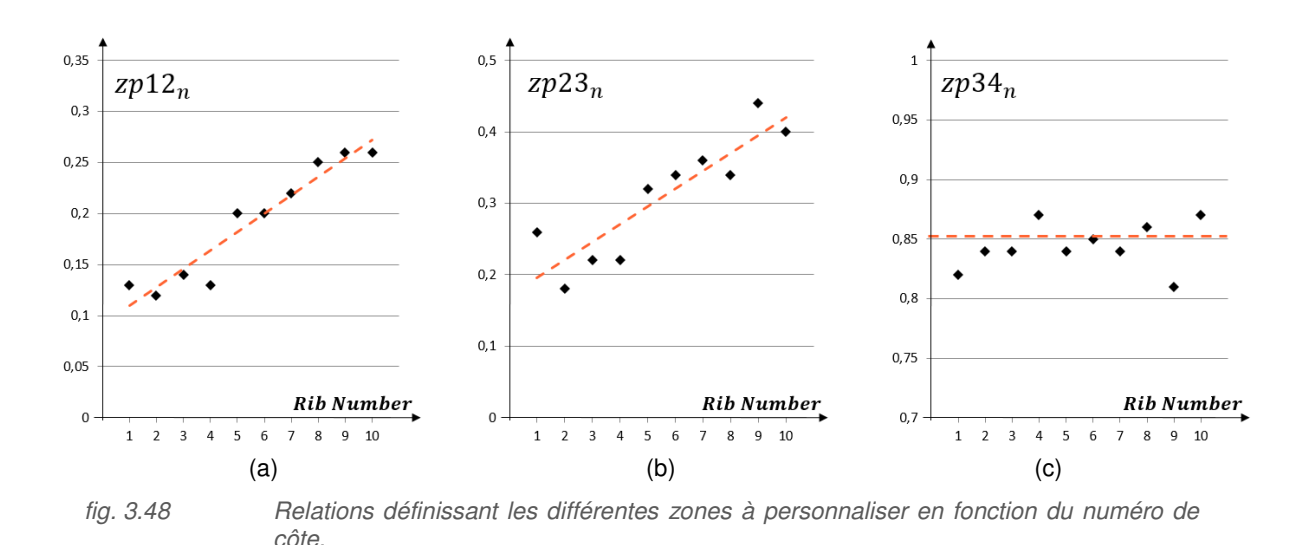

<span id="page-126-0"></span>De façon générale, nous pouvons considérer 3 droites pour chacune des 3 positions limites de zone. La séparation entre les zones 1 et 2 pour chaque côte se définie par une droite permettant de faire varier le paramètre zp12 entre 11% pour la 1<sup>ère</sup> côte et 27% pour la 10<sup>ème</sup>. Le début de la 3<sup>ème</sup> zone définie par zp23 présente une variation plus importante avec une position variant de 18 % sur la 2<sup>ème</sup> côte à 44% pour la 9ème. Une droite est considérée pour personnaliser ce changement de position. La définition de la dernière zone est moins évolutive avec une valeur avoisinant les 85%. La zone  $zn4$  est fixée pour les 10 côtes à un intervalle compris entre 85 et 100%. L'ensemble de ces observations permet d'identifier le système suivant :

$$
n \in [1,10] \qquad zp12_n = 0.0185 n + 0.0893 \qquad (3.38)
$$
\n
$$
n \in [1,10] \qquad zp23_n = 0.025 n + 0.1707 \qquad (3.39)
$$
\n
$$
n \in [1,10] \qquad zp34_n = 0.85 \qquad (3.40)
$$

### III.5.c Personnalisation des aires d'os trabéculaire

L'étape suivante vise à personnaliser l'évolution des aires d'os trabéculaire  $TBA_{\mathcal{R}l,n}$  dans chacune des 4 zones. Les  $TBA_{R1,n}$  sont définies en fonction de l'aire du tronçon à 50% de la 5<sup>ème</sup> côte ayant servie à normaliser les données du sujet #609. Une démarche pas-à-pas est employée afin de lier chaque prédiction de TBA. Premièrement, la valeur  $TBA_{50.5}$  permet d'estimer les 9 autres valeurs de  $TBA_{50,n}$ dans la zone 3. Les paramètres  $ap2$  et  $ap4$  sont ensuite utilisés pour définir les évolutions dans les zones *zn2* et *zn4*. Le dernier paramètre correspond à la valeur minimum dans la zone zn1 permettant de caractériser les valeurs  $TBA_{\mathit{RL},n}$ estimé par un polynôme d'ordre 2. L'ensemble des tendances définissant notre modèle analytique est représenté sur la figure suivante [\(fig. 3.49\)](#page-127-0).

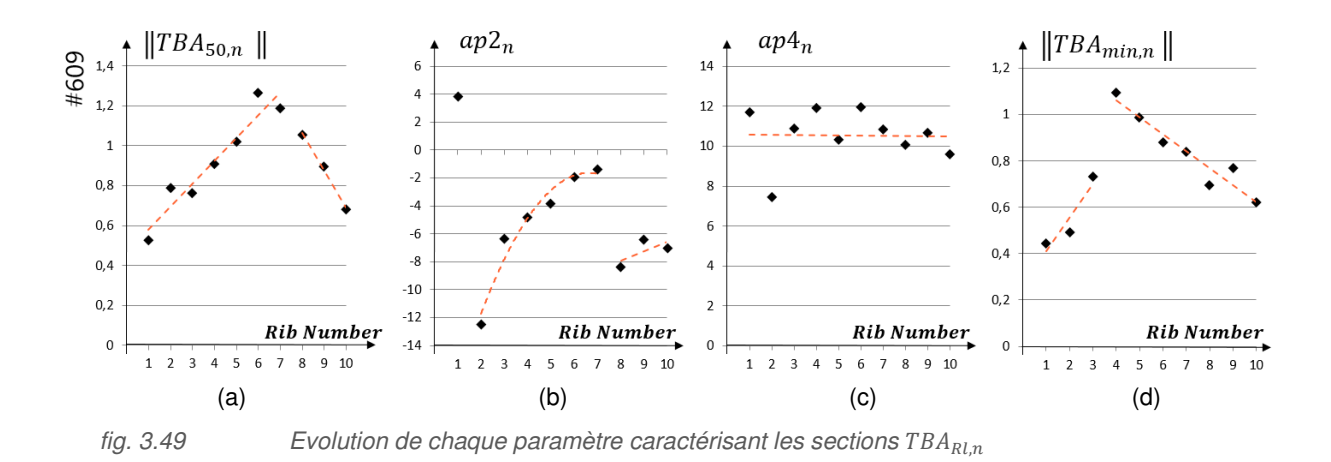

<span id="page-127-0"></span>La représentation de la zone  $zn3$  permet de simplifier en considérant  $TBA_{RLn}$ comme une valeur fixe suivant le numéro de côte et est décrite par l'équation [\(3.41\).](#page-127-1)

$$
RI \in [[zp23_n, zp34_n]] \qquad \qquad TBA_{Rl,n} = TBA_{50,n} \qquad (3.41)
$$

L'évolution est séparée en 2 groupements (fig. 3.49a) de côte correspondant aux vraies côtes (1 à 7) et aux fausses côtes (8 à 10). L'estimation est définie par l'intermédiaire de 2 droites pilotées par les équations 3.42 et 3.43.

<span id="page-127-1"></span>
$$
n \in [1,7]
$$
  
\n
$$
TBA_{50,n} = (0.1145 n + 0.4644) TBA_{50,5}
$$
  
\n
$$
TBA_{50,n} = (-0.1859 n + 2.5504) TBA_{50,5}
$$
  
\n
$$
TBA_{50,n} = (-0.1859 n + 2.5504) TBA_{50,5}
$$
  
\n(3.43)

La zone  $zn2$  présente une évolution décroissante de l'aire  $TBA_{\mathit{RL},n}$ . L'estimation est réalisée par une droite pour chacune des 10 côtes dont l'équation s'écrit :

$$
Rl \in [[zp12_n, zp23_n]] \qquad \qquad TBA_{Rl,n} = (ap2_n \cdot Rl + bp2_n) \text{ TBA}_{50,5} \qquad (3.44)
$$

Le graphique illustrant les valeurs des coefficients directeurs  $ap2<sub>n</sub>$ ([fig. 3.49b](#page-127-0)) permet de distinguer 3 tendances. La première côte est différente avec un coefficient directeur positif. La définition de ce coefficient correspond à une augmentation de l'aire d'os trabéculaire. Les autres coefficients directeurs  $(ap2<sub>2</sub> à ap2<sub>10</sub>)$  sont négatifs, traduisant la diminution de l'aire de trabéculaire. Les côtes entre 2 et 7 suivent une même tendance estimable par un polynôme d'ordre 2. Les fausses côtes sont éloignées de cette tendance d'où l'emploi d'une droite entre les côtes 8 et 10. L'ordonnée à l'origine  $bp2<sub>n</sub>$  est liée à la prédiction suivant les points de la frontière  $zp23$ . Ce point prédit précédemment correspond alors à la valeur normée  $TBA_{50,n}$ . Cette étude permet alors de définir le système suivant.

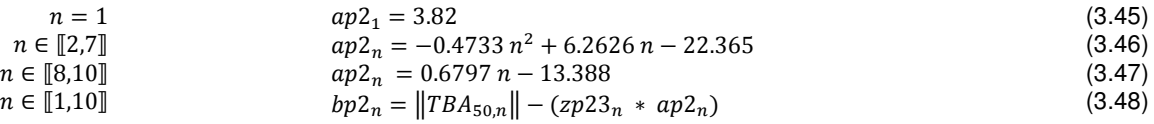

Comme pour la zone zn2, l'évolution de l'aire d'os trabéculaire dans la zone zn4 est définie par un coefficient directeur [\(fig. 3.49c](#page-127-0)) permettant d'établir la relation suivante :

$$
Rl \in [[zp34_n, 1]] \qquad TBA_{Rl,n} = (ap4_n Rl + bp4_n) TBA_{50,5} \qquad (3.49)
$$
  
\n
$$
n \in [[1, 10]] \qquad ap4_n = 10.6 \qquad (3.50)
$$

$$
bp4_n = ||TBA_{50,n}|| - (zp34_n * ap4_n)
$$
\n(3.51)

Le dernier paramètre est défini dans la zone zn1 et concerne l'aire minimum d'os trabéculaire  $TBA_{min}$ . L'observation du graphique ([fig. 3.49d](#page-127-0)) nous permet de distinguer 2 groupe de côte, chacun caractérisé par une droite dont les équations sont présentées ci-dessous.

$$
n \in [1,3]
$$
\n
$$
TBA_{min,n} = (0.1452 n + 0.2654) TBA_{50,5}
$$
\n
$$
n \in [4,10]
$$
\n
$$
TBA_{min,n} = (-0.073 n + 1.3521) TBA_{50,5}
$$
\n
$$
(3.53)
$$

Un polynôme de degré 2 est employé pour caractériser l'évolution des aires d'os trabéculaire dans la zone zn1.

$$
Rl \in [0, zp12_n] \qquad TBA_{Rl,n} = (ap1_n * Rl^2 + bp1_n * Rl + cp1_n) TBA_{50,5} \qquad (3.54)
$$

La résolution mathématique de cette fonction d'après les résultats exposés précédemment permet d'identifier les 3 coefficients suivant :

$$
ap1_n = \frac{4(||TBA_{zp12_n,n}|| - ||TBA_{min,n}||)}{m12^{-2}}
$$
(3.55)

$$
z p 12_{n}^{2}
$$
  
 
$$
bp1_{n} = -ap1_{n} * z p12_{n}
$$
 (3.56)

$$
cp1_n = ||TBA_{zp12_n, n}|| = ||TBA_{0,n}||
$$
\n(3.57)

### III.5.d Application de l'algorithme TBA

Cet algorithme de prédiction des aires d'os trabéculaire est évalué dans un premier temps sur notre base de données d'entrée (sujet #609, [fig. 3.50](#page-128-0)). L'application se base sur un paramètre d'entrée correspondant à l'aire de trabéculaire d'un tronçon à 50% de la 5<sup>ème</sup> côte (TBA<sub>50.5.609</sub>).

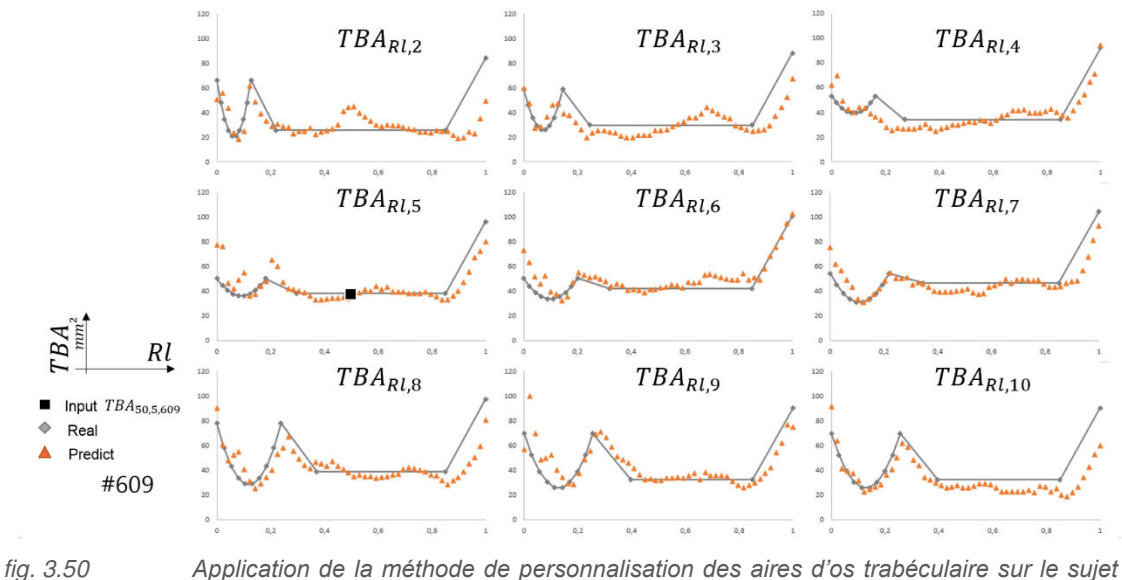

<span id="page-128-0"></span>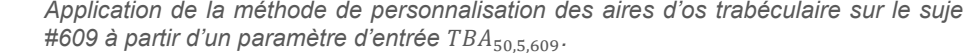

Nous remarquons une bonne représentativité du modèle simplifié [\(fig. 3.50\)](#page-128-0) notamment pour les zones  $zn2$  et  $zn3$ . La première zone au niveau de la tête de côte est plus difficilement modélisable car elle est située dans une zone à forte variation (col, tubérosités). La zone  $zn4$  (entre 85% et 100%) est elle aussi une zone limite plus aléatoire en fonction du numéro de côte. Ce constat montre que le volume d'os trabéculaire de la côte est plus difficile à prédire au niveau de la jonction costo-chondrale.

L'application sur le sujet #605 confirme ces tendances ([fig. 3.51\)](#page-129-0). Une limite de la méthode de prédiction des aires de trabéculaire peut cependant apparaitre dans la zone proche de la jonction costochondrale. Le modèle analytique construit à partir des résultats du sujet #609 montrait une augmentation de l'aire d'os trabéculaire après les 83%. Ce type d'évolution est moins marqué sur le sujet #605 créant un écart entre les aires réelle et prédite plus important sur les 5 derniers pourcents.

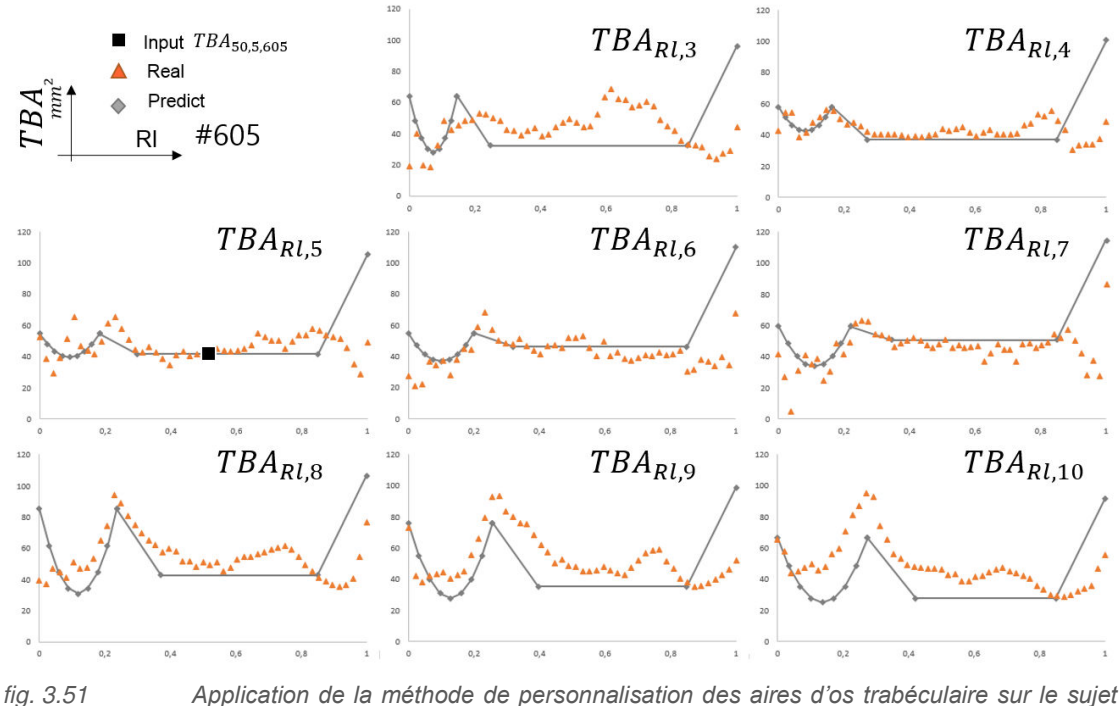

#605 à partir d'un paramètre d'entrée TBA<sub>50,5,605</sub>.

<span id="page-129-0"></span>L'évaluation du modèle analytique se base sur le calcul du volume d'os trabéculaire TBV<sub>n,s</sub> pour chaque côte. Connaissant la longueur  $L_{n,s}$  réelle et les aires TB $A_{n,s}$  prédites des 51 sections de chaque côte, nous pouvons interpoler un volume représentatif d'os trabéculaire. Comme le montre la [fig. 3.52,](#page-130-0) ce volume prédit est comparé au volume réel, issu du modèle CAO et de la surface définissant la limite entre os cortical et trabéculaire (partie I.3 de ce chapitre). Ce volume sera utilisé par la suite pour générer le maillage EF de côte.

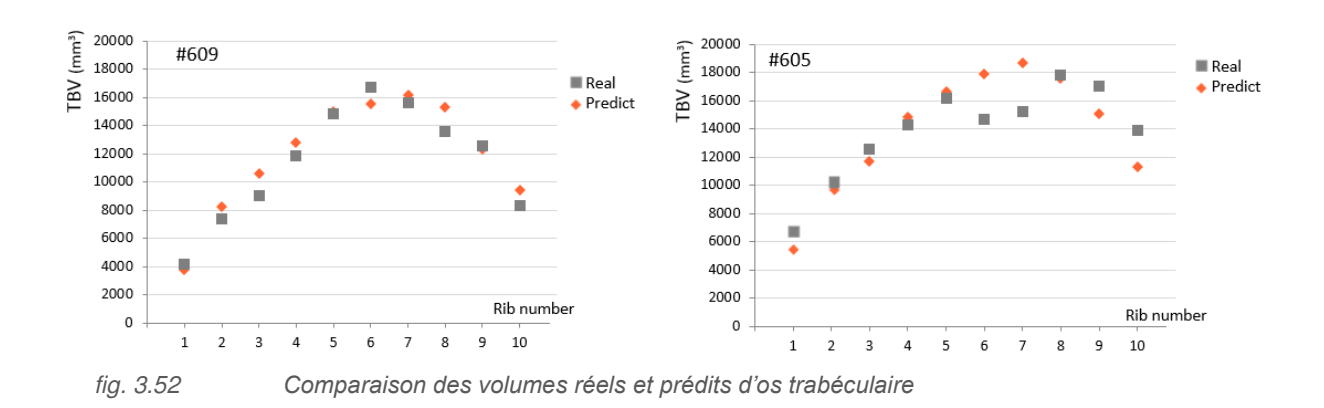

<span id="page-130-0"></span>La comparaison des volumes TB $V_{n,609}$  permet de constater la bonne description de l'évolution entre chaque côte du sujet #609 [\(fig. 3.52\)](#page-130-0). L'algorithme étant basé sur des fonctions d'interpolation entre chaque côte, on constate une évolution similaire entre le modèle réel et prédit. Cette tendance présente une augmentation du volume entre les côtes 1 et 7 (vraies côtes), suivie d'une diminution entre les côtes 8 et 10 (fausses côtes). Le volume calculé est proche du volume réel (écart maximum de 12% sur la 8<sup>ème</sup> côte). L'application des équations à partir de la mesure  $\textit{TBA}_{50,5}$  sur le sujet #605 révèle une différence plus importante sur les côtes 6 et 7 avec un écart de 25%. Cependant, l'écart sur les autres côtes est faible (inférieur à 6%). L'avantage de cette comparaison est de montrer une bonne évolution de l'algorithme en fonction des numéros de côte.

Ce travail sur les sections locales permet de caractériser la taille de chaque section pour l'ensemble du thorax à partir d'un seul paramètre d'entrée  $TBA_{50.5}$  (aire d'os trabéculaire au milieu de la 5<sup>ème</sup> côte). Nous disposons d'un algorithme permettant de générer des sections représentatives de la géométrie locale. Le couplage avec l'étude des épaisseurs d'os cortical permettra de représenter l'aire totale de chaque section du thorax. Cette approche novatrice permet de construire des modèles EF simplifié de côtes.

# IV Personnalisation du modèle EF

Une étude EF a été menée sur la base de la géométrie locale. Les acquisitions µCT nous ont permis de générer un modèle CAO représentant finement les contours externes et internes. Cette représentation permet d'interpoler des surfaces caractéristiques. Le modèle tridimensionnel de côte obtenu est constitué d'une surface extérieure et d'une surface intérieure définissant la limite entre os cortical et trabéculaire. Ces deux surfaces ont été construites pour chacune des côtes des sujets #605 et #609 et nous servent de base pour le maillage de modèle EF.

# IV.1 Génération du modèle

Le maillage EF est généré sur le logiciel Hypermesh à partir du fichier CAO. Il est constitué d'éléments volumiques permettant de représenter le volume d'os trabéculaire et d'éléments de type coque pour la zone d'os cortical. La géométrie maillée correspond à la surface interne. L'utilisation de cette géométrie comme source pour le maillage est nécessaire afin de ne pas superposer les éléments ; l'attribution des épaisseurs d'os cortical pour chaque élément coque est orientée vers l'extérieur. Le modèle obtenu est représenté sur la figure [\(fig. 3.53\)](#page-131-0). Les simulations sont effectuées sur le logiciel ABAQUS explicite.

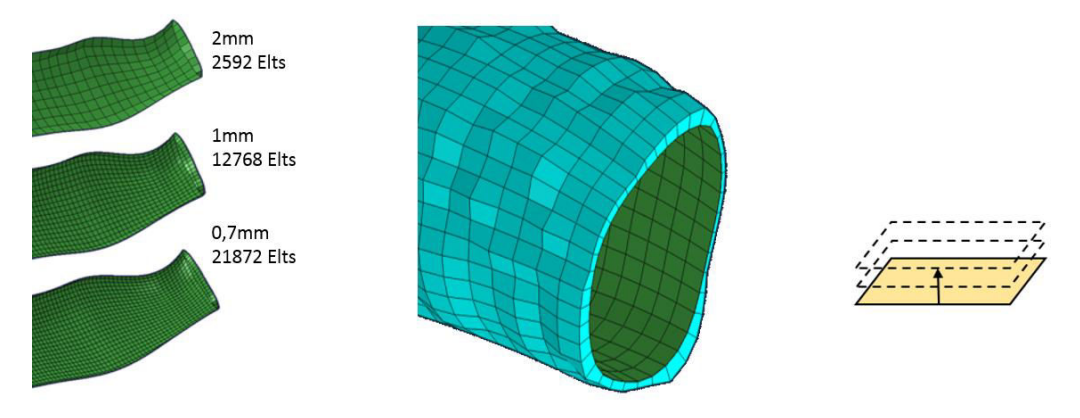

<span id="page-131-0"></span>*fig. 3.53 Illustration de la densité de maillage et de l'attribution des épaisseurs.*

La côte est constituée de plusieurs zones fines au niveau de la tête de la côte, de la tubérosité costale, du col ou de la facette articulaire. Ces différentes localisations conditionnent la taille de maille. Une étude de sensibilité au maillage a été effectuée en prenant soin de ne pas « facettiser » les zones citées précédemment. Cette étude nous amène à une taille de maille de 1 mm. Le maillage de la 5ème côte est constitué de 12768 coques et de 31230 éléments solides. Nous avons simulé le comportement de cette côte en flexion 3 points. Les conditions limites employées se basent sur un essai de flexion 3 points, tel qu'établi par Charpail [CHA06]. Une liaison pivot est modélisée au niveau de la tête de côte et un appui plan dans la zone costo-chondrale. Le chargement s'effectue au centre de la côte par le déplacement d'un cylindre rigide de 50 mm diamètre. Cette condition de chargement est représentative d'un impact latéral [KIN09]. L'étude de sensibilité se base sur l'effort calculé sur le cylindre pour une pénétration de 10 mm. Ces conditions sont celles employées dans les autres études EF de cette partie. Les propriétés des matériaux constitutifs sont issus de l'étude bibliographique du chapitre 1 [STI03, KEM07, LI10]. L'os trabéculaire et cortical ont un module d'Young de 50 MPa et 14000 MPa respectivement.

# IV.2 Attribution des épaisseurs

Il est intéressant d'attribuer les épaisseurs à chaque élément d'après notre modèle personnalisé. Nous effectuons une distribution des épaisseurs de cortical en chaque point de la côte [\(fig. 3.54\)](#page-132-0).

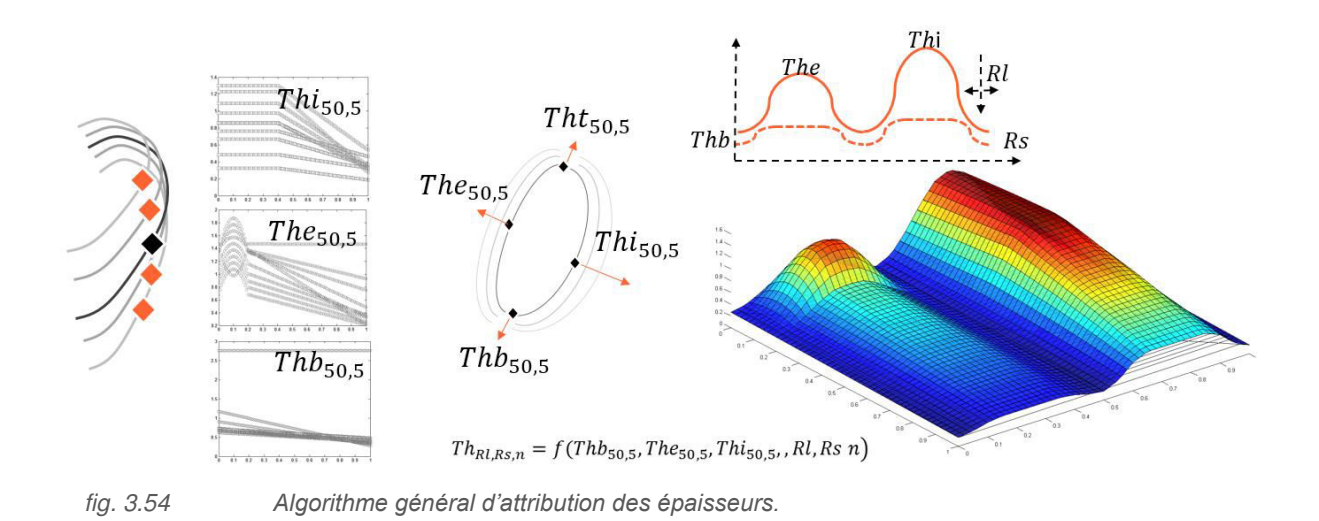

<span id="page-132-0"></span>Les modèles simplifiées des épaisseurs d'os cortical sont alors pris en compte suivant leur localisation (  $Thi_{RLn}$ ,  $The_{RLn}$ ,  $Thb_{RLn}$  et  $Tht_{RLn}$ ). Ces algorithmes décrivent l'évolution suivant Rl et se matérialisent alors par 4 lignes d'épaisseur le long de la côte. Une fonction sinus est alors interpolée entre chacune de ces lignes afin de décrire l'évolution dans chaque section [\(fig. 3.54\)](#page-132-0). La partie postérieure étant plus elliptique, cette interpolation varie en fonction du repère Rl, ajoutant un plateau pour les tables internes et externes après les  $30\%$  ( $R$ l). Ce plateau s'accentue afin de décrire de façon plus précise la géométrie au niveau de la jonction costo-chondrale. Ces équations sont alors implémentées dans une routine Matlab permettant de définir l'épaisseur d'os cortical en tout point de la côte. L'algorithme général peut alors se résumer par la fonction [\(3.58\)](#page-132-1) dans laquelle les paramètres d'entrée sont les épaisseurs mesurées sur le tronçon à 50% de la 5ème côte.

<span id="page-132-1"></span>
$$
Th_{RL,Rs,n} = f(The_{50,5}, Thi_{50,5}, Thb_{50,5}, n, Rl, RS) \tag{3.58}
$$

Une sous-routine Matlab a été développée pour calculer la position exacte le long de la côte et dans la section de chaque nœud du maillage EF. Les prérequis sont de disposer d'un maillage de l'os cortical uniformément réparti (décrit par des éléments de type coque). Ce type de maillage est le plus souvent utilisé dans les modèles EF récents tels que le GHBMc *[KEN10]*, THUMS *[IWA02]* ou HUMOS *[ROB01]*. Les 4 nœuds de chaque élément sont référencés par les coordonnées spatiales x, y et z dans le repère global. La sous-routine Matlab permet de transférer ces coordonnées dans un nouveau repère de position sur la côte, relatif à RI et Rs. La méthode employée se base sur la discrétisation du maillage en section de côte, comme lors de l'étape de morphing (chapitre 2). L'ensemble des nœuds du maillage peut se séparer en divers plan normaux à la courbure de côte. Un ensemble de sections est défini automatiquement le long de la côte. Ces sections nous permettent de définir le ratio Rl. De ces sections, constituées d'un nombre limité de points, nous pouvons identifier les principaux axes d'inertie. Ces axes permettent de repérer les 4 nœuds correspondant à  $Thi_{Rl,n}$ ,  $The_{Rl,n}$ ,  $Thb_{Rl,n}$  et  $Tht_{Rl,n}$  pour un  $RI$  fixé. Dans chaque section, cette identification des 4 localisations caractéristiques nous amène alors à référencer chaque nœud de section par ses coordonnées  $Rs$ . Les coordonnées de positions  $Rl$  et  $Rs$ sont alors connues pour tous les nœuds du maillage EF.

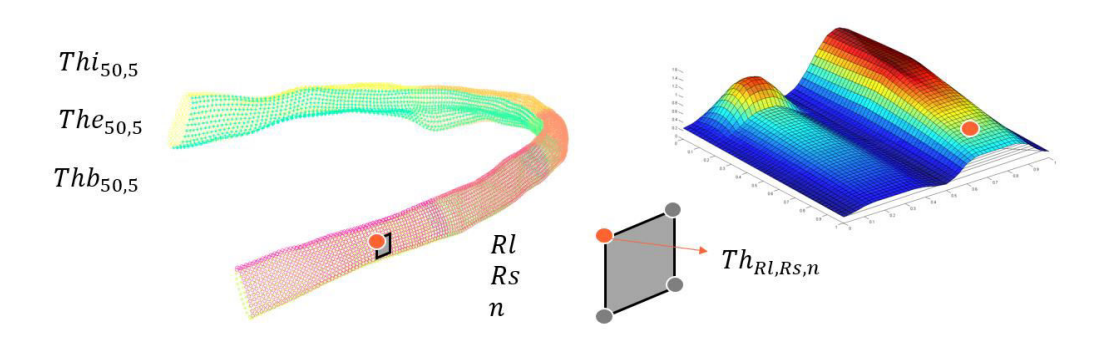

<span id="page-133-0"></span>*fig. 3.55 Illustration de la sous-routine permettant de définir la position des nœuds.*

La routine d'attribution des épaisseurs permet de définir une épaisseur différente à chaque élément (moyenne des 4 nœuds) ou en chaque nœud du maillage suivant le type d'élément coque employé [\(fig.](#page-133-0)  [3.55\)](#page-133-0). L'épaisseur des éléments étant référencée par une carte matériau dans le code de calcul, ce modèle comprend un nombre de matériaux équivalent au nombre d'éléments, augmentant ainsi le temps de calcul. Une simplification est nécessaire pour classer les éléments dans différents groupes. Il est alors intéressant d'étudier l'influence de la géométrie sur la réponse numérique du modèle EF afin d'identifier le nombre de groupe optimal.

### IV.3 Influence de la géométrie

### IV.3.a Modèle à épaisseur constante

Dans un premier temps, une étude de sensibilité a été effectuée sur l'épaisseur d'os cortical. Nous avons attribué une épaisseur constante sur l'ensemble de la côte. Cette épaisseur est fixée à 1 mm (modèle de référence) puis diminuée de 20% et 40%. La comparaison s'effectue comme pour l'analyse de sensibilité au maillage, à partir de l'effort calculé sur le cylindre rigide pour un déplacement de 10mm. Une diminution de 20% de l'épaisseur entraine une différence de 30% sur l'effort. De même, une épaisseur diminuée de 40% engendre un effort inférieur de 56% comparé au modèle à 1 mm. Cette étude nous conforte sur la forte influence de la géométrie sur notre réponse numérique et la nécessité de caractériser fidèlement les épaisseurs d'os cortical.

#### IV.3.b Modèle réel de côte

La seconde étude attribue au modèle EF de côte, les épaisseurs réelles, calculées à partir de notre modélisation CAO. Cette étape s'effectue grâce à une routine Matlab dans laquelle est importé le maillage EF de la surface interne (limite entre os cortical et trabéculaire). Le nuage de point définissant la surface externe est également implémenté dans cette routine afin de calculer les épaisseurs en chaque nœud. Le principe est de définir pour chaque élément coque, un vecteur normal sortant. Ce vecteur permet d'attribuer une direction en chaque nœud du maillage EF. Cette direction est utilisée pour identifier dans le nuage de points réels, la distance entre le nœud du maillage et la surface externe. Cette méthode permet d'attribuer l'épaisseur réelle d'os cortical en chaque nœud du maillage. Deux simulations sont alors établies d'après ces données :

- La première fait intervenir le modèle EF avec une épaisseur d'os cortical constante. Cette épaisseur est calculée d'après la moyenne (0.75 mm) de chaque nœud.
- La seconde emploie la géométrie raffinée où chaque élément est caractérisé par l'épaisseur réelle (12768 matériaux).

Les résultats présentent un effort sur le cylindre impactant de 174.9 N pour la première simulation (épaisseur constante) contre 131,2 N dans la seconde (géométrie réelle). Nous constatons un effort supérieur de 33% lors de l'utilisation d'une épaisseur moyenne. Ce constat souligne alors l'utilité d'avoir une description fine de la géométrie locale.

### IV.3.c Regroupement des épaisseurs d'os cortical

La dernière étude présente une simplification de cette géométrie fine. Comme mentionné précédemment, l'utilisation d'un matériau par élément augmente considérablement le temps de calcul. Il est nécessaire de regrouper les épaisseurs proches (arrondies) pour réduire le nombre de matériaux. Notre modèle personnalisé nécessite également de regrouper les éléments en différentes catégories d'épaisseurs. Le modèle réel avec variation d'épaisseur nous sert de base pour ce calcul. Il est « dégradé » en plusieurs groupes (3, 5, 10 et 20). Ces groupes représentent des classes d'épaisseurs calculées d'après les épaisseurs minimale et maximale.

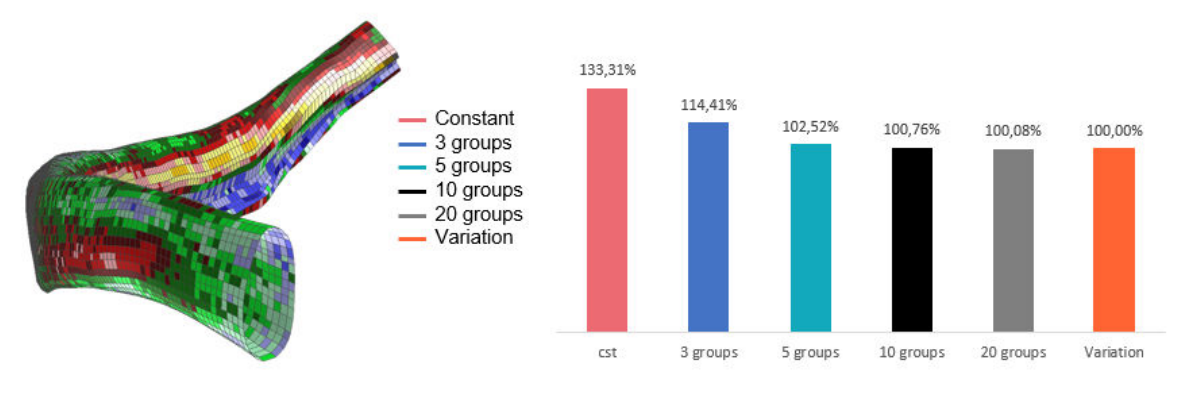

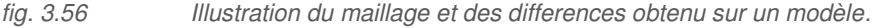

Cette étude met en évidence que la cartographie des épaisseurs influence fortement les résultats. Une erreur de 14% est observée lors de l'utilisation de 3 groupes. Les résultats convergent vers une solution employant 10 épaisseurs différentes sur l'intégralité de la côte. Une discrétisation en 5 groupes d'éléments est cependant acceptable car elle introduit une erreur sur l'effort maximum inférieure à 3%.

# V Conclusion

La caractérisation géométrique locale des côtes est un travail complexe, faisant intervenir des moyens d'acquisition précis et une analyse fastidieuse. Nous avons présenté une méthode permettant de caractériser l'ensemble des épaisseurs de cortical du thorax humain. La technique employée permet de coupler plusieurs échelles d'acquisition, définissant un modèle complet d'un hémi-thorax à une échelle mésoscopique. Ce modèle est utilisé pour générer d'une part des sections d'analyse de la structure interne des côtes et d'autre part une représentation surfacique servant de base pour la génération de modèles EF. L'analyse de chaque dimension conduit à une base de données conséquente, constituée de multiples paramètres tels que les aires, les inerties et les épaisseurs d'os cortical. De cette base de données, des modèles personnalisés sont établis afin de représenter l'évolution de la structure interne des côtes pour la totalité du thorax.

L'étude bibliographique nous a permis d'identifier différentes techniques de caractérisation de la géométrie des côtes, basées sur des mesures physiques *[ROB72]*, des photographies de sections *[YOG98]*, des acquisitions par CT *[CHA05]* ou par µCT *[LI09]*. L'ensemble des résultats sont présentés pour des localisations spécifiques (table interne et externe) et non pour l'intégralité du thorax. Ce travail apporte une nouvelle méthode de caractérisation de la structure interne des côtes par le couplage des acquisitions CT et µCT. L'application de ce protocole à 2 hémi-thorax permet de représenter l'ensemble des côtes à une précision de 20.84 µm. Ce modèle géométrique permet de différencier rigoureusement l'os cortical de l'os trabéculaire en chaque point du thorax. Ce protocole reste cependant couteux en temps (6 mois par hémi-thorax) et représente un volume important d'informations (10 Go de données par tronçons, 90 tronçons µCT par hémi-thorax). En accord avec l'étude bibliographique, différents paramètres ont pu être étudiés de façon précise (aire d'os cortical, aire d'os trabéculaire, inertie de section). L'atout majeur de cette méthode est de caractériser finement les épaisseurs d'os cortical, l'un des facteurs prépondérants dans la réponse mécanique des côtes *[LI10]*.

L'analyse détaillée, effectuée sur les sujets #605 et #609, a permis d'établir dans un premier temps des relations d'évolution le long de la côte. Différentes localisations caractéristiques ont été identifiées concernant les tables (interne ou externe) et les arêtes (supérieure ou inférieure). Nous avons pu mettre en avant que les épaisseurs sur les arêtes supérieures et inférieures sont très fines et sensiblement équivalentes sur chaque côte. La table interne est plus épaisse que la table externe tel que l'a montré Stitzel *[STI03]*. L'intérêt de notre étude est d'apporter une définition de l'évolution de cortical suivant ces 4 localisations (Tht, The, Thb et Thi) le long de chaque côte (entre la tête de côte et la jonction costochondrale). L'analyse de ces évolutions nous a également permis de mettre en évidence des relations entre chaque côte. Les différents corridors, établis sur notre base de données, permettent d'identifier des tendances en fonction de la position sur le thorax. Suivant le paramètre étudié, une distinction peut être établie entre les vraies côtes (1 à 7) et les fausses côtes (8 à 10). Nous pouvons aussi remarquer comme pour l'étude précédente que la première côte a une géométrie différente. Les autres côtes ont une géométrie comparable avec une forme circulaire au niveau de la tête de côte et elliptique vers la jonction costo-chondrale.

L'autre atout de cette méthode de reconstruction concerne la génération précise de modèles EF de côte. Contrairement à un modèle EF issu d'un CT médical, cette représentation 3D permet de générer des modèles EF raffinés de côtes, prenant en compte les différentes aspérités anatomiques (tête de côte, gouttière costale, tubérosités, col et facette articulaire). Cette modélisation permet de générer un modèle représentatif de côte. Les simulations effectuées ont montré une influence importante de l'épaisseur de cortical et la nécessité de prendre en compte un modèle évolutif le long de la côte et autour de chaque section. L'analyse des épaisseurs a révélé des dispersions importantes, nécessitant la définition d'un modèle simplifié. Les évolutions observées suivant les différentes zones anatomiques citées précédemment nous ont permis d'identifier des paramètres de normalisation pour établir des lois. Ces paramètres sont identifiés sur un tronçon de côte situé au milieu de la 5ème côte. Un algorithme de prédiction (équation. 3.58) des épaisseurs à partir du tronçon à 50% de la 5ème côte a pu être généré d'après le sujet #609. L'application sur le sujet #605 a montré des résultats de prédiction concluant [\(fig.](#page-113-1)  [3.33,](#page-113-1) [fig. 3.39,](#page-118-1) [fig. 3.45\)](#page-123-1) au vue du caractère très dispersé des épaisseurs d'os cortical et des variabilités interindividuelles. Cet algorithme permet de générer une cartographie des épaisseurs d'os cortical en tout point du thorax. Les résultats sont cependant aléatoires pour la première côte dont la cartographie réelle n'est pas similaire aux autres côtes. L'avantage de cet algorithme constitué de 19 équations mathématiques est qu'il nécessite uniquement le scan d'un tronçon situé au centre de la 5ème côte pour construire un modèle EF personnalisé du thorax, à comparer à 6 mois de travail pour une approche par individu.

# Chapitre 4

# Personnalisation mécanique des côtes

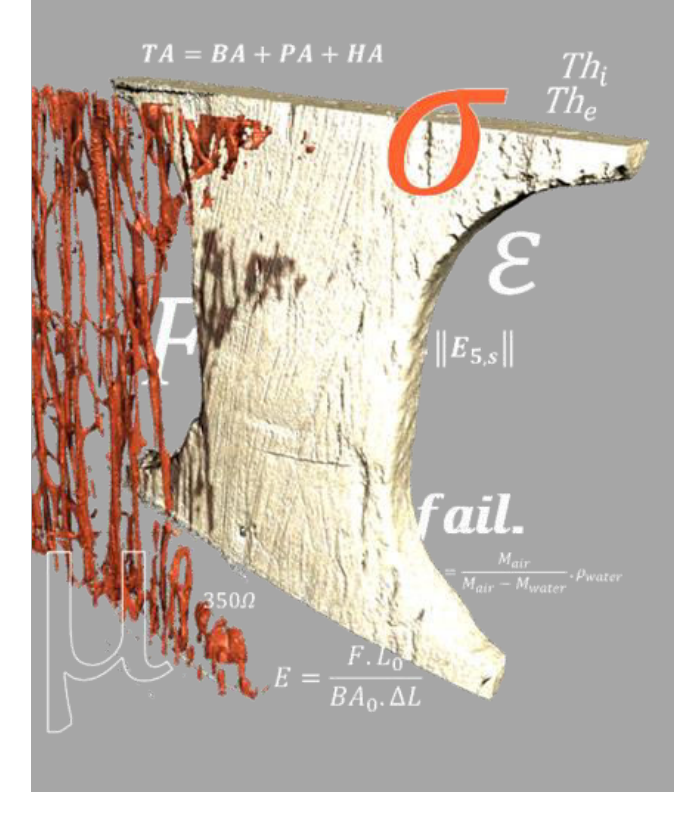

a caractérisation mécanique se concentre sur des essais de traction en quasi-statique sur éprouvettes d'os a caractérisation mécanique se<br>
concentre sur des essais de traction en<br>
quasi-statique sur éprouvettes d'os<br>
cortical de côtes. Le prélèvement de ces éprouvettes s'appuie sur une procédure d'usinage précise conditionnée par les fines épaisseurs de cortical. Un couplage avec une analyse de la géométrie par micro-tomographie est effectué lors du traitement des données expérimentales. Les résultats permettent de mettre en évidence des propriétés mécaniques différentes suivant le numéro de côte et entre les échantillons prélevés sur la table interne ou externe. La différence interindividuelle est également caractérisée soulignant deux types de comportement en fonction du sujet. L'étude de la microstructure (système de Havers) permet d'établir une relation entre la composition de ce matériau biologique et ses propriétés mécaniques. Le nombre de canaux de Havers (représentatif du remodelage osseux) agit sur le comportement plus ou moins fragile de l'os. L'ensemble des corridors établis permet de personnaliser ce comportement à chaque niveau du thorax à partir des propriétés mécaniques et micro-architecturales d'un tronçon de côte.

### Sommaire

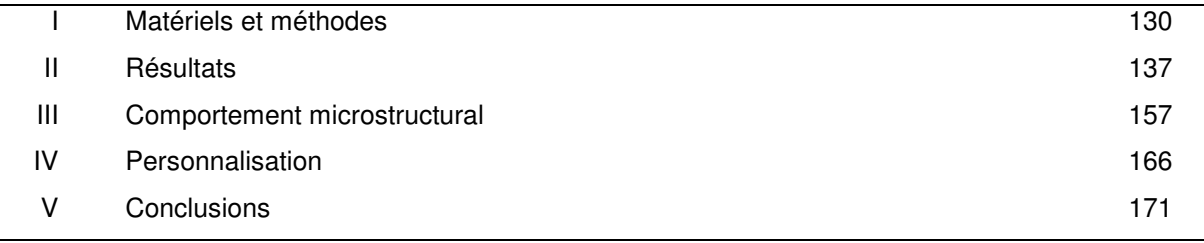

La caractérisation géométrique locale a révélé l'importance de prendre en compte une géométrie fine des épaisseurs d'os cortical dans les modèles EF de côte. Des relations ont pu être identifiées suivant la position le long de la côte, les tables internes et externes et le numéro de côte. Nous avons alors souligné une influence importante de la localisation due probablement à l'architecture osseuse. Celle-ci doit conditionner également les caractéristiques mécaniques des côtes. L'objectif est maintenant de caractériser le comportement mécanique de l'os cortical en considérant ces aspects de localisation.

Un protocole a été défini pour caractériser l'os cortical à partir d'essais de traction en quasi-statique. La revue bibliographique a révélé des résultats contradictoires suivant les auteurs. Stitzel *et al.* [STI03] a révélé des tendances entre le module d'Young des côtes et la position. D'autres auteurs tels que Kemper *et al.* [KEM05] n'ont pas constaté de relations significatives entre propriétés mécaniques et localisation anatomique. Dans un premier temps, nous nous intéressons à éclaircir ce point en effectuant une campagne d'essais sur éprouvettes prélevées sur 2 SHPM, pour chaque côte. L'importance de la localisation sera un point clé dans cette caractérisation mécanique. Les fines épaisseurs d'os cortical décrites dans le chapitre 3 accentuent la complexité de ce type d'essais sur tissus biologiques. Les résultats obtenus permettront d'évaluer des tendances intra-individuelles, suivant la localisation de l'éprouvette sur le thorax.

Les variations interindividuelles seront également investiguées dans ce chapitre à travers des essais sur une même zone anatomique. L'ensemble des résultats expérimentaux permettra d'établir différents types de comportement que nous expliquerons par une analyse micro-architecturale. Le couplage entre des essais de micro-traction in-situ et une caractérisation de la micro-architecture sera réalisé afin d'étudier les mécanismes de déformation. Cette étude permettra de définir des relations entre les propriétés mécaniques et les canaux de Havers, responsables du renouvellement des cellules osseuses [GHA12].

L'analyse des essais, à travers les aspects décrits ci-dessus, permettra d'expliquer les dispersions des corridors issus de nos campagnes expérimentales. Ces relations sont alors utilisées pour effectuer une personnalisation des propriétés mécaniques du modèle EF de côte, semblable à la caractérisation géométrique globale et locale.

# <span id="page-139-0"></span>I Matériels et méthodes

La mise en place d'essais mécaniques sur l'os cortical de côte représente une tâche complexe en matière de prélèvement et de préparation. Cette partie détaille dans un premier temps les méthodes employées pour façonner ces éprouvettes d'os cortical. Les dispersions géométriques observées précédemment sur les côtes sont également un facteur à prendre en compte lors de l'analyse des résultats de cette campagne d'essais. Le traitement des résultats est alors couplé à des mesures précises effectuées sur nos échantillons (densité, section résistante, structure interne).

# I.1 Prélèvement des échantillons

Les côtes utilisées dans ce chapitre sont celles caractérisées géométriquement dans les chapitres II et III. Le prélèvement d'éprouvette d'os cortical s'effectue en relation avec l'analyse géométrique précédente. Le protocole µCT employé permet d'identifier l'emplacement optimum pour prélever et usiner les éprouvettes d'os cortical. Cette stratégie permet également de tenir compte de la courbure de la côte pour sélectionner les zones les plus plates.

Un vocabulaire spécifique est employé dans ce chapitre pour chaque étape de façonnage et d'analyse. Nous effectuerons alors une distinction entre tronçon, lamelle d'os cortical et éprouvette d'os cortical [\(fig. 4.1\)](#page-140-0).

- Les tronçons de côte correspondent à l'ensemble de la structure constitutive des côtes (Os trabéculaire et os cortical). Ces tronçons sont ceux employés pour la caractérisation géométrique et servent de base à l'obtention des lamelles.
- Les lamelles correspondent à la deuxième étape de l'usinage. Elles sont assimilables à un ruban fin d'os cortical prélevé sur les tables internes  $(Ti)$  et externes  $(Te)$  et permettent d'effectuer une mesure densitométrique en différentes zones anatomiques du thorax. La forme complexe et très fine des arêtes supérieures et inférieures empêche la caractérisation dans ces zones. La position de lamelle le long de la côte sera référencée par le biais du repère *Rl* (défini entre la tête de côte et la jonction costo-chondrale). En plus de cette utilisation pour les mesures de densité, elles sont utilisées par la suite pour l'analyse de la microarchitecture de l'os cortical à l'aide du µCT (résolution de 2.8 µm).
- Les échantillons correspondent à l'usinage d'éprouvettes « standards » de traction à section rectangulaire sur la base des lamelles. Ce traitement correspond à la dernière étape d'usinage avant la caractérisation mécanique. La courbure costale rend également difficile l'usinage d'éprouvette plate au niveau de la tête de côte. La majeure partie des échantillons testés mécaniquement se situe alors dans la zone la moins courbée (entre 40 et 100%). Nous avons choisi d'effectuer des tests de traction uni-axiale sur éprouvette avec une diminution de la section résistante pour éviter d'avoir une rupture au niveau des mors.

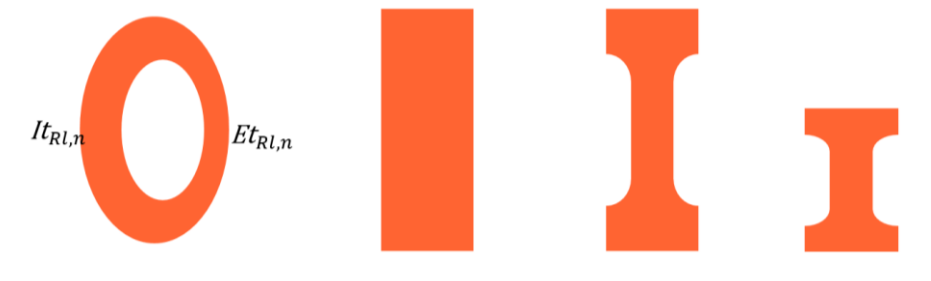

<span id="page-140-0"></span>fig. 4.1 *Illustration des géométries testées dans ce chapitre (lamelle, éprouvettes de traction et de micro-traction)* 

Les outils utilisés pour cette préparation sont une scie chirurgicale et une scie diamant de précision pour les étapes de débit. Une séparation le long des arêtes supérieures et inférieures donne plus

facilement accès à la zone d'os trabéculaire. Les travées sont enlevées afin de permettre le bridage de chaque table sur la scie diamant. Un soin particulier est apporté à ce moment pour positionner correctement le demi-tronçon par rapport au disque de la scie. Cette découpe précise nous permet d'usiner 2 faces parallèles sur les lamelles produites. Certaines travées peuvent cependant apparaitre sur la face intérieure (limite entre os cortical et os trabéculaire). A ce stade, nous avons donc une lamelle de cortical utilisée pour l'analyse de la densité dans chaque région du thorax (le long de chaque côte sur la table interne et externe).

Ces lamelles sont ensuite façonnées à l'aide d'une micro-fraiseuse (Proxon) pour définir la forme finale de l'éprouvette d'os cortical à tester mécaniquement [\(fig. 4.2\)](#page-141-0). Cet usinage (dimensions de l'éprouvette et définition des congés) est effectué en conformité avec l'épaisseur d'os cortical de la lamelle afin de contrôler la section résistante. Il est effectué avec une fraise de 3 mm de diamètre. Le bridage de l'échantillon s'effectue par un montage spécifique garantissant le parallélisme des 2 cotés usinés. La vitesse de coupe est adaptée pour ne pas chauffer la surface. Les échantillons sont maintenus hydratés tout au long de ce processus pour ne pas altérer les propriétés mécaniques.

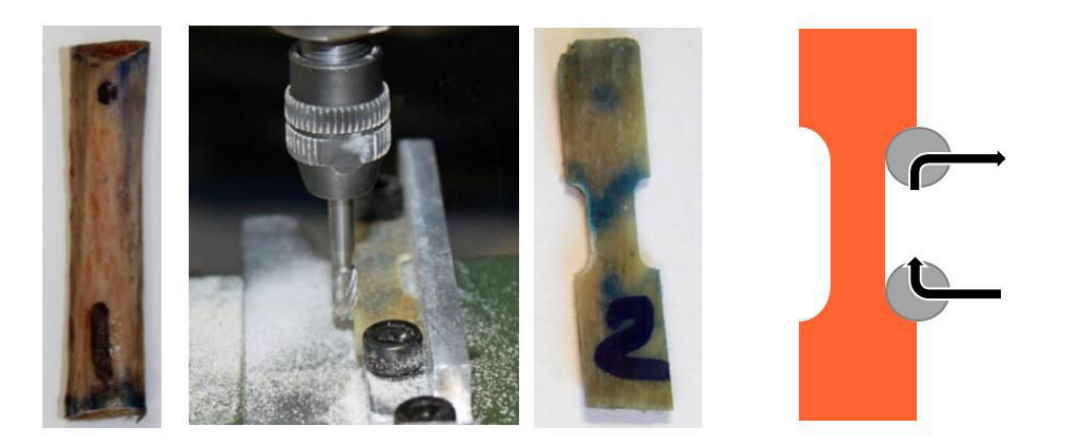

*fig. 4.2 Usinage des éprouvettes d'os cortical d'après les lamelles.*

<span id="page-141-0"></span>Après obtention de la forme finale, une acquisition µCT est réalisée permettant d'analyser les dimensions réelles de l'échantillon ( $Lo$ , e et b) et de caractéristiques internes (porosité, canaux de Havers). Chaque éprouvette est référencée en fonction du sujet, du numéro de côte, de sa position le long de la côte et son appartenance à la table interne ou externe.

## I.2 Méthode de mesures architecturales

Les dispersions biologiques ayant un impact prépondérant sur l'analyse du comportement mécanique, la connaissance des paramètres géométriques des éprouvettes constitue une étape essentielle au bon déroulement de notre campagne d'essais. Les mesures effectuées sur les échantillons avant essais permettent de prendre en compte la variabilité des éprouvettes d'os cortical et d'analyser de façon optimale les réponses mécaniques en dissociant les effets de la microarchitecture. La densité et les propriétés géométriques des échantillons permettent d'identifier différentes corrélations entre la position de l'échantillon le long de la côte, sa micro-structure interne et ses caractéristiques mécaniques. Ce protocole [\(fig. 4.3\)](#page-142-0) fait appel à différentes échelles d'acquisition du µCT (10.8 µm et 2.8 µm) pour différents moyens de caractérisations (mécanique et structurelle).

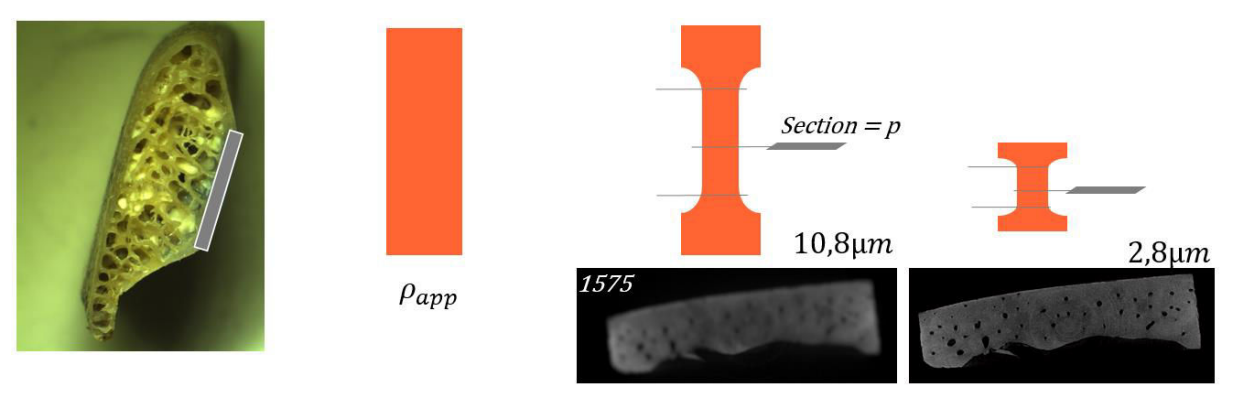

<span id="page-142-0"></span> *fig. 4.3 Echelles de mesures et comparaison d'une coupe d'un même échantillon à 2 résolutions différentes (taille de pixel de 10.8µm et 2.8µm).* 

### I.2.a Mesure densitométrique

La densité apparente de chaque lamelle est obtenue suivant le principe de la poussée d'Archimède. Cette mesure densitométrique est effectuée à l'aide d'une balance de précision (OHAUS Voyager PRO max 410g, min 0.020 g précision 1mg). Elle est calculée par la mesure de la masse dans l'eau et dans l'air par la relation [\(4.1\).](#page-142-1) Afin d'amoindrir les erreurs de mesures, la densité apparente est calculée par la moyenne de 5 pesées.

<span id="page-142-1"></span>
$$
\rho_{app} = \frac{M_{air}}{M_{air} - M_{water}} \cdot \rho_{water}
$$
\n(4.1)

### I.2.b Mesure utomographique

Afin de mesurer les dimensions de l'échantillon, 2 méthodes sont employées. La première est une méthode classique utilisant un pied à coulisse et donnant une information sur la section initiale  $So$  et la longueur initiale Lo. La section résistante de l'échantillon est alors assimilable à un rectangle dont l'aire est notée RA. L'emploi du µCT apporte un avantage supplémentaire dans la caractérisation de la microstructure interne, donnant des informations importantes sur la porosité présente dans l'échantillon [\(fig.](#page-142-2)  [4.4\)](#page-142-2).

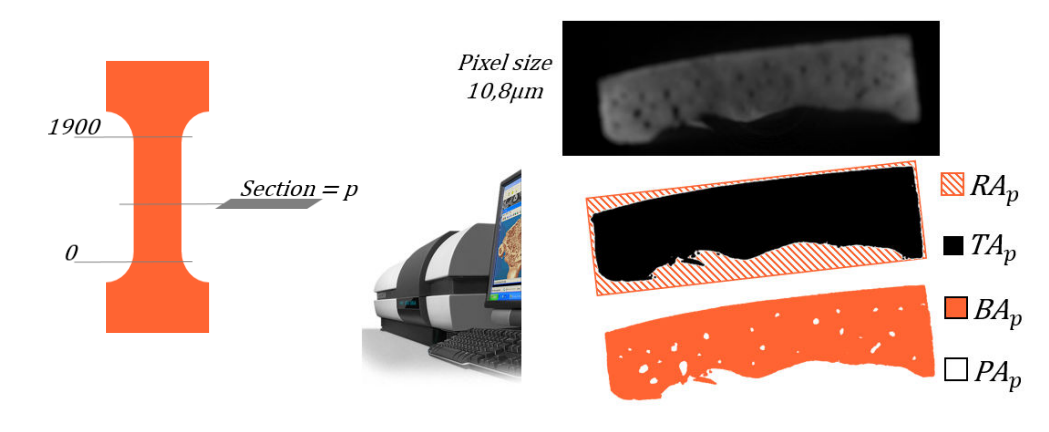

<span id="page-142-2"></span>*fig. 4.4 Illustration de l'apport de la µCT pour le calcul des sections résistantes.* 

Le µCT Skyscan 1172 est alimenté de la même façon (80 kV, 100 µA) que pour le travail sur la caractérisation géométrique locale des côtes. La résolution spatiale employée sur les échantillons est ramenée à 10.8 µm afin de distinguer précisément les porosités internes. Ces porosités sont liées au système de Havers comme nous le montrerons dans la suite de ce chapitre. Une reconstruction 3D des échantillons est réalisée à l'aide des logiciels NRecon, CT-An et Mimics afin de visualiser l'état de surface de chaque éprouvette. Par l'intermédiaire de routines automatisées sous Matlab, différents traitements sont appliqués aux images afin de mesurer les dimensions de l'éprouvette. Cette méthode permet alors de calculer pour chaque coupe l'épaisseur  $e$  et la base  $b$  puis la longueur utile  $Lo$ . Cette mesure des dimensions des sections permet de calculer une section résistante rectangulaire  $(RA_n)$ . Des développements plus spécifiques permettent d'analyser l'aire totale réelle de la section  $(TA_p)$ , prenant en compte les dispersions géométriques, différenciables en 2 mesures : l'aire de porosité ( $PA_n$ ) et l'aire d'os cortical  $(BA_n)$ . Le traitement d'images se décompose en 3 étapes.

- Etape #1 : Chaque coupe est binarisée par l'intermédiaire d'un seuil fixe. Le blanc correspond à la matière, valeur à 1. Le noir (valeur à 0) représente les porosités dans l'os cortical. La zone à 0 correspondant au vide autour de l'échantillon est supprimée préalablement.
- Etape #2 : Une détection des contours est effectuée par une méthode d'inondation sous Matlab. Le principe est de détecter pour chaque pixel, le pixel voisin et sa valeur (0 ou 1). La routine attribue alors un numéro de zone pour chaque groupe à 0 entouré de matière.
- Etape #3 : La somme des pixels blancs nous permet de calculer le  $BA_n$ . L'ensemble des porosités  $PA<sub>n</sub>$ est obtenu en additionnant les zones à 0. La somme de ces 2 aires définit le  $TA_n$ .

L'analyse réalisée d'après ces dimensions permet d'identifier la position de la section minimale  $BA_{min}$ , le taux de porosité Po dans l'échantillon et l'évolution de chacune des 3 aires le long de la distance Lo (fig. 4.4[\)](#page-142-2). L'intérêt principal de cette démarche est mis en avant lors de la comparaison entre cette méthode d'analyse tridimensionnelle et la méthode classique au pied à coulisse. A titre d'exemple, la considération d'une section rectangulaire par une mesure au pied à coulisse amène une aire de  $RA_p$  4.2 mm<sup>2</sup>. Ce même échantillon reconstruit par la méthode  $\mu$ CT amène un  $BA_{min}$  de 3.36 mm<sup>2</sup> représentant une différence de l'ordre de 20%. La prise en compte d'un BA lors de l'analyse des résultats agit alors de façon conséquente pour la caractérisation du comportement mécanique des échantillons.

### I.3 Instrumentation et mesure mécanique

L'étude du comportement mécanique de l'os cortical se base sur les relations entre les déformations et les contraintes conventionnelles. Les contraintes sont calculées à partir de l'effort (Cellule d'effort de 3000 N) et de la section résistante. Les déformations nécessitent l'acquisition de l'allongement des éprouvettes dans la zone utile. Nous avons sélectionné 2 moyens de mesures pour calculer le ∆l, utilisé sur 2 populations différentes afin de comparer les résultats obtenus.
- L'utilisation de jauge de déformation, renvoyant à une mesure locale. L'inconvénient de cette démarche est qu'elle nécessite le collage d'une jauge sur l'éprouvette.
- L'utilisation d'un extensomètre optique (sans contact), calibré sur une longueur équivalente à la grille de jauge.

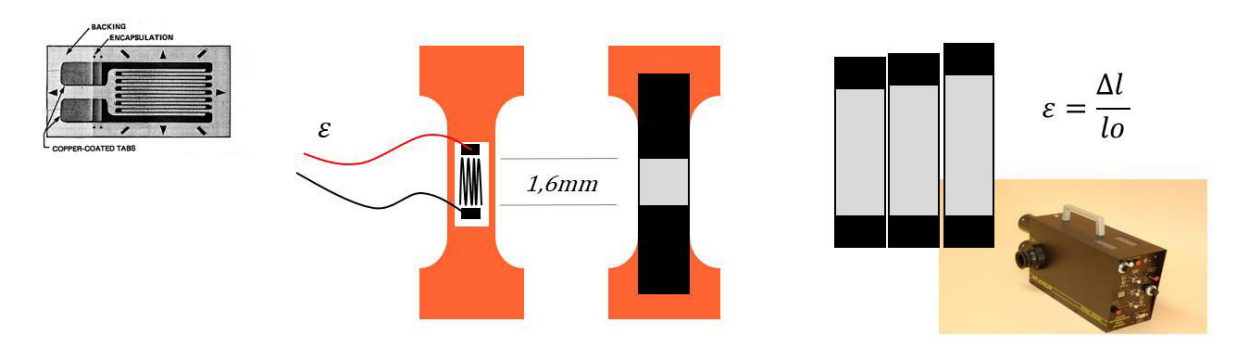

*fig. 4.5 Instrumentation des éprouvettes pour le calcul de la déformation. Collage d'une jauge de déformation ou mesure du déplacement par extensomètre optique.* 

### I.3.a Instrumentation des éprouvettes de traction

Afin de disposer d'informations plus précises sur la déformation et de surmonter d'éventuels problèmes de glissement dans les mors de serrage, une jauge de déformation a été installée sur la surface externe de chaque éprouvette pour calculer la déformation [\(fig. 4.6\)](#page-144-0). La jauge est collée au centre de chaque échantillon à l'aide d'une colle cyanoacrylate. La grille de jauge est orientée suivant l'axe de traction et a une longueur de 1.57 mm. Un pont Wheatstone est employé avec une résistance nominale est de 350 Ohms pour une tension de 2 V.

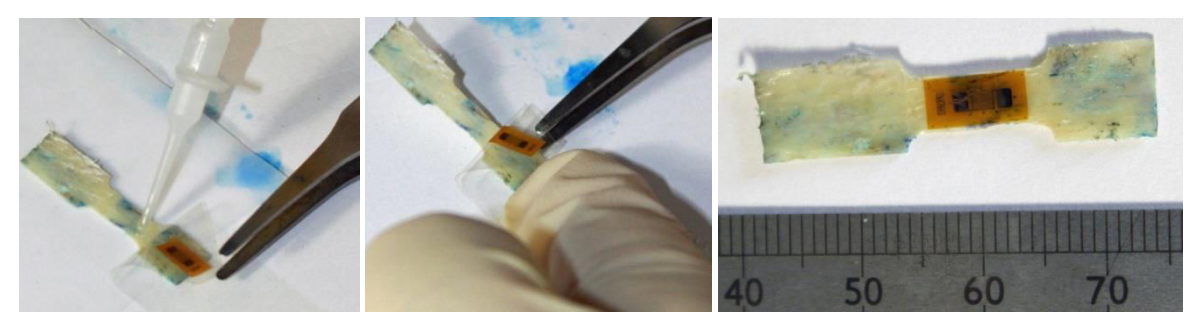

<span id="page-144-0"></span>*fig. 4.6 Installation de la jauge de déformation, (a) application de la colle cyanoacrylate, (b) positionnement de la jauge, (c) version finale de l'échantillon.*

Un extensomètre optique, remplaçant l'emploi de jauges de déformation, est aussi utilisé en complément de la campagne d'essais. L'utilisation de ce moyen permet alors de comparer notre protocole expérimental et de quantifier l'influence de la colle et de la jauge sur les réponses mécaniques mesurées. Nous utiliserons alors une seconde population d'échantillons, prélevés sur le même sujet dans des zones voisines de la première campagne. L'extensomètre optique est un Rodolph 200XR ayant une résolution de 0.5 µm. Les éprouvettes sont marquées par 2 bandes noires espacées de 1.6mm. Cette dimension a été prise en référence à la longueur de la grille de jauge. Le principe de fonctionnement consiste à suivre l'écartement entre ces 2 traits (zone de transition en noir et blanc) pour calculer la déformation de l'éprouvette durant l'essai.

Pour le calcul des propriétés mécaniques, on utilise l'aire d'os cortical issue de l'étape #3 nécessitant le scan des échantillons à une résolution peu couteuse en temps d'acquisition (10.8 µm, 8h de scan, 1journée de traitement). Les résultats issus de cette étape sont utilisés pour calculer la contrainte conventionnelle par le biais du  $BA_{min}$ .

### I.3.b Moyen d'essai

Le moyen d'essai utilisé [\(fig. 4.7\)](#page-145-0) est une machine de traction (Instron ElectroPuls Dynamic E3000) avec des mors de serrage et une cellule d'effort adaptée (DYNACELL 3kN). L'enregistrement des signaux (force, déplacement machine et signal de jauge ou extensomètre) est effectué par un Yokogawa (DL750). L'ensemble de ces données est acquis sur la même base temporelle cadencé à 100Hz. Les essais de traction quasi-statique sont réalisés à une vitesse de 1 mm.min-1 .

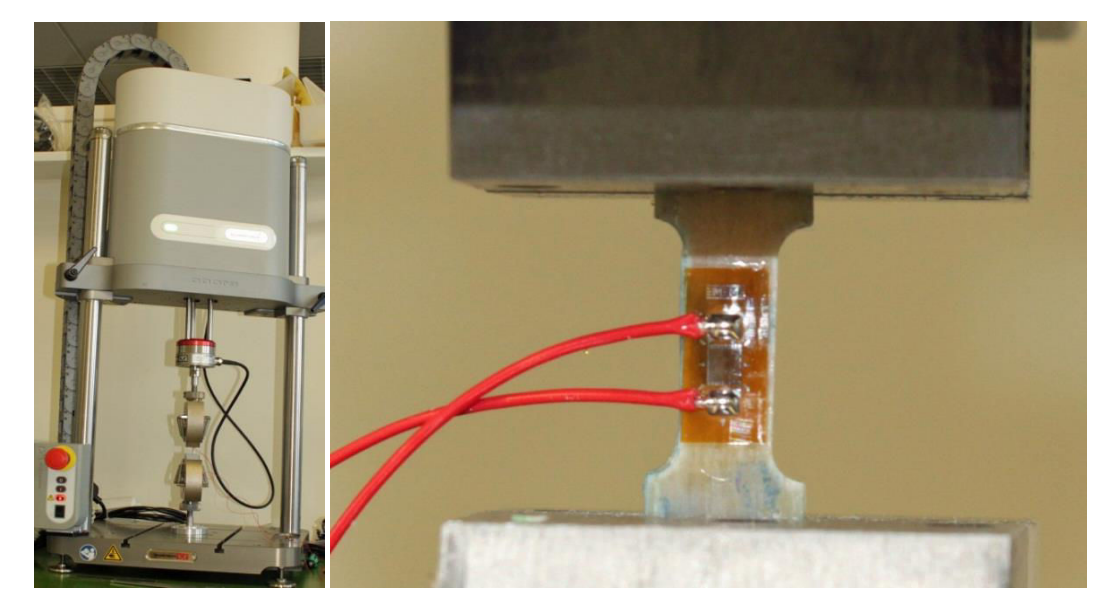

*fig. 4.7 Machine de traction (Instron, ElectroPuls 3kN) et mise en place de l'échantillon instrumenté.* 

## <span id="page-145-0"></span>**L3 c.** Traitement

Le post-traitement des données est effectué d'après ces signaux de sortie en considérant le matériau comme homogène et isotrope. La déformation est donnée directement par les signaux de jauge et la contrainte conventionnelle est obtenue en divisant la force par l'aire de la section résistante ( $SO$ ).

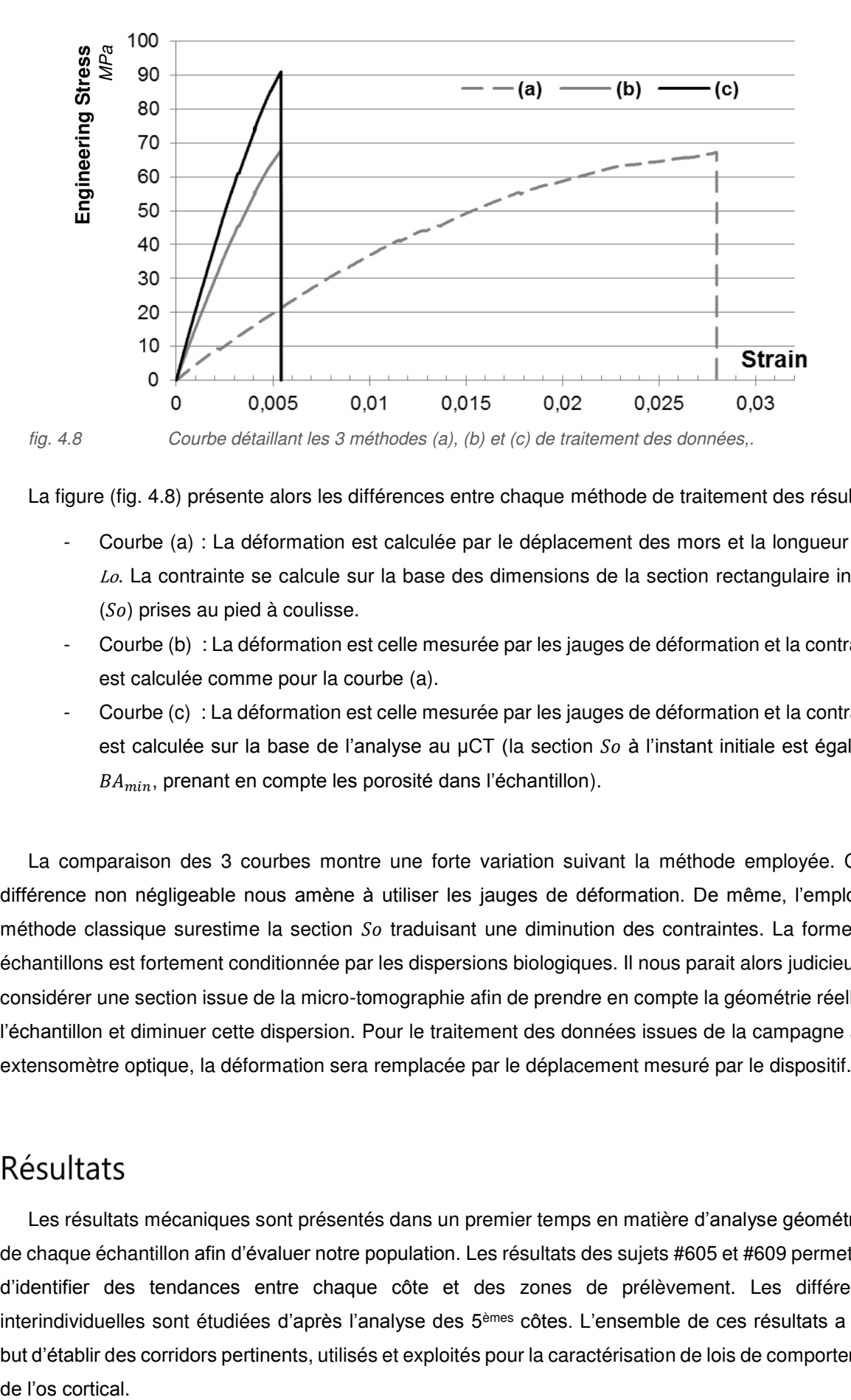

<span id="page-146-0"></span>La figure [\(fig. 4.8\)](#page-146-0) présente alors les différences entre chaque méthode de traitement des résultats:

- Courbe (a) : La déformation est calculée par le déplacement des mors et la longueur utile Lo. La contrainte se calcule sur la base des dimensions de la section rectangulaire initiale  $(So)$  prises au pied à coulisse.
- Courbe (b) : La déformation est celle mesurée par les jauges de déformation et la contrainte est calculée comme pour la courbe (a).
- Courbe (c) : La déformation est celle mesurée par les jauges de déformation et la contrainte est calculée sur la base de l'analyse au  $\mu$ CT (la section  $\delta$ o à l'instant initiale est égale au  $BA_{min}$ , prenant en compte les porosité dans l'échantillon).

La comparaison des 3 courbes montre une forte variation suivant la méthode employée. Cette différence non négligeable nous amène à utiliser les jauges de déformation. De même, l'emploi de méthode classique surestime la section  $\delta$  traduisant une diminution des contraintes. La forme des échantillons est fortement conditionnée par les dispersions biologiques. Il nous parait alors judicieux de considérer une section issue de la micro-tomographie afin de prendre en compte la géométrie réelle de l'échantillon et diminuer cette dispersion. Pour le traitement des données issues de la campagne avec extensomètre optique, la déformation sera remplacée par le déplacement mesuré par le dispositif.

# II Résultats

Les résultats mécaniques sont présentés dans un premier temps en matière d'analyse géométrique de chaque échantillon afin d'évaluer notre population. Les résultats des sujets #605 et #609 permettront d'identifier des tendances entre chaque côte et des zones de prélèvement. Les différences interindividuelles sont étudiées d'après l'analyse des 5èmes côtes. L'ensemble de ces résultats a pour but d'établir des corridors pertinents, utilisés et exploités pour la caractérisation de lois de comportement de l'os cortical.

## II.1 Population

La population d'échantillons se doit d'être représentative des différents sujets testés. Comme chaque côte présente une courbure plus ou moins importante, il est intéressant d'étudier la réponse mécanique de l'os cortical à différente position le long de la côte pour les tables interne et externe. L'évolution des propriétés mécaniques à plusieurs niveaux du thorax est également un critère important. Nous distinguons pour les sujets #605 et #609, deux types de populations correspondant aux lamelles (nonusinées en forme d'éprouvette et utilisées pour les mesures densitométriques) et aux éprouvettes de traction. La densité des éprouvettes de traction est également mesurée. La différence interindividuelle est caractérisée par le biais d'essais mécaniques sur éprouvettes prélevées au milieu de la 5<sup>ème</sup> côte. Le tableau suivant présente le nombre d'échantillons suivant les sujets et les localisations.

|                    | Lamelle                  | Lamelle | <b>Eprouvette</b> | Eprouvette | Total   |
|--------------------|--------------------------|---------|-------------------|------------|---------|
|                    | Int                      | Ext     | Int               | Ext        | Lam/Epr |
| #605 – jauge       | 13                       |         |                   |            | 23/14   |
| - extenso          |                          |         | 6                 |            |         |
| #609               | 8                        |         | ь                 |            | 16/15   |
| 16 SHPM $(5thrib)$ | $\overline{\phantom{a}}$ | -       |                   | 13         | $-1/16$ |

tab. 4.1 Population de lamelles et d'éprouvettes de traction suivant leur localisation (table interne ou externe).

Le sujet #605 est caractérisé par l'intermédiaire de 23 lamelles et 25 éprouvettes de traction. La population testée mécaniquement avec un collage de jauge est composée de 14 échantillons (8 en provenance de la table interne et 6 sur la table externe). Afin de quantifier l'influence de la colle et de la jauge de déformation, 11 échantillons du sujet #605 sont ajoutés à cette population. L'essai sur ces échantillons prend en compte une mesure de déformation par le biais de l'extensomètre optique afin de comparer les 2 méthodes énumérées précédemment.

Ces échantillons sont positionnés entre la 2<sup>ème</sup> et la 10<sup>ème</sup> côte. A cette population s'additionne les lamelles de cortical afin d'étudier l'évolution de la densité à différent niveau thoracique. Cette population élargie est constituée sur une base de 23 échantillons supplémentaires (13 sur la table interne et 10 sur l'externe). La zone positionnée entre 0 et 25% ( $Rl$ ) étant fortement courbée, il est difficile d'y extraire des échantillons de traction plats.

Le sujet #609 est testé suivant le même protocole avec une population de 31 échantillons (15 éprouvettes de traction et 16 lamelles supplémentaires pour la densité). Les éprouvettes sont instrumentées d'une jauge de déformation. La variation interindividuelle a également été prise en compte dans cette étude à travers l'utilisation d'échantillons prélevés sur la 5ème côte pour les 16 autres sujets. Ces échantillons de traction ont été usinés dans la zone de cortical positionnée à 50%. Le choix de cette zone anatomique est lié aux études sur la géométrie locale qui ont révélées que cette zone est représentative de l'ensemble des côtes.

# II.2 Résultat sur les mesures géométriques

## II.2.a Calcul des densités

Les mesures de densité effectuées suivant le principe d'Archimède se basent sur les 68 échantillons (éprouvettes et lamelles) des deux sujets #605 (n=37, absence des 11 éprouvettes dédié à l'extensomètre optique) et #609 (n=31). Les éprouvettes testées suivant le protocole employant l'extensomètre optique ne sont pas prises en compte à ce stade de l'étude. Une distinction est effectuée entre les tables internes  $(Ti)$  et externes  $(Te)$  pour chaque côte. Une illustration du nombre de prélèvements suivant le numéro de côte est donné sur la figure [\(fig. 4.9\)](#page-148-0). Cette population comprend les 29 éprouvettes testées mécaniquement (14 pour le #605 et 15 pour le #609) dans la suite de cette étude et sont illustrées par des colonnes noires. Les 39 lamelles sont représentées par des colonnes hachurées en fonction de la localisation.

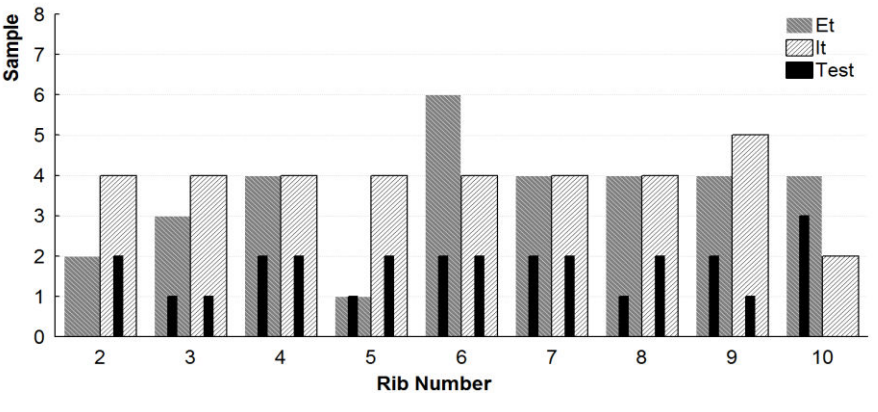

<span id="page-148-0"></span>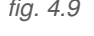

*fig. 4.9 Nombre de lamelles prélevés sur les sujets #605 et #609 pour l'analyse de densité (les colonnes noires représentent les lamelles usinées par la suite en éprouvettes de traction et caractérisées mécaniquement).* 

La position de l'échantillon suivant le repère  $Rl$  est référencée afin de distinguer l'évolution de la densité le long de la côte. Les valeurs obtenues sont énumérées dans les tableaux suivants [\(tab. 4.2](#page-149-0) et tab 4.3).

<span id="page-149-0"></span>

|                | Table externe (Te) |                |                         | Table interne (Ti) |                     |
|----------------|--------------------|----------------|-------------------------|--------------------|---------------------|
| Côte           | <b>Position</b>    | <b>Densité</b> | Côte                    | <b>Position</b>    | <b>Densité</b>      |
|                | %                  | $Kg$ . $m^3$   |                         | $\%$               | $Kg.m^3$            |
| 2              | 60                 | 1359           | 2                       | 30                 | 2009                |
| 3              | 47                 | 1853           | $\overline{\mathbf{c}}$ | 60                 | 1902 $(tm)$         |
| 3              | 60                 | 1290           | 3                       | 47                 | 1861                |
| 4              | 55                 | 1582           | 3                       | 51                 | $1823$ (tm)         |
| 4              | 76                 | $1505$ (tm)    | 3                       | 60                 | 1273                |
| 6              | 21                 | 1596 $(tm)$    | 4                       | 53                 | 1861 $(tm)$         |
| 6              | 41                 | 1490           | 4                       | 55                 | 1762                |
| 6              | 93                 | 1672           | 5                       | 44                 | 1652                |
| $\overline{7}$ | 54                 | 1310           | 5                       | 66                 | 1905 $(tm)$         |
| 7              | 86                 | 1531 $(tm)$    | 5                       | 76                 | $1845$ (tm)         |
| 8              | 44                 | 1298           | 6                       | 71                 | $1717$ (tm)         |
| 8              | 77                 | 1596 $(tm)$    | 6                       | 93                 | 1795                |
| 9              | 47                 | 1400           | $\overline{7}$          | 54                 | 1602                |
| 10             | 15                 | 1317           | 7                       | 76                 | $1762$ (tm)         |
| 10             | 54                 | 1683 $(tm)$    | 8                       | 44                 | 1800                |
| 10             | 65                 | $1589$ (tm)    | 8                       | 55                 | 1785                |
|                | <b>Total</b>       | 16 ( $6$ mt)   | 9                       | 35                 | 1676                |
|                | Moyenne            | 1514,22        | 9                       | 47                 | 1766                |
|                | SD                 | 164,45         | 9                       | 58                 | $1762$ (tm)         |
|                |                    |                | 10                      | 15                 | 1472                |
|                |                    |                | 10                      | 53                 | 1704                |
|                |                    |                |                         | <b>Total</b>       | 21 $(8 \text{ mt})$ |
|                |                    |                |                         | Moyenne            | 1733,60             |
|                |                    |                |                         | SD                 | 158,95              |

tab. 4.2 Récapitulatif du positionnement des échantillons et des résultats obtenus en matière de densité pour le sujet #605 (tm : testé mécaniquement).

tab. 4.3 Récapitulatif du positionnement des échantillons et des résultats obtenus en matière de densité pour le sujet #609 (tm : testé mécaniquement).

|      | Table externe (Te) |                     |      | Table interne (Ti) |                |
|------|--------------------|---------------------|------|--------------------|----------------|
| Côte | <b>Position</b>    | <b>Densité</b>      | Côte | <b>Position</b>    | <b>Densité</b> |
|      | %                  | $Kg.m^{-3}$         |      | ℅                  | $Kg$ . $m3$    |
| 2    | 16                 | 1535                | 2    | 48                 | 1813 $(tm)$    |
| 3    | 88                 | 1657 (tm)           | 2    | 62                 | 1782           |
| 4    | 34                 | 1387 $(tm)$         | 3    | 88                 | 1697           |
| 4    | 72                 | 1538                | 4    | 60                 | 1713           |
| 5    | 26                 | 1722                | 4    | 72                 | 1824 (tm)      |
| 6    | 14                 | 1500                | 5    | 96                 | 1784           |
| 6    | 44                 | 1587                | 6    | 6                  | 1864           |
| 6    | 76                 | $1543$ (tm)         | 6    | 76                 | $1885$ (tm)    |
| 7    | 66                 | 1674 $(tm)$         |      | 66                 | 1844           |
| 7    | 78                 | 1619                |      | 78                 | $2089$ (tm)    |
| 8    | 24                 | 1560                | 8    | 46                 | $1781$ (tm)    |
| 8    | 46                 | 1622                | 8    | 82                 | $1452$ (tm)    |
| 9    | 28                 | 1663 $(tm)$         | 9    | 14                 | 1753           |
| 9    | 52                 | $1709$ (tm)         | 9    | 62                 | 1833           |
| 9    | 62                 | 1665 $(tm)$         |      | Total              | 14 (6 mt)      |
| 10   | 60                 | 1145 $(tm)$         |      | <b>Moyenne</b>     | 1793,88        |
|      | <b>Total</b>       | 16 $(8 \text{ mt})$ |      | SD                 | 136,02         |
|      | Moyenne            | 1572,71             |      |                    |                |
|      | SD                 | 142.85              |      |                    |                |

Les résultats sur le sujet #605 présentent une différence de densité entre les tables externes  $\rho_e$ , dont la valeur moyenne est de 1514 kg.m<sup>-3</sup> (SD= 165 kg.m<sup>-3</sup>), et internes  $\rho_i$  avec une moyenne de 1733 kg.m<sup>-3</sup> (SD= 159 kg.m<sup>-3</sup>). La différence de 14% (220 kg.m<sup>-3</sup>) observée est à prendre en compte dans la suite de l'étude. On notera également que l'écart type d'environ 160 kg.m<sup>-3</sup> est similaire pour ces 2 groupes, traduisant ainsi l'importance de différencier ces 2 localisations anatomiques. La position de l'échantillon le long de la côte semble avoir une importance avec une densité plus élevée sur les premiers niveaux que sur les derniers (fausses côtes). Ces premières constatations sont observables

également sur le sujet #609 (tab. 4.3). Pour ce dernier, la différence entre  $\rho_e$  et  $\rho_i$  moyennes est également d'environ 220 kg.m-3. La comparaison avec les résultats du sujet #605 révèle une densité plus importante sur le sujet #609 ( $\rho_e$  et  $\rho_i$  plus élevées de 50 kg.m<sup>-3</sup>). Ces résultats peuvent ainsi se résumer sur le diagramme suivant [\(fig. 4.10\)](#page-150-0) sur lequel la valeur médiane de chaque table est représentée ainsi que les dispersions et les valeurs extrêmes.

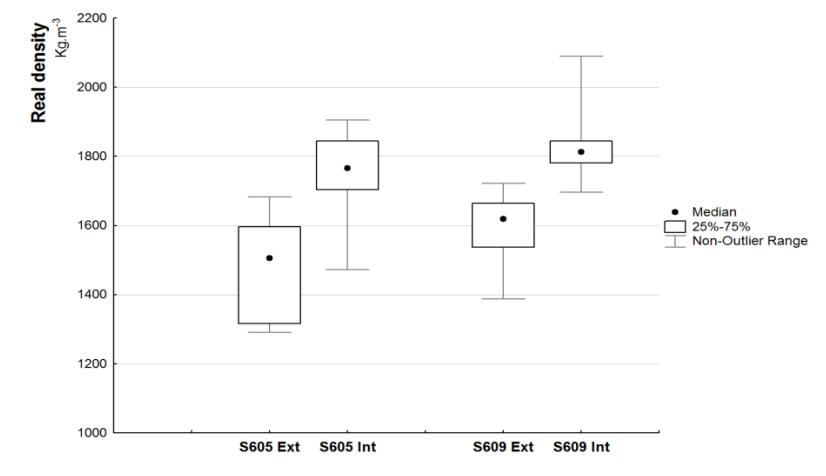

<span id="page-150-0"></span>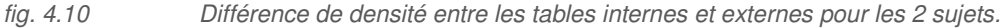

Afin d'expliquer la dispersion biologique, nous avons cherché à identifier des corrélations entre différents paramètres anatomiques tels que le poids, la position, le numéro de côte ou encore l'âge du sujet. Après étude, la meilleure représentation est celle faite en matière de position le long de la côte. Cette position est définie dans le repère Rl avec le 0% correspondant à la tête de côte et 100% caractérisant la jonction costo-chondrale.

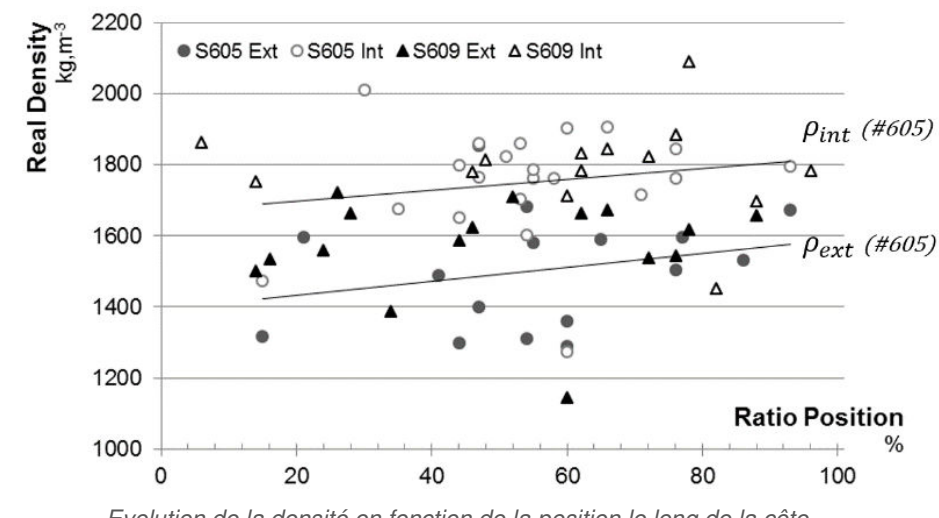

<span id="page-150-1"></span>*fig. 4.11 Evolution de la densité en fonction de la position le long de la côte.* 

Le tracé de la droite d'évolution des densités externes et internes permet d'observer une tendance avec 2 droites parallèles, espacées d'environ 210 kg.m<sup>-3</sup> sur le sujet #605. Cette étude bien que dispersée montre que l'os cortical est moins dense au niveau des têtes de côte et se densifie vers la

jonction costo-chondrale. La table interne est moins dense que la table externe dans les mêmes proportions en fonction de la localisation.

Il s'agit maintenant de vérifier si ces relations sont observables également sur les caractéristiques mécaniques des éprouvettes. A ce stade, aucune explication n'est apportée à cette différence et nous devons investiguer plus précisément les lamelles et éprouvettes ici testées pour comprendre ce phénomène. L'étude géométrique des échantillons est alors le premier axe de recherche à prendre en compte pour expliquer cette différence.

#### II.2.b Géométrie des éprouvettes de traction

L'utilisation du µCT à une résolution de 10.8 µm nous permet d'effectuer une analyse précise de la géométrie des éprouvettes de traction. Les différentes dimensions des 29 éprouvettes testées sont exposées sur les 2 tableaux suivants [\(tab. 4.4](#page-151-0) et [tab. 4.5\)](#page-152-0). Ces tableaux reprennent la localisation de l'échantillon (numéro de côte, table et position) à laquelle s'ajoutent l'aire d'os cortical ( $BA_{min}$ ) et le pourcentage de porosité de la section minimum. Les résultats sur l'évolution du BA et le taux de porosité suivant la longueur utile Lo ne sont pas représentés ici et feront l'objet d'une étude spécifique dans la section consacrée aux faciès de rupture.

| Côte | <b>Eprouvette</b> | Table | $RP\!$                 | <b>BAmin</b> mm <sup>2</sup> | %<br>Porosité |
|------|-------------------|-------|------------------------|------------------------------|---------------|
| 2    | 5                 | Ti    | 60                     | 2,086                        | 2,1           |
| 3    | 5                 | Ti    | 51                     | 2,593                        | 1,0           |
| 4    | 6                 | Ti    | 53                     | 3,612                        | 0,6           |
| 4    | 8                 | Тe    | 76                     | 2,984                        | 0,7           |
| 5    | 7                 | Ti    | 66                     | 4,175                        | 0,4           |
| 5    | 8                 | Ti    | 76                     | 3,209                        | 0,5           |
| 6    | 3                 | Тe    | 21                     | 3,224                        | 0,2           |
| 6    | 8                 | Ti    | 71                     | 4,263                        | 0,3           |
| 7    | 8                 | Ti    | 76                     | 4,151                        | 1,5           |
| 7    | 9                 | Тe    | 86                     | 4,511                        | 3,4           |
| 8    | 8                 | Тe    | 77                     | 3,125                        | 0,2           |
| 9    | 6                 | Ti    | 58                     | 3,998                        | 1,8           |
| 10   | 5                 | Тe    | 54                     | 3,852                        | 1,1           |
| 10   | 6                 | Тe    | 65                     | 4,431                        | 2,9           |
|      |                   |       | <b>Moyenne interne</b> | 3.51                         | 1,0           |
|      |                   |       | Moyenne externe        | 3.69                         | 1,4           |
|      |                   |       | Moyenne                | 3.59                         | 1,2           |
|      |                   |       | SD                     | 0.73                         | 1,0           |

<span id="page-151-0"></span>tab. 4.4 Analyse de la géométrie des éprouvettes de traction du sujet #605.

La valeur d'aire d'os cortical est comprise entre 2,09 et 4,51 mm² avec une valeur moyenne de 3,59 mm². Ces écarts importants entre minima et maxima sont conditionnés par l'épaisseur de cortical pouvant varier de 0.65 à 1.6mm. La frontière entre os cortical et trabéculaire est difficilement plane, créant ainsi des dispersions suivant la coupe analysée. Le taux de porosité est un autre facteur important dans cette variation de l'aire minimum. On notera également que l'aire moyenne des éprouvettes prélevées sur la table interne est légèrement plus basse que sur la table externe. Ce constat peut paraitre contradictoire avec les résultats géométriques montrant que la table interne est plus épaisse que l'externe (chapitre 3) mais une aire plus basse ne signifie pas une épaisseur plus faible.

<span id="page-152-0"></span>La porosité varie peu dans chacune des sections minimales. La moyenne est de 1.2% avec des valeurs minimale et maximale de 0.2% et 3.5%. Les aires des sections externes présentent plus de porosité que pour les internes. Cette différence est relativement faible au vue des écarts observés.

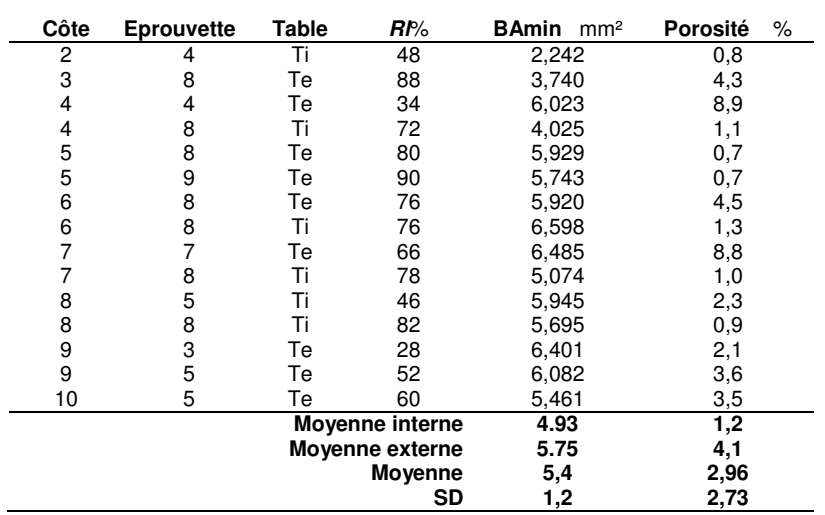

tab. 4.5 Analyse de la géométrie des éprouvettes de traction du sujet #609.

Les résultats obtenus sur le sujet #609 sont référencés dans le tableau [\(tab. 4.5](#page-152-0)). L'aire d'os cortical minimum est comprise entre 2,24 et 6,59 mm² avec une valeur moyenne de 5,4 mm². Ces variations s'expliquent de la même façon que précédemment (frontière cortical/trabéculaire, porosité, épaisseur). Les éprouvettes prélevées sur le sujet #609 sont plus épaisses que sur le sujet #605 comme nous l'avons observé dans le chapitre 3. Le taux de porosité des sections minimales est en moyenne plus élevé (1.2% sur la table interne et 4.1% pour l'externe) avec des valeurs à 8.9% pour 2 échantillons de la table externe.

## II.3 Analyses intra-individuelles

Cette section s'intéresse aux résultats mécaniques observés sur les sujets #605 et #609. Le traitement des données suivant notre protocole expérimental permet de définir des corridors de mesures exploités par la suite pour la personnalisation du comportement mécanique de l'os cortical. La revue bibliographique conclue de différentes manières sur la propriété mécanique des côtes. Certains auteurs montrent une différence de comportement suivant la zone testée mécaniquement (position et numéro de côte) [VIA86, STI03] et d'autres n'ont pas relevé de différences significatives [KEM05, KEM07]. Ces constats amènent des discussions et nécessitent d'investiguer plus précisément notre campagne d'essais, notamment par l'apport de la prise en compte de la géométrie des éprouvettes. Le collage d'une jauge est un point contraignant pour certains auteurs qui ont choisi un extensomètre. La conclusion de cette partie inclura une population supplémentaire de 11 échantillons du sujet #605 permettant de comparer et valider notre protocole.

### II.3.a Profils de rupture

Une étude des profils de rupture est effectuée en relation avec l'analyse de la géométrie des éprouvettes. Les différents faciès de rupture [\(fig. 4.12\)](#page-153-0) sont répertoriés suivant différents types :

- La « rupture centre » correspond à une rupture de l'éprouvette en son centre. Cette zone se situe sur la grille de la jauge de déformation (entre les points de soudure).
- La « rupture jauge » correspond à une rupture proche de jauge mais en dehors de la zone calibrée, dans la longueur utile de l'éprouvette  $L_0$ .
- La « rupture congès » se situe dans la zone proche des mors de serrage, au niveau des congés de l'éprouvette.

 Sur les 29 éprouvettes testées (#605 et #609), aucune éprouvette ne s'est rompue dans les mors de serrage. Le nombre de profils de rupture suivant chaque type répertorié précédemment est de 9 (31%), 17 (59%) et 3 (10%) respectivement. Les trois ruptures situées au niveau des congés peuvent être considérées comme problématiques car la zone de déformation maximale se situe hors de la zone calibrée de la jauge de déformation.

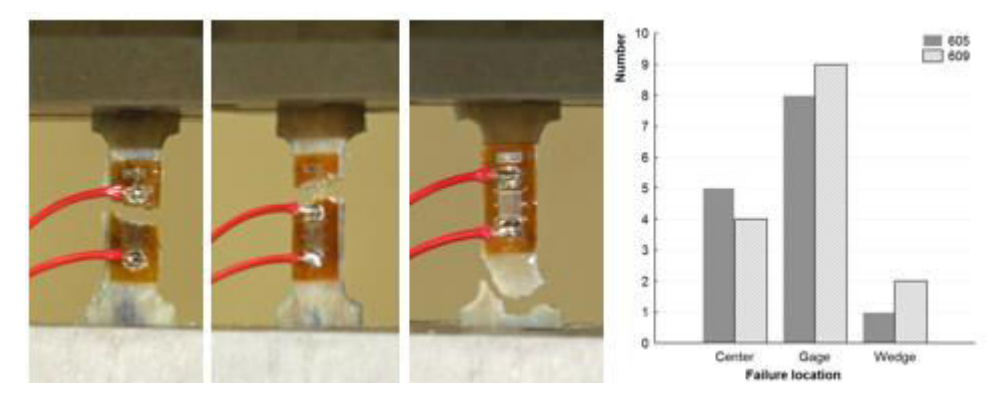

<span id="page-153-0"></span>*fig. 4.12 Faciès de rupture observé sur les 29 éprouvettes de traction.*

La localisation de la rupture est identifiée sur chaque échantillon puis comparée à l'analyse géométrique de chaque section issue du micro-tomographe. Le scan est effectué avant l'essai et le collage de la jauge de déformation. Trois échantillons représentatifs de chaque profil de rupture ont été sélectionnés afin d'appréhender de façon précise les mécanismes de déformations [\(fig. 4.13\)](#page-154-0). Les variations du  $BA$  le long de la longueur utile  $Lo$  pour chaque éprouvette sont calculées par l'intermédiaire de la routine d'analyse des sections µCT.

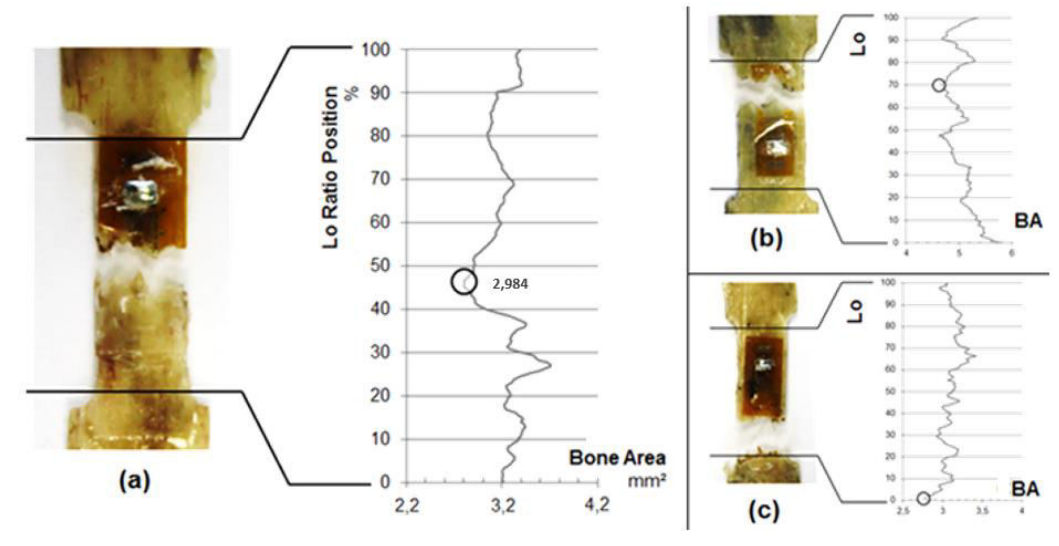

<span id="page-154-0"></span>*fig. 4.13 Analyse des faciès de rupture suivant l'aire d'os cortical*

Nous constatons des variations du BA le long de l'échantillon. Ces fluctuations sont provoquées par l'évolution des porosités et la non-planéité de la limite entre l'os cortical et l'os trabéculaire. Les éprouvettes d'os cortical étant fines et la zone limite non-franche, ces phénomènes amènent une géométrie aléatoire sur une face, avec une possibilité de présence de travées. L'analyse des essais mécaniques suivant ce principe permet cependant de vérifier que la rupture se situe bien dans la zone minimale  $BA_{min}$ .

Ces résultats soulignent l'importance du calcul de la section résistante minimale. Ce protocole adapté à des essais biologiques est cependant difficile à mettre en place car il nécessite l'utilisation d'un µCT et un traitement important sur l'imagerie. La résolution employée sur le µCT se doit d'être fine afin de distinguer chaque aspérité pour un BA représentatif de l'éprouvette. Bien que le calcul soit automatisé sous Matlab, la mise en place d'une telle campagne est couteuse en temps d'acquisition, de calcul et d'exploitation des données (3 jours de traitement par éprouvette). Cette démarche présente également un intérêt certain dans la prédiction de la rupture et également dans l'instrumentation des essais. En effet, nous pouvons envisager de coller une jauge de déformation centrée sur le  $BA_{min}$  pour de meilleurs résultats.

### II.3.b Propriétés mécaniques

Cette partie expose les résultats d'essais suivant le protocole de traction des éprouvettes d'os cortical. Chaque courbe contrainte/déformation est calculée d'après la méthode décrite dans la partie 2 à partir d'une jauge de déformation pour calculer  $\varepsilon$ . La contrainte conventionnelle est calculée d'après l'effort de la cellule et le  $BA_{min}$  de l'éprouvette. Le module d'Young est calculé d'après ces courbes. Les résultats sont séparés en 2 graphiques relatifs au sujet #605 et #609 [\(fig. 4.14\)](#page-155-0). Le faisceau de courbe ne fait aucune distinction des zones de localisation de l'éprouvette (numéro de côte, position suivant  $Rl$  et table).

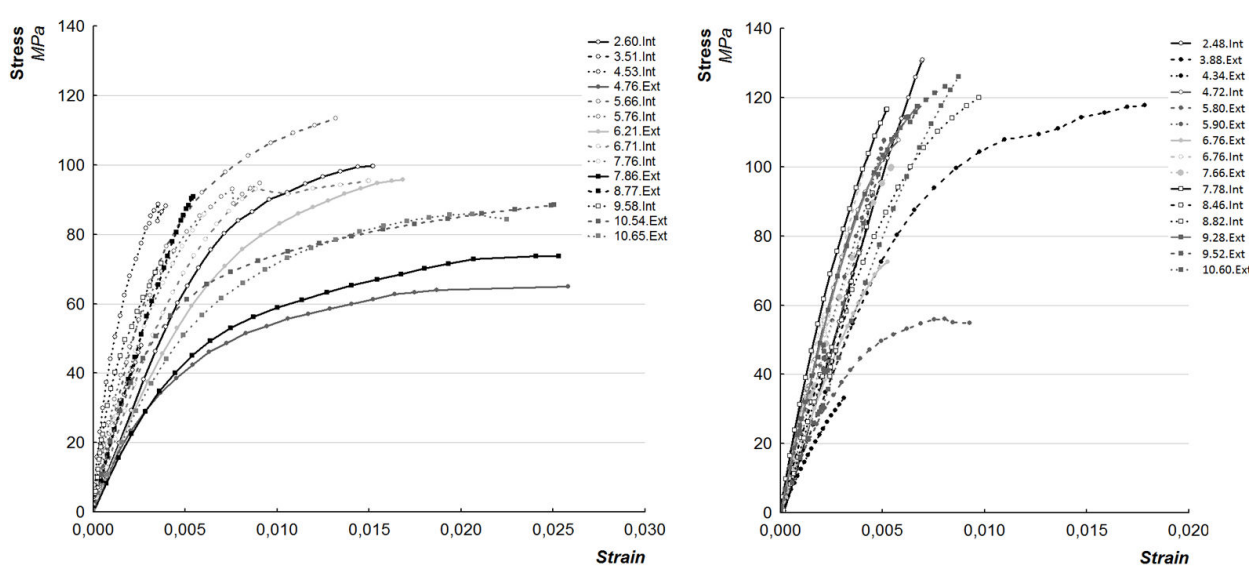

<span id="page-155-0"></span>*fig. 4.14 Courbe contrainte/déformation pour les 29 essais de traction en quasi-statique suivant les sujets #605 à gauche et #609 à droite.*

Nous constatons un large corridor d'essais avec des variations importantes suivant la contrainte maximale, la déformation et le module d'Young. De plus, les deux populations des sujets #605 et #609 ont été sélectionnées de façon équivalente en ce qui concerne le nombre d'éprouvettes, de localisation suivant la position RI, la table et le numéro de côte. Nous identifions cependant 2 corridors différents en matière de contrainte et de déformation. Ces aspects sont à prendre en compte et doivent faire l'objet d'une étude plus approfondie pour expliquer ce phénomène. L'ensemble des propriétés mécaniques est référencé dans les 2 tableaux [\(tab. 4.6](#page-155-1) et [tab. 4.7\)](#page-156-0).

<span id="page-155-1"></span>

| Côte | <b>Eprouvette</b> | <b>Position</b>        | E(GPa) | εl (%) | $\sigma_{\text{max}}$ (MPa) |
|------|-------------------|------------------------|--------|--------|-----------------------------|
| 2    | 05                | Ti                     | 13.81  | 1,52   | 100                         |
| 3    | 05                | Ti                     | 16.95  | 0,26   | 48                          |
| 4    | 06                | Ti                     | 22.88  | 0.39   | 89                          |
| 4    | 08                | Тe                     | 9.950  | 2,58   | 67                          |
| 5    | 07                | Ti                     | 21.10  | 1,32   | 113                         |
| 5    | 08                | Ti                     | 18.71  | 0,91   | 95                          |
| 6    | 03                | Тe                     | 12.59  | 1,68   | 96                          |
| 6    | 08                | Ti                     | 16.00  | 1,50   | 95                          |
| 7    | 08                | Ti                     | 17.60  | 0.60   | 86                          |
|      | 09                | Тe                     | 10.50  | 2,53   | 74                          |
| 8    | 08                | Тe                     | 19.33  | 0.54   | 91                          |
| 9    | 06                | Ti                     | 29.20  | 0,37   | 84                          |
| 10   | 05                | Тe                     | 14.90  | 2,51   | 89                          |
| 10   | 06                | Тe                     | 11.92  | 2,25   | 86                          |
|      |                   | <b>Movenne interne</b> | 19.53  | 0.86   | 89                          |
|      |                   | Movenne externe        | 13.20  | 2.02   | 84                          |
|      |                   | <b>Moyenne</b>         | 16.82  | 1.35   | 87                          |
|      |                   | SD                     | 5.27   | 0.86   | 16                          |

tab. 4.6 Propriétés mécaniques des 14 éprouvettes prélevées sur le sujet #605.

Le sujet #605 possède une large gamme de déformations à rupture variant de 0.26% à 2.58%. 4 éprouvettes présentent une déformation supérieure à 2.25%. Le point commun de ces 4 éprouvettes est qu'elles ont été prélevées sur une table externe. De même, les 3 échantillons dont la déformation est la plus faible proviennent de la table interne. La déformation moyenne s'élève à 1.35% avec une déformation moyenne supérieure sur la table externe (2.02%) comparée à la table interne (0.86%). La contrainte moyenne est de 87 MPa (SD16) avec des valeurs proches entre la moyenne des tables internes (89 MPa) et celle des tables externes (84 MPa). La contrainte maximale observée se situe sur la table interne de la 5<sup>ème</sup> côte (113 MPa) et la minimale également sur une table interne de la 3<sup>ème</sup> côte (48 MPa). Ce constat sur ces deux échantillons et sur les valeurs moyennes des 2 tables peut signifier que la contrainte maximale ne dépend pas de la localisation. Le module d'Young moyen est de 16.8 GPa (SD 5.2). Une différence est également observée entre les tables internes (19.53 GPa) et externes (16.82 GPa).

Afin de vérifier la véracité de nos résultats, une seconde population a été prélevée sur le sujet #605 au voisinage de celle testée (côte, table et position  $R_l$ ). Les essais mécaniques, non-présentés dans ce mémoire, ont fait intervenir un extensomètre optique pour remplacer la jauge de déformation. Le but de cette étude était de vérifier s'il existe une influence de la colle et de la jauge lors du traitement de la campagne expérimentale. Le module d'Young calculé sur cette population est équivalent à celui du protocole avec jauge pour chacune des tables de prélèvement. Une valeur moyenne de 19,53 GPa a été présentée précédemment avec jauge pour les tables internes contre 19,24 GPa avec l'extensomètre. Le même constat est observé sur la table externe avec une valeur moyenne de 13,20 GPa avec jauge contre 13,69 GPa avec l'extensomètre. La comparaison sur les autres valeurs mécaniques révèle les mêmes tendances que pour les modules d'Young. Cette étude permet de valider la non-influence de la colle et de la jauge sur le comportement mécanique de l'éprouvette.

<span id="page-156-0"></span>Concernant le sujet #605, la comparaison des tables internes et externes a révélé des modules d'Young différents, des déformations à rupture différentes également mais les contraintes maximales sont similaires. Deux lois de comportement sont à envisager pour la suite de l'étude caractérisant les tables internes et externes.

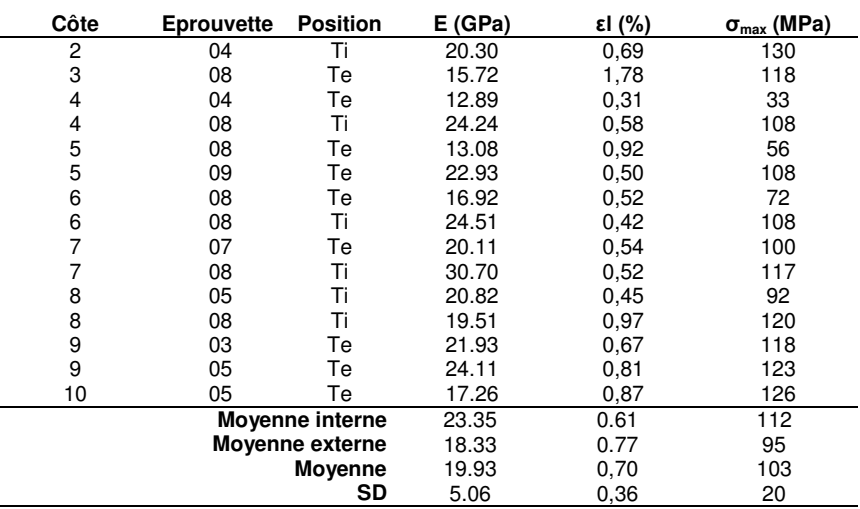

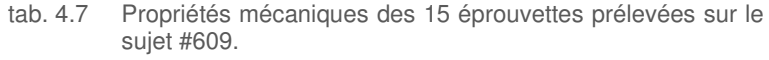

A l'inverse du sujet #605, le faisceau de courbe du sujet #609 est plus restreint avec une déformation moyenne de 0.70 et peu de différence significative entre les tables internes (0.61%) et externes (0.77%). Seule l'éprouvette prélevée sur la table externe de la 3<sup>ème</sup> côte semble avoir un comportement similaire avec celui des tables externes du sujet #605. Les contraintes maximales sont plus dispersées que sur le sujet #605. La moyenne globale s'élève à 103 MPa avec une valeur moyenne de 112 MPa pour les tables internes et de 95 MPa pour les tables externes. Le module d'Young moyen est plus élevé sur la table interne (moyenne de 23.35 GPa) que sur la table externe (18.33 GPa). Cette relation est comparable aux résultats obtenus sur le sujet #605.

Le point commun entre ces deux sujets concerne la différence de modules entre les tables internes et externes. Comme pour l'analyse de la densité, on remarque une différence significative entre les 2 tables de prélévement de l'éprouvette. Cependant, les faisceaux de courbes montrent que les tendances observées sur les 2 sujets sont différentes. La comparaison des contraintes et déformations des 2 sujets révèle deux types de comportement spécifique sur la table externe.

#### II.3.c Définition des corridors

Suite à ces constats, nous identifions pour chaque sujet 2 corridors symbolisant le comportement mécanique des tables internes et externes. Une analyse de nos 2 sujets d'étude est effectuée par l'intermédiaire de boites à moustaches pour l'ensemble des paramètres mécaniques  $E$ ,  $\varepsilon_{max}$  et  $\sigma_{max}$ [\(fig. 4.15\)](#page-157-0).

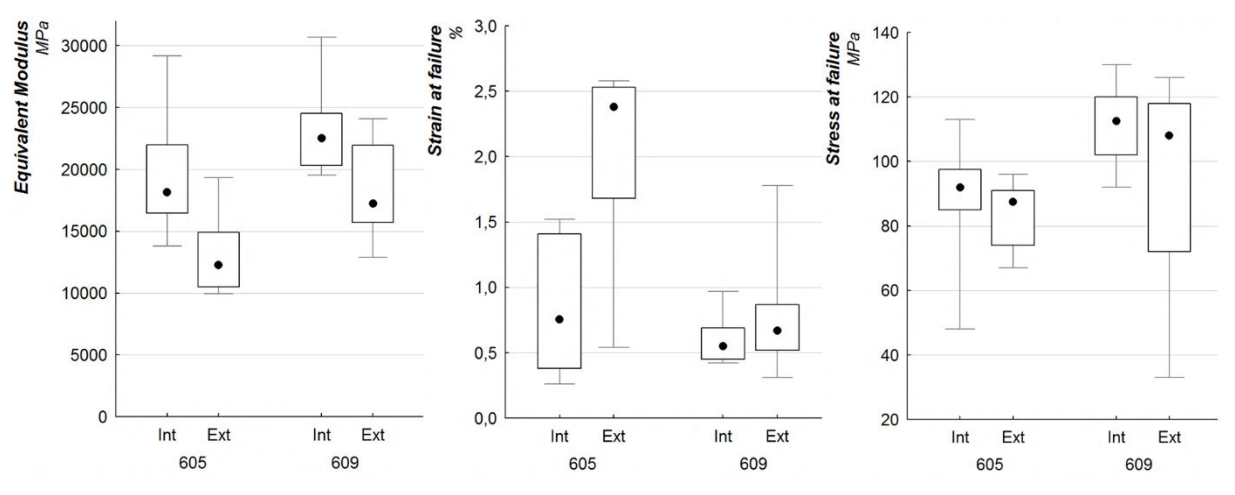

<span id="page-157-0"></span>*fig. 4.15 Analyse des paramètres mécanique (module équivalent, déformation et contrainte à rupture) entre les éprouvettes usinées sur la table interne ou externe de chaque sujet.* 

Cette représentation permet d'identifier des bornes pour chaque paramètre mécanique. Les valeurs extrêmes (minima et maxima) représentées par les moustaches sont retirées de l'étude. On s'intéresse alors à quantifier les valeurs caractéristiques des boites (25/75). A titre d'exemple, la déformation à rupture de la table externe du sujet #605 est délimitée par les valeurs comprises entre 1.68% et 2.51%, la valeur médiane est de 2.4%. Ces 3 mesures sont utilisées pour caractériser les limites basses, médiane et haute de  $\varepsilon_{605}$  de la table externe. Ce raisonnement est appliqué à chaque paramètre des sujets #605 et #609 pour les tables internes et externes. Nous pouvons alors représenter une zone sur un graphique ayant pour abscisse les déformations et en ordonnée les contraintes. Le couplage avec les valeurs limites des modules d'Young permet de tracer les pentes à l'origine. On obtient un corridor

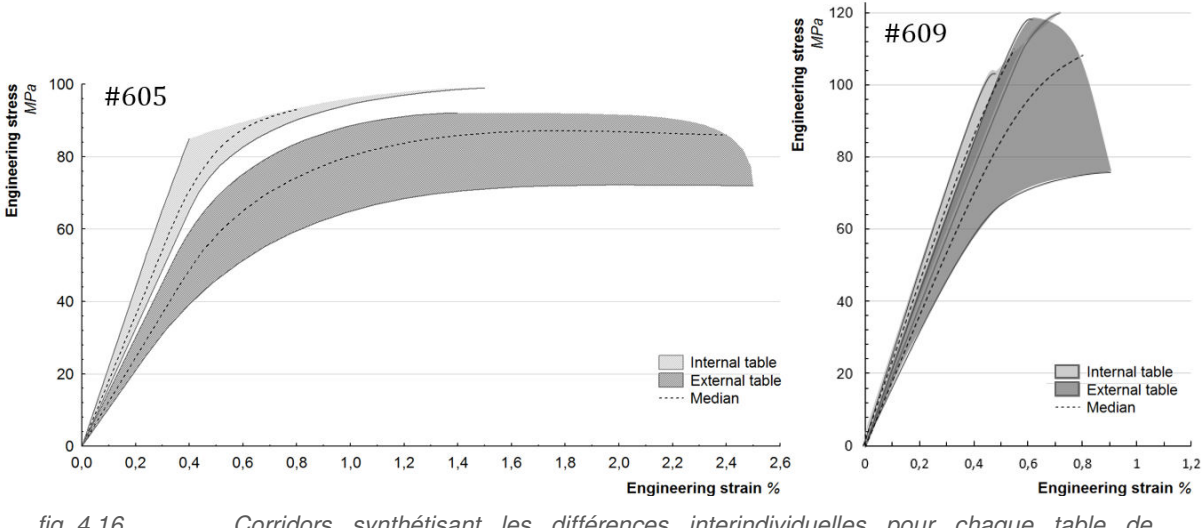

caractéristique de chaque comportement des sujets #605 et #609, dont la représentation est donnée sur la [fig. 4.16.](#page-158-0)

<span id="page-158-0"></span>*fig. 4.16 Corridors synthétisant les différences interindividuelles pour chaque table de prélèvements.* 

L'identification des courbes contrainte/déformation fait intervenir la table de prélèvement comme facteur pertinent dans la compréhension du comportement mécanique et révèle deux tendances distinctes. Pour le sujet #605, les déformations  $\varepsilon_{605}$  des éprouvettes externes sont plus importantes que sur la table interne. Cependant, ces tendances sont peu marquées sur le sujet #609, où la déformation est plus faible que le #605 et sur lequel les contraintes sont supérieures. Ces observations permettent de conclure sur l'aspect ductile et/ou fragile de l'os cortical de côte des tables externes.

- On constate sur le sujet #605, un comportement plus « ductile » (type #1) que le #609. L'observation faite sur la table externe révèle un allongement à la rupture plus important  $(\epsilon_{605})$  important sur la table externe).
- Le sujet #609 est plus « fragile » (type #2) que le #605. La contrainte à la rupture est plus importante et la déformation à rupture  $\varepsilon_{609}$  est plus modérée.

Deux types de loi de comportement, que nous nommons type #1 et type #2, sont considérés dans la suite de ce chapitre pour différencier les comportements de la table externe. La table interne des deux sujets se situe dans une configuration de type #2 avec un module d'Young plus important. De plus, le sujet #605 présente une déformation importante avec des corridors pour la table interne et externe non-superposés. Le #609 possède des déformations plus modérées sur la table externe avec une superposition du corridor avec celui de la table interne. Le comportement ductile ou fragile de l'os peut être dû aux conditions de vie des sujets, à leur vieillissement prématuré des cellules osseuses, à la régénération des tissus. La structure interne de l'échantillon va alors apporter des éléments de réponses sur cette différence de comportements (partie [III\)](#page-166-0).

Les 4 corridors permettent d'identifier une dispersion importante des lois de comportement pour chaque table et chaque sujet. Une étude permettant de comprendre ces variations est nécessaire pour révéler l'influence d'autres paramètres sur les réponses observées. Elle est réalisée par le biais de corrélations intra-individuelles sur chaque table de prélèvement. Nous cherchons alors à expliquer les

valeurs maximales de ces corridors à l'aide de paramètres internes tel que le numéro de côte  $(n)$ , la position de l'éprouvette sur la côte  $(R)$  ou la densité de cette dernière  $(\rho)$ .

#### II.3.d Corrélation intra-individuelles

L'étude des corrélations entre les résultats mécaniques et l'âge, le poids, la taille du sujet n'ont apporté aucune conclusion sur l'explication de ces différences entre les sujets #605 et #609. Nous nous intéressons alors à des mesures plus localisées sur le thorax. Pour chaque sujet, une matrice de corrélation est générée d'après les valeurs de déformations  $\varepsilon_{max}$  et de contraintes à rupture  $\sigma_{max}$ , le numéro de côte et la position suivant Rl, la densité  $\rho$  et l'aire des sections  $BA_{min}$ . L'objectif est d'expliquer l'aspect dispersé des corridors sur chaque table et si possible la différence de comportement entre les sujets #605 et #609. Les meilleurs résultats de cette matrice multi-paramètres sont les couplages entre le module d'Young  $E$  et le numéro de côte  $n$ .

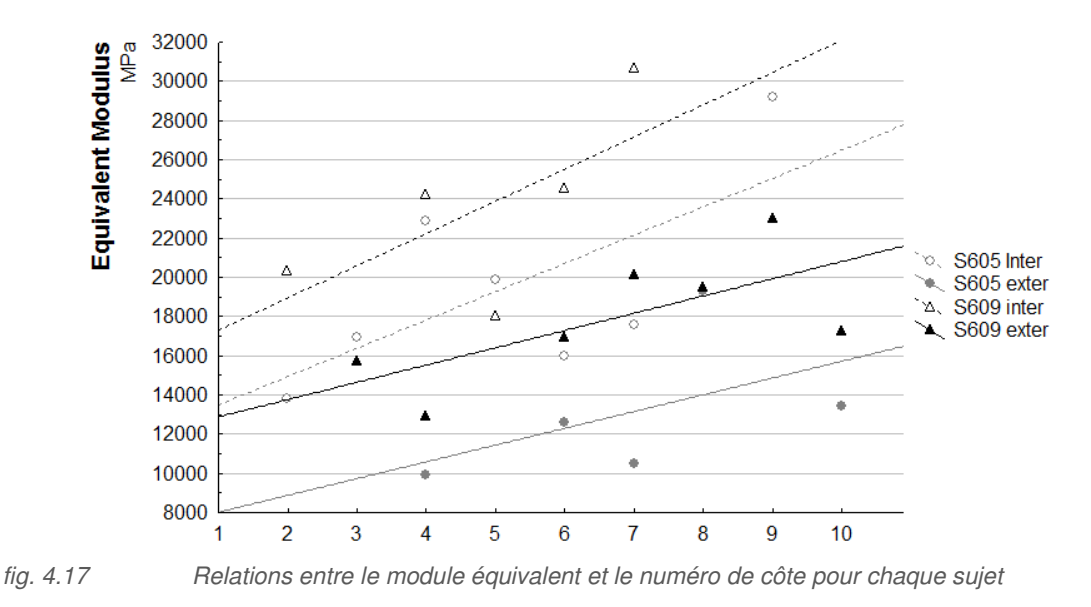

<span id="page-159-0"></span>La relation identifiée entre le numéro de côte et le module prend en compte les deux distinctions faites entre les sujets (#609>#605) et la localisation de l'éprouvette (Ti>Te). L'apport de cette corrélation réside dans l'évolution croissante du module suivant le niveau thoracique. Pour la table externe, les 2<sup>èmes</sup> côtes présentent un module plus faible que pour les 10<sup>èmes</sup> côtes. Cette évolution est observée sur les 2 sujets avec 2 droites parallèles espacées de 5 GPa. Les tables internes reflètent cette tendance avec une évolution plus importante entre les premières et dernières côtes. L'espacement entre ces 2 droites est de 4 GPa. Ces résultats sont à prendre en compte dans l'exploitation des corridors établis sur la [fig. 4.16.](#page-158-0) Elles apportent un intérêt capital dans la compréhension des résultats mécaniques. Indépendamment de la différence du comportement mécanique entre les sujets #605 et #609, nous pouvons identifier les premières côtes sur la partie basse des corridors ( $Ti$  et  $Te$ ) et les dernières dans la zone supérieure [\(fig. 4.16\)](#page-158-0). La mise en relation des densités et des modules d'Young permet d'identifier également une évolution linéaire pour chaque sujet [\(fig. 4.18\)](#page-160-0).

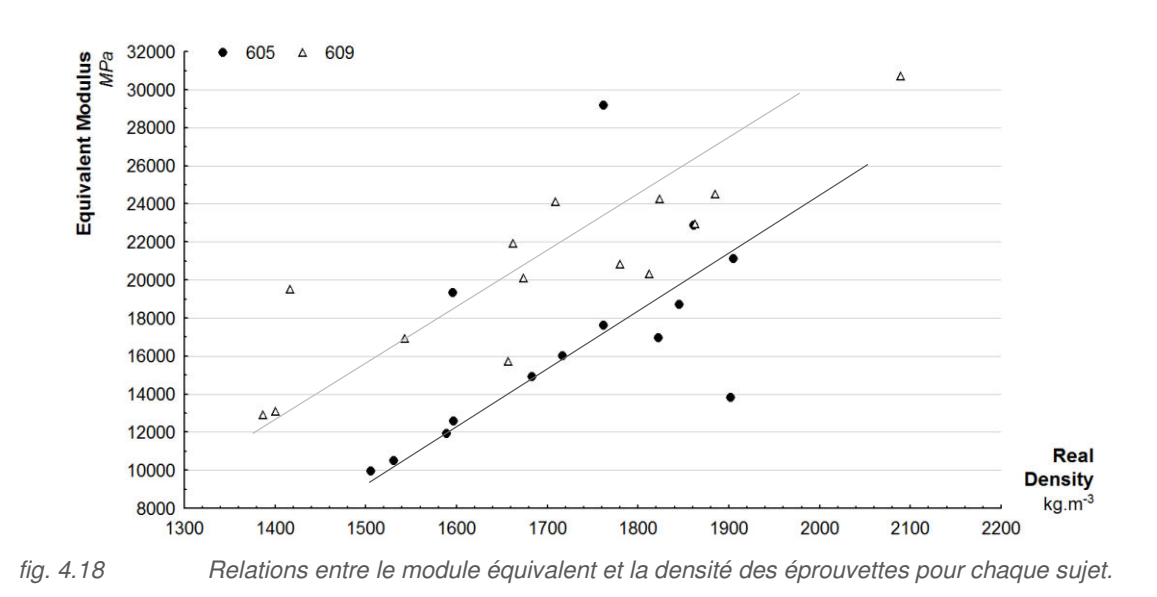

<span id="page-160-0"></span>Les relations identifiées sur le module d'Young apportent des éléments de réponses pour notre étude du comportement mécanique de l'os cortical, à savoir :

- L'évolution dans chaque corridor est liée au numéro de côte par une augmentation du module en fonction du niveau thoracique. Cette relation est valable pour les tables internes et externes des 2 sujets testés (type #1 et type #2). Nous pouvons entrevoir une personnalisation du module d'Young sur la base du numéro de côte. La connaissance du module d'une énième côte permettra de prédire l'ensemble des modules.
- La relation entre densité et module d'Young permet de lier les paramètres mécaniques aux paramètres physiques. De la même manière, la connaissance de la densité peut donner une information sur le module. L'étude des densités des lamelles a cependant révélé une dispersion importante.

## II.3.e Conclusions

Malgré ces apports, la différence de comportement entre les lois de type #1 et type #2 n'est pas encore clarifiée. Aucune corrélation ne peut être apportée par la différence de densité des éprouvettes car les relations établies [\(fig. 4.11\)](#page-150-1) sont également différentes pour les sujets #605 et #609. Le parallélisme des droites justifie uniquement un delta entre le sujet #605 et #609 et non une différence de comportement. Les pistes de recherche à exploiter peuvent se décliner suivant deux axes :

- Investigation 1 (section [II.4\)](#page-161-0): caractérisation interindividuelle de plusieurs tables externes. Une localisation spécifique, identifiée pour différents sujets, permettra de clarifier la présence d'une loi de type #1 ou #2.
- Investigation 2 (partie [III\)](#page-166-0): analyse de la micro-architecture pour comprendre cette différence de comportement mécanique.

# <span id="page-161-0"></span>II.4 Analyses interindividuelles

### II.4.a Stratégie

Une différenciation est faite pour la déformation des éprouvettes des tables externes des sujets #605 et #609. Ce constat permet de souligner une forte variation interindividuelle sur le comportement mécanique. Les valeurs maximales en contrainte, module et densité confirment cette différence interindividuelle liée aux matériaux biologiques. La caractérisation de différents sujets est donc une étape clé dans la compréhension des propriétés mécaniques du thorax humain. L'analyse intraindividuelle présente des dispersions importantes, que nous avons pu expliquer par 3 paramètres de position des éprouvettes :

- différence entre table interne et externe sur les propriétés mécaniques et sur la densité,
- évolution du module d'Young suivant le numéro de côte,
- $e$  évolution de la densité suivant la position  $Rl$ .

 Afin d'atténuer l'influence de ces paramètres, la caractérisation interindividuelle se focalise sur une même zone anatomique. Le prélèvement des échantillons se situe sur une 5ème côte dans une zone centrale  $(RI = 50\%)$ . Cette étude est mise en relation avec l'étude géométrique précédente ayant permis d'identifier le tronçon à 50% de la 5ème côte comme le plus pertinent dans notre stratégie de personnalisation géométrique. Dans le chapitre 3, cette localisation est moins dispersée et permet de représenter correctement la tendance de chaque sujet. La population étudiée se base alors sur les 16 autres SHPM. Cette population est constituée d'hommes et de femmes, incluant une différence sur le genre [KEM05]. Il est alors intéressant de prendre en compte cette différenciation sur le genre lors du traitement des résultats. La majorité des éprouvettes a été prélevée sur la table externe afin de constater la présence d'une loi de type #1 ou #2. En raison d'une impossibilité d'extraire des lamelles externes de certains sujets (épaisseur faible, porosité importante), nous les avons remplacées par les tables internes.

### II.4.b Densité et géométrie des éprouvettes

Suivant le protocole de traitement des données établi sur les sujets #605 et #609, chaque éprouvette est analysée en fonction de sa densité et son aire de section résistante. Les valeurs sont référencées dans le tableau [\(tab. 4.8\)](#page-162-0).

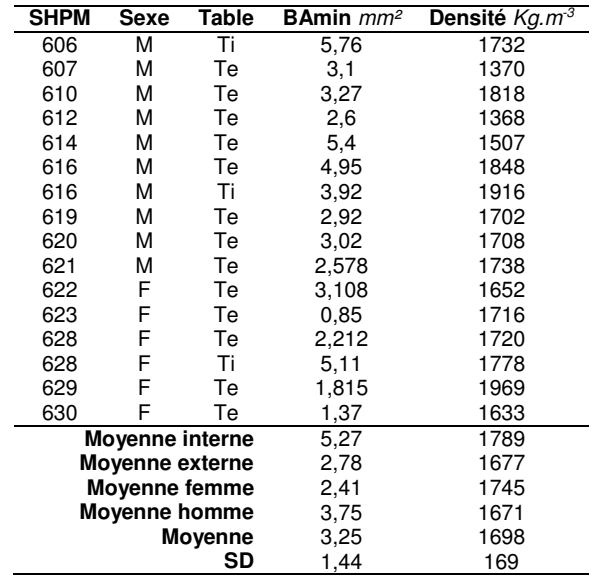

<span id="page-162-0"></span>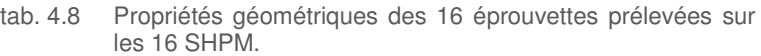

La population des éprouvettes des tables internes est faible (3) mais révèle cependant une densité supérieure à celle des éprouvettes externes. La différence entre les hommes et les femmes n'apparait pas comme significative sur ce tableau avec une densité légèrement plus faible chez l'homme que chez la femme. Pour les 2 individus (#616 et #628) dont nous disposons des valeurs pour les tables internes et externes, les différences de densités sont comparables aux différences observées pour les sujets #605 et #609 ( $\rho i > \rho e$ ).

### II.4.c Propriétés mécaniques

Aucune rupture dans les mors n'a été constatée. 10 éprouvettes se sont rompues dans la zone de la jauge et 6 dans les parties supérieures ou inférieures de Lo. Les modules d'Young sont plus ou moins prononcés [\(fig. 4.19\)](#page-163-0). La compréhension de cette forte différence entre chaque sujet nous amène à étudier la courbe de comportement des échantillons en considérant le caractère ductile ou fragile de l'os cortical.

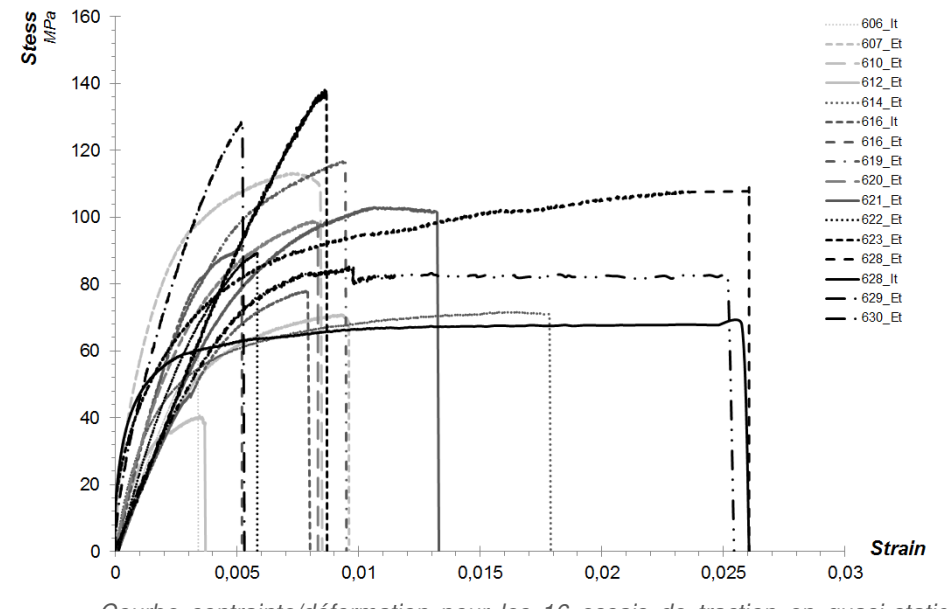

<span id="page-163-0"></span>*fig. 4.19 Courbe contrainte/déformation pour les 16 essais de traction en quasi-statique des éprouvettes prélevées au milieu de la 5ème côte (14 sujets).* 

L'ensemble des résultats (module d'Young, déformation et contrainte) est consigné dans le tableau [\(tab. 4.9](#page-163-1)). L'objectif se concentre sur la compréhension des types de comportements spécifiques (loi #1 et #2) observés sur les sujets #605 et #609. Chaque courbe a donc été identifiée pour correspondre aux corridors des tables externes. Le tableau synthétise ces observations dans la dernière colonne. 6 éprouvettes sont classées dans la configuration du sujet #609 (loi #2) avec une déformation modérée de l'éprouvette. Les 10 autres essais présentent donc une déformation plus importante. Cette présence de deux types de comportements suivant l'individu justifie la nécessité de mettre en place les lois de type #1 et #2 pour les tables externes.

| <b>SHPM</b>   | sexe                 | table   | GPa<br>E. | $\epsilon$ l % | $\sigma_{\text{max}}$ MPa | type |
|---------------|----------------------|---------|-----------|----------------|---------------------------|------|
| 606           | М                    | ΙT      | 22.55     | 0.3            | 58,1                      | #2   |
| 607           | М                    | EТ      | 17.84     | 0.95           | 66,6                      | #1   |
| 610           | М                    | EТ      | 33.43     | 0.84           | 109.3                     | #1   |
| 612           | М                    | EТ      | 30.35     | 0,36           | 37,5                      | #2   |
| 614           | М                    | ЕT      | 24.10     | 1,78           | 71,0                      | #1   |
| 616           | М                    | EТ      | 18.04     | 0.79           | 77,7                      | #1   |
| 616           | М                    | ΙT      | 28.93     | 0,5            | 90,3                      | #2   |
| 619           | М                    | EТ      | 25.76     | 0.94           | 116,7                     | #1   |
| 620           | М                    | EТ      | 30.14     | 0,82           | 98,1                      | #1   |
| 621           | М                    | EТ      | 19.51     | 1,3            | 101,4                     | #1   |
| 622           | F                    | EТ      | 26.17     | 0,57           | 88,9                      | #2   |
| 623           | F                    | EТ      | 18.29     | 0,92           | 136,3                     | #2   |
| 628           | F                    | EТ      | 31.20     | 2,6            | 111,7                     | #1   |
| 628           | F                    | ΙT      | 44.50     | 2,6            | 67,8                      | #1   |
| 629           | F                    | EТ      | 33.18     | 0.52           | 128,4                     | #2   |
| 630           | F                    | EТ      | 24.90     | 2,6            | 79,4                      | #1   |
| Moyenne femme |                      | 29.71   | 1,64      | 104,2          |                           |      |
|               | <b>Movenne homme</b> |         | 25.07     | 0,86           | 82,7                      |      |
|               |                      | Moyenne | 26.80     | 1,15           | 90,8                      |      |
|               |                      | SD      | 7112      | 0.80           | 26,3                      |      |

<span id="page-163-1"></span>tab. 4.9 Propriétés mécaniques des 16 éprouvettes prélevées sur les 16 SHPM.

Les éprouvettes prélevées sur les sujets féminins ont une déformation plus importante que les sujets masculins. Nous n'observons cependant aucune différence significative pour ces deux populations préconisant l'utilisation d'une loi de comportement de type #1 ou #2. Ces informations sont en contradiction avec les essais de Kemper [KEM05] dont les résultats observés sur 3 femmes montrent une déformation moins importante chez les femmes que chez les hommes. Cependant, nos résultats pour le module sont équivalents avec une moyenne plus basse chez les hommes que chez les femmes. L'explication du comportement différent en déformation peut alors être donnée par la localisation de l'éprouvette, les données de Kemper ne spécifiant pas la table de prélèvement. Les différences entre homme et femme pour chaque paramètre mécanique sont illustrées sur la figure suivante [\(fig. 4.20\)](#page-164-0).

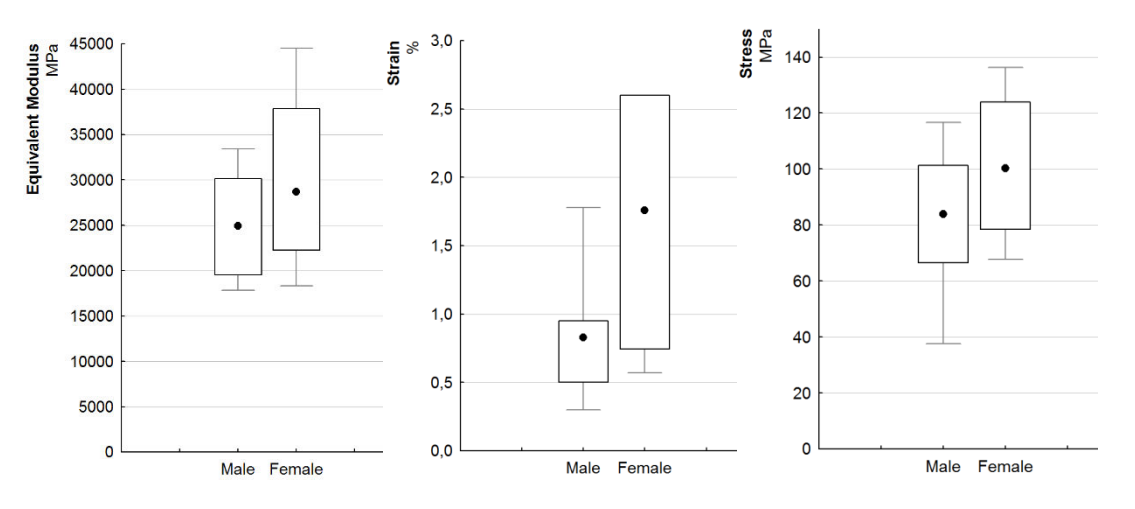

<span id="page-164-0"></span>*fig. 4.20 Analyse des paramètres mécanique (module équivalent, déformation et contrainte à rupture) entre les éprouvettes issues de sujets masculins ou féminins.* 

L'étude comparative entre table interne et externe du sujet #616 montre également une différence de comportement suivant la localisation. La table externe présente une déformation plus importante. Un module plus élevé est observé sur la table interne. Ce résultat est également identifié sur le sujet féminin #628.

## II.4.d Critère de sélection de la loi

Les essais sur les éprouvettes issues des 5<sup>èmes</sup> côtes des 16 sujets montrent que l'emploi d'un type #1 ou #2 tel qu'il est envisagé d'après les sujets #605 et #609 n'est pas un phénomène isolé ([fig. 4.21\)](#page-165-0). Il ne s'agit pas d'une singularité sur 1 sujet. Cette démarche a permis de valider chaque type de comportement et nous amène à définir un critère de sélection en fonction des résultats d'une éprouvette prélevée sur la table externe de la 5ème côte. Ce critère s'obtient lors de la mise en relation de la déformation et du module d'Young.

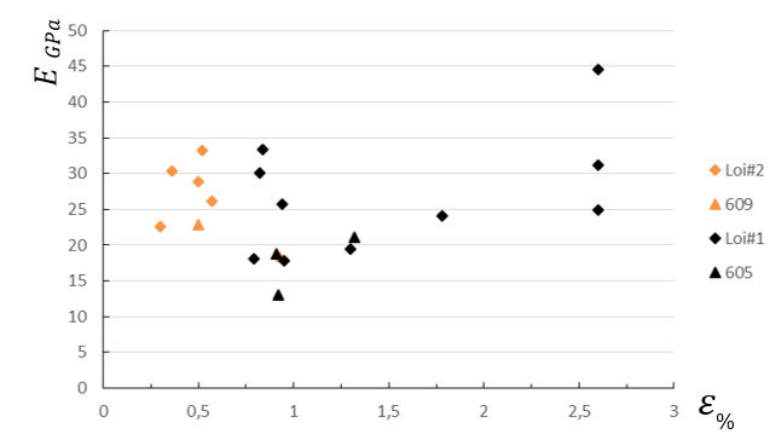

<span id="page-165-0"></span>*fig. 4.21 Différenciation ente les lois de type #1 et type #2*

Ce graphique permet d'établir une différenciation entre les 2 types de comportement par un critère de sélection situé à 0.75% de déformation. Nous constatons également que les essais sur les sujets #605 et #609 sont correctement définis par ce seuil de sélection. Une valeur en déformation inférieure à 0.75% est relative à une loi de type #2 et inversement.

## II.5 Conclusions

Cette partie relative aux essais mécaniques sur eprouvettes de traction révéle plusieurs résultats non-observés dans la litérature.

- Une différence de comportement entre l'os cortical de la table interne et celui de la table externe (densités, modules d'Young et déformations).
- Une différence des niveaux de contrainte, de module et de densité entre les sujets #605 et #609. Le sujet #609 présente des valeurs plus élevées sur l'ensemble de ces propriétés. Aucune explication n'est apportée à ce stade de l'étude.
- Une dispersion importante sur la densité avec une relation établie en fonction de l'évolution le long de la côte Rl.
- Une relation entre la densité et le module d'Young pour chaque sujet permettant de prédire le module d'Young par l'intermédiaire de la densité.
- Une évolution du module en fonction du numéro de côte pour chaque sujet. Les premières côtes présentent un module plus faible que les dernières.
- Un comportement mécanique similaire pour les tables internes des sujets #605 et #609.
- Un comportement mécanique différent pour les tables externes des 2 sujets. Présence de deux types d'évolution (type #1 : déformation importante sur le #605 ou type #2 : déformation modérée sur le #609). Observation de l'une ou l'autre pour les tables externes des 16 autres SHPM.
- Critère de sélection de la loi de comportement #1 ou #2 identifié à 0.75% de déformation.

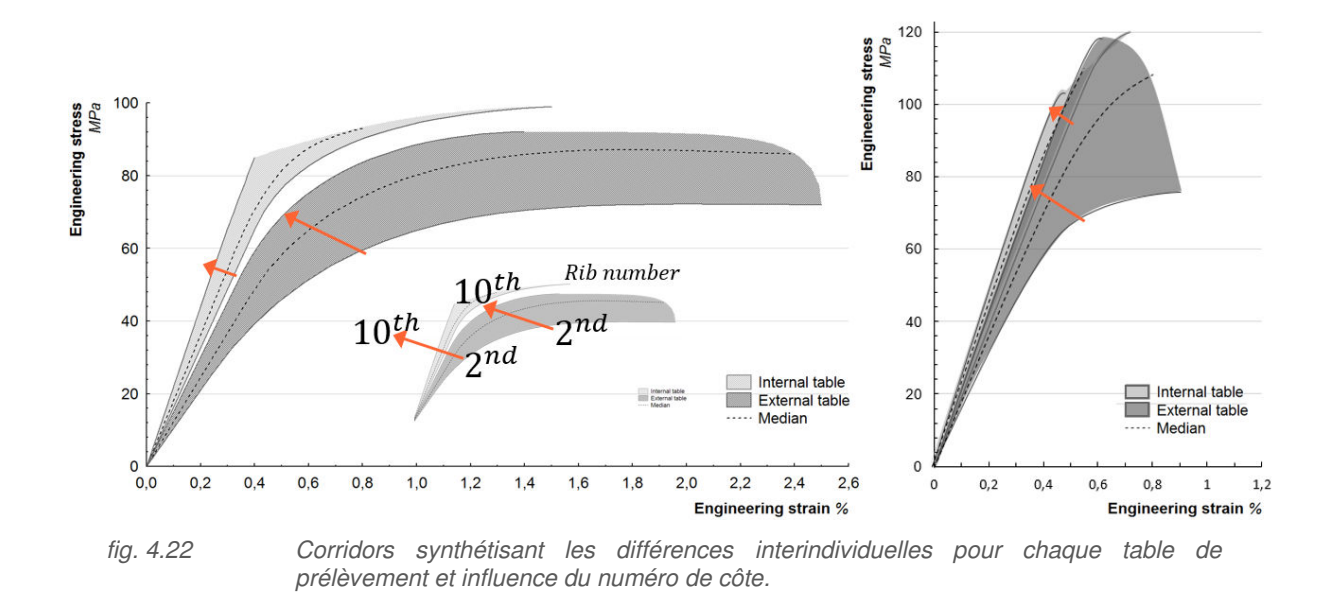

<span id="page-166-1"></span>L'ensemble de ces résultats permet d'expliquer les corridors synthétisés par la [fig. 4.22.](#page-166-1) Bien que nous ayons pu quantifier un critère de sélection entre les lois de comportement de type #1 et #2, aucune explication n'a pu être effectuée sur la différence entre les sujets #605 et #609. Pour apporter des explications, il est alors souhaitable d'analyser plus précisément l'architecture interne de l'os cortical.

# <span id="page-166-0"></span>III Comportement microstructural

## III.1 Introduction

Un examen plus approfondi de la structure interne s'impose pour interpréter le comportement mécanique de l'os cortical de côte et plus particulièrement la différence interindividuelle.

Comme nous l'avons observé dans la revue bibliographique, les propriétés architecturales de l'os cortical sont issues d'une matrice osseuse. Les cellules osseuses sont constituées d'ostéoblastes, ostéocytes et ostéoclastes participant au remodelage osseux (BMU). Durant ce processus de renouvèlement, l'activité de régénération des ostéons est concentrée dans les canaux de Havers [\(fig. 4.23\)](#page-167-0). Plus le nombre de canaux est important, plus l'activité de remodelage l'est également. La micro-tomographie permet de détecter ces canaux et cette matrice osseuse. Cependant la taille des canaux nécessite une résolution plus fine pour détecter chaque aspérité.

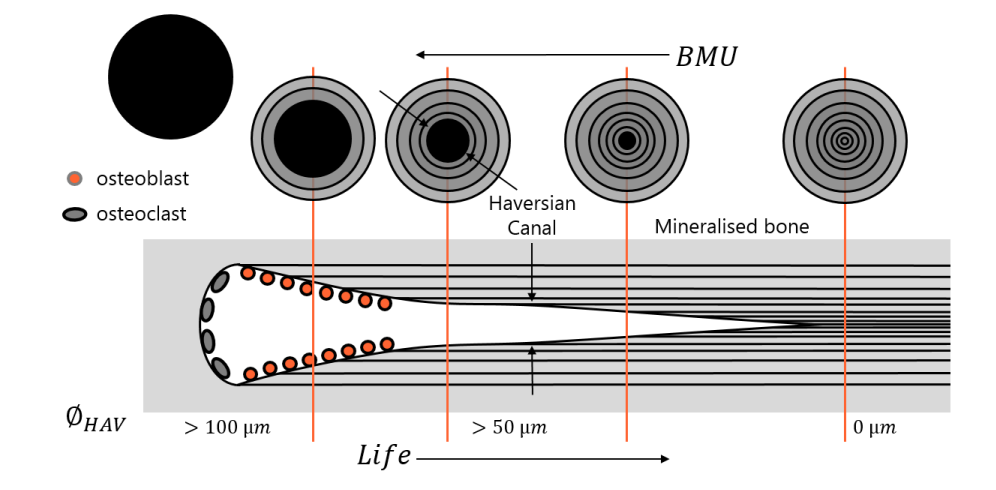

<span id="page-167-0"></span>*fig. 4.23 Canaux de Havers, formation et vie d'un ostéon.*

Nous disposons d'une cellule de micro-traction permettant d'effectuer des essais in-situ dans la chambre du µCT. Ce moyen expérimental permet alors d'effectuer des scans à différentes sollicitations pour appréhender les mécanismes de déformation. Cette partie présente un nouveau protocole d'essai expérimental basée sur les sujets #605 et #609. Cette campagne nécessite un travail conséquent, essentiellement provoqué par l'acquisition de la géométrie (résolution élevée) durant l'essai et le traitement des données géométriques (canaux de Havers). 4 éprouvettes sont nécessaires dans un premier temps pour permettre de quantifier les différences microstructurales entre les sujets #605 et #609 pour chaque localisation (tables opposées).

## III.2 Matériels et méthodes

#### III.2.a Analyse géométrique

L'analyse géométrique effectuée sur les éprouvettes de micro-traction intervient en continuité des étapes #1, #2 et #3 développées dans la section [I.2.b.](#page-142-0) Ce protocole d'analyse supplémentaire [\(fig. 4.24\)](#page-168-0) a été mis en place afin d'analyser la microstructure des échantillons. Pour cela nous descendons à une échelle de 2.8 µm afin de distinguer plus précisément les canaux de Havers. Cette structure tubulaire s'apparente à des cercles dans chacune des coupes de l'échantillon. Ce réseau est orienté dans le sens longitudinal de l'éprouvette comme illustré sur une reconstruction ([fig. 4.25\)](#page-169-0) issue de la nouvelle routine d'analyse.

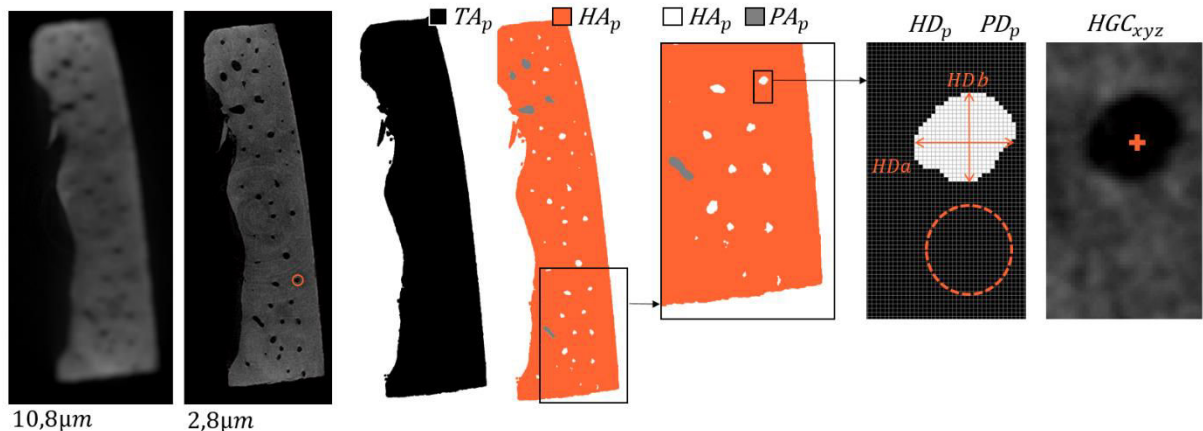

 $10,8 \mu m$ 

<span id="page-168-0"></span>*fig. 4.24 Principes de calcul de la microstructure des échantillons. Illustration sur une section d'os cortical avec paramétrage des valeurs de sorties de la routine Matlab (Aire totale, aire d'os cortical, aire des canaux de Havers, aire des porosités, diamètres des canaux et des porosités, centre de gravité de chaque élément).* 

Cette analyse supplémentaire s'additionne aux 3 étapes précédentes permettant de seuiller, compter les zones et calculer les aires. Pour chaque coupe, un classement entre la matière et le vide est obtenu mais sans différenciations entre les canaux et les porosités. Afin d'analyser ces formes, de nouvelles mesures sont effectuées suivant les étapes énumérées ci-dessous.

- Etape #4 : pour chaque zone de vide référencée (étape #2), nous calculons les distances suivant les lignes  $HDa$  et les colonnes  $HDb$ . Ces dimensions s'apparentent à deux diamètres dont la valeur moyenne sera prise pour référence  $HD_{zp}$ . L'indice zp désigne ici le numéro de la zone  $z$  pour une coupe  $p$ .
- Etape #5 : La routine classe ensuite les différentes zones de vide zp suivant le diamètre calculé. Une différence entre canaux de Havers et porosité est évaluée. Le critère de sélection est établi par un seuil à 70µm de diamètre, la taille d'un canal de Havers étant en général de 50µm dans la littérature [BEL96, MOH06]. A cette haute résolution, nous mesurons plus de bruits et d'imperfections. Une suppression des pixels isolés est alors effectuée sur un second critère correspondant à une taille inférieure à 5µm de diamètre. Cette suppression de données reste négligeable car l'aire des imperfections représente en moyenne 0.02% de l'aire totale.
- Etape #6 : Une information supplémentaire est apportée concernant le centre de gravité de chaque canal de Havers. Cette mesure géométrique effectuée dans chaque coupe, pour chaque zone permet d'analyser l'orientation du réseau tubulaire de cette structure complexe. Nous pouvons alors visualiser une représentation tridimensionnelle de la localisation de chaque canal et son orientation dans l'échantillon ([fig. 4.25\)](#page-169-0).

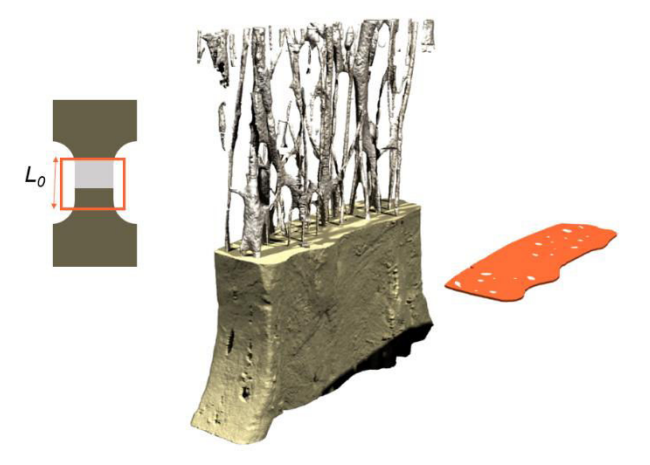

*fig. 4.25 Reconstruction des diverses selections du programme d'analyse pour la longueur Lo*

<span id="page-169-0"></span>L'inconvénient de cette analyse microstructurale est qu'elle nécessite un temps de calcul conséquent. L'acquisition à 2.8 µm amène des fichiers de données très lourds à traiter (100Go pour une acquisition de 6 mm de hauteur). La reconstruction d'images sous NRecon et CT-An demande cinq jours de calcul par éprouvette. L'analyse de chaque zone d'intérêt par la routine Matlab (étapes #4, #5 et #6) s'effectue en une journée.

Afin de simplifier l'analyse, les paramètres géométriques calculés en chaque coupe de l'éprouvette (indice  $p$ ) suivant la longueur  $Lo$  sont classés suivant 4 groupes:

- l'aire totale de la section  $TA_n$ , l'aire d'os cortical  $BA_n$ , l'aire des canaux de Havers  $HA_n$ (somme de chaque zone) et l'aire des porosités  $PA_n$  (somme de chaque zone).
- le nombre de canaux de Havers  $HN_p$  et le nombre de porosité  $PN_p$
- Le diamètre moyen des canaux par coupe  $HD_p$  et des porosités  $PD_p$
- les coordonnées des centres de gravité de chaque canal de Havers  $HGC_{x,y,p}$  et de chaque porosité  $PGC_{x,y,p}$

### III.2.b Moyen et condition d'essais

Les essais de micro-traction sont effectués par le biais d'un dispositif in-situ proposé par skyscan, couplé au micro-tomographe. Ce dispositif permet de combiner nos essais avec les scans des éprouvettes à une résolution suffisamment fine pour distinguer les canaux de Havers suivant les 6 étapes d'analyses. Le dispositif est constitué d'une cellule d'effort et d'un capteur de déplacement. La cellule permet d'appliquer un effort maximal sur l'éprouvette de 450N. Cette condition nous amène à la réalisation des éprouvettes dont la section résistante ne doit pas excéder les 3 mm². Cette valeur est obtenue en considérant une contrainte maximale de 150 MPa sur nos éprouvettes et conditionne l'usinage des lamelles d'os cortical ([fig. 4.26](#page-170-0)). La longueur utile de l'éprouvette est de 2.5 mm. Le déplacement est mesuré par le capteur de déplacement du dispositif. La précision de ce capteur ne permet pas d'effectuer (+/-0.01) une mesure précise sur notre matériau « fragile ». Les déformations ne seront pas prises en compte dans cette étude (courbe de comportement en perspectives de recherche). Les résultats sont traités uniquement à partir de la contrainte maximale dans l'éprouvette.

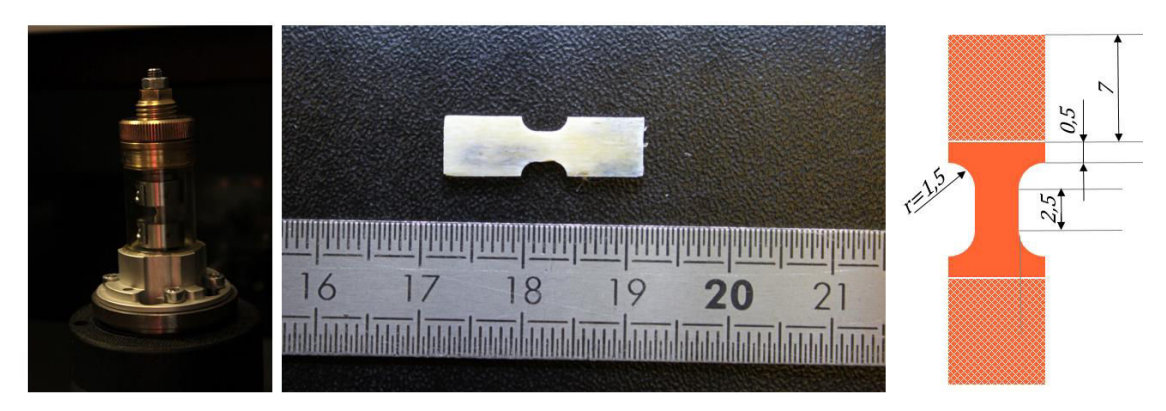

*fig. 4.26 Cellule de micro-traction, éprouvette de microtraction et dimensions.* 

<span id="page-170-0"></span>Le déroulement de l'essai est garanti par des mors de serrage adaptés, spécialement conçus pour notre application avec une surface moletée. Cette réalisation empêche le phénomène de glissement rencontré lors de l'élaboration de ce protocole. Une longueur de 7 mm dans chaque mors est utile pour garantir le maintien durant l'essai à chaque pas de chargement. L'acquisition de la géométrie durant l'essai s'effectue tous les 50 N. Ces différentes étapes d'acquisitions nous donnent une information pertinente permettant d'évaluer les mécanismes de déformations locales.

## III.3 Résultats sur la micro-architecture

Les échantillons sont prélevés sur les 7<sup>èmes</sup> côtes des sujets #605 et #609. Ils sont issus des tables internes et externes situées à 70% de la longueur de côte. Le tableau suivant révèle pour chaque échantillon les valeurs mesurées d'après la routine d'analyse microstructurale. Les valeurs du tableau [\(tab. 4.10\)](#page-170-1) correspondent à la moyenne pour l'ensemble des coupes d'une éprouvette obtenue à chaque paramètre (aires moyennes, nombres moyens de zones et diamètres moyens).

<span id="page-170-1"></span>

|         | TA   | BA    | PА    | ΗA   | <b>PA+HA</b> | <b>NP</b> | NΗ   | ØΡ    | ØΗ   |
|---------|------|-------|-------|------|--------------|-----------|------|-------|------|
| #605ext | 100% | 86.7% | 12.7% | 0.7% | 13.4%        | 2.9       | 10.7 | 205.4 | 35.0 |
| #605int | 100% | 93.5% | 5.2%  | 1.2% | 6.5%         | 5.2       | 20.6 | 144.9 | 37.0 |
| #609ext | 100% | 94.3% | 4.7%  | 1.0% | 5.7%         | 4.2       | 17.2 | 121.7 | 32.7 |
| #609int | 100% | 97.8% | 0.7%  | 1.5% | 2.2%         | 2.4       | 38.3 | 95.6  | 33.0 |

tab. 4.10 Propriétés micro-architecturales moyennes des 4 éprouvettes prélevées sur les sujets #605 et #609.

Indépendamment du sujet, la table externe possède plus de porosité que la table interne. Ces porosités ont un diamètre plus important sur la table interne que sur l'externe. Le diamètre moyen des canaux de Havers est proche pour l'ensemble des échantillons (entre 33 et 37 µm). Cependant le nombre de canaux varie fortement. La représentation des variations des aires totales (TA) et des aires d'os cortical ( $BA$ ) permet de montrer les dispersions pour la longueur  $Lo$  [\(fig. 4.27\)](#page-171-0). L'éprouvette de la table externe du sujet #605 possède de fortes variations comparées aux autres. L'aire de cortical varie peu traduisant des porosités plus importantes dans certaines zones de l'échantillon.

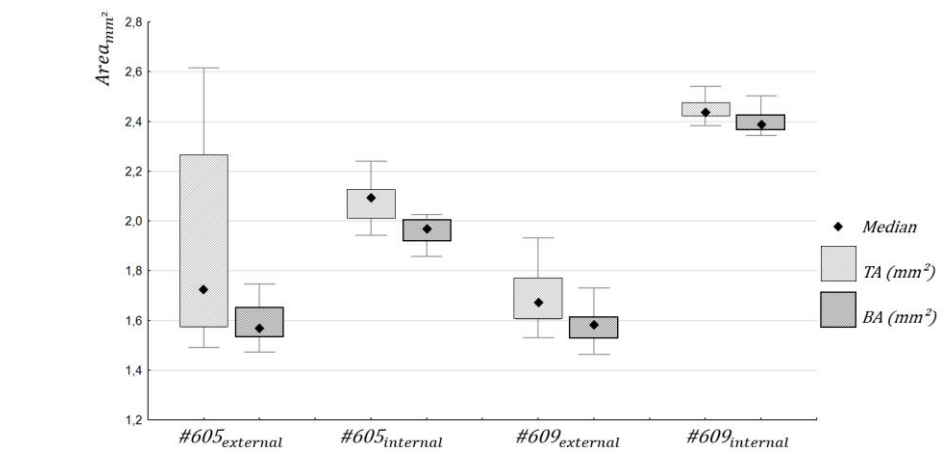

<span id="page-171-0"></span>*fig. 4.27 Dispersion des aires totales (TA) et les aires d'os cortical pour les 4 échantillons.*

Nous pouvons constater que les aires des tables externes sont inférieures à celles des tables internes et que les aires des éprouvettes du sujets #609 sont supérieures au sujet #605. Afin de comparer les résultats pour les nombres de porosités et de canaux nous avons normalisé ces valeurs par l'aire d'os cortical. Les diagrammes à moustaches [\(fig. 4.28\)](#page-171-1) représentent alors le nombre de canaux par mm². Ce calcul est effectué pour chaque coupe afin de représenter également les dispersions suivant les tables internes et externes.

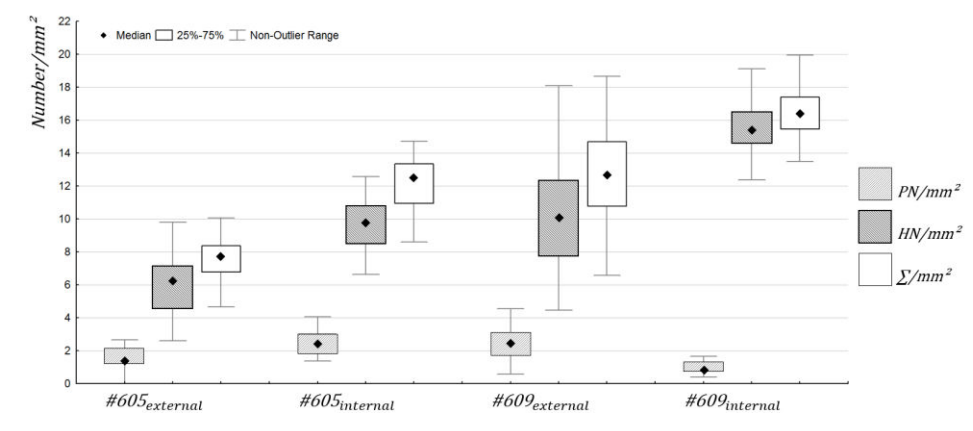

<span id="page-171-1"></span>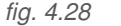

*fig. 4.28 Nombre de porosités et de canaux de Havers par mm² pour les 4 échantillons* 

Nous pouvons constater une différence entre les sujets #605 et #609. Le nombre de canaux de Havers par mm<sup>2</sup> est supérieur sur le second sujet. De plus, on note un nombre de canaux plus important sur la table interne que sur la table externe. Le sujet #605 possède environ 6 canaux par mm<sup>2</sup> sur la table externe contre 10 par mm<sup>2</sup> sur la table interne. Cette différence entre les 2 tables est plus marquée sur le suiet #609 avec 10 canaux par mm<sup>2</sup> sur la table externe contre 16 pour la table interne. Cette comparaison nous apporte une explication pertinente sur la différenciation des lois de comportement établies précédemment. Sur ces 4 échantillon, la loi de type #1 est relative à l'éprouvette de la table externe du sujet #605. Les autres éprouvettes sont plus fragiles (type #2). La différence interindividuelle peut s'expliquer par la présence plus ou moins importante des canaux de Havers. Un nombre important de canaux signifie une activité de remodelage osseux plus importante. De son vivant, nous pouvons faire l'hypothèse que le sujet #609 avait un renouvèlement cellulaire plus élevé que le sujet #605, d'où

une différence de comportement mécanique. Le nombre de canaux de Havers sur la table externe du sujet #605 est 2.5 fois moins important d'où une contrainte faible et une déformation plus importante.

La différence interindividuelle et le type de loi de comportement sont donc liés au nombre de canaux de Havers. Une étude de la µ-architecture permet alors d'évaluer les propriétés mécaniques. Il serait intéressant de coupler cette étude avec une analyse histologique afin de mesurer l'activité osseuse et plus précisément la géométrie des ostéones.

# III.4 Essais de micro-traction

Les essais de micro-traction sont effectués sur la population ayant fait l'objet d'une analyse microarchitecturale. Nous ajoutons 2 éprouvettes prélevées sur la table externe des côtes 4 et 5 du sujet #605. L'analyse du nombre de canaux de Havers par mm<sup>2</sup> reflète la tendance établie précédemment avec des valeurs inférieures à 9 canaux par mm² sur les autres tables externes du sujet #605. Ces 2 éprouvettes du sujet #605 permettent de confirmer l'emploi de loi de comportement de type #1 pour cette table externe. La figure [\(fig. 4.29\)](#page-172-0) représente les zones de rupture des éprouvettes. On remarque que 4 des 6 éprouvettes se sont rompues au niveau des congés supérieurs, les 2 autres dans la zone centrale.

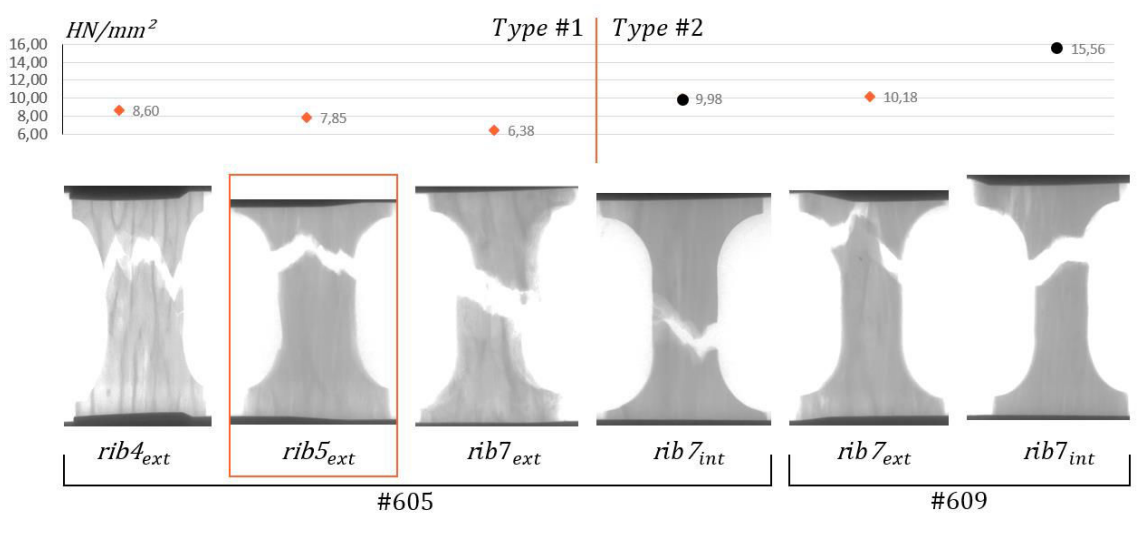

<span id="page-172-0"></span>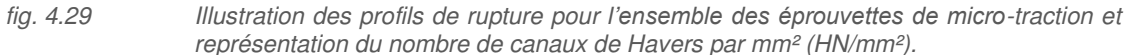

Nous avons choisi l'éprouvette prélevée sur la 5<sup>ème</sup> côte du sujet #605 (position RI à 35%) comme exemple pour le traitement des résultats. Cette éprouvette s'est rompue à une charge de 129,63 N soit une contrainte maximale de 53.9 MPa (en considérant le  $BA_{min}$ ). Une photographie du faciès de rupture est présentée ci-dessous [\(fig. 4. 30\)](#page-173-0).

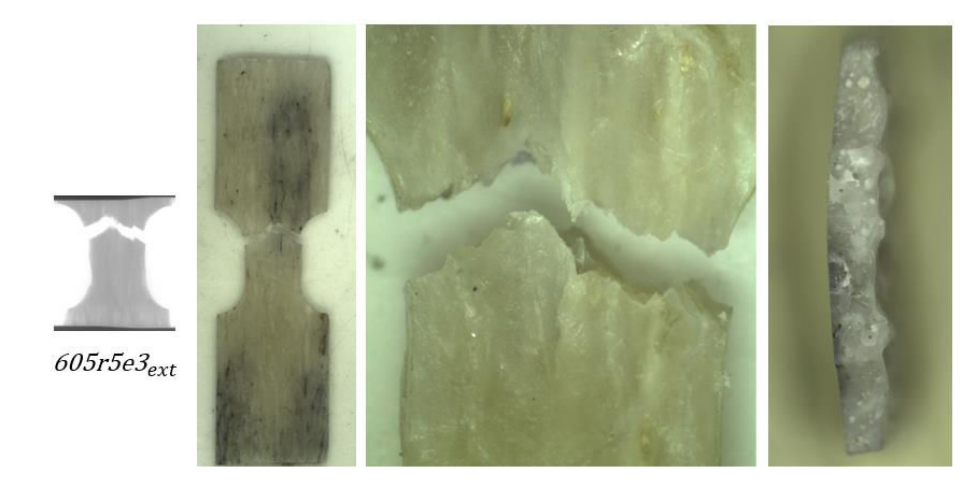

<span id="page-173-0"></span>*fig. 4. 30 Illustration du faciès de rupture de l'éprouvette prélevée sur la table externe de la 5ème côte après essais.* 

L'acquisition à chaque pas de chargement nous permet de visualiser l'évolution des paramètres micro-architecturaux suivant la charge appliquée. Ce pas étant fixé à 50N, 3 acquisitions ont été effectuées lors de l'essai de micro-traction pour cette éprouvette. L'analyse de la section durant l'essai nous permet de constater que la distribution des déformations est homogène sur la longueur utile [\(fig.](#page-173-1)  [4.31\)](#page-173-1).

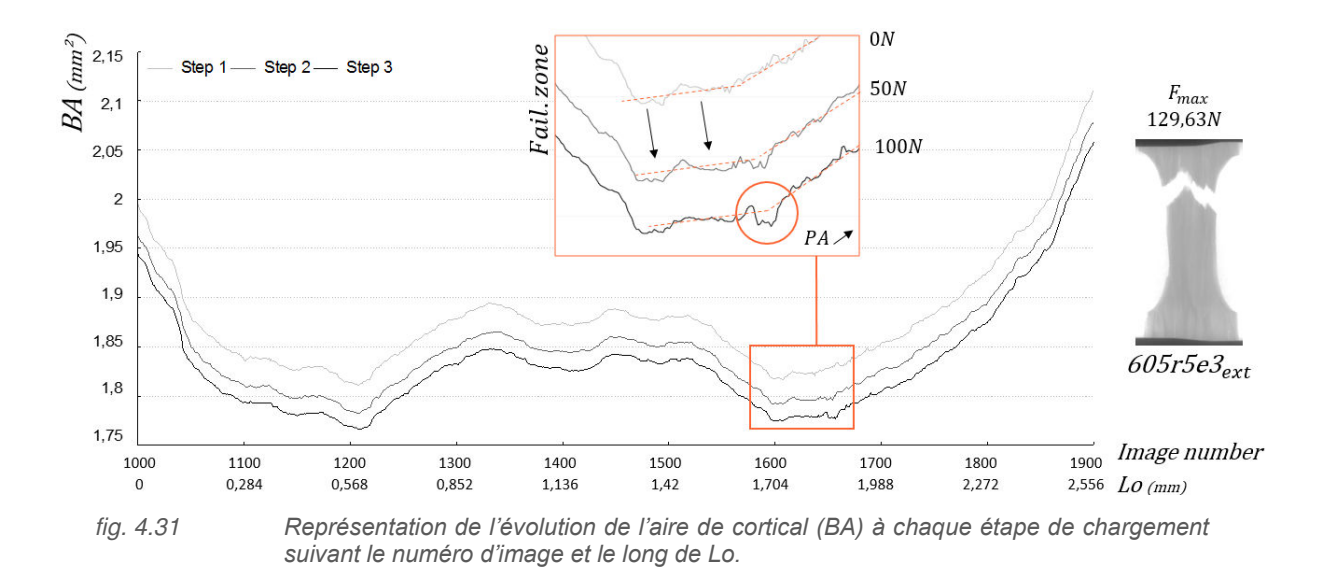

<span id="page-173-1"></span>Durant le chargement, l'aire d'os cortical diminue de façon homogène. La représentation de cette aire à chaque pas de chargement [\(fig. 4.31\)](#page-173-1) montre des courbes parallèles avec une légère augmentation de la distance Lo assimilable à l'allongement de l'éprouvette. Cette éprouvette présente deux sections faibles au niveau des congés. La rupture se situe en haut de l'éprouvette entre les images 1600 et 1680 (1.7 et 1.9mm). L'analyse de cette zone de rupture révèle une diminution localisée de l'aire d'os cortical relatif à une augmentation de la porosité. L'analyse des images permet de démontrer une apparition de fissures sur l'ensemble des coupes de la zone de rupture suivant chaque pas de chargement [\(fig. 4.32\)](#page-174-0).

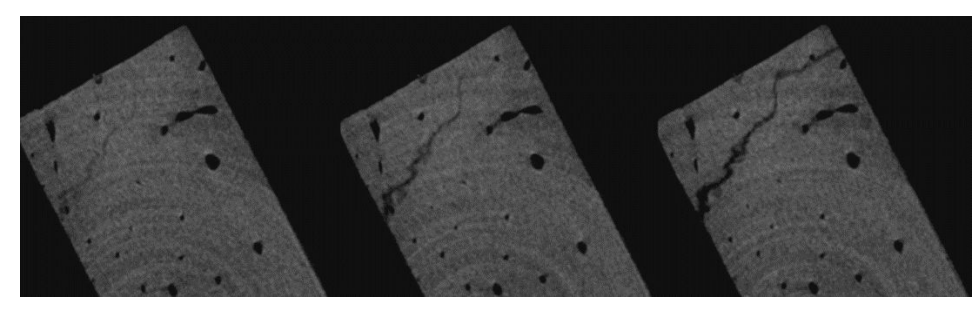

<span id="page-174-0"></span>*fig. 4.32 Présentation de l'aparition de fissure à chaque étape de chargement.*

L'analyse des dispersions de l'aire d'os cortical à chaque pas de chargement montre une évolution identique le long de la zone Lo et dans la zone de rupture [\(fig. 4.33\)](#page-174-1). Ce constat permet de mettre en évidence que la section d'os cortical ne diminue pas fortement dans une zone ou l'autre.

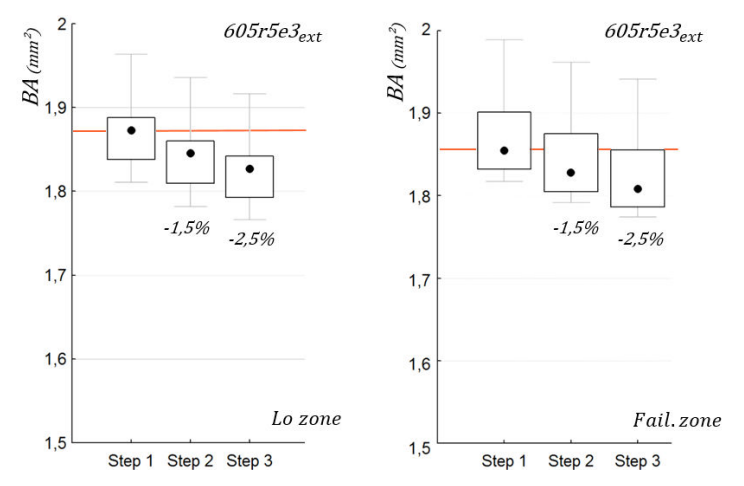

<span id="page-174-1"></span>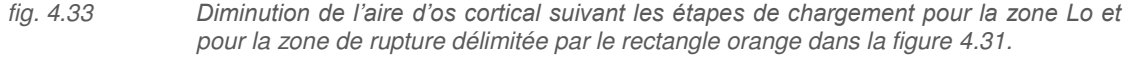

L'application de ce protocole à l'ensemble des éprouvettes permet de constater une diminution de l'aire d'os cortical homogène pour chaque pas de chargement. Les observations décrites précédemment se retrouvent pour les 5 autres essais de micro-traction. Ce comportement permet de mettre en évidence une distribution homogène des déformations avec des diminutions de l'aire totale et d'os cortical plus ou moins similaires suivant l'échantillon. Les résultats sont référencés dans le tableau (tab. [4.11\)](#page-174-2). Les éprouvettes situées sur la table interne sont celles qui présentent les diminutions de BA entre l'étape initiale et l'étape de pré-rupture les plus faibles (inférieures à 1.4%). Inversement, les tables externes présentent une diminution de l'aire d'os cortical supérieure à 2.5%.

| <b>SHPM</b> | <b>Rib</b> | Table | $F_{\rm max}$<br>Ν | $\sigma_{\text{Max}}$<br>Mpa | ΤA<br>% | ΒA<br>% |
|-------------|------------|-------|--------------------|------------------------------|---------|---------|
| 605         | 4          | et    | 114.28             | 51,03                        | $-6,2$  | $-5,9$  |
| 605         | 5          | et    | 129,63             | 53.9                         | $-2,4$  | $-2,5$  |
| 605         | 7          | et    | 80,36              | 54,36                        | $-5,7$  | $-6,2$  |
| 605         |            | it    | 87,72              | 47,23                        | $-1,1$  | $-1,4$  |
| 609         | 7          | et    | 75,22              | 51,21                        | $-3.8$  | $-3,5$  |
| 609         |            | it    | 113,32             | 48,38                        | $-0,4$  | $-0,5$  |
|             |            | Mean  | 100,0              | 51,0                         | $-3.3$  | $-3,3$  |
|             |            | SD    | 22.0               | 2,9                          | 2,4     | 2,3     |

<span id="page-174-2"></span>tab. 4.11 Propriétés mécanique des 6 éprouvettes de micro-traction.

## III.5 Conclusion

L'étude micro-architecturale des côtes a permis d'identifier des relations entre le comportement mécanique décrit dans la partie II et la géométrie interne de l'os cortical. La différence interindividuelle pour les tables externes (type #1 et #2) s'explique à travers le nombre de canaux de Havers par mm² [\(fig. 4.34](#page-175-0)). Ces canaux, constituant la matrice osseuse de l'os cortical, sont liés à l'activité de renouvellement cellulaire (BMU). Un nombre de canaux important est alors relatif à un remodelage osseux plus important et donc un faible vieillissement du matériau.

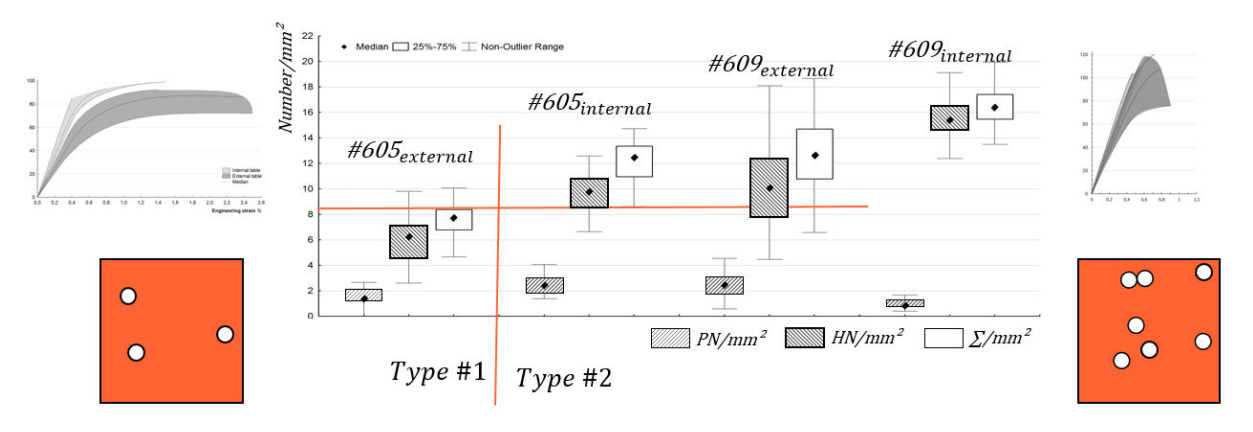

<span id="page-175-0"></span>

*fig. 4.34 Illustration du critère de sélection de la loi de type #1 ou #2 en fonction du nombre de canaux de Havers.* 

L'apport de cette approche est de définir une relation pertinente entre la composition d'un matériau biologique (« vivant ») et ses propriétés mécaniques, expliquant ainsi les dispersions. Ce constat permet d'ouvrir de nouvelles pistes de recherche, notamment par l'intermédiaire de coupes histologiques permettant d'analyser au microscope les composants de cette structure complexe (cellules, fibres, ostéons).

# **IV** Personnalisation

La personnalisation se décompose en 2 parties consacrées au module d'Young et aux lois de comportement issues des corridors obtenus pour les sujets #605 et #609. Pour les lois de comportement une distinction est faite entre les tables internes et externes. Ces dernières seront personnalisées en fonction des lois de comportement de type #1 et #2.

# IV.1 Personnalisation du module d'Young

La personnalisation du module d'Young se base sur les résultats obtenus par les essais sur éprouvette de traction des sujets #605 et #609. Cette personnalisation fait intervenir la localisation interne ou externe ainsi que le numéro de côte. Les valeurs sont normalisées par le module d'Young de l'éprouvette à 50% de la 5<sup>ème</sup> côte. La différence observée entre les modules de la table interne et ceux de la table externes nécessitent de caractériser chaque table de façon indépendante. Les équations de personnalisation se résument par les fonctions suivantes :

$$
E_{ext,n} = f(E_{ext,5}, n)
$$
  
\n
$$
E_{int,n} = f(E_{int,5}, n)
$$
 (4.2)

Nous avons pu constater une relation entre le numéro de côte et le module d'Young avec 4 droites parallèles 2 à 2 [\(fig. 4.17\)](#page-159-0). Ces relations sont normalisées par le module du tronçon à 50% suivant la table interne et externe. Le sujet #605 permettra de définir les lois de personnalisation [\(fig. 4.35\)](#page-176-0) et le sujet #609 sera utilisé comme moyen de validation.

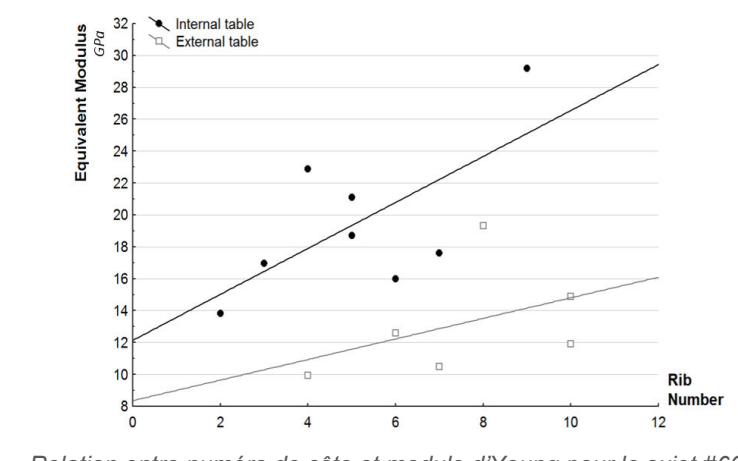

<span id="page-176-0"></span>*fig. 4.35 Relation entre numéro de côte et module d'Young pour le sujet #605*

Ces 2 droites permettent de définir les coefficients directeurs et l'ordonnée à l'origine des relations liant le module d'Young de la 5ème côte à celui prédit par chaque côte n.

$$
E_{ext,n,605} = E_{ext,5,605} \cdot \left\| E_{int,n,605} \right\| = E_{ext,5,605} \left( 0.057 \ n + 0.722 \right) \tag{4.4}
$$

$$
E_{int,n,605} = E_{int,5,605} \cdot ||E_{int,n,605}|| = E_{ext,5,605} (0.075 n + 0.628)
$$
 (4.5)

Ces équations sont alors appliquées aux sujets #609 afin d'évaluer la prédiction du module d'Young [\(fig. 4.36\)](#page-177-0). Les données d'entrées proviennent des essais de traction effectués sur le sujet #609 et s'élèvent à 16.5 GPa pour la table externe et 24 GPa pour la table interne. On constate une bonne représentativité de la prédiction du module. L'erreur moyenne, pour les 2 tables est de 5.5%. Nous observons une erreur plus importante sur la table externe (6.8%) que sur la table interne (4.2%). Ces résultats sont cependant concluants au vue des dispersions observées sur l'ensemble des côtes et de la différence prononcée des 2 sujets d'études.

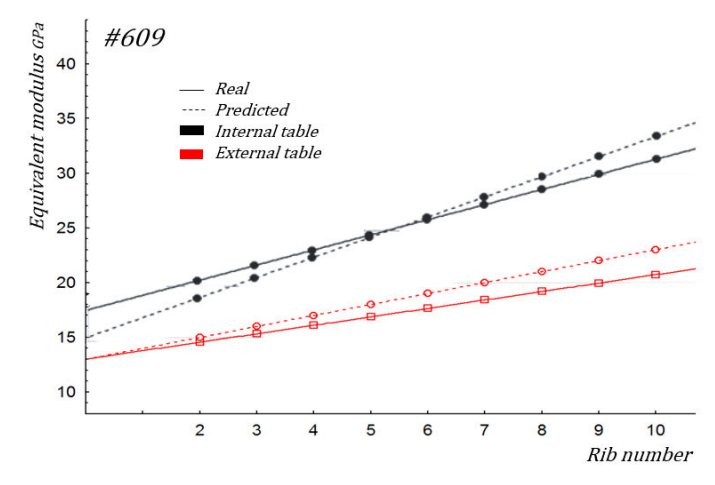

<span id="page-177-0"></span>*fig. 4.36 Comparaison entre les modèles réels et prédits sur le sujet #609* 

## IV.2 Personnalisation des lois de comportement

Cette partie présente les différentes lois de comportement suivant les corridors établis [\(fig. 4.22\)](#page-166-1). Nous distinguons ainsi trois zones à personnaliser :

- Table externe de type #1 correspondant au comportement du sujet #605.
- Table externe de type #2 correspondant au comportement du sujet #609.
- Tables internes dont les relations sont établies sur le sujet #605 et évaluées sur le #609.

### IV.2.a Loi de comportement des tables externes de type #1

La loi de comportement de type #1 correspond à la loi observée sur les tables externes du sujet #605. Elle se base sur les dispersions des résultats mécaniques pour le module d'Young, la contrainte et la déformation. Un corridor a été défini précédemment dont les dispersions s'expliquent par une évolution de la loi en fonction du numéro de côte. La définition de cette loi de comportement est ainsi pilotée par le numéro de la côte et se résume par la fonction [\(4.6\).](#page-177-1)

<span id="page-177-1"></span>
$$
\sigma_{ext,n,\#1} = f(\varepsilon, n) \tag{4.6}
$$

Cette loi présente la déformation la plus importante observée lors des essais mécaniques sur l'os cortical de côte. Un polynôme de degré 4 est employé pour la représenter. Chaque coefficient du polynôme est piloté par le numéro de côte afin de correspondre au corridor de type #1. Ces évolutions sont décrites mathématiquement par le système suivant:

$$
n \in [2,10] \qquad \sigma_{ext,n,\#1} = \varepsilon \cdot (ae_{n,\#1} \cdot \varepsilon^3 + be_{n,\#1} \cdot \varepsilon^2 + ce_{n,\#1} \cdot \varepsilon + de_{n,\#1}) \tag{4.7}
$$

$$
ae_{n,\#1} = -8.22 \cdot 10^6 \quad n \quad - \quad 1.09 \cdot 10^8 \tag{4.8}
$$

$$
b e_{n,\#1} = 1,90.10^6 \quad n + 1,24.10^7
$$
  
\n
$$
ce_{n,\#1} = -6,96.10^4 \quad n - 5,58.10^5
$$
\n(4.10)

 $n - 5.58.10^{5}$  $de_{n,\#1} = 8,32.10^2$   $n + 1,02.10^4$ (4.11)

Une déformation plus élevées ayant été constaté sur les premières côtes, un critère supplémentaire est ajouté au système d'équation afin de définir la déformation à rupture. Ce critère est résumé dans l'équation d'ordre 3 [\(4.12\).](#page-178-0)

<span id="page-178-0"></span>
$$
n \in [2,10] \qquad \qquad \varepsilon_{\max,\#1} = 4,63.10^{-6} \cdot n^3 - 3,59.10^{-4} \cdot n^2 + 5,14.10^{-3} \cdot n + 4,55.10^{-3} \qquad (4.12)
$$

#### IV.2.b Loi de comportement des tables externes de type #2

Le sujet #609 ne présentant pas le même type d'évolution, une seconde loi est développée suivant le même principe. Cette loi est régie par l'équation [\(4.13\)](#page-178-1) faisant intervenir un polynôme de degré 2.

$$
n \in [2,10]
$$
\n
$$
a_{ext,n, \#2} = (ae_{n, \#2} \cdot \varepsilon + be_{n, \#2}) \cdot \varepsilon
$$
\n
$$
ae_{n, \#2} = 5,43 \cdot 10^{4} \quad n - 1,25 \cdot 10^{6}
$$
\n
$$
be_{n, \#2} = 6,23 \cdot 10^{2} \quad n + 1,24 \cdot 10^{4}
$$
\n
$$
(4.14)
$$
\n
$$
(4.15)
$$

Comme pour la loi de type #1, un critère permettant de définir la déformation à rupture est établi en fonction de chaque côte [\(4.16\).](#page-178-2)

$$
n \in [2,10] \qquad \qquad \varepsilon_{max, \#2} = -4,87.10^{-5} \cdot n^2 + 9,18.10^{-4} \cdot n + 4,74.10^{-3} \qquad (4.16)
$$

#### IV.2.c Loi de comportement des tables internes

La loi de comportement des tables internes s'apparente à une loi de type #2. Cependant, la différence de module entre les tables internes et externes nécessite l'élaboration d'une loi spécifique à la table interne. Cette loi est développée d'après le sujet #605 et sera appliquée sur le sujet #609. Elle se résume par la fonction [\(4.17\).](#page-178-3)

<span id="page-178-5"></span><span id="page-178-4"></span><span id="page-178-3"></span><span id="page-178-2"></span><span id="page-178-1"></span>
$$
\sigma_{int,n} = f(\varepsilon, n) \tag{4.17}
$$

Pour ce sujet #605, la déformation étant moins importante sur la table interne, un polynôme de degré 3 suffit à décrire l'évolution des contraintes en fonction de la déformation [\(4.18\).](#page-178-4) Chaque coefficient est piloté par le numéro de côte.

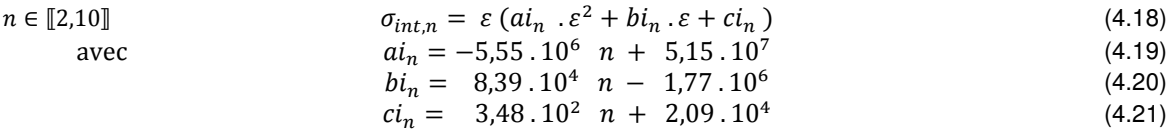

Nous constatons également une déformation plus élevée sur les premières côtes et moins importantes pour les dernières. Un critère supplémentaire est alors ajouté à ce système afin de définir la déformation à rupture. Ce critère est résumé dans l'équation d'ordre 2 [\(4.22\).](#page-178-5)

$$
n \in [2,10] \qquad \qquad \varepsilon_{max,int} = 2,20.10^{-4} \cdot n^2 - 1,62.10^{-3} \cdot n + 7,23.10^{-3} \qquad (4.22)
$$

# IV.3 Application

Ces lois développées sur les tables internes et externes du sujet #605 permettent de représenter les corridors pour d'autres sujets. De même, l'application du type de comportement #2 issu du sujet #609 représente correctement le corridor du sujet #609 et peut servir de modèle de base pour d'autres sujets présentant un comportement de type « fragile » sur la table externe. L[a fig. 4.37 p](#page-179-0)résente les différences entre le modèle analytique et les corridors initiaux pour chaque type de comportement sur la table externe (en orange) et pour la loi de comportement de la table interne du sujet #605 (en gris).

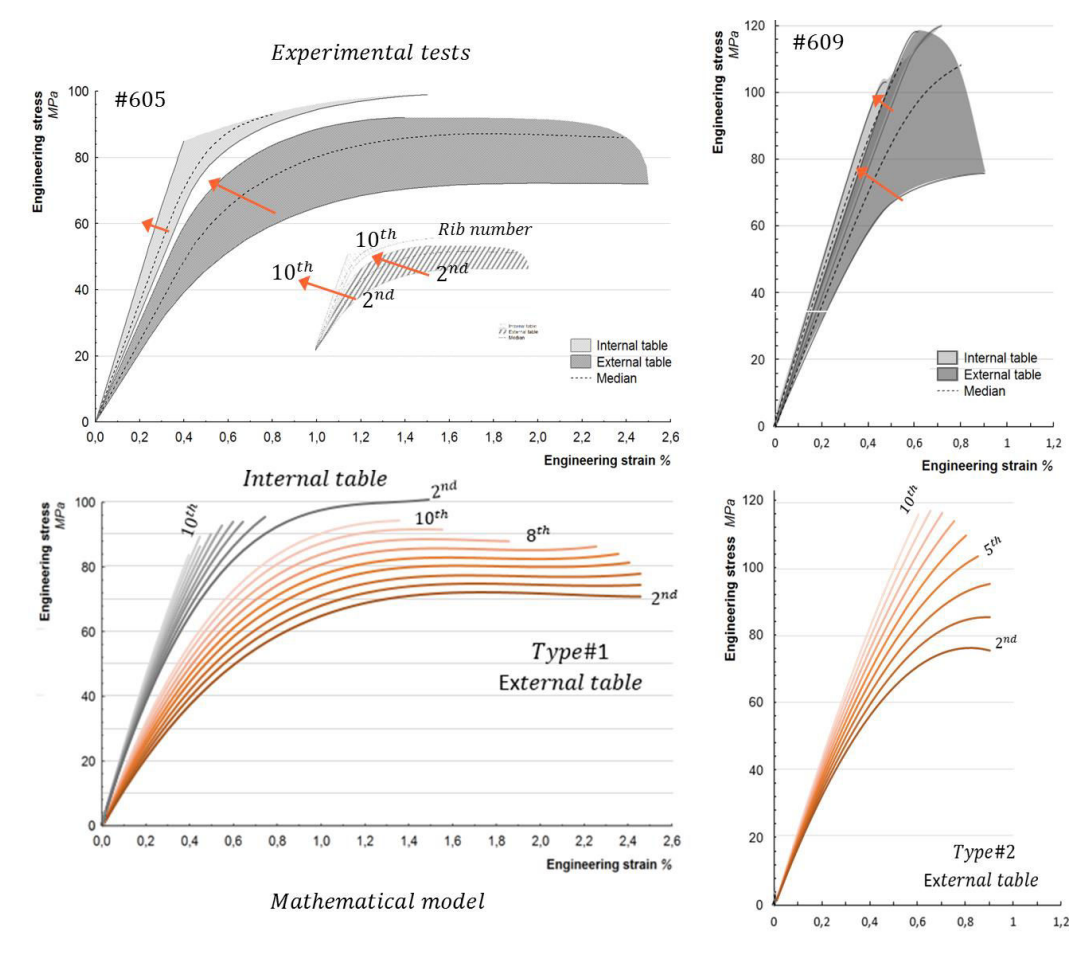

<span id="page-179-0"></span>*fig. 4.37 Illustrations des corridors issus de la campagne expérimentale et du modèle analytique (fonction du numéro de côte) des lois de comportement interne (en gris) et externe (en orange).* 

Pour appliquer ces lois sur un autre sujet, nous pouvons envisager de mettre à l'échelle ces corridors en fonction d'essais mécaniques connus sur un sujet. La contrainte maximale d'une des 9 courbes peut alors faire l'objet d'un paramètre de normalisation. Nous nous proposons alors de mettre à l'échelle les équations du comportement interne (issues du sujet #605) d'après un unique essai du sujet #609 dans le but de comparer ce modèle au corridor [\(fig. 4.38b](#page-180-0)). La campagne d'essais du sujet #609 ne comprend pas de mesure sur la table interne au niveau de la 5ème côte que nous utilisons habituellement pour personnaliser nos modèles. Les dispersions géométriques dans cette zone anatomique n'ont pas permis de façonner une éprouvette. Cependant, la 6<sup>ème</sup> côte a pu être testé mécaniquement sur cette
table interne [\(tab. 4.7](#page-156-0)), révélant un module d'Young de 24 GPa, une déformation maximale de 0.42 % et une contrainte associé de 108 MPa.

Une mise à l'échelle du modèle analytique est alors effectuée d'après la contrainte maximale. Sur le modèle analytique issu du sujet #605, la contrainte maximale de la 6ème côte est de 92 MPa (équations de la table interne [\(4.18\)](#page-178-0) et [\(4.22\)\)](#page-178-1). Cette même côte présente une contrainte expérimentale de 108 MPa pour le sujet #609. Nous pouvons alors appliquer un ratio de 1.17 sur l'ensemble des contraintes issues du modèle analytique, pour mettre à l'échelle notre corridor de la table interne [\(fig. 4.38\)](#page-180-0).

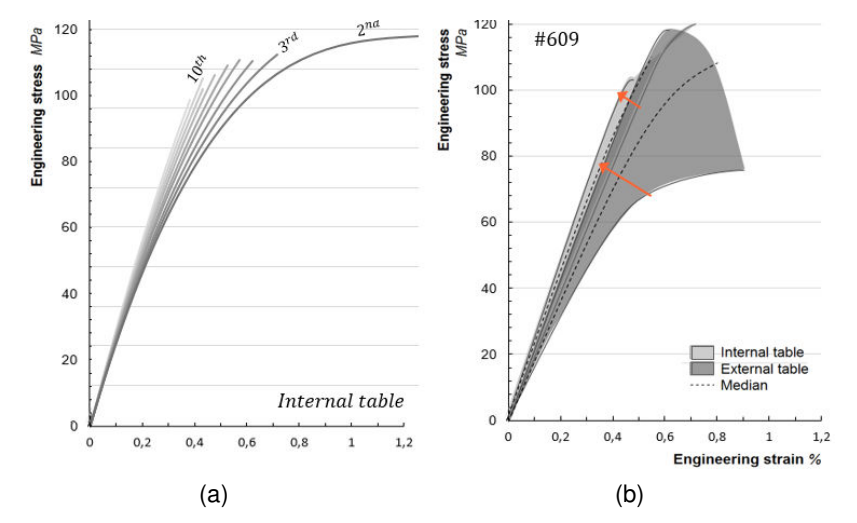

<span id="page-180-0"></span>*fig. 4.38 Application du modèle personnalisé (a) et comparaison avec le corridor expérimental, (b) du sujet #609 pour les tables internes.*

La mise à l'échelle par une contrainte mesurée permet une représentation cohérente de notre modèle analytique par rapport à notre corridor de mesure. Cette différence entre les sujets #605 et #609 des tables internes a préalablement été commenté, soulignant des contraintes maximales plus importantes sur le #609. La déformation à rupture de la 6ème côte est de 0.5% ce qui reste proche des 0.42% observés expérimentalement (tab. 4.7). L'écart le plus important entre notre modèle personnalisé et le corridor réel est observé sur la déformation de la seconde côte. La prédiction de ce corridor reste cependant viable avec une bonne représentation des contraintes, des modules d'Young et du type de comportement sur les autres côtes. Pour cette seconde côte, la même démarche de mise à l'échelle peut alors être envisagée à partir des déformations expérimentales suivant la précision du modèle analytique souhaité. Cette représentation améliorera ainsi la représentativité mais nécessite plus de paramètres d'entrée pour définir les coefficients (plus d'essais mécaniques).

#### V Conclusions

Ce chapitre dédié à notre campagne expérimentale a permis de mettre en avant le comportement mécanique (traction, quasi-statique) de l'os cortical de côte humaine. Nous avons dans un premier temps identifié deux comportements différents entre un prélèvement d'éprouvettes effectué sur les tables interne ou externe. Une dispersion importante des paramètres mécaniques (module, contrainte et déformation) a été mise en avant pour chacune de ces tables. Cette dispersion s'explique dans un

premier temps par une évolution du module d'Young suivant le numéro de côte. Une relation entre la densité et le module a également pu être définie pour chaque sujet. Les résultats de cette campagne d'essais ont donc permis de caractériser des variations intercostales non-présentes dans la littérature.

La comparaison entre les sujets #605 et #609 a révélé des différences notables sur les modules et les contraintes (plus élevés sur le sujet #609 que sur le sujet #605) et en matière de loi de comportement sur la table externe (déformation plus importante sur le sujet #605). Une autre campagne d'essais a été réalisée afin d'identifier s'il s'agissait d'un phénomène isolé ou de deux lois spécifiques. Cette campagne permettant de souligner également les différences interindividuelles s'est basée sur des tronçons à 50% des 5èmes côtes des 16 autres SHPM. Le choix d'une zone anatomique localisée pour chaque thorax permet d'amoindrir les dispersions intercostales. La population était constituée essentiellement d'échantillons de la table externe pour constater la différence de comportement observé précédemment (#605 et #609). Les courbes contraintes et déformations des 16 éprouvettes ont souligné deux types de comportement pour la table externe avec une déformation plus ou moins importante suivant le sujet. Les résultats expérimentaux ont permis de mettre en place et de valider 2 types de loi de comportement pour les tables externes des côtes:

- Type #1(« ductile ») : déformation à rupture plus importante.
- Type #2 (« fragile ») : déformation à rupture plus modérée.

Un critère de sélection du type de comportement employé a été défini par le biais de la déformation à rupture. Les éprouvettes dont la déformation est supérieure à 0.75% sont caractéristiques d'un comportement de type #1 et inversement. Cette étude a permis également de montrer que la différence sur les tables interne et externe n'est pas un événement isolé.

Les conditions provoquant ce comportement mécanique ont pu être expliquées à travers une analyse micro-architecturale. L'utilisation de la micro-tomographie à une résolution plus fine (2.8µm) a permis d'analyser précisément la structure interne des éprouvettes d'os cortical. A cette échelle de mesure, nous pouvons distinguer les porosités et les canaux de Havers constituant la matrice osseuse de l'os cortical. L'analyse s'est alors portée sur des éprouvettes externes et internes des sujets #605 et #609 afin de comprendre leurs différences (type #1 et #2). Une relation a alors été trouvée en considérant la densité des canaux de Havers par mm² suivant la localisation. Cette différence notable entre les tables internes et externes d'un même sujet permet d'établir une corrélation entre le type de loi à employer et la microstructure. Ce nombre de canaux de Havers par mm<sup>2</sup> est illustratif de l'activité de renouvellement cellulaire (BMU). Un nombre de canaux important est alors relatif à un remodelage osseux plus important et donc un faible vieillissement du matériau. Cette analyse de la micro-architecture permet d'établir une relation pertinente entre la composition d'un matériau vivant et ses propriétés mécaniques. Ce constat permet d'ouvrir de nouvelles pistes de recherche, notamment par l'intermédiaire de coupes histologiques permettant d'analyser au microscope les composants de cette structure complexe (cellules, fibres, ostéons).

Un protocole de micro-traction a également été mis en place, permettant d'analyser les mécanismes de déformations durant l'essai. L'analyse de la rupture sur l'ensemble des échantillons, comme pour les essais classiques, nous a permis de démontrer que la rupture se produit bien dans la section minimale calculée par micro-tomographie. Cette connaissance de la section minimale permet de calculer les contraintes de façon plus précise en tenant compte de la géométrie réelle de l'éprouvette. L'analyse de l'évolution de la section durant l'essai a permis d'observer une distribution des déformations homogènes. Ce protocole permet de visualiser également l'apparition des fissures dans les éprouvettes et peut faire l'objet de perspectives de recherche plus spécifiques pour la prédiction de la rupture dans les matériaux biologiques. D'autres développements sont en cours afin de calculer la déformation d'après la position de chaque image durant l'essai de traction.

Les résultats mécaniques ont permis d'établir des corridors pour les lois de comportement de type #1 et #2. La stratégie de personnalisation nous a ainsi permis de définir des lois en fonction du numéro de côte. Ces lois peuvent être normalisées par les valeurs de contraintes et/ou déformation à rupture. La connaissance des propriétés mécaniques pour un échantillon de côte permet alors de personnaliser l'ensemble du sujet à partir des résultats expérimentaux. Une personnalisation supplémentaire a été effectuée pour le module d'Young des tables internes ou externes. Comme pour l'étude sur la géométrie locale, le modèle se base sur 2 paramètres mécaniques en entrée ( $E_{int}$  et  $E_{ext}$ ) et relatifs au module du tronçon à 50% de la 5ème côte du sujet.

Le couplage de ces paramètres avec le modèle EF utilisé dans le chapitre 3 permet de personnaliser les propriétés mécaniques du thorax. La routine d'attribution des épaisseurs d'os cortical est ainsi améliorée pour attribuer les propriétés mécaniques issues de ce chapitre en fonction du numéro de côte et des tables interne et externe. Une étude comparative entre un modèle à matériau unique et un modèle avec distinction des propriétés mécaniques ( $E_{int}$  et  $E_{ext}$ ) a été réalisée suivant ce principe. Les résultats ont alors montré une influence du matériau moins marquée que pour la géométrie locale. Une variation de 20 et 40% du module d'Young sur la table interne et externe entraine un écart sur l'effort (pour un déplacement de 10 mm) de 2.19 % et 5.36 % respectivement. Pour rappel, la modification de 20% des épaisseurs de cortical avait amené un écart sur l'effort de 30% suivant ces mêmes conditions d'essai. Cependant, ce modèle évalué en considérant l'effort et le déplacement ne prend pas en compte la rupture. L'utilisation des lois tel qu'elles ont été définies dans ce chapitre permettrait d'accentuer cette effet du matériau sur la réponse mécanique des côtes comme a pu le montrer Li en 2010 [LI10]. La cartographie des propriétés mécaniques, telle qu'elle est présentée dans ce chapitre, pourrait avoir une forte influence sur la réponse mécanique globale du thorax. Cette perspective de recherche nécessite une évaluation des simulations EF plus spécifique et n'a pas été réalisée dans cette thèse dédiée à la personnalisation.

#### Conclusion et perspectives

Cette thèse a eu pour objectif de proposer des contributions visant à améliorer la biofidélité des représentations numériques du thorax humain. L'étude bibliographique a révélé l'importance de trois aspects cruciaux pour assurer une bonne réponse des modèles EF. Les enjeux ont donc été d'améliorer la définition de la géométrie, tant à l'échelle globale que locale, et de caractériser plus précisément le comportement mécanique de l'os cortical des côtes.

La caractérisation de la géométrie globale est basée sur 18 sujets humains post-mortem et un modèle EF (GHBMc). Un modèle filaire de thorax humain est construit par l'intermédiaire de l'imagerie médicale et de techniques optimisées, permettant de générer une représentation tridimensionnelle du thorax. Une mesure précise des dimensions morphologiques est effectuée sur ce modèle, indispensable dans la caractérisation géométrique de l'être humain. L'étude réalisée s'appuie sur un ensemble de paramètres dimensionnels dans un premier temps au niveau du thorax  $(L, \theta, LML, AP)$ . Ce travail amène à une base de données de 1362 dimensions permettant de caractériser la forme globale du thorax. Une seconde base de données permet d'identifier la forme des côtes par l'intermédiaire de 4 points caractéristiques. Chaque côte est décrite par ces 4 points (repérés par les coordonnées x, y, z) permettant d'établir 288 coordonnées spatiales pour un thorax. Les grandeurs mesurées ont permis de définir des corridors et de souligner les variations interindividuelles de notre population. Les variations intra-individuelles ont été quantifiées et des relations entre les côtes du même sujet sont établies. Une des originalités de ce travail est de proposer une méthode de normalisation des SHPM se basant sur les paramètres mesurés sur la 5ème côte. Cette zone anatomique située au centre du thorax se révèle être la plus corrélée avec les parties hautes et basses. Ces différents résultats permettent de mettre en place des équations de personnalisation afin de prédire l'ensemble des dimensions morphologiques à partir de deux mesures (taille du sujet et longueur de la 5ème côte). Un modèle filaire paramétré, régi par les équations précédemment identifiées, est proposé pour personnaliser les modèles EF. En résumé, le modèle personnalisé de la forme globale du thorax se décompose en 4 étapes :

- Etape #1 Mesure des dimensions sur le sujet correspondant à sa taille et la longueur de la 5ème côte. Cette étape peut s'obtenir par l'imagerie médicale.
- Etape #2 Prédiction par les algorithmes des 72 paramètres globaux  $(L, \theta, LML, AP)$  décrivant la morphologie du thorax à chaque niveau costal.
- Etape #3 Identification des 120 paramètres locaux (coordonnées spatiales des 4 points caractéristiques) d'après les 72 paramètres globaux.

Etape #4 Personnalisation du modèle EF d'après le modèle filaire.

Lors de l'évaluation de cette démarche, la comparaison entre le volume réel et le volume prédit révèle une différence moyenne de 7%. L'étude proposée améliore la biofidélité des modèles EF personnalisables même si elle présente quelques limitations. En effet, les côtes flottantes ne sont pas prédites vu les dispersions observées dans notre étude. Avant d'envisager une étude plus poussée pour la personnalisation de ces côtes, une étude épidémiologique pour connaitre leur rôle dans la protection des organes lors d'un choc serait judicieuse à mener. De plus, le sternum et le cartilage n'ont pas fait l'objet d'une personnalisation. Une étude parallèle a révélé des tendances intra-individuelles sur le corps au niveau des articulations avec le cartilage costal annonçant la possibilité de personnaliser ce segment selon la même démarche appliquée aux côtes. Une autre simplification de notre modèle concerne la position des têtes de côtes conditionnées par les hauteurs et la position relative des vertèbres. L'algorithme proposé considère que les vertèbres suivent la même distribution, identifiée par la moyenne des sujets et pilotée par la taille du sujet. Cette hypothèse, et surtout les coordonnées des têtes de côte dans un plan sagittal, ne seraient plus valides pour un sujet souffrant de pathologies de la colonne vertébrale. Outre les améliorations des points recensés ici, une perspective de cette étude est d'effectuer une étude de sensibilité pour analyser l'influence de la morphologie du sujet sur la réponse globale du thorax. La transformation d'un maillage EF grâce au modèle filaire personnalisé peut être effectuée pour modifier sa forme. La simulation numérique dans différentes configurations permettrait d'évaluer les paramètres morphologiques les plus pertinents dans l'analyse des critères lésionnels.

Le modèle filaire développé dans ce mémoire a ensuite été couplé à un protocole de reconstruction de la structure interne des côtes. La caractérisation géométrique locale des côtes est un travail complexe, faisant intervenir des moyens d'acquisition précis et une analyse fastidieuse. Cette démarche permet de combiner les avantages de l'imagerie médicale (forme du thorax et des côtes) et ceux de la microtomographie (précision et caractérisation locale). L'application de ces techniques de reconstruction effectuée sur 2 hémi-thorax nous a défini une base de données conséquente de paramètres dimensionnels locaux. Chaque hémi-thorax a été décomposé en 90 tronçons, chacun replacé numériquement sur le modèle filaire du thorax. L'analyse des sections, des inerties ou des épaisseurs d'os cortical révèle de bonnes corrélations suivant le numéro de côte mais également suivant l'évolution le long de la côte. Différentes localisations caractéristiques sont identifiées concernant les tables (interne ou externe) et les arêtes (supérieure ou inférieure). Nous avons mis en avant que les épaisseurs sur les arêtes supérieures et inférieures sont très fines et équivalentes. La table interne est plus épaisse que la table externe. L'apport présenté ici réside dans la définition de l'évolution de l'os cortical suivant ces quatre localisations (*Tht, The, Thb* et  $Th$ ) le long de chaque côte. Comme pour la géométrie globale, un algorithme de personnalisation constitué de 19 équations a été généré. Il permet de cartographier les épaisseurs d'os cortical en tout point du thorax à partir de mesures effectuées sur le scan d'un tronçon à 50% de la 5ème côte. Lors de l'évaluation de cette démarche, la comparaison entre le volume réel d'os cortical et le volume prédit révèle une différence inférieure à 6% pour chaque côte. En résumé, le modèle personnalisé de l'épaisseur d'os cortical du thorax se décompose en 5 étapes :

- Etape #1 Caractérisation géométrique du tronçon à 50% de la 5<sup>ème</sup> côte par microtomographie.
- Etape #2 Prédiction de la géométrie du tronçon à 50% des 9 côtes (2 à 10).
- Etape #3 Prédiction de l'évolution le long de chaque côte suivant les 4 localisations caractéristiques.
- Etape #4 Génération des 9 surfaces à l'aide de l'algorithme de personnalisation locale.
- Etape #5 Affectation des épaisseurs aux éléments coques du modèle EF de thorax par repositionnement sur le modèle filaire global (coordonnées relatives de chaque nœud).

Cette démarche a été effectuée sur l'ensemble des côtes des 2 sujets mais les deux modèles EF d'hémi-thorax n'ont pas encore été utilisés en simulation. Avant d'entreprendre une étude numérique complexe, la sensibilité des modèles EF à l'épaisseur de cortical est évaluée sur une côte isolée. Le modèle EF de cette côte est issu directement des surfaces microscannées prenant en compte les différentes aspérités anatomiques (tête de côte, gouttière costale, tubérosités, col et facette articulaire). Les simulations effectuées avec ce modèle ont montré une influence importante de l'épaisseur de cortical et la nécessité de représenter la variation d'épaisseur le long de la côte et autour de chaque section.

La méthode proposée dans cette partie présente quelques limites. Comme les côtes flottantes n'ont pas été modélisées dans le premier chapitre, elles n'ont pas été considérées pour la personnalisation locale. De plus, les résultats aléatoires observés sur la première côte, dont la cartographie réelle est atypique par rapport aux autres côtes, n'ont pas permis d'établir des corrélations suffisamment significatives pour prédire la géométrie locale. L'algorithme proposé est basé sur l'analyse des évolutions des épaisseurs pour un sujet. Il a été par la suite évalué sur un sujet de contrôle. Afin d'assurer la pertinence, il serait intéressant de vérifier ces tendances sur un ou plusieurs autres sujets d'âge, d'anthropométrie et sexe différents. Une autre perspective de cette thèse est l'évaluation du gain en biofidélité en comparant un modèle EF classique (épaisseur constante), à un modèle personnalisé affecté avec des épaisseurs réelles. Une comparaison après lissage (simplification de la distribution d'épaisseur) serait aussi judicieuse à mener afin d'alléger les modèles EF sans perdre en biofidélité.

Parallèlement aux travaux consacrés à la géométrie du thorax à différentes échelles, des essais mécaniques sur l'os cortical de côte ont été menés afin d'améliorer la biofidélité des modèles EF. Des éprouvettes normalisées sont prélevées sur deux hémi-thorax suivant différentes localisations (table interne et externe) pour chaque côte et testées en traction quasi-statique. L'utilisation de la microtomographie permet d'analyser la géométrie des échantillons et plus précisément de quantifier la distribution de la porosité dans la zone utile. Cette démarche considère la section d'os cortical minimale dans le traitement des résultats expérimentaux. Les résultats d'essais de traction sur les 40 éprouvettes, prélevées sur les deux hémi-thorax, ont mis en évidence une dispersion importante. Cette dispersion est atténuée si une distinction est faite entre les localisations internes et externes. L'étude des corrélations entre la localisation des éprouvettes sur le thorax (numéro de côte) et les propriétés mécaniques a également montré une évolution croissante du module entre la 2ème et la 10ème côte. Comme attendu, la rupture des éprouvettes a été observée au niveau de la zone où l'aire d'os cortical est minimale, correspondant à la section résistante la plus faible. De plus, le module d'Young mesuré sur la table interne est statiquement plus élevé que celui de la table externe. De la même façon, nous observons un comportement de type « fragile » pour les éprouvettes prélevées sur la table interne. En revanche, la table externe a présenté des comportements de type « fragile » et « ductile ». Ces deux tendances ont été confirmées sur d'autres éprouvettes prélevées dans une même zone anatomique (milieu de la 5ème côte) pour les 16 autres SHPM. Pour expliquer ces différences de comportement, des essais de micro-traction in-situ, couplé à une analyse fine de la distribution architecturale (porosité et canaux de Havers) ont été investigués. La densité des canaux de Havers apporte une explication de la différence de type de comportement de l'os cortical. En perspective, l'analyse de l'activité de remodelage osseux pourrait être directement corrélée au comportement mécanique de l'os (risque fractuaire). La loi de comportement par essais de micro-traction n'a pas pu être identifiée à cause de l'incertitude sur les mesures de déformations. Pour pallier à cette limitation, l'inter-corrélation 3D semble être un moyen adéquat. D'autres pistes de mesures de la déformation par suivi de centre de gravité des canaux de Havers ont été investiguées.

De la même façon que pour la géométrie, les relations trouvées entre les numéros de côte et les tables de prélèvements permettent de construire un algorithme de personnalisation. Afin de prédire le comportement mécanique de l'os cortical sur l'ensemble du thorax d'après un essai effectué sur chaque table, l'algorithme se décompose en 5 étapes :

- Etape #1 Caractérisation mécanique sur deux éprouvettes prélevées sur les tables interne et externe d'un tronçon de la 5ème côte.
- Etape #2 Prédiction des modules d'Young de l'ensemble des côtes (2 à 10) pour chaque table.
- Etape #3 Identification du type de comportement d'après la déformation à rupture
- Etape #4 Prédiction du comportement mécanique jusqu'à rupture pour chaque côte (2 à 10).
- Etape #5 Affectation des propriétés mécaniques pour chaque élément du modèle EF de thorax selon le numéro de côte et la table.

L'évaluation de l'algorithme montre une erreur moyenne, à la fin de l'étape #2, de 5.5% sur la prédiction du module d'Young. Un modèle EF du thorax avec différenciation des propriétés mécaniques suivant les tables et les numéro de côte a été généré mais pas simulé. L'étude du comportement mécanique ne s'est pas intéressée à la 1ère côte ni aux côtes flottantes car celles-ci n'ont pas été considérées dans la personnalisation géométrique.

Les essais de tractions effectués dans cette thèse ont été menés en quasi statique à une vitesse de 1 mm.min-1. Lors d'un accident les occupants sont soumis à une gamme de vitesse de déformation plus large. L'effet de vitesse est également un phénomène souligné dans la littérature, à travers de nombreuses études effectuées sur l'os bovin [WRI76, VIA86, FER06, MAY13] et quelques-unes pour l'os cortical de côte [KEM05, SUB11]. La prise en compte de l'effet de vitesse nécessite des moyens adaptés à la caractérisation de ce matériau atypique. En parallèle aux travaux de thèse présentés, un développement se basant sur un modèle analytique et numérique de barres d'Hopkinson a été initié. Il permet de dimensionner un moyen de mesure dédié à la caractérisation mécanique de l'os cortical de côte à haute vitesse de déformation [MAY12].

Le modèle analytique se base sur les déformations observées en quasi-statique. L'exemple donné dans ce mémoire reprend la déformation, contrainte et module d'Young (valeur moyenne) issus de la table externe du sujet #605. Le comportement de l'os est relatif à une loi de type #1 dont la déformation est de 2.5% pour une contrainte de 82 MPa. La géométrie de l'éprouvette est issue des dimensions moyennes calculées dans le chapitre 4, soit une section résistante de 3 mm². Le développement du modèle analytique est basé sur les techniques développées par Kolsky [KOL53]. Une relation (5.1) peut être établie entre la barre d'entrée IB et l'impacteur (striker). Cette relation lie la célérité des matériaux constitutifs des barres, leurs densités et leurs sections.

$$
\rho_{striker}. C_{striker}. S_{striker} = \rho_{IB}. C_{IB}. S_{IB} \tag{5.1}
$$

La première étape est de définir la longueur des barres et de l'impacteur pour notre application. La vitesse de déformation choisie est de 200 s-1 pour une déformation de notre échantillon arrondie à 3%. L'équation (5.2) permet alors de déterminer la durée de propagation de l'onde élastique  $\tau$  dans la barre d'entrée (150 µs). L'équation (5.3) permet ensuite de convertir ce temps de propagation en une dimension correspondant à la longueur de l'impacteur en fonction du matériau choisi (célérité C).

$$
\varepsilon = \dot{\varepsilon}.\tau \tag{5.2}
$$

$$
\tau = 2.\frac{L}{C} \tag{5.3}
$$

Le couplage de ces résultats avec la relation (5.1) permet alors de dimensionner l'ensemble du dispositif. Nous avons alors effectué des simulations numériques pour plusieurs designs de barres. L'évaluation de la réponse de ces conceptions s'effectue par le biais d'un critère entre la différence des signaux de la barre d'entrée et de sortie. L'onde mesurée sur la barre de sortie doit être supérieure à 33% de la valeur d'entrée [ZAO92]. Plusieurs matériaux ont été envisagés pour cette étude :

- Design #1 : Barres d'entrée et de sortie en aluminium (Al6060)
- Design #2 : Barres d'entrée et de sortie en polyamide (Pa66)
- Design #3 : Barre d'entrée en aluminium (Al6060) et de sortie en polyamide (Pa66)

Le modèle Eléments Finis reprend les longueurs calculées d'après le modèle analytique suivant ces différentes configurations. Ce modèle est paramétré sur Matlab afin de modifier le diamètre des sections des barres entre 5 et 25 mm. Cette modification du diamètre agit sur le signal de sortie et conditionne le critère d'évaluation. Les diverses simulations (Abaqus explicite) permettent d'évaluer la réponse des 3 designs et de tracer le critère en fonction du diamètre (fig. 5.1).

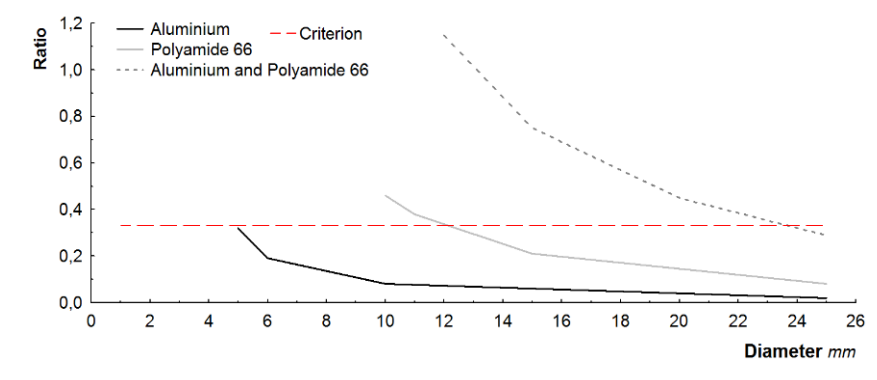

*fig. 5.1 Comparaison des ratios calculés d'après l'amplitude des signaux en entrée et sortie du dispositif en fonction du diamètre des barres* 

Le design #1 (aluminium) ne répond pas au critère de 33% et n'est donc pas adapté à l'os cortical des côtes. L'utilisation d'un polyamide 66 permet d'augmenter l'amplitude du signal de sortie. Dans ces conditions, un diamètre de barre de 12 mm est suffisant pour avoir une réponse exploitable. Ce design fait intervenir une longueur de l'impacteur de 400 mm pour une longueur des barres d'entrée et de sortie

de 1.2 m. La configuration hybride (Design #3 ) permet d'augmenter la réponse de l'onde en sortie (ou le diamètre des barres). Cependant cette configuration n'est pas retenue car la simulation numérique a révélé un déséquilibre des forces problématique lors de la déconvolution des signaux.

Cette démarche a été entreprise en fin de thèse et n'a pas pu être réalisée sur une nouvelle campagne d'essais. Les développements actuels au sein du laboratoire s'orientent vers ce type d'approche afin de caractériser l'effet de vitesse sur des échantillons biologiques, dont la géométrie et les propriétés mécaniques présentent de fortes variations interindividuelles.

### Références bibliographiques

- **[BAU10]** Baudrit P., Leport T., Rib strain fields corridors in side and oblique impact based on PMHS tests, *Proceedings of the Thirty-Eighth International Workshop Injury Biomechanics Research*, 2010.
- **[BEH03]** Behr M., Arnoux P.J., Serre T., Bidal S., Kang H.S., Thollon L., Cavallero C., Kayvantash K., Brunet C.,- A Human Model for Road Safety: From Geometrical Acquisition to Model Validation with Radioss, *Computer Methods in Biomechanics & Biomedical Engineering*, Vol. 6, pp. 263 – 273, September 2006.
- **[BEL96]** Bell K.L., Loveridge N., Kneissel M., Grau E., Garrahan N., Stanton M., Reeve J., Evaluation of an interactive image analysis system for the quantification of cortical and cancellous bone in the human femoral neck, *Bone Vol. 19*, Sup. 3, 1996.
- **[BER05]** Bertrand S., Modélisation géométrique 3D in vivo du tronc humain à partir de l'imageur basse dose EOS, *Mémoire de doctorat*, 2005.
- **[BLA80]** Black J., Richardson S.P., Mattson R.U., Pollack S.R., Haversian Osteons: Longitudinal Variation of Internal Structure, *J Biomed. Mat. Res.*, pp. 14: 41-53; 1980.
- **[BRY12]** Bry R., Bennani B., Delille R., Morvan H., Hault-dubrulle A., Fontaine C., Mechanical characterisation under cycling loading of humerus cortical bone, *Computer Methods in Biomechanics and Biomedical Engineering*, 15(S1), pp. 274-276, ISSN 1025-5842?, 2012.
- **[CAR77]** Carter D.R., Hayes W.C., The Compressive Behavior of Bone as a Two-Phase Porous Structure, *J Bone Joint Surg Am 59(7)*, pp. 954-62, 1977.
- **[CES90]** Cesari D., Bouquet R., Behaviour of human surrogates thorax under belt loading, *Proceedings of the 33rd Stapp Car Crash Conference*, SAE 902310, pp. 73-81, 1990.
- **[CHA05]** Charpail E., Laporte S., Trosseille X., Valancien G., Lavaste F., Material and Structure Characterization Of Human Ribs, *Journal of Biomechanics*, Vol. 39, pp. S155-S156, 2005.
- **[CHA06]** Charpail E., Mechanical Behavior Analysis of Human Ribs in Dynamics *(PhD Dissertation), Paris, ENSAM*, 2006.
- **[CHE78]** Chen P.H., Finite element dynamic structural model of the human thorax for chest impact response and injury studies, *Avat Space Environ Med*, Jan, 49, pp. 143-9, 1978.
- **[COR05]** Cormier J., Stitzel J., Duma S., Matsuoka F., Regional variation in the structural response and geometrical properties of human ribs, *49th annual proceedings of Association for the Advancement of Automotive Medicine*, 2005.
- **[DAN88]** Dansereau J., Stokes I.A., Measurements of the three-dimensional shape of the rib cage, J. Biomech 21(11), pp. 893-901, 1988.
- **[DEL07]** Delille R., Lesueur D., Potier P., Drazetic P., Markiewicz E., Experimental Study Of The Bone Behaviour Of The Human Skull Bone For The Development Of A Physical Head Model, *International Journal of Crashworthiness*, Vol. 12 (2), pp. 101-108, 2007.
- **[DEN99]** Deng Y.C., Kong W., and Ho H., Development of a Finite Element Human Thorax Model for Impact Injury Studies, *Society of Automotive Engineers,* Paper 1999-01-0715, Warrendale, PA, 1999.
- **[DIE05]** Diet S., Rupture Mechanism of Human Ribs and Thoracic Tolerance Criteria in Car Crash Situation *(PhD Dissertation), Paris, ENSAM*, 2005.
- **[EVA57]** Evans F.G., Lebow M., Strength of Human Compact Bone Under Repetitive Loading, *J Appl Physiol 10(1)*, pp. 127-130, 1957.
- **[EVA73]** Evans F.G., Mechanical Properties of Bone, *Springfield, Illinois: Charles C. Thomas*, 1973.
- **[EVA81]** Evans F.G., A review of some pioneering American research in Biomechanics, *Advances in Bioengineering: The American Society of Mechanical Engineers*, 1981.
- **[FER06]** Ferreira F., Vaz M., Simoes J., Mechanical properties of bovine cortical bone at high strain rate*, Materials Characterization*, 57, pp.71–79, 2006.
- **[GHA12]** Ghani N., Ezzahra Abourazzak F., Harzy T., Le remodelage osseux et ses implications thérapeutiques dans l'ostéoporose : mise au point, *Rev. Mar. Rhum.,* 21: pp. 10-5, 2012.
- **[GOT75]** Got C., Walfisch G., Fayon A., Faverjon G., Les caractéristiques morphologiques, chimiques et physiques des côtes et leurs relations avec la déflexion provoquée du thorax, pp. 220-228, 1975.
- **[GRA73]** Granik G., Stein I., Human Ribs: Static Testing As A Promising Medical Application, *Journal of Biomechanics, Vol. 6*, pp. 237-240, 1973.
- **[HAU04]** Haug E., Choi H.Y., Robin S., Beaugonin M., Human Models for Crash and Impact Simulation, *In Handbook of Numerical Analysis*, Vol. 12, pp. 297-361, 2004.
- **[HER94]** Hert J., Fiala P., Petrtyl M., Osteon Orientation of the Diaphysis of the Long Bones in Man, *Bone*, 15, pp. 269-277, 1994.
- **[IWA02]** Iwamoto M., Kisanuki Y., Watanabe I., Furusu K., Miki K., Hasegawa J., Development Of A Finite Element Model Of The Total Human Model For Safety (Thums) And Application To Injury Reconstruction, *Proceedings of International IRCOBI Conference*, pp. 31–42, 2002.
- **[KAL00]** Kallieris D., Riedl H., Mechanical tests on bone and cartilage, *Final report of the European project HUMOS,* 2000.
- **[KAL81]** Kallieris D., Mattern R., Scmidt G., Eppinger R., Quantification of side impact responses and injuries, *Proceedings of the 25th Stapp Car Crash Conference*, SAE811009, pp. 329-366, 1981.
- **[KEM05]** Kemper A.R., McNally C., Kennedy E.A., Manoogian S.J., Rath A.L., Ng T.P., Stitzel J.D., Smith E.P., and Duma S.M., Material Properties of Human Rib Cortical Bone from Dynamic Tension Coupon Testing, *Stapp Car Crash Journal*, Vol. 49, pp. 199-230, 2005.
- **[KEM07a]** Kemper A.R., McNally C., Kennedy E.A., Manoogian S.J., Duma S.M., The Material Properties of Human Tibia Cortical Bone in Tension and Compression: Implications for the Tibia Index, *The 20th International Technical Conference on the Enhanced Safety of Vehicles Conference (ESV), June 18-21, Lyon, France,* 2007.
- **[KEM07b]** Kemper A.R., McNally C., Pullins C.A., Freeman L.J., Duma S.M., Rouhana S.M., The biomechanics of human ribs: material and structural properties from dynamic tension and bending tests, *Stapp Car Crash Journal 51*, pp. 235-73, 2007.
	- **[KEN05]** Kent R., Lee S.H., Darvish K., Wang S., Poster C., Lange A., Brede C., Lange D., Matsuoka F., Structural and Material Changes in the Aging Thorax and Their Role in Crash Protection for Older Occupants, *Stapp Car Crash Journal*, Vol. 49, pp. 231-249, 2005.
	- **[KEN08]** Kent R., Frontal Thoracic Response to Dynamic Loading: the Role of Superficial Tissues, Viscera, and the Rib Cage*, International Journal of Crashworthiness,* Vol. 13, No. 3, pp. 289-300, 2008.
	- **[KIM03]** Kimpara H., Iwamoto M., Miki K., Lee J.B., Begeman P.C., Yang K.H., King A.I., Biomechanical properties of the male and female chest subjected to frontal and lateral impact, *IRCOBI Conference*, Sep 25–26, Lisbon, Portugal, 2003.
	- **[KIM05]** Kimpara H., Lee J.B., Yang K.H., King A.I., Iwamoto M., Watanabe I., and Miki K., Development of a Three-Dimensional Finite Element Chest Model for the 5th Percentile Female, *Stapp Car Crash Journal*, Vol. 49, pp. 251-269, 2005.
	- **[KIN09]** Tolerance to Failure and Geometric Influences on the Stiffness of Human Ribs under Anterior-Posterior Loading, *PhD Dissertation*, 2009.
	- **[KRI51]** Krige D., A statistical approach to some basic mine valuation problems on the witwatersrand. Journal of the Chemical, *Metallurgical and Mining Society*, 52:119–139, 1951.
- **[KRO71]** Kroell C.K., Schneider D.C., Nahum A.M., Impact tolerance and response to the human thorax, Proceedings of the 15th Stapp Car Crash Conference, SAE710851, pp. 84-134, 1971.
- **[KRO74]** Kroell C.K., Schneider D.C., Nahum A.M., Impact tolerance and response to the human thorax II, *Proceedings of the Stapp Car Crash Conference*, SAE741187, pp. 282-457, 1974.
- **[LEP11]** Leport T., Baudrit P., Potier P., Trosseille X., Lecuyer E., Vallancien G., Study of the rib fracture mechanisms based on the rib strain profiles in side and forward oblique impact, *55th Stapp Car Crash Conference*, 2011.
	- **[LI09]** Li Z., Kindig M., Kerrigan J., Untaroiu C., Subit D., Crandall J., Kent R., Rib fractures under anterior–posterior dynamic loads: Experimental and finite-element study, *Journal of Biomechanics*, Vol. 43, Issue 2, pp. 228-234, 2009.
	- **[LI10]** Li Z., W. Kindig M., Subit D., W. Kent R., Influence of mesh density, cortical thickness and material properties on human rib fracture prediction, *Medical Engineering & Physics*, Vol. 32, 998–1008, 2010.
- **[LIZ98]** Lizee E., Robin S., Song E., Development of 3D finite element model of the human body, *Proceedings of the 42nd Stapp Car Crash Conference*, pp. 115-138, 1998.
- **[MAS67]** Mason W.E., Herrzann L.R., Elastic Analysis of Irregular Shaped Prismatic Beams by the Method of Finite Elements. Dept. Of Civil Engineering, University of California, Davis, *Technical Report* No. 67-1, 1967.
- **[MAT63]** Matheron G., La théorie des variables régionalisées, et ses applications. Les cahiers du Centre de morphologie mathématique de Fontainebleau, *Fascicule 5 - Ecole des Mines de Paris, Fontainebleau*, 1970.
- **[MAY12]** Mayeur O., Chaari F., Delille R., Drazetic P., Markiewicz E., Analysis of the cortical bone thickness of human thorax based on multi-scale imaging techniques, *Computer Methods in Biomechanics and Biomedical Engineering*, 15(s1), pp. 279-280, 2012.
- **[MAY13]** Mayeur O., Haugou G., Chaari F., Anisotropy and strain rate effects on bovine cortical bone: combination of high-resolution imaging and dynamic loading, *Computer Methods in Biomechanics and Biomedical Engineering*, 16(s1), pp. 206-208, 2013.
- **[MOH06]** Mohsin S., O\_Brien F.J., Lee T.C., Gehl M., Gowin W., Three dimensional reconstruction of haversian canals using X-ray micro-computed tomography, *Bone* 38, pp. S5–S22, 2006.
- **[MOH07]** Mohr M., Abrams E., Engel C., Long W.B., Bottlang M., Geometry of human ribs pertinent to orthopedic chest-wall reconstruction, *Journal of Biomechanics,* Vol. 40, Issue 6, 2007, Pages 1310–1317, 2007.
- **[NEA74]** Neathery R.F., Analysis of Chest Impact Response Data and Scaled Performance Recommendations, *Society of Automotive Engineers Paper 741188*, Warrendale, PA, pp. 459-493, 1974.
- **[PFE98]** Pfeiffer S., Variability in Osteon Size in Recent Human Populations, *Amer. J. Phys. Anthropol*., 106: 219-27, 1998.
- **[PLA89]** Plank G.R., Eppinger R.H., Computed dynamic response of the human thorax from a finite element model, *12th Enhanced Safety of Vehicles Conference*, pp. 665-672, 1989.
- **[PLA91]** Plank G.R., Eppinger R.H., An improved finite element model of the human thorax. *13th Enhanced Safety of Vehicles Conference*, pp. 902-907, 1991.
- **[PLA94]** Plank G.R., Kleinberger M., Eppinger R.H., Finite element modelling and analysis of thorax /restraint system interaction*, 14th Enhanced Safety of Vehicles Conference*, pp. 210-219, 1994.
- **[REI74]** Reilly D.T., Burstein A.H., Review article, The mechanical properties of cortical bone, *J Bone Joint Surg Am*. Vol. 56(5), pp. 1001-22, 1974.
- **[REI75]** Reilly D.T., Burstein A.H., The Elastic and Ultimate Properties of Compact Bone Tissue. *Journal of Biomechanics*, Vol. 8, No. 6, pp. 393-405, 1975.
- **[ROB01]** Robin S., HUMOS: Human Model for Safety A Joint Effort towards the Development of Refined Human-like Car Occupant Models. *Proc. 17th Enhanced Safety of Vehicles Conference*, Paper 297, 2001.
- **[ROB71]** Roberts S.B., Chen P.H., Some Geometric Properties of Human Ribs, *Air Force Aerospace Medical Research LAB Wright-Patterson AFB OH*, 1971.
- **[ROB72]** Roberts S.B., Chen P., Global geometric characteristics of typical human ribs, *Journal of Biomechanics*, Vol. 5, pp. 191-201, 1972.
- **[ROB75]** Roberts S.B., Intrusion of the sternum into the thoracic cavity during frontal chest impact and injury potential*, Aircraft crash-worthiness*, 1975.
- **[RUA03]** Ruan J., El-Jawahri R., Chai L., Barbat S., and Prasad P., Prediction and Analysis of Human Thoracic Impact Responses and Injuries in Cadaver Impacts using a Full Human Body Finite Element Model*, Stapp Car Crash Journal*, Vol. 47, pp. 299-321, 2003.
- **[RUM87]** Rumelhart C., Cartier S., Verriest J.P., Tao X., In-Vitro Mechanical Characterization of Human Ribs, *Journal de Biophysique et de Biomécanique*, Vol. 11(Suppl. 1), pp. 39-40, 1987.
- **[SAN07]** Sandoz B., Laporte S., Charpail E., Trosseille X., Lavaste F., Influence of the velocity in human ribs response, *Journal of Biomechanics*, Vol. 40, Sup. 2, pp. 215, 2007.
- **[SHA01]** Shah C.S., Yang K.H., Hardy W.N., Wang K., and King A.I., Development of a Computer Model to Predict Aortic Rupture due to Impact Loading, *Stapp Car Crash Journal*, Vol. 45, pp. 161-182, 2001.
- **[STE76]** Stein I, Granik G., Rib structure and bending strength: an autopsy study, *Calcif. Tissue Res.*, 20, pp. 61-73, 1976.
- **[STI03]** Stitzel JD, Cormier JM, Baretta JT, Kennedy EA, Smith EP, Rath AL, Duma SM., Defining regional variation in the material properties of human rib cortical bone and its effect on fracture prediction. *Proceedings of the 47th Stapp Car Crash Conference*, pp. 243-265, 2003.
- **[SUN77]** Sundaram S.H., Feng C.C., Finite element analysis of the human thorax, *Journal of Biomechanics*, Vol. 10, Issue 8, 1977, Pages 505–516, 1977.
- **[TNO03]** TNO Automotive, MADYMO, Human models manual, Ver 6,1, 2003.
- **[TRO09]** Trosseille X., Baudrit P., Leport T., Petitjean A., Potier P., Vallancien G., The Effect Of Angle On The Chest Injury Outcome In Side Loading, *Stapp car crash journal,* pp. 53:403- 19, 2009.
- **[VEZ05]** Vezin P., Verriest J.P., Development of a Set of Numerical Human Models for Safety, *Proceedings - 19th International Technical Conference on the Enhanced Safety of Vehicles*, 2005.
- **[VIA86]** Viano D.C., Biomechanics of bone and tissue: a review of material properties and failure characteristics, *Proceeding of the 30th Stapp Car Crash Conference*, pp. 33-63, SAE, 1986.
- **[VIA89]** Viano D.C., Culver C.C., Evans L., et al. Involvement of older drivers in multi-vehicule side impact crashes, *Proceeding of the 33rd annual meeting AAAM*, 1989.
- **[WAN95]** Wang H-C.K., Development of a Side-Impact Finite Element Human Thoracic Model*, Ph.D. Dissertation, Wayne State University*, 1995.
- **WRI76]** Wright T.M., Hayes W.C., *Medical and biological engineering*, Vol. 14, pp.671-681, 1976.
- **[YAM70]** Yamada H. Strength of biological materials. In : Evans FG, ed. Williams and Wilkins, Baltimore, 1970.
- **[YOG98]** Yoganandan N., Pintar F., Biomechanics of human thoracic ribs, *Journal of biomechanical engineering*, Vol. 120, N°1, pp. 100-104, 1998.
- **[ZAO92]** Zhao H., *Thesis*, 1992.
- **[ZHA05]** Zhao J., Narwani G., Development of a Human Body Finite Element Model for Restrain System R & D Applications, *Proc. 19th International Technical Conference on Experimental Safety of Vehicles*, 2005.

## Résumé

La recherche en biomécanique des chocs est une nécessité pour améliorer la sécurité dans les transports. Pour une meilleure évaluation des critères lésionnels lors des simulations de crash, le manque de représentativité des modèles EF du thorax humain pourrait être comblé par une démarche de personnalisation aussi bien au niveau géométrique que mécanique. Cette thèse se base sur l'étude de 18 sujets humains post-mortem. A partir des données d'imagerie, les différentes dimensions des côtes sont analysées. La corrélation de ces paramètres aboutit à la prédiction de 192 dimensions à partir d'un unique paramètre d'entrée. A une échelle inférieure, un protocole innovant a permis de coupler des informations microstructurales issues d'un µCT avec la forme extérieure des côtes. 2 hémi-thorax ont été micro-scannés afin de générer une cartographie complète des épaisseurs d'os cortical. Une stratégie a été mise en place pour proposer un algorithme prédisant l'intégralité de cette géométrie locale d'après un seul tronçon de côte. La pertinence de cette personnalisation a été évaluée par une étude de sensibilité sur des modèles EF. Les résultats d'essais de traction sur os cortical montrent un comportement différent entre les éprouvettes prélevées sur la table interne ou externe des côtes. Une caractérisation précise de la structure interne de l'os cortical, couplé à des essais de micro-traction in-situ, a pu apporter des éléments de réponse sur cette différence. Un algorithme de personnalisation a été aussi proposé pour les propriétés mécaniques, complétant ainsi la démarche d'adapter les modèles EF du thorax à chaque individu afin d'améliorer leur biofidélité.

*Mots-clés: Thorax, Os cortical, Comportement mécanique, Personnalisation.* 

# Abstract

For a better assessment of injury criteria on the human thorax, realistic numerical simulations need accurate geometrical characterization and an understanding of the mechanical behavior of the rib. The lack of representation of the FE models of the human thorax could be filled by a personalization of these two aspects. This thesis is based on the study of 18 post-mortem human subjects. From medical data (CT-scans), the different dimensions of the ribs were analyzed. The correlation of the measurements led to the prediction of 192 dimensions from a single input parameter. At a lower scale, an innovative protocol enabled us to combine microstructural information obtained from a uCT with the external shape of the ribs. 2 hemi-thoraxes were scanned to generate a complete map of the thickness of cortical bone and cross-section area evolution. A strategy was implemented to provide an algorithm, predicting this entire local geometry from a single rib's sample. The relevance of this customization was evaluated by a sensitivity analysis on FE models. The results of tensile tests on cortical bone showed different behaviors between the samples harvested from the inner or outer side of the rib. A precise characterization of the internal structure of the cortical bone, coupled with in-situ micro-tensile device, revealed certain answers about this difference. An algorithm is also proposed to personalize the mechanical properties, completing the approach of adapting the FE models of the thorax of each individual to improve their biofidelity.

*Keywords: Thorax, Cortical bone, Mechanical Behavior, Personalization.*